# **CP/NET Network Operating System Reference Manual**

Copyright © 1982 Digital Research P.O. Box 579 160 Central Avenue Pacific Grove, CA 93950 (408) 649-3896 TWX 910 360 5001

All Rights Reserved [CP/M3 extensions added April, 2016]

#### **COPYRIGHT**

Copyright © 1980, 1981, 1982 by Digital Research. All rights reserved. No part of this publication may be reproduced, transmitted, transcribed, stored in a retrieval system, or translated into any language or computer language, in any form or by any means, electronic, mechanical, magnetic, optical, chemical, manual or otherwise, without the prior written permission of Digital Research, Post Office Box 579, Pacific Grove, California, 93950.

Portions of this manual are, however, tutorial in nature. Thus, the reader is granted permission to include the example programs, either in whole or in part, in his own programs.

#### **DISCLAIMER**

Digital Research makes no representations or warranties with respect to the contents hereof and specifically disclaims any implied warranties of merchantability or fitness for any particular purpose. Further, Digital Research reserves the right to revise this publication and to make changes from time to time in the content hereof without obligation of Digital Research to notify any person of such revision or changes.

#### **TRADEMARKS**

CP/M and CP/NET are registered trademarks of Digital Research. ASM, CP/NOS, DDT, LINK-80, MP/M II, RMAC, SID, and ZSID are trademarks of Digital Research. Altos is a registered trademark of Altos Computer Systems. Intel is a registered trademark of Intel Corporation. Keybrook is a registered trademark of Keybrook Business Systems, Inc. ULCnet is a registered trademark of Orange Compuco, Inc. Xerox, 820 Computer, and R820-II are registered trademarks of Xerox Corporation. Z80 is a registered trademark of Zilog, Inc. Corvus OMNINET is a trademark of Corvus Systems, Inc. DSC-2 is a trademark of Digital Microsystems. DB8/5200 is a trademark of Dynabyte. FileServer is a trademark of Keybrook Business Systems, Inc.

The CP/NET Network Operating System Reference Manual was prepared using the Digital Research TEX Text Formatter and printed in the United States of America by Commercial Press/Monterey.

Fifth Edition: November 1982

#### **Foreword**

CP/NET®, a network operating system, enables microcomputers to access common resources via a network. CP/NET allows microcomputers to share and transfer disk files, to share printers and consoles, and to share programs and data bases. CP/NET consists of servers running MP/M II® and requesters running CP/M®. The servers are hosts that manage the shared resources that the network requesters can access.

The hardware environment for CP/NET must include two or more microcomputers that can communicate in some way.

One of the microcomputers must execute the MP/M II operating system to provide the CP/NET server facilities. The processor executing MP/M II must be an 8080, 8085, or Z80 CPU with a minimum of 32K bytes of memory, 1 to 16 consoles, 1 to 16 logical or physical disk drives each containing up to eight megabytes, a clock/timer interrupt, and a network interface.

The CP/NET requester microcomputers must have 8080, 8085, or Z80 CPUs with at least 16K bytes of memory, 0 to 16 logical or physical disk drives each containing up to eight megabytes, and a network interface. A console is not absolutely required although it is strongly recommended.

The CP/NET Network Operating System Reference Manual is intended for several different levels of CP/NET users. It contains all the information you need to use CP/M applications programs on a CP/NET requester, to write new application programs under CP/NET, and to customize CP/NET for a specific network.

Section 1, an overview of the CP/NET system, discusses CP/NET features, network topologies, and the principles behind CP/NET operation.

Section 2 contains all the information you need to use the network when executing CP/M application programs. You need no skill level beyond that required for normal CP/M operation.

Section 3 describes the CP/NET interprocessor message format and each of the Network Disk Operating System (NDOS) functions you can invoke from application programs. This section provides the information you need to access the network primitives. Section 3 also discusses the implications of performing CP/M operations on a resource controlled by the MP/M II operating system.

Section 4 provides information for the systems programmer. This section describes how to write a custom Slave Network 1/0 System (SNIOS) that performs the CP/NET requester network functions. The mechanics of implementing and debugging a custom SNIOS are also discussed. Programmers attempting to develop an SNIOS should be familiar with CP/M and experienced in writing a custom CP/M BIOS. This section also explains how to write a custom Network Interface Process (NETWRKIF) that performs the CP/NET server network functions.

Section 4 also discusses implementing and debugging the NETWRKIF module. You must have a high degree of competence and experience with MP/M II to develop a custom NETWRKIF. You must be familiar with the process and queue descriptor data structures and the MP/M II XDOS primitive functions. Experience with implementing an XIOS for MP/M II might also be necessary.

Appendixes to this manual contain several example network communications packages.

[1 CP/NET Overview](#page-7-0) [1.1 CP/NET Features](#page-8-1) [1.2 CP/NET Configurations](#page-8-0) [1.3 How the Requester Works](#page-10-0) [1.4 How the Server Works](#page-12-0)

[2 CP/NET Utilities](#page-15-3) [2.1 The LOGIN Command](#page-15-2) [2.2 The LOGOFF Command](#page-15-1) [2.3 The NETWORK Command](#page-15-0) [2.4 The LOCAL Command](#page-16-3) [2.5 The ENDLIST Command](#page-16-2) [2.6 The DSKRESET Command](#page-16-1) [2.7 The CPNETLDR Command](#page-16-0) [2.8 The CPNETSTS Command](#page-17-1) [2.9 CTRL-P](#page-17-0) [2.10 The MAIL Utility](#page-18-1) [2.10.1 Menus](#page-18-0) [2.10.2 Data Entry](#page-19-0) [2.10.3 MAIL Options](#page-20-0) [2.10.4 Error Messages](#page-21-0)

[3 CP/NET Programmer's Guide](#page-23-6) [3.1 CP/NET Interprocessor Message Format](#page-23-5) [3.1.1 Message Format Code](#page-23-4) [3.1.2 Message Destination Processor ID](#page-23-3) [3.1.3 Message Source Processor ID](#page-23-2) [3.1.4 CP/M Function Code](#page-23-1) [3.1.5 Size](#page-23-0) [3.1.6 CP/NET Message](#page-24-2) [3.1.7 Additional Packaging Overhead](#page-24-1) [3.2 Running Applications Transparently Under CP/NET](#page-24-0) [3.2.1 MP/M II vs. CP/M File Systems](#page-25-0) [3.2.2 Error Handling Under CP/NET](#page-26-0) [3.2.3 Temporary Filename Translation](#page-29-0) [3.2.4 Opening System Files on User 0](#page-30-1) [3.2.5 Compatibility Attributes](#page-30-0) [3.2.6 Password Protection Under CP/NET](#page-32-0) [3.2.7 Networked List and Console Devices](#page-32-0) [3.3 CP/NET Function Extensions to CP/M](#page-34-0) [3.4 CP/NET Applications](#page-43-0) [4 CP/NET System Guide](#page-45-2) [4.1 General Network Considerations](#page-45-1) [4.1.1 Functions of the CP/NET Physical Modules](#page-45-0) [4.1.2 Interfacing a Computer to a Network](#page-46-0) [4.1.3 Developing a Network Layer](#page-47-0) [4.1.4 Error Recovery](#page-48-0) [4.2 Customizing the Requester's SNIOS](#page-49-1) [4.2.1 Slave Network 1/0 System Entry Points](#page-49-0) [4.2.2 Requester Configuration Table](#page-51-0)

[4.2.3 Prefiguring the Configuration Table](#page-51-1) [4.2.4 Sending and Receiving Messages](#page-52-0) [4.2.5 Generating and Debugging a Custom SNIOS](#page-55-0) [4.3 Customizing the Server](#page-57-1) [4.3.1 Detecting and Receiving Incoming Messages](#page-57-0) [4.3.2 The Architecture of the NETWRKIF Module](#page-4-1) [4.3.3 Elements of the NETWRKIF](#page-59-0) [4.3.4 Enhancements and Additions to the NETWRKIF](#page-70-0) [4.3.5 MP/M II Performance Factors and NETWRKIF](#page-75-0) [4.3.6 Generating the NETWRKIF](#page-77-0) [4.3.7 Debugging the NETWIRKIF](#page-78-0) [4.4 Implementing Non-MP/M II Servers](#page-79-0)

#### <span id="page-4-1"></span>**Appendixes**

[A CP/NOS](#page-81-3)

[A.1 Overview](#page-81-2) [A.2 System Requirements](#page-81-1) [A.3 Customizing the CP/NOS](#page-81-0) [A.4 Building the CP/NOS System](#page-82-1) [A.5 Debugging the System](#page-82-0)

[B CP/NET 1.2 Standard Message Formats](#page-84-0)

[C CP/NET 1.2 Logical Message Specifications](#page-85-0)

[D NDOS Function Summary](#page-94-0)

[E A Simple RS-232C CP/NET System](#page-95-2) [E.1 Protocol Handshake](#page-95-1) [E.2 Binary Protocol Message Format](#page-95-0) [E.3 ASCII Protocol Message Format](#page-96-0) [E.4 Modifying the SNIOS](#page-97-0) [E.5 Modifying the NETWRKIF](#page-120-0)

[F A CP/NET System for Use with ULCnet](#page-144-2) [F.1 Overview of ULCnet](#page-144-1) [F.2 Customizing a ULCnet SNIOS for the Requester](#page-144-0) [F.3 Creating the ULCnet Server](#page-160-0)

[G Using CP/NET 1.2 With Corvus OMNINET](#page-190-1) [G.1 The Corvus Engineering Transporter](#page-190-0) [G.2 Implementation Structure](#page-192-1) [G.3 The SNIOS Implementation](#page-192-0) [G.4 The NETWRKIF Implementation Model](#page-4-0) [G.5 Possible Improvements to NETWRKIF](#page-195-0)

<span id="page-4-0"></span>**Tables**

[2-1. Receive Mail Message-handling Options](#page-21-1)

[3-1. Interface Attributes](#page-31-0) [3-2. BDOS Error Modes](#page-38-0) [4-1. Requester Configuration Table](#page-51-2)

[4-2. Server Configuration Table](#page-66-0)

[4-3. Requester Control Block](#page-72-0)

[B-1. Message Field Length Table](#page-84-2)

[C-1. Conventional CP/NET Messages](#page-85-1)

[D-1. NDOS Functions](#page-94-1)

[G-1. Transporter Command Block](#page-190-2) [G-2. Receive Result Block](#page-191-0)

# **Figures**

[1-1. Standard CP/NET Configuration](#page-7-1) [1-2. CP/NOS Configuration](#page-7-1) [1-3. Single Requester Networked to MP/M II Server](#page-8-2) [1-4. Multiple Requesters in Hub-star Configuration](#page-9-0) [1-5. Multidrop Network](#page-10-2) [1-6. Hybrid Network](#page-10-1) [1-7. CP/NET Memory Structure](#page-11-0) [1-8. A Simple Server Supporting Three Requesters](#page-13-0)

[3-1. Message Format](#page-24-3)

[4-1. Layered Model of a CP/NET Network Node](#page-45-3) [4-2. Network Status Byte Format](#page-50-0) [4-3. Algorithm for Interrupt-driven Requester Node](#page-53-0) [4-4. Server Architecture](#page-59-1) [4-5. Two-process NETWRKIF](#page-60-0) [4-6. Transport Process/Data-link Processes Interface](#page-61-0) [4-7. Directly Interfacing NETWRKIF to XIOS Routines](#page-62-1)

[4-8. Synchronizing Data-link Activity Using Flags](#page-62-0)

[4-9. A Typical Server Memory Map](#page-68-1)

[4-10. Implementing Timeouts with Flags](#page-71-0)

[B-1. CP/NET 1.2 Logical Message Format](#page-84-1)

[E-1. Protocol Handshake](#page-95-3) [E-2. Binary Protocol Message Format](#page-96-2) [E-3. ASCII Protocol Message Format](#page-96-1)

**Listings**

[2-1. A Typical CPNETLDR Execution](#page-16-4) [2-2. A Typical CPNETSTS Execution](#page-17-2)

[4-1. SNIOS Jump Vector](#page-49-2) [4-2. Stack and Process Descriptor Allocation for Four-requester Server](#page-68-0)

[E-1. Requester Network I/O System](#page-97-1)

[E-2. Server Network I/F Module](#page-121-0)

[F-1. Requester Network I/O System for ULCnet](#page-145-0) [F-2. NETWRKIF for Systems Running ULCnet](#page-163-0) [F-3. ULCnet Data-link Layer MP/M XIOS Module](#page-175-0)

[G-1. Sample SNIOS for Corvus OMNINET](#page-196-0) [G-2. Sample Server Network I/F for Corvus OMNINET](#page-203-0)

### <span id="page-7-0"></span>**Section 1 CP/NET Overview**

By separating the logical operating system from the hardware environment and placing all hardwareindependent code in a separate I/O module, CP/M and MP/M II have gained widespread industry acceptance. The CP/NET operating system uses this same design approach. CP/NET is network independent. The Slave Network I/O System (SNIOS) module contains all network-dependent code for the requester. The Network Interface Process (NETWRKIF) module contains all network-dependent code for the server. Logical messages passed to and from the SNIOS or NETWRKIF are transmitted over an arbitrary network between servers and requesters using an arbitrary network protocol.

CP/NET and CP/NOS can be combined in a composite network consisting of MP/M II servers, CP/M requesters, and diskless CP/NOS requesters.

CP/NET is a bridge between a microcomputer running MP/M II and a microcomputer running CP/M. The MP/M II server manages resources that are considered public to the network. The CP/NET requesters executing CP/M have access to the public resources of the server and to their own local private resources, which cannot be accessed from the network. This architecture permits the server's resources to be shared among the requesters, yet guarantees the security of the requester's resources.

The MP/M II server responds to the network asynchronously in real-time; the CP/M requesters perform sequential I/O and are usually not capable of monitoring a network interface in real-time. Figure 1-1 illustrates the relationship between CP/M, MP/M II, and CP/NET.

<span id="page-7-1"></span>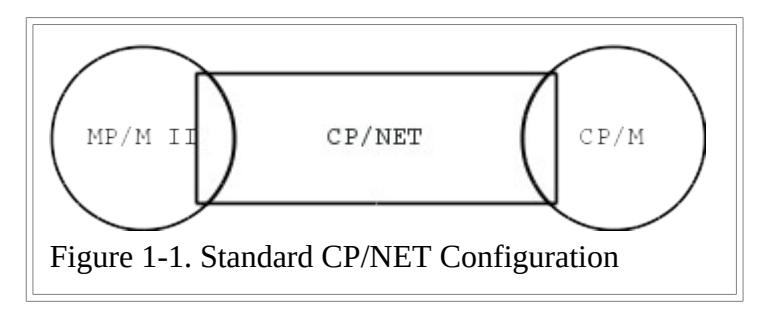

CP/NOS, the second network operating system product, is designed for applications where the requester microcomputer lacks disk resources and is therefore unable to run CP/M. CP/NOS consists of

- a bootstrap loader that can be placed into ROM or PROM
- a skeletal CP/M containing only the console and printer functions
- the logical and physical portions of the CP/NET requester

At the user level, CP/NOS provides a virtual CP/M 2.X system to the requester microcomputer. A requester microcomputer can consist of no more than a processor, memory, and an interface to the network. Thus, a CRT with sufficient RAM can execute CP/M programs, performing its computing locally and depending on the network to provide all disk, printer, and other I/O facilities. Figure 1-2 illustrates the relationship between CP/NOS, MP/M II, and CP/NET.

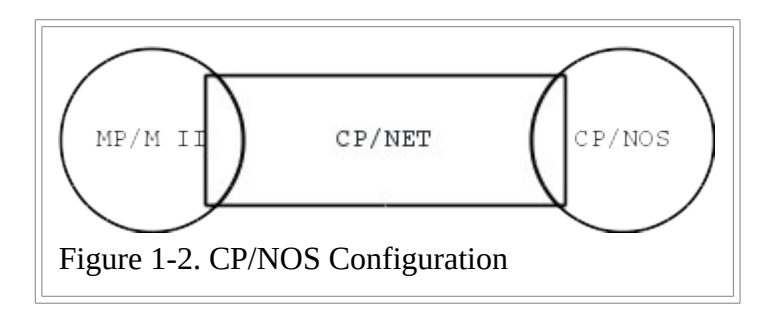

# <span id="page-8-1"></span>**1.1 CP/NET Features**

CP/NET operates in multiple-processor environments ranging from tightly to loosely coupled to networked processors. In this manual, tightly coupled processors are those sharing at least a portion of common memory. Interprocessor messages communicate at memory speed. Loosely coupled processors do not have access to memory that is common or accessible by both processors; they communicate via a short, high-speed bus. Loosely coupled processors usually reside in the same physical box. Networked processors are usually physically separated and communicate over a serial link.

The CP/NET operating system is an upward-compatible version of CP/M 2.2, which provides system I/O facilities to requester microcomputers through a network. Additions to the Basic I/O System (BIOS) called the Slave Network I/O System (SNIOS), and a new Basic Disk Operating System (BDOS) called the Network Disk Operating System (NDOS), provide network access to System I/O facilities. The requester NDOS and NIOS are loaded and executed while running under CP/M 2.2.

In addition to the standard CP/M facilities, CP/NET provides the following capabilities:

- The network can be accessed for system I/O facilities.
- The network environment can be reconfigured to access I/O facilities according to application requirements.
- Messages can be transmitted and received between requesters and servers.
- An electronic mail system allows requesters and servers to send mail to each other.

The MP/M II server is implemented by adding some resident system processes at system generation (GENSYS) time. The resident system processes include server processes (SERVER) that perform the logical message-handling functions for the server and network interface processes (NETWRKIF) that you can customize for a particular hardware network interface.

# <span id="page-8-0"></span>**1.2 CP/NET Configurations**

CP/NET supports a number of different network topologies and a variety of system resources. The interprocessor message formats permit a requester to access more than one server for different resources.

<span id="page-8-2"></span>Figure 1-3 illustrates an MP/M II system supporting a single CP/NET requester. The requester is a totally independent system, with its own console, printer, and disk resources. The requester can also access the MP/M II system's resources over the network. The MP/M II system also supports other users using local terminals.

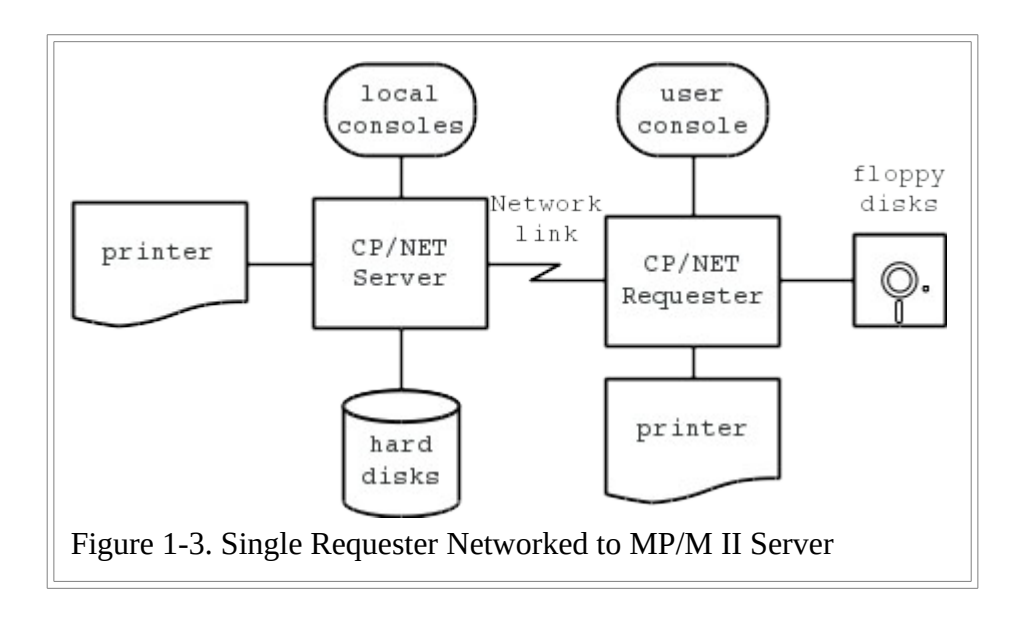

Figure 1-4 shows an active hub-star network running CP/NET. Each requester is networked to the server through a unique network port. The requesters have their own local resources, but they also share the server's disk and printer resources. This topology is simple to implement because you can adapt the network protocol from the protocol used for RS-232 console drivers. The sample system in  $\Delta$ ppendix E uses this topology.

<span id="page-9-0"></span>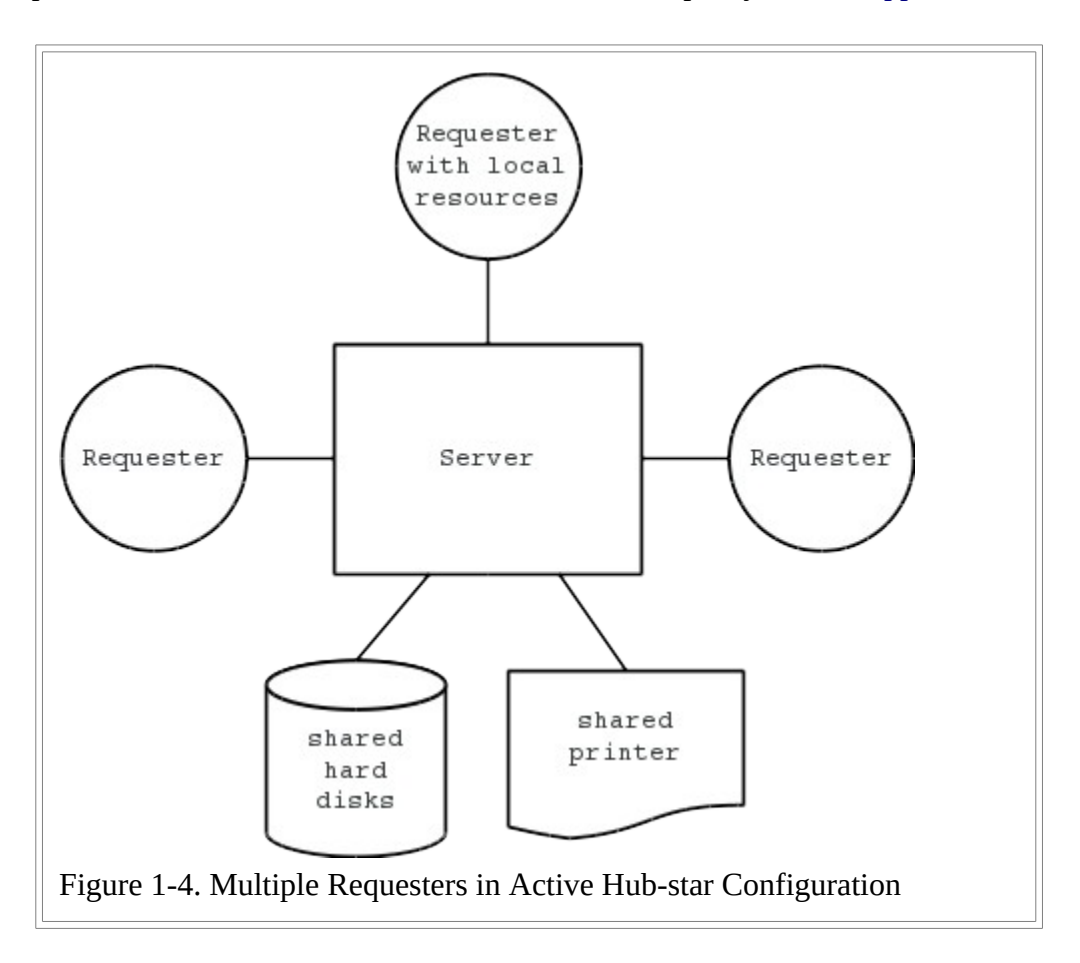

Figure 1-5 shows a system of three requesters and two servers networked together in a bus or multi-drop configuration. The network protocol must be capable of resolving conflicts when nodes attempt to use the network simultaneously. Each requester has access to the resources of both servers, in addition to its own local resources. Appendixes  $\underline{F}$  and  $\underline{G}$  provide examples of CP/NET systems using this network topology.

<span id="page-10-2"></span>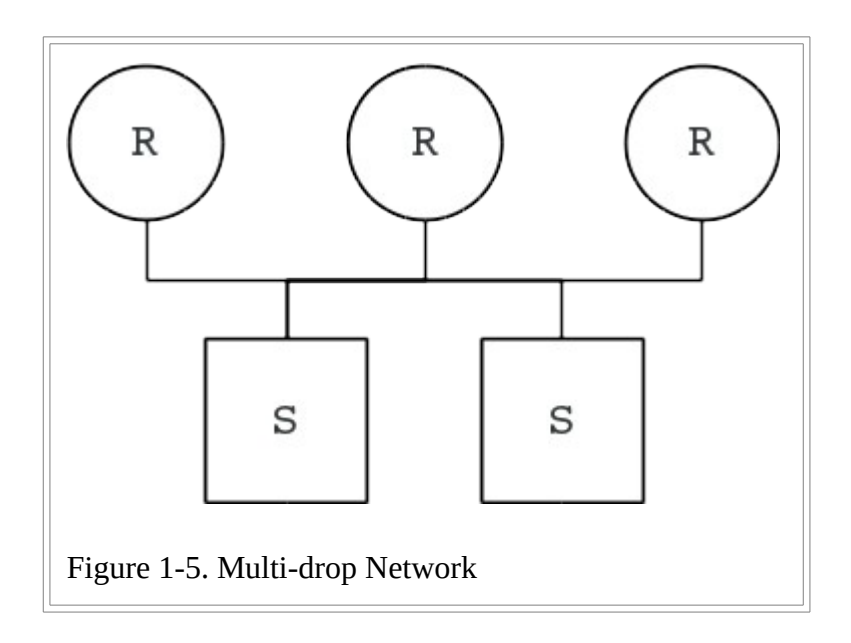

Finally, you can combine these topologies, as well as other topologies like loops and trees, into a hybrid network topology. Figure 1-6 depicts such a topology, combining the bus, star, and loop forms.

<span id="page-10-1"></span>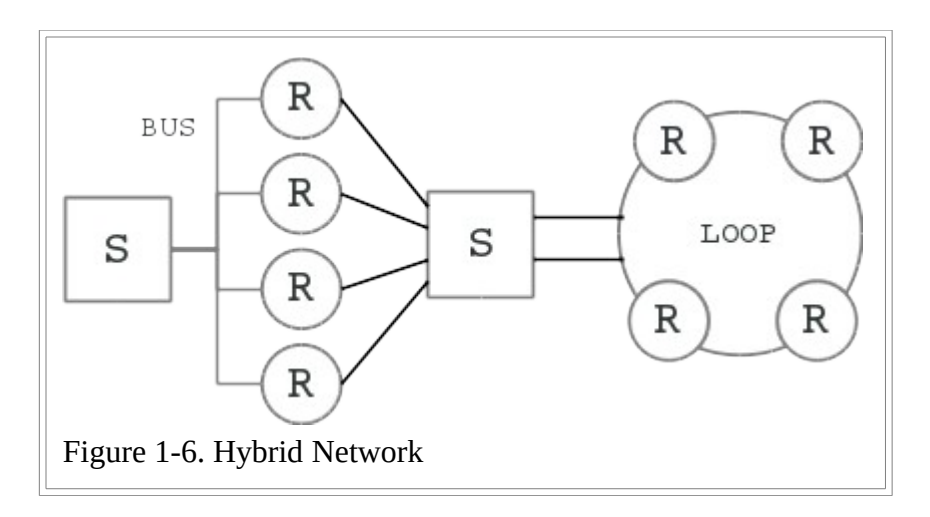

## <span id="page-10-0"></span>**1.3 How the Requester Works**

The CP/NET requester software runs under an unmodified CP/M version 2 operating system. The requester operating system consists Of three object modules: NDOS.SPR, SNIOS.SPR, and CCP.SPR. These modules are system page relocatable files that can be loaded directly under the CP/M BDOS and BIOS, regardless of their size or their location in memory.

The module NDOS.SPR contains the Network Disk Operating System (NDOS), the logical portion of the CP/NET system. The NDOS determines whether devices referenced by CP/M function calls are local to the requester or whether they are located on a remote system across a network. If a referenced device is networked, the NDOS, prepares messages to be sent across the network, controls their transmission, and finally reformats the result received from the network into a form usable by the calling application program. NDOS.SPR is distributed in object form by Digital Research. No modification to this module is required to run CP/NET.

The Slave Network I/O System (SNIOS) is contained in the module SNIOS.SPR. The systems implementer must customize this software to run on a particular computer and network system. The SNIOS performs

primitive operations that allow the NDOS to send and receive messages across a network. The SNIOS also provides a number of housekeeping and status functions to the NDOS. Digital Research distributes a number of example SNIOS modules in source form with CP/NET.

The final module, CCP.SPR, is a replacement for the normal CP/M CCP. Like the regular CCP, CCP.SPR is loaded directly below the operating system. However, CCP.SPR performs a number of special network functions that initialize the environment for a program.

The logical origin of SPR files is location zero. Each file has a 256-byte header, with locations 1 and 2 defined as the length of the code in the file. A bit map, appended to the end of the code, identifies bytes of the code that must be relocated when the code is loaded on a particular page (256-byte) boundary.

The CP/NET utility CPNETLDR relocates the bytes defined by the bit map. CPNETLDR loads SNIOS.SPR directly below the CP/M BDOS. NDOS.SPR is loaded directly below the SNIOS. CPNETLDR then passes control to an initialization routine. This routine modifies key areas of the operating system:

- 1. Location 5, which contains a jump to the BDOS entry point, is saved away by the NDOS.
- 2. Location 5 is then modified to jump to an entry point in the NDOS. This assures that the NDOS intercepts all CP/M function calls.
- 3. The BIOS jump vector entries for console status, console in, console out, list status, list out, and warm boot are replaced with entries that jump into special NDOS routines. The NDOS saves the BIOS entry points for these routines, allowing direct BIOS calls to these routines to be intercepted in exactly the same way that CP/M function calls are intercepted.

After these modifications have been made, the NDOS calls the SNIOS to initialize the network. The NDOS then jumps to its own warm boot routine, which performs a disk system reset, loads CCP.SPR, and then passes control to the CCP.

When an application program calls the CP/NET operating system via location 5, the NDOS is entered instead of the BDOS. Invalid functions return to the user program immediately as errors. Functions dealing with console or printer I/O immediately pass through to the local BDOS; but these functions are intercepted by the NDOS again when the BDOS calls the BIOS. At this level, the NDOS checks whether the console or printer is a networked device. If so, the NDOS sends a request across the network for the input or output.

Some functions have no meaning when they are sent across the network to a remote server. Examples of these are Function 26 (Set DMA Address), Function 32 (Get/Set User Number), and Function 12 (Return Version Number). The local BDOS always handles these functions. But the NDOS saves certain parameters from these functions for its own use, processing them before allowing them through to the BDOS.

Finally, the NDOS checks most functions that deal with either the disk drive system or the file system to determine whether they reference local devices. If so, these functions pass unmodified to the BDOS. The NDOS also checks whether these functions reference devices that exist somewhere out on the network. If they do, the NDOS constructs a network message to be sent to the system on which the device exists. The network message contains the network function to be performed and the information necessary to perform it.

<span id="page-11-0"></span>Figure 1-7 illustrates how the CP/NET operating system is organized. The solid line outlines the function flow of an operation on a networked disk drive. The dotted line traces the flow of an I/O operation to a networked list device or console. Arrows indicate possible function flow.

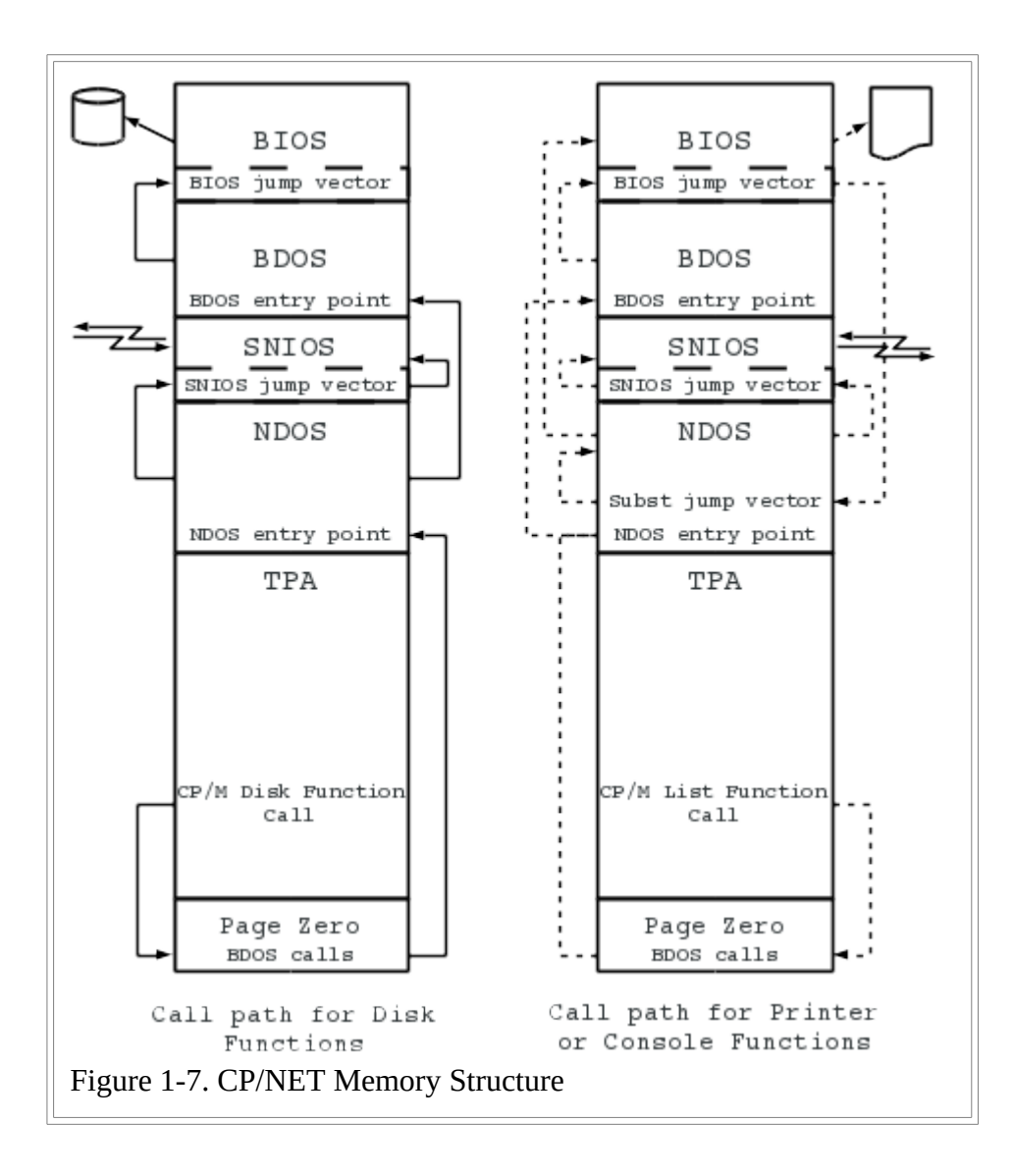

When an NDOS requester sends a function message out over the network, a response from the addressed server is implied. As soon as the NDOS has successfully called the SNIOS to send the message, the NDOS calls the corresponding message receive routine, also in the SNIOS. This procedure precludes the problem of trying to recover sequencing information from an arbitrary stream of messages.

The NDOS uses the network response to update the application program that made the function call. The NDOS then returns to the application program. If the device referenced was local, then the requester's BDOS updates the application program.

## <span id="page-12-0"></span>**1.4 How the Server Works**

Unlike the requester, the server software that runs under MP/M II does not modify the actual operating system. Rather, the operating system is a set of cooperating processes under MP/M II.

In its most basic form, each requester to be attached to a server requires two processes, communicating through two queues. One process, resident in the NETWRKIF.RSP module, performs the physical message transport task. The systems implementer must modify this process to accommodate the network's node-tonode protocol. The process's protocol must be compatible with that of the requester's SNIOS.

The NETWRKIF must be capable of monitoring one or more network lines in real-time and detecting when a requester is trying to send a message. The NETWRKIF must then receive the message, check it for data

integrity, and send it on to the logical portion of the server, contained in the module SERVER.RSP. When the SERVER module returns its response to the logical message, the NETWRKIF must receive the message and then transmit it across the network back to the requester.

The module SERVER.RSP performs the logical operation the requester specifies. After receiving the message from the NETWRKIF, SERVER.RSP checks to make sure that the requester is logged in properly. Then SERVER.RSP responds to the message by performing a series of MP/M II operating system calls. Using the information returned by those calls, the SERVER constructs a response message and sends it to the NETWRKIF module for transmission.

Both the NETWRKIF and SERVER modules are Resident System Process files (RSPs). RSPs are built into the MP/M II system during its GENSYS operation. When MP/M II is cold started, all RSPs are automatically dispatched. Each RSP module might contain multiple processes, but only one process per RSP is automatically dispatched. Because each requester bound to a server might require one process from the NETWRKIF and one from the SERVER, both RSPs contain initialization code to create additional copies of themselves. These processes can be reentrant. They can share the same code, but they have separate data areas to avoid conflict between program variables.

One of the simplest server architectures is shown in Figure 1-8. Processes from the NETWRKIF are named NtwrkIP<x> where <x> is the ASCII representation of a hexadecimal number between 0 and F. SERVER processes are named SERVR<x>PR.

<span id="page-13-0"></span>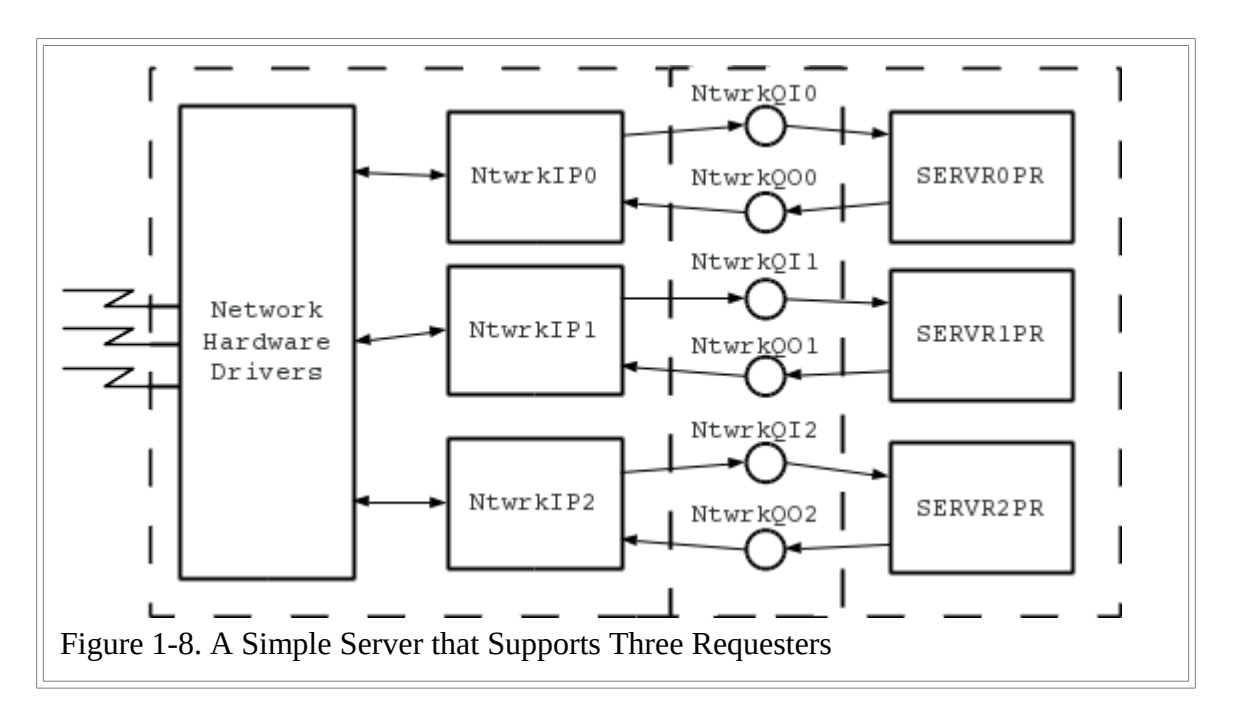

A NtwrkIP $\langle x \rangle$  process writes the address of an input message to a queue named NtwrkQI $\langle x \rangle$ . A SERVR<x>PR process reads this queue while waiting for an input message. Because the queue is empty when the requester is not requesting service, the SERVR<x>PR process is suspended and consumes no CPU resources.

When the NtwrkIP $\langle x \rangle$  process writes to the queue, the SERVR $\langle x \rangle$ PR process is dispatched, and it begins to operate on the message. As soon as the NtwrkIP<x> process has finished sending the incoming message to NtwrkQI<x>, NTWRKIP<x> immediately tries to read a second queue, named NtwrkQO<x>. This queue is empty, and the NtwrkIP<x> process is consequently suspended until the SERVR<x>PR process writes the response message to it. The NtwrkIP<x> can then transmit the message back to the requester.

Server functions can be divided into four categories:

- session control functions
- file serving functions
- print serving functions
- non-CP/NET functions

Session control functions permit a requester to log on to a server, log off, set compatibility attributes, set default passwords, and examine the server configuration table.

File serving functions make up the bulk of the server's work. These functions include opening and closing networked files, reading and writing files, and managing disk devices.

The server can operate as a print server in two different modes. If the MP/M module SPOOL.RSP is present in the system, requester outputs to a networked list device are spooled to a file for future printing. If no spooler exists in the system, the server manages the attaching and detaching of various print devices.

Finally, the NETWRKIF module can be designed to recognize a logical message that has no meaning to the SERVER module, but that can be operated on by a user-defined process. This feature allows you to use functions CP/NET does not provide.

## <span id="page-15-3"></span>**Section 2 CP/NET User's Guide**

This section describes the requester commands that enable you to access the network and use its resources. All the requester commands are actually COM files that reside on disk at the requester.

# <span id="page-15-2"></span>**2.1 The LOGIN Command**

The LOGIN command allows a requester to log in to a specified server. A requester must log in before any resources on the server can be accessed. Once a requester has logged in, it is not necessary to log in again even though the requester might power down and then power up again. A requester can only be logged off a server by an explicit LOGOFF command issued from the requester. The command takes the general form:

LOGIN {password}{[mstrID]}

where password is an optional 8 ASCII-character password; the default password is PASSWORD. [mstrID] is an optional two-digit server processor ID; the default is [00]. The simplest form is

A>LOGIN

# <span id="page-15-1"></span>**2.2 The LOGOFF Command**

The LOGOFF command allows a requester to log off from a specified server. Once a requester has logged off, the server cannot be accessed again until you issue a LOGIN command. The command takes the general form:

LOGOFF {[mstrID]}

where [mstrID] is an optional two-digit server processor ID; the default is [00]. The most simple form is

A>LOGOFF

## <span id="page-15-0"></span>**2.3 The NETWORK Command**

The NETWORK command enables a requester to assign selected I/O to the network. The NETWORK command updates the requester Configuration table. The command takes the general form:

```
 NETWORK {local dev}{=}{server dev{[srvrID]}}
```
where **local dev** server dev is the specification of a server device such as A:, B: ... P: in the case of a disk device or 0, 1 ... 15 in the case of CON: or LST:. A missing server dev defaults to 0 in the case of CON: or LST:. [srvrID] is an optional two-digit hexadecimal server processor ID. The default is [00]. Typical assignments are

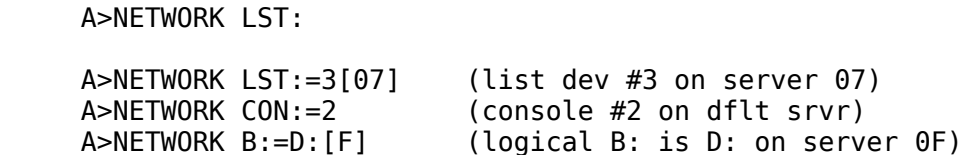

Note: when networking drive A: to a server, the file CCP.SPR must reside on the networked drive, or warm boot operations fail. Do not network a device to a nonexistent or off-line server because network errors could result.

#### <span id="page-16-3"></span>**2.4 The LOCAL Command**

The LOCAL command enables a requester to reassign selected I/O back to local from the network. The LOCAL command updates the requester configuration table. The command takes the general form:

LOCAL {local dev}

where **local dev** is the specification of a local device such as LST:, A:,... CON:. The following are typical assignments:

 A>LOCAL LST: A>LOCAL B:

#### <span id="page-16-2"></span>**2.5 The ENDLIST Command**

The ENDLIST command sends a hexadecimal 0FF to the list device, signaling that a list output to a networked printer is finished. If a spooler is resident on the server, the spool file is closed and enqueued for printing. If no spool file is present, the networked list device is freed for use by another requester.

Note: the CCP implements an endlist every time a program terminates, provided that CTRL-P is not active at the time. Turning CTRL-P off also causes an endlist.

A>ENDLIST

#### <span id="page-16-1"></span>**2.6 The DSKRESET Command**

The DSKRESET command functions exactly like the PRL that executes under MP/M II. DSKRESET resets the specified drive, so a disk can be changed. The command takes the general form:

DSKRESET {drive(s)}

where  $\frac{d}{dx}$  rive is a list of the drive names to be reset. If any of the drives specified cannot be reset, the console displays the message:

\*\*\*Reset Failed\*\*\*

The following are typical disk resets:

A>DSKRESET (resets all drives)<br>A>DSKRESET B:.F: (reset drive B: and  $(reset drive B: and F: )$ 

#### <span id="page-16-0"></span>**2.7 The CPNETLDR Command**

The CPNETLDR command loads the requester CP/NET system. Specifically, the SNIOS.SPR file loads and relocates directly below the CP/M BDOS. The NDOS. SPR file loads and relocates directly below the SNIOS.

From that point on, the BIOS, BDOS, SNIOS, and NDOS remain resident in memory. The CPNETLDR requires no user customization. CPNETLDR displays an error message when loader errors are encountered. Listing 2-1 is a typical CPNETLDR execution.

<span id="page-16-4"></span> A>CPNETLDR CP/NET 1.2 Loader ---------------

```
 BIOS F600H 0A00H
 BDOS E800H 0E00H
 SNIOS SPR E500H 0300H
 NDOS SPR DB00H 0A00H
 TPA 0000H DB00H
 CP/NET 1.2 loading complete.
 <Warm Boot>
A >
```
Listing 2-1. A Typical CPNETLDR Execution

#### <span id="page-17-1"></span>**2.8 The CPNETSTS Command**

The CPNETSTS command displays the requester configuration table. The requester configuration table indicates the status of each logical device that is either local or assigned to a specific server on the network. Listing 2-2 shows a typical CPNETSTS execution.

```
 A>cpnetsts
 CP/NET 1.2 Status
 Requester processor ID = 34H
 Network Status Byte = 10H
 Disk device status:
   Dirive A: = LOGL Drive B: = LOCAL
    Drive C: = Drive A: on Network Server ID = 00H
    Drive D: = Drive B: on Network Server ID = 00H
   Drive E: = LOCAL
   Drive F: = LOCAL
    Drive G: = LOCAL
   Dirive H: = LOGAL Drive I: = LOCAL
   Drive J: = LOCAL
    Drive K: = LOCAL
    Drive L: = LOCAL
   Dirive M: = LOGL Drive N: = LOCAL
   Dirive 0: = LOGLDirive P: = LOGL Console Device = LOCAL
 List Device = List #0 on Network Server ID 00H
A >
```

```
Listing 2-2. A Typical CPNETSTS Execution
```
#### <span id="page-17-0"></span>**2.9 CTRL-P**

A CTRL-P causes console output to be echoed to the list device until the next CTRL-P. The messages

CTL-P ON

and

CTL-P OFF

are displayed at the console. When the requester list device has been networked, the local system uses the

server printer. The second CTRL-P causes a hexadedimal FF to be sent to the server, causing the server to close and print the spool file.

Note: when the requester uses the server printer with a CTRL-P active, the requester must issue a second CTRL-P to cause the server to close the spooled file and begin printing it. When the requester is using the server printer and has invoked it with a program such as PIP, the warm boot at program termination causes the required endlist character to be sent to the server to close and print the spooled file.

The program ENDLIST is not needed to terminate network list output in these situations.

# <span id="page-18-1"></span>**2.10 The MAIL Utility**

The MAIL utility allows you to send, receive, and manage electronic mail in a network environment. MAIL operates using file based function calls, so special processing by the server is not required. MAIL runs transparently on either server or requester, so only one program is required throughout the entire electronic mail system.

MAIL allows you to send messages to a single node, broadcast messages to all nodes currently logged in, or receive messages.

Messages are stored for your future examination on the temporary file drives of CP/NET servers. A user's mail file is named

#### xxMAIL.TEX

where xx corresponds to your node ID. For example, if requester #5C wants his mail, the MAIL program accesses files named 5CMAIL.TEX on the temporary file drives of all the servers that node 5C currently has logged in. Every server in the CP/NET system might have one of these files, so other nodes in the network that do not have direct access to all of node 5C's servers can still send messages indirectly to it.

Menu-driven operation allows you to run the program with a minimum of instruction. Messages are limited in size to 1.7K bytes. You can enter messages into the system directly from the keyboard or through a preedited file. Options allow you to answer a message immediately while reading your mail and to delete unwanted entries.

## <span id="page-18-0"></span>**2.10.1 Menus**

Three basic menus can appear during a MAIL session:

- Main Menu
- Input Source Menu
- Receive Response Menu

The Main Menu determines the basic operation to be performed. The Input Source Menu specifies whether input comes from a file or whether you enter it directly. Finally, the Receive Response Menu determines the disposition of messages you receive.

Enter a menu selection by typing the number associated with the selection, followed by a carriage return. If you type an invalid character or no character at all, the menu system defaults to the last item on the menu. You simply press the carriage return for common operations.

#### **Main Mail Menu**

The main mail menu appears when you enter the mail program and when any of its options have completed execution. Main mail menu options are

- 1 Broadcast
- 2 Send Mail
- 3 Receive Mail
- 4 Exit Program

A simple carriage return or an invalid entry at this level return you to CP/M or MP/M II command level.

#### **Input Source Menu**

The input source menu allows you to specify how message input is entered into the system. The input source menu has only two options:

 1 - File 2 - Console Input

#### **Receive Response Menu**

The receive response menu determines the disposition of messages once the user has examined them. The options are

- 1 Stop Receiving Mail
- 2 Answer Message
- 3 Delete Message From Mail File
- 4 Answer Message, Then Delete
- 5 Re-Examine Last Message
- 6 Get Next Message

#### <span id="page-19-0"></span>**2.10.2 Data Entry**

In addition to the menus, MAIL prompts you for a variety of inputs. These inputs determine the destination of messages, input files, and subjects.

#### **Destination ID Prompt**

When using the send mail option, MAIL requires an explicit destination to deliver the message properly. The system prompts for the destination. The legal value is a 2-digit hexadecimal number, followed by a carriage return. This value corresponds to a CP/NET server or requester ID value.

If you enter a value that is not a legal hexadecimal number, the system displays an error message, and prompts you again. The system does not check, however, to determine whether a requester or server with this ID exists on the network.

#### **Subject Prompt**

With both the broadcast and send mail options, MAIL prompts for a subject header. This header is displayed as the title of the message and is also used for answering mail to the message that is sent.

When the system prompts for subject, you can enter a subject header from 0 to 80 bytes long, followed by a carriage return.

#### **Input File Prompt**

If a preedited file contains the text of a message, MAIL prompts for the filename. You can then enter a valid CP/M file specification. If the file specified does not exist, the system displays an OPEN ERROR, and the program aborts.

# **Console Input Prompt**

If you choose to enter a message directly from the console, MAIL prompts for input. You can then simply type the message. Individual message lines can be up to 78 characters long. A message, whether input from the console or from a file, must be no longer than 1764 characters, about enough to fill a standard terminal display. Longer messages are truncated.

To terminate input, the user presses CTRL-Z, followed by a carriage return.

# <span id="page-20-0"></span>**2.10.3 MAIL Options**

This section explains how the CP/NET system gathers and receives mail and how you control the disposition of mail.

## **Broadcast**

The broadcast option sends a message to every node that it can find logged in to the CP/NET system.

MAIL works differently when it is running on a server under MP/M II, from the way it works when it is running on a requester under CP/M or CP/NOS. If a requester is broadcasting, MAIL sends the specified message to every server on which it is logged in as well as to every other requester logged in to those servers. If a server is broadcasting, MAIL sends the message only to every requester logged in to that server. A server has no means of initiating transactions with other servers, although it can use its own local MP/M II system to file mail for its own requesters.

A message cannot be broadcast to the broadcasting node.

To send a message to a given server and its associated requesters, MAIL must reference that server's temporary file drive across the network. If a requester has not networked the temporary file drive of a server, no messages are sent to that server.

When the broadcast option is entered, MAIL prompts you for a subject and message. When the operation is completed, it returns to the main menu.

## **Send Mail**

The send mail option sends a message to a specific node in the CP/NET system. The destination can be either a server or a requester. If the option is running on a requester, it first searches the network to see if the node specified is logged in. If the option finds the node is logged in, it sends the message. if the option does not find the node, it leaves the message on the first server located when MAIL searches the local configuration table. If a destination requester logs in later, its mail will be waiting for it. Mail files can accumulate that were erroneously sent to nonexistent requesters or to servers that the requester sending the message had not logged onto when it sent the message.

If the option is running on a server, mail is left on that server, whether the node it is being sent to is logged in or not.

Upon selecting the send mail option, MAIL prompts you for a destination ID, a subject, and for the message

itself. MAIL then attempts to send the message. If MAIL cannot find a server with a temporary file drive to accept the message, the error NO SERVER MAIL DRIVE NETWORKED is displayed, and the program aborts.

# **Receive Mail**

The receive mail option permits you to examine messages left for you on all the servers on which you are currently logged in. After each message is displayed, you are presented with a number of message-handling options.

If you are running MAIL on the server, only the mail file on the server is accessed. However, if MAIL is being run on a requester, each server to which the requester is logged in is searched for messages.

Each message is preceded by a header that tells you what node the message came from and the subject of the message. The actual message is then displayed. As a message is being displayed, you can halt the display by pressing CTRL-S and resume display by pressing CTRL-Q. At the end of the message, bring up the receive response menu by pressing any key. You can then take one of the options listed in Table 2-1.

<span id="page-21-1"></span>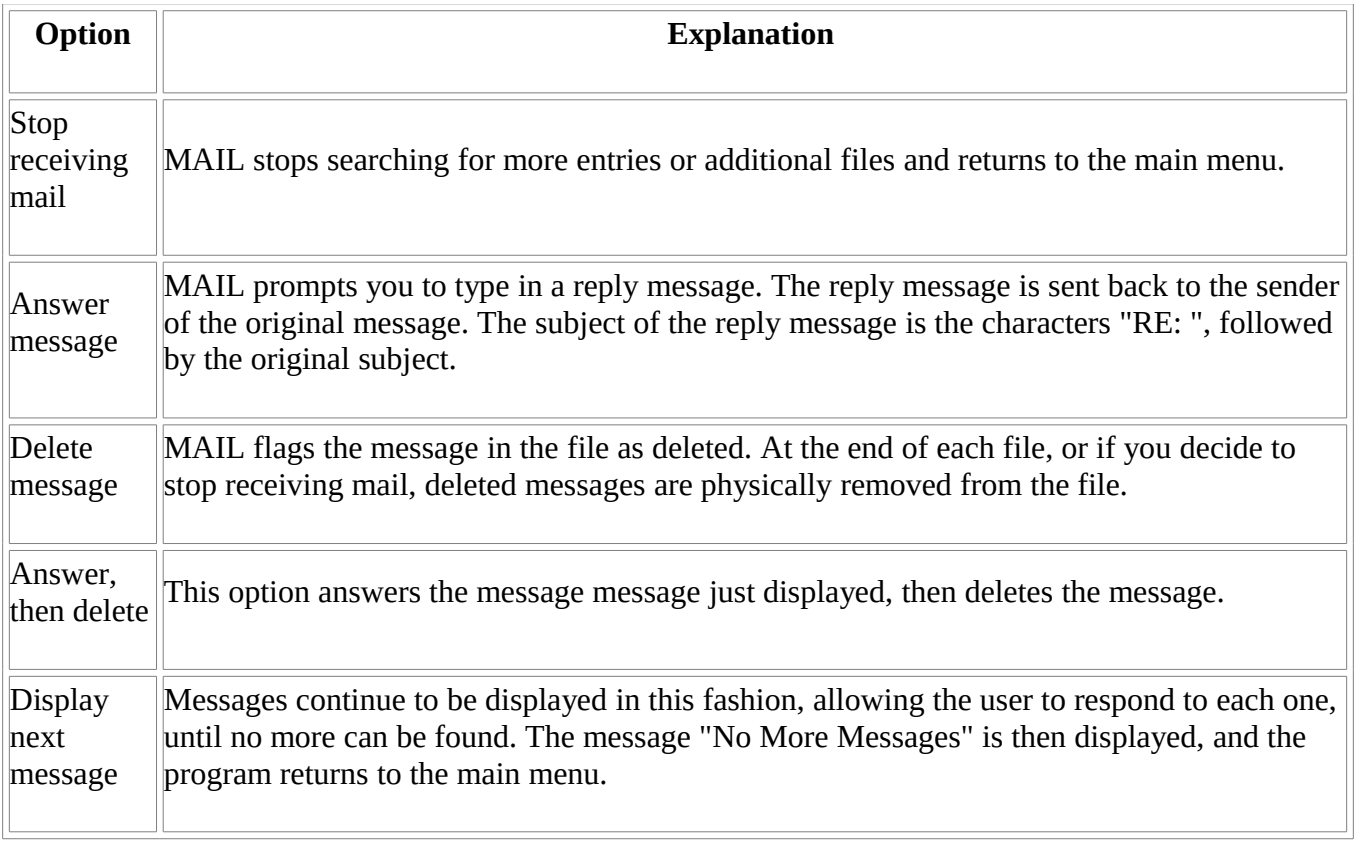

Table 2-1. Receive Mail Message-handling Options

Upon completion of any message-handling options, with the exception of the reexamine option, the next message is displayed.

## <span id="page-21-0"></span>**2.10.4 Error Messages**

In addition to the error messages already mentioned, CP/NET returns file system errors. These errors display

 ERROR READING FILE ERROR WRITING FILE

 or ERROR OPENING FILE

followed by a filename. After displaying such an error, MAIL aborts.

It is possible to get the ERROR OPENING FILE message by specifying a nonexistent input file for sending or broadcasting a message. Almost all other instances of the messages, however, indicate possibly serious trouble with the network, the server file system, or the mail-handling system.

#### <span id="page-23-6"></span>**Section 3 CP/NET Programmer's Guide**

This section provides information for the applications programmer who wants to write programs to run under CP/NET or to evaluate the performance and correctness of programs written for CP/M or MP/M II under the CP/NET operating system.

MP/M II performs all operations on a networked device and makes file security checks that CP/M does not usually make. Because MP/M was designed to run unmodified CP/M applications, these checks seldom prevent the use of a CP/M application under CP/NET.

# <span id="page-23-5"></span>**3.1 CP/NET Interprocessor Message Format**

The simple message format that CP/NET uses for interprocessor communication includes packaging overhead and the message itself. The packaging overhead is a header consisting of a message format code, a CP/NET destination address, a CP/NET source address, a CP/M function code, and a message size. The actual CP/NET message follows the header.

# <span id="page-23-4"></span>**3.1.1 Message Format Code**

The message format code is a single byte that specifies the format of the message itself. Digital Research reserves message formats 0-127 for general interprocessor message format codes and future use. The general interprocessor format codes follow the message format shown below, but differ in length of the individual fields. (See [Appendix B.](#page-84-0))

The odd-numbered format codes are for response messages sent back from servers to requesters. Thus, a CP/M disk read function sent from a requester to a server has a message format code of 0, and the return code sent back from the server to the requester has a message format code of 1.

Implement the general interprocessor message formats 0 and 1 as shown in  $\Delta$ ppendix  $\Delta$  because these formats promote standardization among microcomputers from different vendors.

## <span id="page-23-3"></span>**3.1.2 Message Destination Processor ID**

The message destination processor ID field is one byte long. Destination IDs can be in the range O-0FE hex. An ID of 0FF is illegal. Many CP/NET utilities use a server destination of 0 as a default. For this reason, assign the most commonly used network server a node ID of 0.

## <span id="page-23-2"></span>**3.1.3 Message Source Processor ID**

The message source processor ID field is usually one byte long. The node sending the message always fills this field with its own ID. Valid source IDs range from 0 to 0FE hex. An ID of 0FF is illegal.

# <span id="page-23-1"></span>**3.1.4 CP/M Function Code**

<span id="page-23-0"></span>The CP/M function code field is one byte long. The size of the message data field depends on the CP/M function. Each CP/M function has a specific number of bytes to be sent to the server and a specific number of bytes to be returned to the requester. [Appendix C](#page-85-0) provides the logical message specification for each of the CP/M functions. Some of the CP/M function codes have no equivalent network function.

The size field is one byte long. The size value has a bias of 1. Thus, a size of 0 specifies an actual size of 1, while a size of 255 specifies an actual size of 256. With a 1-byte size field, the minimum data field is 1 byte, and the maximum is 256.

# <span id="page-24-2"></span>**3.1.6 CP/NET Message**

The CP/NET message consists of binary data and is from 0 to 256 bytes long. The meaning of the message depends on the format, function, and size specified by the header.

# <span id="page-24-1"></span>**3.1.7 Additional Packaging Overhead**

Some networks might have to modify the standard CP/NET message to transmit it over the physical network medium, route it to the proper destination, and ensure its integrity.

For example, the message format shown in [Figure 3-1](#page-24-3) contains no cyclic redundancy code (CRC) or any other error checking as a part of the packaging overhead. The user-written SNIOS can add the error checking when it places the message onto the network, and then test the message when the SNIOS receives a message from the network. This function is intentionally left to the user, avoiding redundant error checking where standard interface protocols, both in software and hardware, might already provide error checking.

The NDOS always constructs messages using format 0. Likewise, the server processes always expect to receive messages in format 0. The server sends its response in format 1, which the NDOS requires to interpret the response. If the SNIOS and NETWRKIF must communicate using a different format, they must convert all received messages back into the standard formats 0 and 1.

<span id="page-24-3"></span>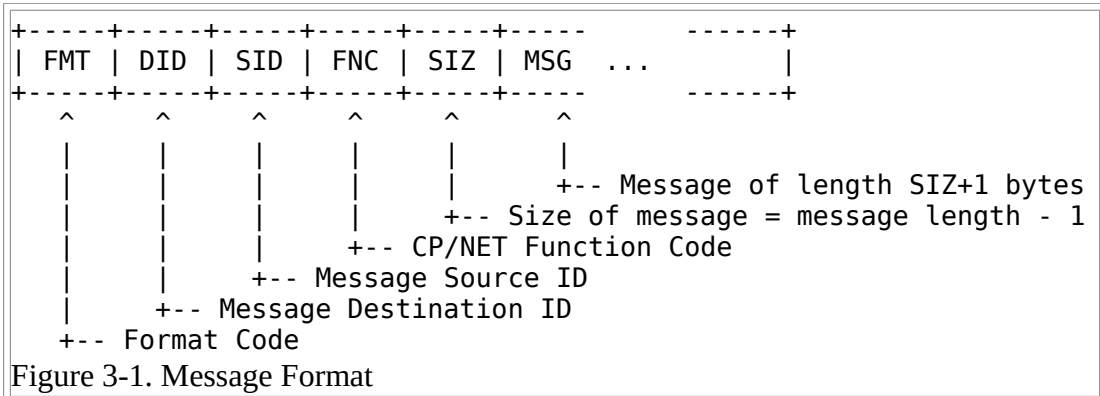

# <span id="page-24-0"></span>**3.2 Running Applications Transparently under CP/NET**

Applications that use local devices under CP/NET use the CP/M 2.2 BDOS file system. Applications that use networked devices use he MP/M II file system. These operating systems are largely compatible with each other, so applications written to run under CP/M should run across the network with no changes.

But there are some differences between the two file systems:

- The CP/NET NDOS supports MP/M II functions not supported under CP/M 2.2. Because these function calls are meaningless to CP/M, they can only be made to devices that are mapped across the network.
- The two operating systems handle errors differently. The NDOS reconciles these differences, for CP/M application programs. A special function call takes advantage of MP/M II's extended errorhandling capability for applications referencing networked devices under CP/NET.
- MP/M II file security checking can cause certain CP/M applications to abort because these applications modify fields in the File Control Block that make the FCB invalid to MP/M II. Special compatibility modes have been added to CP/NET to allow these applications to run without modification.
- Temporary filenames, like \$\$\$.SUB or FILENAME.\$\$\$, are modified under CP/NET. If more than one requester requires a temporary file with the same name, this modification prevents collisions between filenames that otherwise cause an application to abort. The modification is transparent to the application, but it can be confusing when trying to analyze aborted programs.
- A CP/NET requester presents a different version number to an application program when it calls Function 12 (Return Version Number). Under CP/M 2.2, this function returns a 002x value. Under CP/NET, it returns a 022x value. Application programs checking this version number might not function properly. They must be modified. Modifications to CP/NET, to present the same version number as CP/M, are now included as application notes in all releases of the CP/NET product.
- You can protect files on networked drives from unauthorized access by requiring a requester to specify a predefined password. You can also assign default passwords to all servers logged on to a particular requester.
- Certain files that exist only on user zero can be opened by any other user number if they are opened in the proper mode.
- The operating system must handle the printer differently under CP/NET from under CP/M because printer output is buffered into 128-byte packets. The operating system must have some way of deciding when an application program has finished using the printer. Also, several requesters might be competing for the same printer.
- The allocation vector for a networked drive is returned into the NDOS's default message buffer on a call to function 27 (Get Allocation Vector Address) and register pair HL is set to the address of the message buffer. Because of this, the allocation vector must be used or moved before the next network message is sent, or the vector is destroyed.

Differences between the CP/M 2.2 BDOS and MP/M II file systems are more fully described in the following sections.

# <span id="page-25-0"></span>**3.2.1 MP/M II vs. CP/M File Systems**

MP/M II is a real-time, multitasking operating system. To function properly, MP/M II requires a file system capable of sharing files among multiple processes and resolving access conflicts among those processes. In contrast, CP/M is a single-task operating system, so no such conflicts can arise.

One of MP/M II's key methods for maintaining file system integrity is the File Control Block checksum. The FCB checksum takes into account the process controlling the FCB, the physical blocks allocated to the file, whether the file is open in a mode that allows other processes to share it, and other factors. When file-related functions are submitted to MP/M II, the checksum is examined. If the checksum is found to be invalid, MP/M II returns an error to the calling process.

MP/M II also returns an error if

- a process attempts to open a file in a mode incompatible with the mode of a file already opened by another process
- a valid password is not supplied for the file
- a user tries to write to a file opened for Read-Only access
- a process exceeds certain predefined parameters for the operating system

Because a single process handles all CP/NET activity on a server all of these limitations apply to a CP/NET requester performing file operations on a remote device. These limitations, however, do not apply to a

requester accessing a local device. The systems implementer should take these factors into account when designing servers for a CP/NET system.

# <span id="page-26-0"></span>**3.2.2 Error Handling Under CP/NET**

Most CP/NET function calls result in specific values returned in the CPU registers. These values can be pointers to data objects, bit vectors specifying drive status, directory codes, or success or error conditions. Directory, success, and error codes are returned in register A. Pointers and bit vectors are returned in register HL. Register A is always equal to register L, and register B is equal to register H for all CP/NET return codes.

# **Error Handling for Local Devices**

When a CP/NET requester performs a local file operation, the function parameters pass untouched to the CP/M BDOS. The BDOS checks those parameters for validity and calls the BIOS to perform physical I/O functions. Two types of errors can arise from these local operations.

The BDOS can detect certain logical problems with a file function and return a logical error. If it does, an error code is returned in register A, but the calling application program is allowed to continue.

A physical error is returned when the BIOS is unable to successfully perform a physical operation requested by the BDOS. When the BDOS is presented with a physical error, it prints the following message on the console:

 BDOS Err on <x>: <error message>

where  $\langle x \rangle$  is the drive referenced when the error occurred, and  $\langle$ error message $\rangle$  is one of the four following errors:

- Bad Sector
- Select
- File R/O
- $\cdot$  R/O

After the physical error message is printed, the BDOS waits for the user to respond to the error with one of two actions. Pressing CTRL-C causes the BDOS to perform a warm boot, aborting the program. Pressing any other key causes the BDOS to ignore the physical error and continue as if it had not occurred.

For a more complete discussion of CP/M 2.x errors, see the CP/M Operating System Manual, published by Digital Research.

## **Error Handling for Network Devices**

When an application references a networked device, the MP/M II server performs the actual file operation and returns a message defining whether the operation was successful or not. Unlike the local case, the requester has only indirect knowledge of any error status. Direct physical error indications are impossible to obtain because a requester has no contact with the MP/M II XIOS. Instead, if an error occurs, MP/M II returns a message indicating that an error occurred and the type of error it was.

When referencing a remote device, the two types of errors possible under CP/NET are logical errors and extended errors.

Like logical errors under local CP/M, logical network errors define nonfatal error conditions, such as reading past the end of a file or attempting to open a nonexistent file. Some serious error conditions are returned as logical errors for functions that expect to process their own errors. These functions are

- 20 Read Sequential
- 21 Write Sequential
- 33 Read Random
- 34 Write Random
- 40 Write Random with Zero Fill
- 42 Lock Record
- 43 Unlock Record

Errors for these functions are returned in the return code field of a CP/NET message. The NDOS formats this field into register A, so the condition code upon return to the application program looks exactly as it does under local CP/M.

Some of the following codes can be returned in register A for each of the preceding functions:

- 00 Function Successful
- 01 Reading Unwritten Data or No Directory Space Available
- 02 No Available Data Block (Disk Full)
- 03 Cannot Close Current Extent
- 04 Seek to Unwritten Extent
- 05 No Directory Space Available
- 06 Random Record Greater than 3FFFF
- 08 Record Locked by Another Process
- 09 Invalid FCB
- 0A FCB Checksum Error
- 0B File Verify Error
- 0C Record Lock Limit Exceeded
- 0D Invalid File ID
- 0E No Room in System Lock List

Extended errors indicate that a potentially fatal condition has occurred during the execution of an MP/M II function. The condition can be a physical error, similar to the physical errors that can occur under CP/M. Or the condition can be an error produced by the file system, indicating that the specified operation violates the integrity of the file system.

When an extended error occurs under MP/M II, the default mode of operation displays the extended error message on the console attached to the calling process, and the process aborts, MP/M II provides, however, for returning extended errors to the calling process without aborting that process. In this return error mode, register A is set to FF hexadecimal, and register H contains the extended error code.

The CP/NET server uses return error mode because if the server aborted, it could not communicate further with the requester it was servicing until MP/M II was restarted. When the server detects an extended error, it constructs a special CP/NET message. The message is two bytes long, with the first byte (the return code) set to FF. The second byte is set to the extended error code.

When the requester detects one of these special messages, it checks the error mode set by the application program with Function 45 (Set BDOS Error Mode). There are three possible modes:

- Default Mode
- Return Error Mode
- Return and Display Error Mode

If the NDOS is in default mode, it prints the following error message:

NDOS Err <xx>, Func <yy>

where  $\langle x \times \rangle$  is the extended error code in hexadecimal, and  $\langle y \rangle$  is the function being performed when the error occurred, also in hexadecimal. The NDOS then performs a warm boot, aborting the program.

In return error mode, the NDOS does not display a message or abort the program. Instead, the NDOS sets register A to FF and register H to the extended error code; then it returns to the application program.

If an extended error is detected in return and display error mode, the NDOS displays the error message on the console. But the NDOS does not abort the program, setting the registers in the same manner as return error mode.

Function 45 (Set BDOS Error Mode) does not exist under CP/M. Because of this, most CP/M applications automatically run in default mode. If an extended error occurs, these applications abort.

The following extended error codes can be returned to the NDOS:

- 01 Bad Sector--Permanent Disk Error
- 02 Read-Only Disk
- 03 Read-Only File
- 04 Drive Select Error
- 05 File Open by Another Process in Locked Mode
- 06 Close Checksum Error
- 07 Password Error
- 08 File Already Exists
- 09 Illegal ? in an FCB
- 0A Open File Limit Exceeded
- 0B No Room in System Lock List
- 0C Requester not Logged on to Server or Function Not Implemented on Server
- FF Unspecified Physical Error

Extended error 0C hex is returned, not by MP/M II, but by the server itself. This error indicates that the server is unable to process an otherwise valid CP/NET message, either because the requester is not logged in to that server or because the function code contained in the message is invalid.

Extended error FF can result only from two special functions, Get Allocation Vector Address and Get Disk Parameter Address. Because these functions return a pointer in register pair HL, it is not possible to detect a regular extended error. Instead, these functions return an FFFF value in HL if a physical error occurs. The

NDOS ensures that the address returned for these functions (including Get Server Configuration) never return an address with FF in the low byte, so if they return with  $A$  (or  $L$ ) = 0FFH then the caller should assume an error.

Not all CP/NET functions are capable of returning extended errors. However, extended error 0C can be returned on any function, even on MP/M II functions that normally have no extended error associated with them. If an extended error is returned for such a function, the NDOS ignores it. The following functions can result in the performance of a network access but cannot produce an extended error:

- 1 Console Input
- 2 Console Output
- 5 List Output
- 9 Print String
- 10 Read Console Buffer
- 24 Return Login Vector
- 28 Write Protect Disk
- 29 Get Read-Only Vector
- 37 Reset Drive
- 39 Free Drive
- 64 Login
- 66 Send Message on Network
- 67 Receive Message on Network
- 70 Set Compatibility Attributes
- 106 Set Default Password

Any other function can cause a program to abort if an MP/M II extended error occurs, if an unsupported function is passed to the server, or if the server is not logged in.

#### <span id="page-29-0"></span>**3.2.3 Temporary Filename Translation**

Many common application programs use temporary files. The names of these files often have the form FILENAME.\$\$\$ or \$\$\$.SUB. When multiple copies of these applications run on different requesters logged on to the same server, a number of these temporary files can have the same name, causing extended MP/M II errors that abort the application program.

To solve this problem, each requester's NDOS recognizes temporary filenames destined for networked drives and implicitly renames them, so the filename an application presents to the operating system is not the one the NDOS presents to the MP/M II file system.

Each occurrence of the string \$\$\$ in the first three bytes of a filename, as well as any filetype of \$\$\$, forms a CP/NET message with a filename or filetype of  $\frac{x}{x}$ , where  $\frac{x}{x}$  is the ASCII representation of the requester ID byte. Because all requesters have a unique ID, this modification guarantees the uniqueness of temporary filenames.

This modification is transparent to the calling application program. When the NDOS modifies a filename in a CP/NET message, it converts the filename back to its original form before updating the application's FCB. The only possible change to the FCB is that interface attributes set in the high-order bits of the filename strings modified are reset. This change poses no problems if temporary files are truly temporary. Treat temporary files like Read-Write files with the DIR attribute; delete them before the application program

terminates.

Functions 17 (Search For First Directory Entry) and 18 (Search For Next Directory Entry) do not perform temporary filename translation when referencing a networked drive. If a user creates file with a temporary filename and then attempts to locate it within his directory, this can be confusing.

For example, suppose that a user working on requester 5A enters the command:

REN \$\$\$.\$\$\$=BLAH.TMP

Then the user enters a DIR command. The file previously renamed appears as

\$5A.\$5A

in the directory.

If a temporary file is referenced on a drive that is local to the CP/NET system, the filename passes unmodified to the BDOS. -No conversion is necessary, because there is no possibility of conflict.

# <span id="page-30-1"></span>**3.2.4 Opening System Files on User 0**

Under MP/M II, a requester running in a user number other than 0 can access certain networked files in user 0. If an MP/M II file has its t2' interface attribute set, the file is a system file. If a networked file is opened in locked or Read-Only mode from a nonzero user number, the following actions are taken:

- If the file exists in the same user number, MP/M II opens the file.
- If the file does not exist in the same user number, MP/M II searches user 0. If the file exists on user Of and it is a system file, MP/M II opens it just as though the file existed under the other user number.
- If the file exists on user zero as a system file, but it is also a Read-Only file (interface attribute t1'), MP/M II automatically opens the file in Read-Only mode.

The user of a CP/NET requester can make convenient use of these options. Because the CCP.SPR always opens files in Read-Only mode, all COM files can be placed in user 0 and marked as system files, making them accessible to all user numbers.

Because this facility does not exist under CP/M 2.x, all COM files on local devices must exist within the user numbers from which they are to be executed.

# <span id="page-30-0"></span>**3.2.5 Compatibility Attributes**

Because of MP/M II's added file security, applications written under CP/M might not work properly under MP/M II. Two basic factors contribute to the incompatibility. The first is the FCB checksum computation that MP/M II performs on open FCBs. Certain CP/M applications modify their FCBs in a way that makes their checksums invalid. Second, MP/M II defaults to opening all files in locked mode, allowing only one process to have a file open at a time. Although files can be opened in an unlocked or shared mode, an application must explicitly specify that the file is to be opened unlocked. CP/M applications have no knowledge of this procedure.

To enable CP/M applications to run unmodified under MP/M II, a system of compatibility attributes has been added. This feature is supported under CP/NET. Using compatibility attributes, a user can selectively disable parts of the MP/M II file security mechanism.

When a requester's CCP opens a COM file for loading and subsequent execution, it examines the high-order bits of the first, second, third, and fourth bytes of the filename. These bits are referred to as interface attributes Fl', F2', F3', and F4'. The CCP constructs a byte based on the interface attribute set. It then uses this byte as a parameter for Function 70 (Set Compatibility Attributes). Function 70 causes the NDOS to send a logical compatibility attribute message to every server of which it has knowledge.

Table 3-1 defines the interface attributes.

<span id="page-31-0"></span>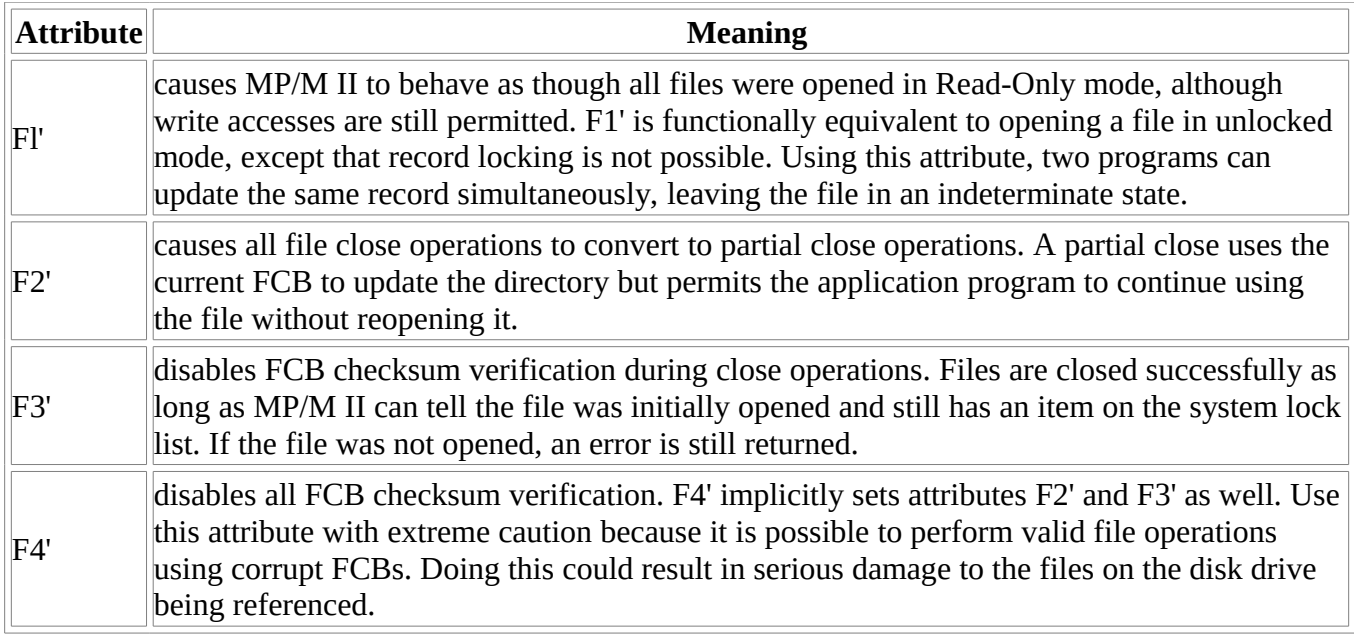

Table 3-1. Interface Attributes

The CCP uses the interface attributes to construct a one-byte parameter for the set compatibility attributes call by setting the following bits:

- F1' bit  $7$
- F2' bit  $6$
- $\cdot$  F3' bit 5
- F4' bits 4, 5, and 6

All other bits are set to zero.

The set compatibility attributes logical message causes the server to change its process descriptor if the user has enabled compatibility attributes during the MP/M II GENSYS operation. Otherwise, the message is ignored.

When an application program terminates, the CCP resets all compatibility attributes. This prevents a subsequent program from operating in an environment with insufficient file security.

It is advisable to enable the minimum number of compatibility attributes necessary to allow a program to run properly. Use the following guidelines for setting the attributes:

- If the program aborts with NDOS Error 05, FILE OPEN BY ANOTHER PROCESS, set Fl'.
- If the program aborts with NDOS Error 06, CLOSE CHECKSUM ERROR, set F3'.
- if an error code is returned in register A on I/O operations under CP/NET, but no error is returned under CP/M, try setting F2' If the problem persists, try setting both F2' and F3'. if the problem still

persists, set user attribute F4'. Make sure there is no possibility of corrupting the file system before using attribute F4'.

You can use the SET utility under MP/M II to enter compatibility interface attributes into a .COM file's directory entry from an MP/M II console. For example,

SET <filespec> [Fl=ON,F3=ON]

If you cannot use MP/M II, you can set the interface attributes under program control using Function 30 (Set File Attributes).

# <span id="page-32-0"></span>**3.2.6 Password Protection Under CP/NET**

The MP/M II file system limits file access by unprivileged users through password protection for individual files. There are three levels of password protection for files:

- All access is denied without the password.
- The file can be read without the password, but it cannot be written to.
- The file can be read and written to without the password, but not deleted.

Use the SET utility to assign passwords under MP/M II. The procedure for assigning passwords is described in the MP/M II Operating System User' s Guide. CP/NET does not support the assignment of passwords across the network.

CP/NET does, however, allow an application program to send a Password across the network when a file is opened. This allows a user on a CP/NET requester the most basic form of password support: operation on networked files that have been previously password protected.

If a read-protected file is opened and no password is specified, an extended error is returned across the network, and the Calling application aborts. The same error is also returned when an application attempts to write to a write-protected file for which no password was provided when the file was opened. Finally, any attempt to delete, rename, or change the attributes of a delete protected file without providing a password results in an extended error.

CP/NET also supports Function 106 (Set Default Password). Function 106 provides a password against which all protected files are checked if no password is provided or if the password is incorrect. This function can relieve an application of the responsibility to parse passwords constantly into the first eight bytes of the current DMA buffer.

CCP.SPR does not support MP/M II's facility of supplying passwords when the user enters a command line. Because of this, do not password-protect COM files unless a default password utility is provided to the user.

Because CP/M 2.x does not support any kind of file protection, passwords are ignored when referencing files on drives local to a CP/NET requester.

# **3.2.7 Networked List and Console Devices Under CP/NET**

In addition to the 16 disk devices, CP/NET allows the user to map the list and console devices across the network. A number of requesters can share a printer, or a console can be logically attached to a completely independent system running CP/NET or CP/NOS. Such a system needs only a network interface to support full CP/M capability.

Unlike most requester BDOS calls, whether a console or list device is local or networked is determined, not at the BDOS intercept level, but at the BIOS-intercept level. This feature enables application programs to make direct BIOS calls for console and printer I/O and to continue to run transparently across the network.

List device I/O is handled in the following manner: when the BIOS call is made to LISTOUT, the NDOS traps it. The NDOS examines the configuration table to determine whether the list device is local to the CP/NET system or networked. If the list device is local, the call is passed through to the BIOS unchanged.

If the list device is networked, however, the NDOS stores the character to be listed in a special buffer, located directly below the requester configuration table. When 128 characters are stored, the NDOS sends a List Output logical message to the server upon which the list device is mapped. This buffering process improves system performance because one-character messages that would congest the network communication interfaces need not be sent between each requester and server.

Under CP/M, there is no need to tell the list device when a listing is complete because only one application can list at a time, and that application has complete control of the device during that time. Under CP/NET, however, more than one requester can share a printer. So a mechanism must be included to notify the server that a listing is done and that the list device is available to other requesters.

A special provision must be included so a partially filled list buffer can be flushed to the server when a listing is finished, and so the server can release the list device. Endlist, a special character equal to FF hex, is intercepted by the NDOS as the signal to terminate a listing.

The endlist character can come from one of four sources:

- 1. The CCP.SPR sends an endlist character every time it is entered and detects that a list is in progress. This causes an endlist every time a program terminates.
- 2. An application can issue an endlist to terminate its own listing.
- 3. Every time a CTRL-P is toggled to off, the NDOS console input routine detects this and issues its own endlist.
- 4. You can use the ENDLIST utility to terminate the listing.

The server can handle listing in two different modes. If the module SPOOL.RSP is present in MP/M II, the server takes all list output messages and writes them to a dedicated spooler file. When the server detects an endlist, it inserts a CTRL-Z end-of-file character into the message, closes the spooler file, and directs the SPOOL process to begin printing the file on the appropriate list device

If a SPOOL process is not resident under MP/M II, the server, upon receiving an initial list out message, performs an explicit attach list function on the specified list device. This prevents other requesters from using the list device until the requester being serviced is finished listing. All other requesters are suspended or receive network errors if they try to use the same list device. When the server finally receives the endlist character, it issues a detach list function, freeing the list device for another process.

Both server modes have potential disadvantages. A printer that uses a CTRL-Z as an escape sequence for special printing functions cannot be used with the SPOOL.RSP. Using CTRL-Z causes the spooler to terminate a print job prematurely, assuming that an end-of-file was encountered. On the other hand, explicit attaching and detaching of list devices can cause a network error if a requester attempts to attach a list device that is already in use, has its server become suspended, and eventually times out.

Console I/O cannot be buffered and sent across the network in large blocks because it is not possible to determine when input critical to the operation of an application is needed. The NDOS must therefore send such I/O across the network one character at a time.

As with list output, the NDOS traps console-related BIOS calls. The NDOS determines whether the console is local or networked. If the console is local, no action is taken, and the local BIOS is entered. If the console is networked, a raw or unfiltered console I/O message is sent to the server. The server performs the I/O function and sends a response back to the requester.

If a networked console is used with CP/NET, the system behaves unreliably when the console is also being used as a regular MP/M II terminal because MP/M II allocates a Terminal Message Process (TMP) to each known user console. Both a server process and a TMP can be waiting for input from the same console. Because of this, typed characters can be echoed normally, doubly echoed, or not echoed at all. The actual processes might or might not receive every character.

A networked console user should also be aware that, because each character must be sent over the network, networked consoles drastically degrade the performance of the entire CP/NET system. Networked consoles are not recommended unless there is no way to support a local console, as in certain industrial processcontrol applications.

The CTRL-P facility of CP/M is partially handled by the NDOS. The NDOS must know when CTRL-P is active because it must send an endlist character when the facility terminates. If the CCP detects that CTRL-P is active, it will not send an endlist, even if a program terminates.

# <span id="page-34-0"></span>**3.3 CP/NET Function Extensions to CP/M**

Applications accessing networked drives use the MP/M II file system to perform file operations. Many of those operations have slightly different meanings than they do under CP/M. For example, by setting the highorder bits of an FCB filename, a file can be opened or made in locked mode, unlocked mode, or Read-Only mode. CP/NET also allows an application to place a password in the current DMA buffer for opening password-protected files. Similarly, a close operation can perform either a permanent close or a partial close.

The return codes and side-effects of MP/M II functions also differ. Error-handling differences are discussed in [Section 3.2.2.](#page-26-0) The open and make functions also differ. These functions return a two-byte value, called the file ID, in the random record field of the opened FCB. The file ID is necessary for performing record locking functions.

For a complete description of how individual CP/M functions work under MP/M II, see the MP/M II Operating System Programmer's Guide.

This section describes CP/NET functions that have no counterpart under CP/M. These include MP/M II functions that do not exist under CP/M, as well as a set of dedicated CP/NET functions. All of these functions adhere to exactly the same calling conventions as the rest of CP/M and all follow the same conventions regarding return codes.

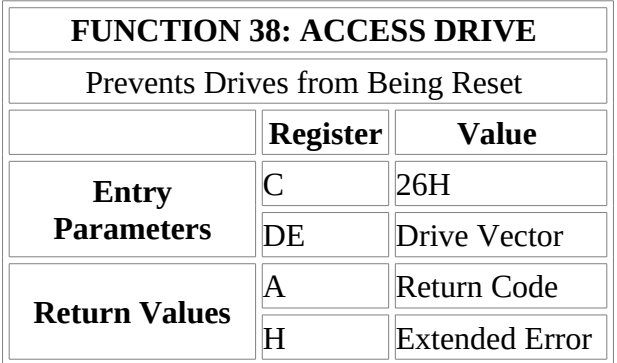

The Access Drive function inserts a dummy open file item in the system lock list for each drive specified in the drive vector. The drive vector is a 16-bit vector in which each possible drive is presented. Bit 0 represents drive A:, bit 1, drive B:, continuing through 15 for drive P:.

The NDOS separates the drive vector into a number of drive vectors, one per server that the NDOS can find in the requester's configuration table. The NDOS then sends a logical message to each of these servers. If any of these messages result in an extended error, the function aborts.

If a server's system lock list does not have enough room to fit all the dummy items for all the drives specified, or if the open file limit for the server process is exceeded, none of the items is inserted and Function 38 returns an extended error.

Because the NDOS sends messages to each server in sequence, an extended error on one server does not indicate that servers accessed previously failed to insert open file items. This differs from MP/M II, where only one file system controls the entire lock list. Note that drives might have to be freed after a failure resulting from an access drive call.

If the NDOS is in return error mode, an error condition on function 38 causes register A to be set to 0FFH, and register H contains one of the following codes:

- 0A Open File Limit Exceeded
- 0B No Room in the System Lock List
- 0C Server Not Logged In

Because Function 38 is meaningless to local drives under CP/NET, no call to the local BDOS is made.

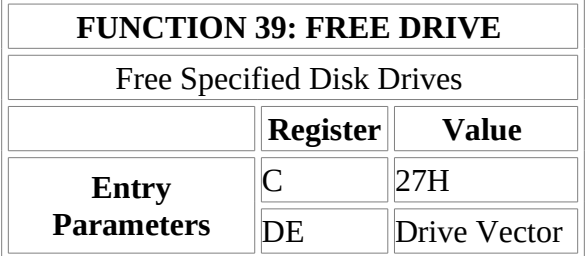

The Free Drive function purges servers' lock lists of all items pertaining to the drives specified. The drive vector is a 16-bit vector in which each possible drive is represented. Bit 0 represents drive A:, bit 1, drive B:, continuing through 15 for drive P:.

Because dummy drive accesses, locked records, and open files are all purged, close all important files before issuing the free drive call. Otherwise, a checksum error is returned on the next file access, and data might be lost.

The CP/NET CCP issues a free drive every time a program terminates. This prevents the server process associated with the requester from becoming clogged with useless files.

Because Free Drive is meaningless under CP/M, the operating system ignores entries in the drive vector that specify drives local to the requester.

Free Drive has no error return.
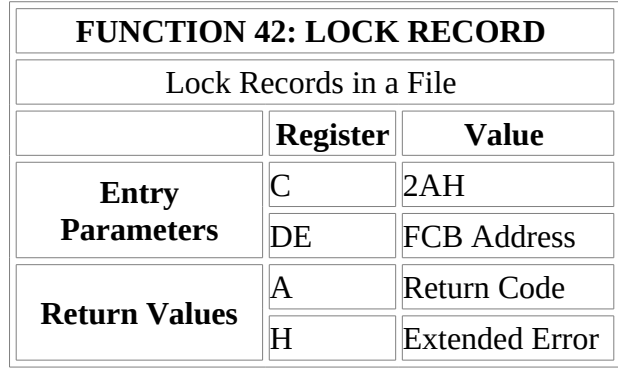

The Lock Record function grants a requester exclusive write access to a specific record of a file opened in unlocked mode. Using this function, any number of requester processes can simultaneously update a common file.

To lock a record, a requester application must place the logical record number to be locked in the random record field of the file's FCB. The file ID number, a two-byte value that is returned in the random record field when a file is opened in unlocked mode, must be placed in the first two bytes of the current DMA buffer. When the lock function is called, a pointer to the FCB must exist in register pair DE.

The record to be locked must reside within a block currently allocated for the file. The lock fails if the record is locked by another process or requester. This prevents two processes from simultaneously updating the same record and leaving it in an indeterminate state.

If a file was opened in locked mode, the Lock Record function always returns successfully, but no explicit action is taken because the whole file is locked in the first place.

To use the Lock Record function, follow these steps:

- 1. Open the file in unlocked mode. Save the file ID returned in the random record field of the open FCB.
- 2. When the application needs to update the record, lock the record, even before attempting to read it. Reading a record that is locked by another process can result in leaving the record in an indeterminate state. If an error results because the record is locked by another process, repeat this step until the record is locked successfully. Place a timeout value on retrying the lock in case another requester has locked the record and then gone off line.
- 3. Read the record.
- 4. Update the record.
- 5. Write the record back.
- 6. Unlock the record.

The Lock Record function returns a 0 in register A if successful. Otherwise, the Lock Record function returns one of the following error codes in register A:

- 01 Reading Unwritten Data
- 03 Cannot Close Current Extent to Access Extent Specified
- 04 Seek to an Unwritten Extent
- 06 Random Record Number Greater than 3FFFF
- 08 Record Locked by Another Process
- 0A FCB Checksum Error
- 0B Unlock File Verification Error
- 0C Process Record Lock Limit Exceeded
- 0D Invalid File ID in the DMA Buffer
- 0E No Room on the System Lock List
- FF Extended Error

These extended errors can occur:

- 01 Permanent Error
- 04 Select Error
- 0C Requester Not Logged In to Server

The Lock Record function has no meaning when a drive local to the requester is referenced. The function returns with register A set to 0.

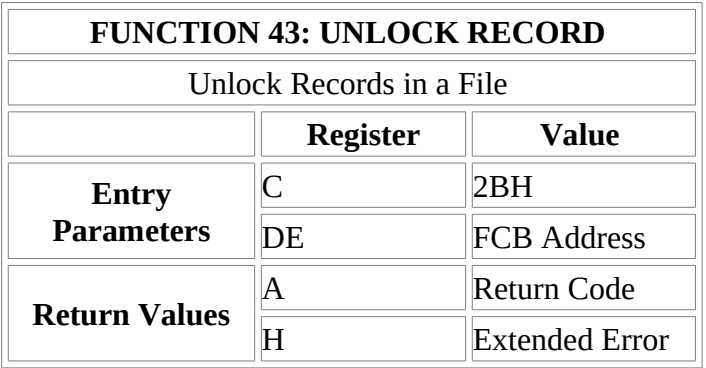

The Unlock Record function releases a previously locked record, allowing it to be locked and written to by another requester. The record to be unlocked must be placed in the random record field of the file's FCB. The file ID is a two-byte value that is returned in the random field when a file is opened in unlocked mode. The file ID must be placed in the first two bytes of the current DMA buffer. Register pair DE must contain a pointer to the FCB.

The Unlock Record function returns successfully if

- the file was opened in locked mode.
- the record specified is already unlocked.
- the record is locked by another process.

In all these cases, no action is performed.

Do not unlock a record until the requester's application program has finished updating the locked record and has written it back out to the file. Otherwise, another process might inadvertently destroy the updated information.

The Unlock Record function returns a 0 in register A if Successful. Otherwise, the function returns one of the following error codes in register A:

- 01 Reading Unwritten Data
- 03 Cannot Close Current Extent to Access Extent Specified
- 04 Seek to an Unwritten Extent
- 06 Random Record Number Greater than 3FFFF
- 0A FCB Checksum Error
- 0B Unlock File Verification Error
- 0D Invalid File ID in the DMA Buffer
- FF Extended Error

These extended errors can occur:

- 01 Permanent Error
- 04 Select Error
- 0C Server Not Logged In

The Unlock Record function is meaningless when it references a requester's local drive; it returns a 0 in register A.

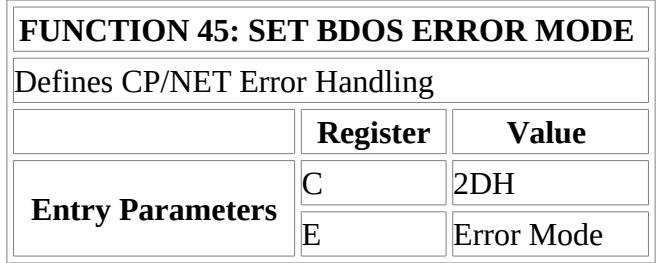

The Set BDOS Error Mode function provides the NDOS with these options:

- aborting on extended errors
- returning the extended error to the calling application for handling
- returning the error to the application and displaying it on the console

All requester application programs are initially loaded in a default environment that causes the NDOS to abort on extended errors and to display the extended error code. Use Function 45 to change this default mode, according to the contents of register E.

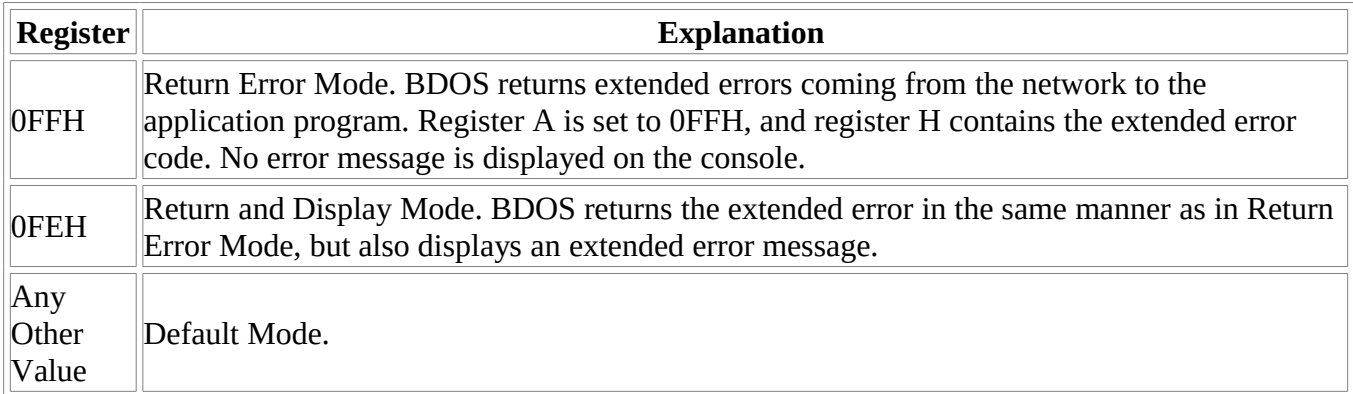

Function 45 is not implemented across the network. The NDOS maintains its own internal error mode flag and acts upon returning network messages according to that flag.

The Set BDOS Error Mode function has no effect on physical errors returned by the requester's local BIOS. These errors always display an error message, then they give the user the option of aborting the application program or continuing.

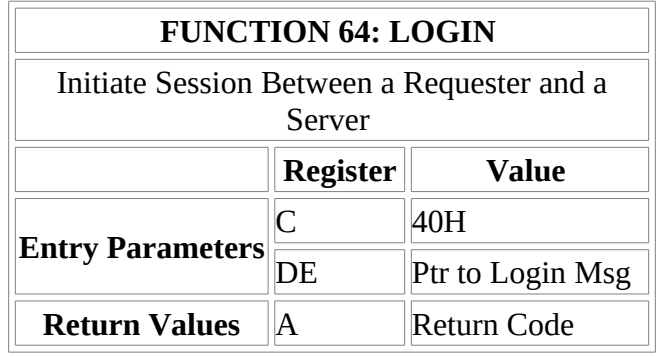

The Login function identifies a requester to a server and initiates a session with that server. The Login function must always be successfully called before a requester can access a server's resources. Register pair DE must contain a pointer to a data structure that contains the following two fields:

> 00-00 Server ID byte 01-08 Password

The NDOS uses this structure to construct a logical LOGIN message to the server specified. Only the LOGIN message can be passed to the SERVER module without generating an extended error 0C, requester not logged in.

The server checks to see whether the password matches the password defined in the server configuration table. The server then scans the configuration table to find out whether logging in another requester exceeds the number of servers present in the system. If a server exists for the requester, and the password matches, the NDOS returns a 0 in register A. Otherwise, an error is flagged by returning an 0FFH in register A. The NDOS also returns a 0 in register A if the requester is already logged in.

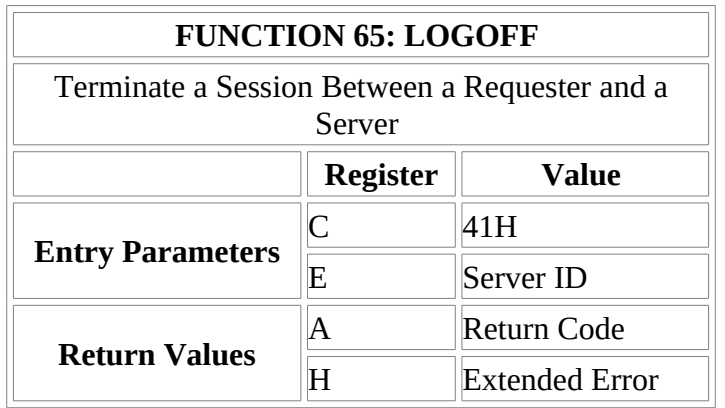

The Logoff function completes a session and breaks the logical binding between the server specified in register E and the calling requester. Once a Logoff has been performed, the server process is free to begin a session with another requester, if the the server's NETWRKIF can support the dynamic binding of requester nodes to server processes.

Function 65 returns a 0 if successful. It returns an extended error 0C, requester not logged on to server, if unsuccessful.

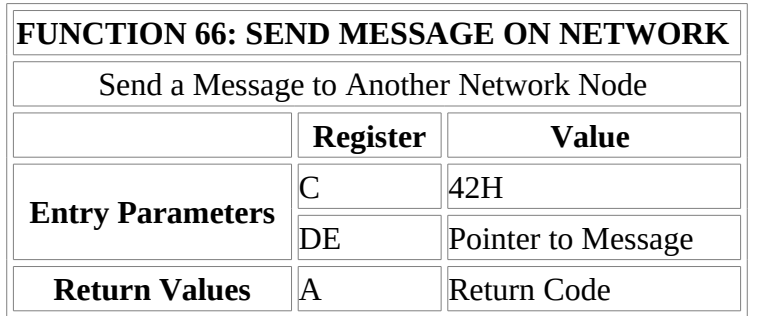

The Send Message on Network function sends messages across the network that might have no defined function on the MP/M II server. This allows applications to be written under CP/NET that use non CP/NET messages. Point-to-point communications packages, special electronic mail systems, implementation of requester synchronization functions, and special print spooling systems are examples of such applications.

To use Function 66, the address of the message to be sent must be passed in register pair DE. The message pointed to might have the standard CP/NET structure of FMT, DID, SID, FNC, SIZ, and MSG, or it might take some nonstandard format. In the latter case, the SNIOS must be able to recognize the nonstandard message and send it properly.

Unlike the usual CP/NET session protocol, the Send Message on Network function does not automatically attempt to receive a response to the message that was sent. So an application can send throw-away messages that do not require a logical acknowledgment or response. You can also define message types that can be broadcast to every node in the network.

If an application requires a logical response to a message sent using Function 66, make an explicit call to Function 67 (Receive Message on Network).

As a rule, set the FMT field of the message header of any nonstandard message sent through a CP/NET system to a value other than those reserved for use by Digital Research. Future releases can then run applications using Function 66, with minimal modification.

Function 66 returns an FF in registers A, H, and L if a network error occurred and the message was not sent.

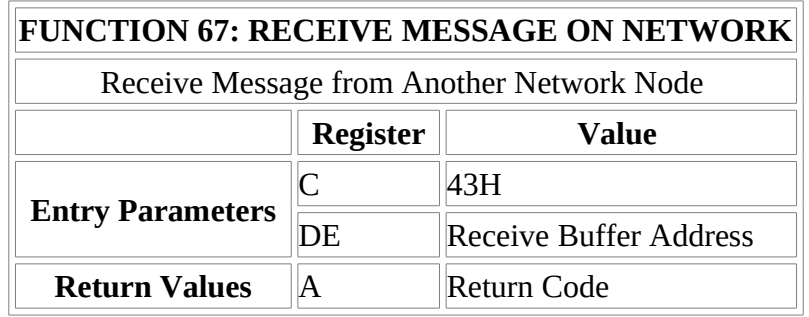

The Receive Message on Network function is the counterpart of Function 66, Send Message on Network. Invoke it immediately after performing a send message if a logical response is expected. Function 67 can also be used to wait for an unsolicited message from another node.

To use Function 67, an application must pass a pointer to a buffer area into which the message can be received in register DE. Upon return, registers A, H, and L are set to 0FFH if the function failed to receive the message properly.

Like Function 66, Function 67 can handle nonstandard messages across a CP/NET network, provided that the requester's SNIOS is equipped to handle them. For a more detailed discussion on how to use Functions 66 and 67, see section 3.4.

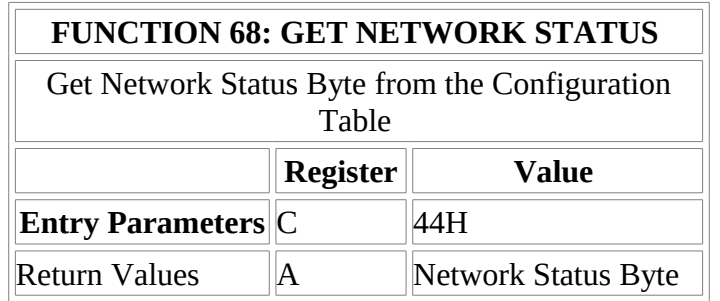

The Get Network Status function returns the configuration table's network status byte in register A. It also resets any error conditions in the status byte.

For a description of the fields contained in the network status byte, see [Section 4.2.1.](#page-49-0)

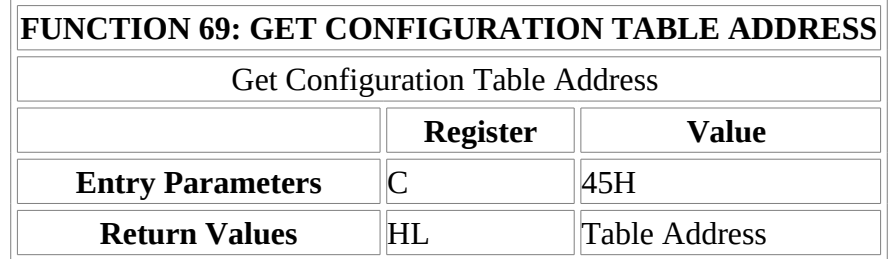

The Get Configuration Table Address function returns the address of the requester configuration table maintained in the SNIOS. Using this function, an application can dynamically modify the mappings of devices across the network. The utilities NETWORK and LOCAL use Function 69 to accomplish this kind of modification

For a description of the fields in the configuration table, see [Section 4.2.2.](#page-51-0)

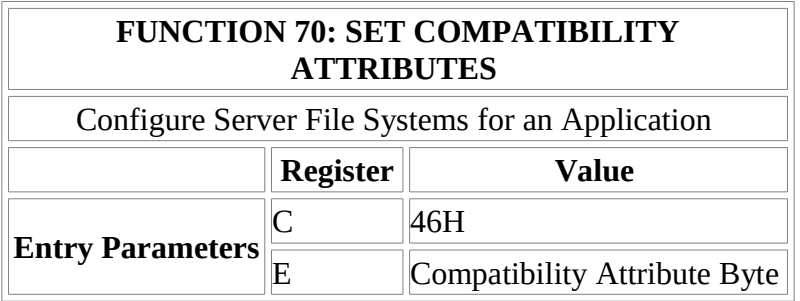

servers to which the calling requester has networked drives. This allows certain applications that run under CP/M but not under the MP/M II file system to run under CP/NET and access networked devices.

The CCP.SPR checks the compatibility interface attributes of all COM files that it loads for execution and performs a Set Compatibility Attributes function based on the pattern it finds. This is the only time to use this function. Applications should not modify their compatibility mode in mid-execution. Doing so might produce unpredictable results.

The compatibility attribute byte is set according to the interface attributes found in the COM file's name. The following attributes cause the corresponding bits to be set in register E prior to the call to Function 70:

> F1' bit 7 F2' bit 6 F3' bit 5 F4' bits 4, 5, and 6

For a complete description of how to use compatibility attributes, see [Section 3.2.5](#page-30-0).

Function 70 has no error return. Extended error messages from servers to which the requester is not logged in are ignored.

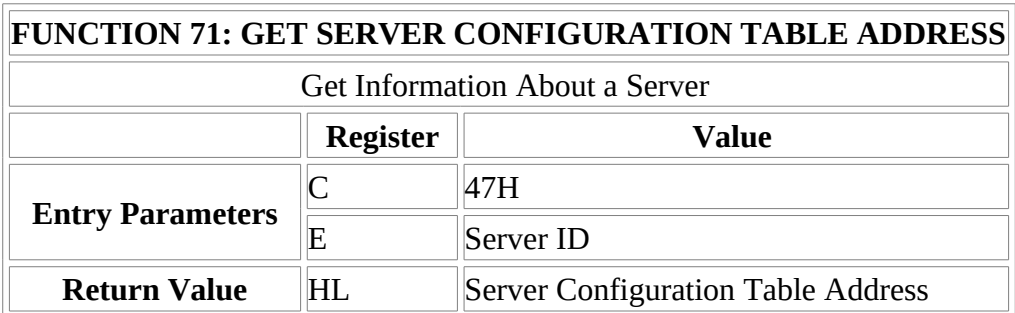

The Get Server Configuration Table Address function returns a pointer to parts of the specified server's configuration table. The ID of the server to be examined is passed in register E prior to calling Function 71, and a pointer to the received information is returned in register pair HL.

The data structure addressed by HL has the following format:

- 00-00 Server Temporary File Drive
- 01-01 Server Network Status Byte
- 02-02 Server ID
- 03-03 Maximum Number of Requesters Permitted on the Server
- 04-04 Number of Requesters Currently Logged In Bit Vector of Requesters Logged In in the Requester
- 05-06 ID Table
- 07-16 Requester ID Table

The information is identical with that contained in the server configuration table, except that the login password has been removed, and a byte containing the server's temporary file drive has added to the front of the table.

Function 71 can determine whether other requesters are logged into a server. The temporary file drive can be used when an application wants to leave a file on a server but does not know the capacity or type of the server's disk drives. The MAIL utility makes frequent use of Function 71.

The server configuration table is returned across the network in a Special buffer in the NDOS. If more than one call is to be made to Function 71, and the calls reference a different server each time, the buffer is overwritten by each successive call. If an application must examine more than one server configuration table at once the table must be copied down into a buffer defined by the application.

If Function 71 passes a server ID to which the calling user is not logged on, an extended error 0C, requester not logged in, is returned.

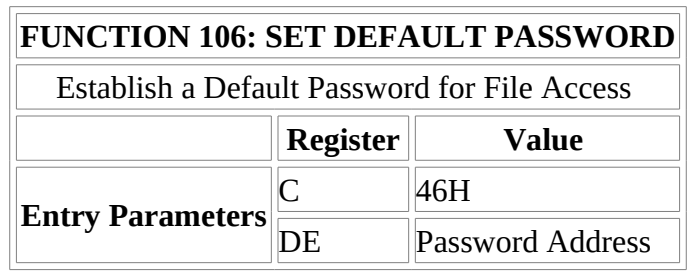

The Set Default Password function allows an application to specify a password that is checked if an incorrect password is presented during an Open File function. If a file is password protected, MP/M II first checks for a password in the current DMA buffer. If no match is found, MP/M II then checks the default password set by Function 106. If MP/M II finds a match, it allows the requested operation to succeed. Otherwise, MP/M II returns an error.

When Function 106 is performed on a requester, the requester's NDOS attempts to set the default password on every server to which a drive is networked by that requester. Since Function 106 has no error return, extended requester not logged in errors are ignored

Each server process uses an MP/M II default password slot, starting with console 0 and using as many slots as there are requesters supported.

The default password set by Function 106 persists until another default password is set.

# **3.4 CP/NET Applications**

In addition to running standard CP/M applications packages on a CP/NET requester, you can implement special applications using the network functions available in CP/NET. The applications can handle message processing in a distributed environment. Examples include high-performance print spoolers, node-to-node transfer utilities, and network management tools.

Using Functions 66 (Send Message on Network) and 67 (Receive Message on Network) , you can define an entire set of specialized messages to provide network functions. These messages must be recognized and processed by the SNIOS and NETWRKIF, but once implemented, they can be used by application programs as though they were functions themselves.

Suppose a specific network application requires a print spooler that provides special formatting features. You can write an application program that creates messages with a special code in the format byte of the CP/NET

message header. When the application wants to spool data to the special spooler on the server, it uses Function 66 to send the data.

On the server side, the NETWRKIF must be capable of recognizing the specially defined format code. When the NETWRKIF sees this format, instead of routing the message to a server process, it writes the message to a special queue. The actual spooler can reside as a process under MP/M II. The spooler reads the queue and spools the data.

Notice that Functions 66 and 67 are independent of the logical protocol of CP/NET, where every message sent by a requester implies that the requester waits to receive the message. This independence permits an application using a feature like a special spooler to return immediately after sending its message. The application need not wait for a logical acknowledgment.

Another convenient application is a file copy program that works without server intervention. Under the regular CP/NET protocol, the only way to copy a file on a local requester drive to the local drive of another requester is first to copy the file to a common networked drive, then copy it back to the other requester's drive. This is inefficient.

Instead, suppose that the users of the two requesters agree to cooperate in the copying of the file. They can do this by sending each other mail. One user invokes an application program called RECEIVE, while the other brings up an application program called SEND.

The SEND program merely reads the file into memory, then sequentially sends it to the other requester, using Function 66. The SEND program might or might not request verification from the receiving requester via Function 67. In the meantime, the RECEIVE program reads the messages from the network. No server intervention is required; only the two SNIOS modules of the requester are involved in the transmission. Even though the two requesters are only capable of sequential processing, they are still able to send and receive messages synchronously. This application does not require modifications to the SNIOS and NETWRKIF; the standard CP/NET protocol is sufficient, because such applications never reference the server.

Finally, a complex network might require automatic system monitoring and maintenance utilities. Using special message formats, you can design a set of messages that check which drives are usable on various servers, compute the best path from a requester to a given server and back, and notify the system's users of servers and requesters going on or off line. These messages can be handled automatically by the SNIOS or NETWRKIF software, or they can be implemented under the control of special application programs.

#### **Section 4 CP/NET System Guide**

The requester's NDOS and the server's SERVER module are key components in the logical structure of the CP/NET operating system. These modules, however, do not deal with the physical problems of moving a logical message from the source requester to the destination server and back again. Implementing this task varies depending on network topology, hardware, and the characteristics of the host computer systems. These modules are therefore not portable from machine to machine. You must customize them.

This section provides the network systems implementer with the information necessary to design and implement a CP/NET system efficiently. Section 4 is divided into four parts. [Section 4.1](#page-79-0) discusses general network design issues that affect CP/NET implementation. [Section 4.2](#page-49-1) details how to implement the requester network software, the SNIOS.SPR. [Section 4.3](#page-57-0) discusses the design and implementation of the server communications software, the NETWRKIF.RSP. [Section 4.4](file:///home/drmiller/git/heathkit/h89/docs/Sec4_4) describes the design of a CP/NET server that runs under an operating system other than MP/M II. Appendixes to this manual contain several example network communications packages.

## **4.1 General Network Considerations**

This section explains some of the basic functions of network communications software and describes, in the most general way, how communications software fits into the overall architecture. If any of the material in this section is unfamiliar to you, consult one of the many excellent textbooks available on modern networking technology. Theoretical knowledge can help you enormously in the design and implementation of your network system.

# **4.1.1 Functions of the CP/NET Physical Modules**

The SNIOS and NETWRKIF modules function on four levels. At the lowest level, they must handle the physical transfer of a bit stream from one network node to another. This physical layer must take into account the I/O port numbers being used for communication, the physical characteristics of the network medium, network contention schemes, and other factors.

The next layer of functions must address the problem of getting complete messages from one node to another with no errors or redundant data. This data-link layer takes the bit stream from the physical layer and processes it according to its own protocol.

If any routing from node to node is required, you must include, a network-level protocol. The network layer can be as simple as identifying when a message is destined for a particular node, or it can perform complex store-and-forward operations, compute the best route from node to node, and maintain open circuits for nodes that want to communicate.

The last layer the SNIOS and NETWRKIF must address provides an interface between the low-level communications software and the logical level operating system software. In the SNIOS, this layer must transport messages to and from the NDOS. In the NETWRKIF, the transport layer reads and writes message from and to the appropriate server queues.

<span id="page-45-0"></span>The layered architecture presented here can be indistinct in implementations, with single subroutines sometimes handling all four layers at once. [Figure 4-1](#page-45-0) shows the relationship of the various layers to the network interface. Notice that the physical, data link, and network layers might have to participate in the interface to recover information to perform their functions.

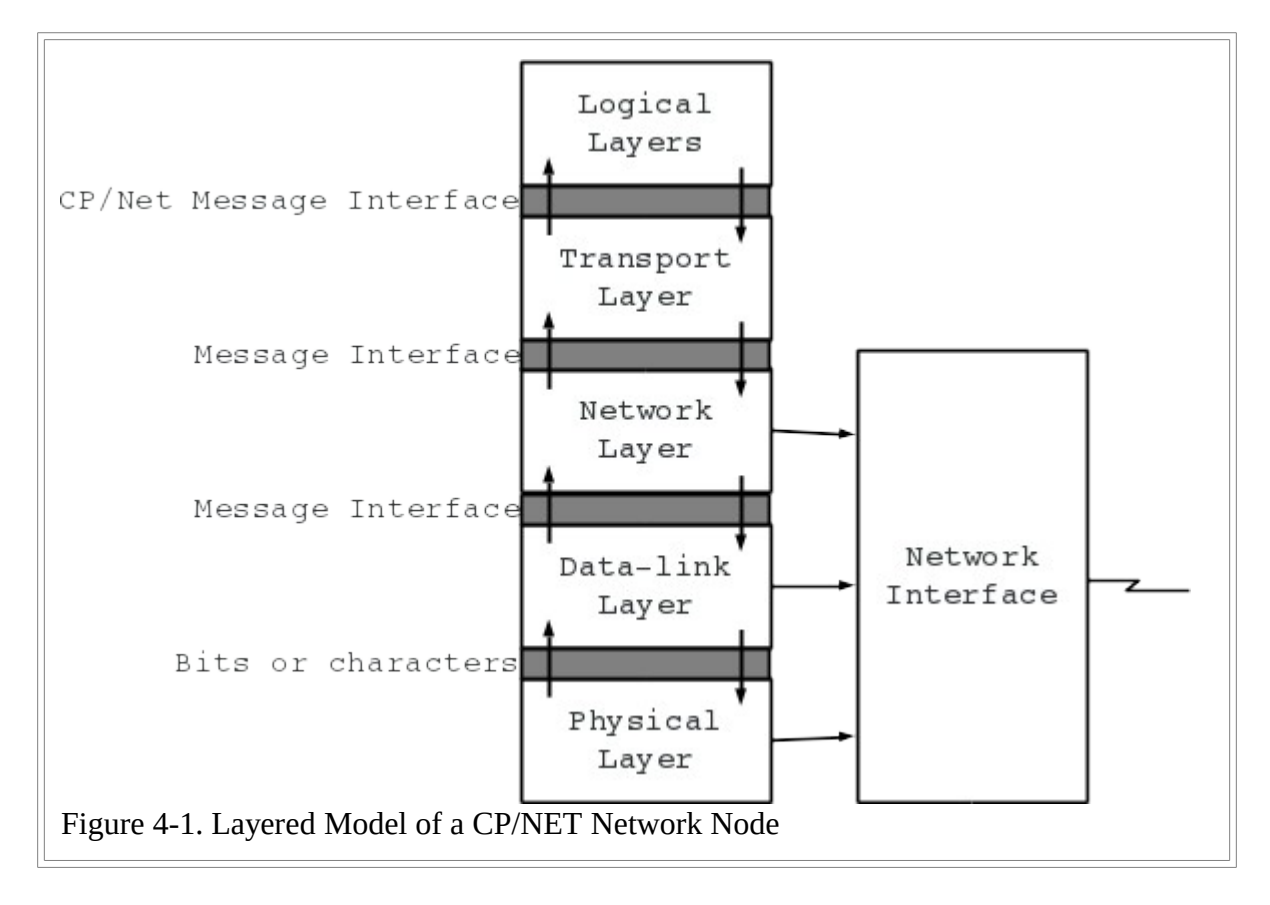

Notice also the interfaces between the various levels. As a message migrates through the layers, the data in the message can change. The interface between the physical layer and the data-link layer yields bit or character data; the message itself is incomplete. The interface between the data-link and network layers produces messages, but the messages might contain routing information irrelevant to the transport layer. When a message reaches the transport layer, it might be in a format unusable by the higher logical layers of the operating system. only when the message is passed to those logical layers must it be complete and in the standard format of a CP/NET message.

The architecture described above corresponds to the four lowest layers of the network model described by the International Standards Organization (ISO). However, there are some slight differences. For example, the ISO definition of the transport layer concerns itself mostly with migrating messages from a centralized network controller to one of many possible hosts. In the model described above, the transport layer deals with moving messages that have already reached a host into the correct portion of the operating system. The model in [Figure 4-1](#page-45-0) is the basis for the following, more detailed discussion.

## **4.1.2 Interfacing a Computer to a Network**

All network nodes need some method of controlling the communication functions that take place on the communications medium of the network. The simplest method is to have the node's CPU directly control all network communications protocols.

In this case, the network interface is a direct line into the host computer. When the communications software is called upon to send a message, the CPU must initiate the message, possibly waiting for an appropriate handshake response from the destination node. The CPU must then transmit the message, receive and process any acknowledgments, and determine whether the message should be retransmitted. If the node is receiving a message, it must, under program control, detect when the sender is trying to initiate a message, perform any handshake with the sender, receive the message, verify its correctness, and provide acknowledgment. All these tasks must be performed using programmed I/O operations or possibly some form of DMA for parts of the transmission or reception.

These tasks can take up a significant amount of the CPU's processing power. For an SNIOS, this is not a problem, because the NDOS is idle in the time interval after a message is sent and before the response is received. For a NETWRKIF, however, the multitasking nature of the server can result in serious performance degradation.

Another drawback to this method is that it places the burden of engineering communications software on the host systems implementer. This software can be extremely costly to develop for a high performance network.

The principal advantage of this method is its simplicity. If two computers have spare RS-232 ports, you can network them together with no special hardware. Many simple protocols can be readily modified to provide low-performance networks at low cost. Such a protocol is provided in [Appendix E.](#page-95-0)

For higher-performance networks, it might be necessary to relieve the host CPU of the burden of physical, data-link, and network processing. In this case, an intelligent network communications controller can be useful. Many such controllers are available, and there is a variety of methods of interfacing them to a host computer.

An intelligent communications controller can perform all physical and data-link processing, as well as many network layer functions, with no host CPU intervention. The SNIOS and NETWRKIF modules must be concerned only with a nominal amount of network routing, if necessary, and with the problem of transporting the message from the controller. Because the communications controller can transfer data to the host at high speed with high reliability, the host's transport layer can be very simple and requires little CPU time. [Appendix G](#page-190-0) provides a CP/NET implementation utilizing an intelligent network controller.

Intelligent controllers require special hardware that must be added to the host computer. Interfacing this hardware is not always possible. In addition, each network node needs a controller. This can be expensive.

CP/NET also works in multiprocessor environments, both loosely coupled and tightly coupled. A loosely coupled system can send messages via a high-speed, reliable bus. This reduces the data-link problem, so simply transferring data is often sufficient to ensure the message's integrity. Tightly coupled processors can share memory, so messages can be sent between nodes by mapping memory from one processor to another.

## **4.1.3 Developing a Network Layer**

Because CP/NET is independent of the network used, the communication modules must be modified to support various network topologies. The NETWRKIF that supports a multidrop, contention network is different from the one that supports an active hub-star configuration.

Some CP/NET configurations require extremely complex interconnections. Messages destined for one server might have to pass unmodified through several servers or requesters before they reach their final destination. The network implementer must define the software necessary to accomplish this routing. For simple networks, a network layer is barely necessary. For example, a simple work station cluster, where several requesters share a single server, requires only that the destination ID field of the message match the server's ID on a request, and that the destination match the requester's ID when the server's response is sent back to the requester.

In complex networks, each node might need to keep track of other nodes on-line in the network. Some algorithms require the exchange of routing messages to maintain an accurate picture of the topology of the overall network. To do this, the communications software must recognize these routing messages as nonstandard CP/NET messages and not pass them to a server process or to the NDOS for processing.

Even requesters might need a network layer. For example, consider a daisy-chain network of several requesters with a server at one end. All the traffic for requesters farther down the chain passes through the requester adjacent to the server.

Because a CP/M requester can only operate a single task, the communications software for receiving and forwarding a message must be written as a series of interrupt routines. Because the NDOS might call on the SNIOS to transmit or receive a message of its own, these routines must be reentrant to the extent that NDOS requests can be held up until an intermediate message has been processed.

# **4.1.4 Error Recovery**

Network transmission media are often unreliable. Messages are occasionally garbled or lost. In addition to data-link errors, networks can route messages incorrectly, or messages can be lost due to congestion in a section of the network. Because of these problems, a node must be able to recover from transmission errors

The most common form of error is garbled data. Bits that should have been zeros are received as ones, and ones are received as zeros. The easiest way to detect this type of error is to transmit a check along with the message. The check is computed by performing an arithmetic operation on the actual message before it is transmitted. If the check does not match the result of performing the same operation when the message is received, then a transmission error has probably occurred.

Most data-link protocols provide a mechanism for acknowledging that a message was received correctly. This mechanism requires a special message as an acknowledgment. The node that received the original message sends the special message back to the node that sent the original message. If an error occurs, the receiver either sends no acknowledgment or sends a negative acknowledgment, telling the sender to retransmit the message immediately.

The sender must be able to detect a transmission error and take steps to retransmit the message. This can be a problem because the sender does not know what the receiver is doing. If an error message comes back, the sender knows something has gone wrong. But if a message is lost completely, the receiver might not know it was sent and never send an error condition.

To solve this problem, the sender can send a message, then wait a predetermined interval for acknowledgment. If no acknowledgment arrives, the interval expires, and the sender times out. A timeout condition can cause the sender to retransmit the message or take other steps to recover from the error. When the message is finally sent successfully, the sender can free up the buffer that held it and continue with other processing.

For a CP/NET requester, two different levels of timeouts might be necessary. At the data-link level, a timeout can be set on the amount of time that elapses between sending a message and receiving the acknowledgment that it was received correctly. This timeout interval can be fairly short, since the transmission path is not likely to be very long.

The second timeout addresses the logical structure of CP/NET. Every message sent to the server implies a response to be sent back to the requester. A timeout can be set upon entering the requester's receive message routine. If the requester waits too long for a response, it can be assumed that the communication link or the server itself has crashed. With this kind of timeout, the error recovery involves much more than just retransmitting the initial message. A logical initialization must take place, probably including a CP/M warm boot.

A timeout scheme can successfully retransmit lost or garbled messages. Another problem arises, however, when the receiver's acknowledgment signal is lost. The sender, not receiving the acknowledgment, eventually times out and retransmits the message. In the meantime, the message has actually been successfully received. When the message arrives from the sender a second time, the receiver must have some way of knowing that the message is a duplicate. The receiver should ignore the message, but send an acknowledgment to stop the

sender from sending the duplicate yet again.

The easiest way to detect duplicates is to assign a sequence number to each message. If the receiver does not receive the sequence number it was expecting, it ignores the message, even if the message was received correctly. Every time a message is received, the expected sequence number is incremented. Every time the sender receives an acknowledgment, the sequence number to be sent is incremented. If a message times out, however, the sequence number is not incremented.

All error recovery schemes should be free from deadlocks. A deadlock occurs when the sender is waiting for an action from the receiver, but the receiver is not performing that action because it is waiting for the sender to perform another action. Carefully analyze networks that store and forward messages from node to node for deadlocks because two nodes can try to transmit to one another simultaneously.

The means of avoiding deadlocks varies according to the network topology. A multidrop network can use collision detection. if two nodes attempt to use the network at the same time, they immediately detect that their messages are garbled and stop transmitting. To avoid continuous collisions and a consequent deadlock condition, the two nodes attempt to transmit again based on a random time interval, so that one node can start transmitting before the other.

In a point-to-point network, a properly designed message handshake can often avoid data-link deadlocks. At a higher level, enforcing a buffer allocation protocol can often prevent deadlocks. Waiting to transmit messages until the receiver has space for them minimizes the possibility of two messages continuously timing out.

# <span id="page-49-1"></span>**4.2 Customizing the Requester's SNIOS**

The communication interface between the logical NDOS and the actual network is contained in the Slave Network I/O System module, SNIOS.SPR. Because this interface varies depending on the computer system and network hardware, you must customize the SNIOS.

For most applications, the SNIOS need only be a sequential system. The SNIOS never needs to respond asynchronously to unsolicited messages. Only the NDOS must direct the SNIOS to receive messages. However, some networks require real-time response from their SNIOS modules to pass a message between two network nodes that have no direct means of communicating with one another.

This section details the design and preparation of an SNIOS for inclusion with a CP/NET requester and describes the installation of the utilities necessary to run the requester.

## <span id="page-49-0"></span>**4.2.1 Slave Network I/O System Entry Points**

The SNIOS must begin with a jump vector containing the network I/O system entry points, as shown below:

|  | SNIOS: JMP NETWORKINIT | ; Network initialize    |
|--|------------------------|-------------------------|
|  | JMP NETWORKSTS         | ; Rtn network status    |
|  | JMP CONFIGTBLADR       | ; Rtn Config. Tbl Adr   |
|  | JMP SENDMSG            | ; Send msg on network   |
|  | JMP RECEIVEMSG         | ; Receive msg from ntwk |
|  | JMP NTWRKERROR         | ; Network error         |
|  | JMP NTWRKWB00T         | ; Network warm boot     |
|  |                        |                         |

Listing 4-1. SNIOS Jump Vector

of each entry point subroutine are given below.

#### **NETWORKINIT**

This SNIOS entry point is called when control is transferred to the NDOS initialization entry point after being loaded by the CPNETLDR. This subroutine performs any required network interface initialization. Initialization includes reading back-panel switches, or some other suitable source, to obtain the requester processor ID for the configuration table. If initializing messages must be sent out over the network, send them from this routine.

#### **NETWORKSTS**

<span id="page-50-0"></span>This subroutine returns a single byte in register A and determines the status of the network interface. The error bits snderr and rcverr are reset when the call is made. The format of the network status byte is shown in **Figure 4-2**.

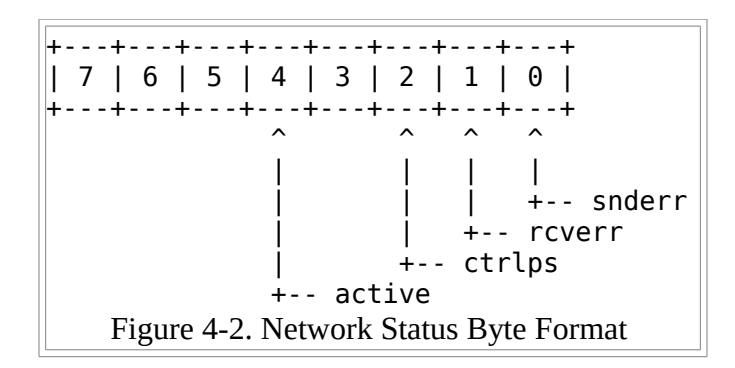

- active  $= 1$  if requester logged in
- $ctrlps = 1$  if control P is active
- rcverr  $= 1$  if error in received message
- snderr  $= 1$  if error in sending a message

#### **CONFIGTBLADR**

This subroutine returns the requester configuration table address in the HL register pair. The requester configuration table is described in [section 4.2.2.](#page-51-0)

#### **SENDMSG**

This subroutine enables messages to be sent from one processor to another via the network. The passed parameter, in registers BC, is a pointer to the message. Control is not returned from this procedure until the message has been sent. Thus, the message pointed to by the BC register pair can be modified immediately upon return. The return code, in register A, has a value of 0 indicating success or 0FFH indicating failure to access the network.

#### RECEIVEMSG

Messages are received from another processor through the network with this subroutine. The passed parameter, in registers BC, is a pointer to a message buffer. Control is not returned from this procedure until the message has been received and placed into the message buffer. Thus, the message in the buffer is valid immediately upon return. The return code, in register A, has a value of 0 indicating success or 0FFH indicating failure to access the network.

## NTWRKERROR

When network errors are encountered, this procedure is called. Any required network interface device reinitialization should be performed. In typical SNIOS implementations, executing a return from the NTWRKERROR procedure results in a retry. If a retry is not wanted, an appropriate message is displayed on the console, and a warm boot is performed.

#### NTWRKWBOOT

This SNIOS procedure is called each time the NDOS reloads the CCP. The sample SNIOS in Appendix E displays a

message on the console only as a demonstration of NTWRKWBOOT. More practical applications of this procedure include interrogating the CP/NET server for messages. In this way, each time a warm boot is performed, the user is notified of messages posted for him.

## <span id="page-51-0"></span>**4.2.2 Requester Configuration Table**

The configuration table that resides in the CP/NET requester's SNIOS allows reassignment of logical devices to networked servers. The configuration table creates a mapping of logical to physical devices that can be altered during CP/NET processing. The configuration table specifies the system I/O to be accessed through the network.

The requester configuration table is defined in [Table 4-1.](#page-51-1)

<span id="page-51-1"></span>

| <b>Offset</b> | <b>Explanation</b>                                                                                                    |
|---------------|----------------------------------------------------------------------------------------------------|
| $ 000-000 $   | Requester status byte                                                                                                    |
| 001-001       | CP/NET requester processor ID                                                                                                    |
| 002-033       | Disk Devices; 16 two-byte pairs, first byte high-order bit on $=$ drive on network, with the<br>server drive code in the least significant 4 bits; the second byte contains the server processor<br>ID. |
| 034-035       | Console Device; first byte high-order bit on console I/O on network, with the server console<br>number in the least significant 4 bits; the second byte contains the server processor ID.               |
| 036-037       | List Device; first byte high-order bit on $=$ list to network, with the server list device number<br>in the least significant 4 bits; the second byte contains the server processor ID.                 |
| 038-038       | List Device buffer index.                                                                                                    |
| 039-043       | List Device logical message header: FMT, DID, SID, FNC and SIZ.                                                                                                    |
| 044-044       | List Device server list device number.                                                                                                    |
| 045-172       | List Device buffer.                                                                                                    |

Table 4-1. Requester Configuration Table

## **4.2.3 Preconfiguring the Configuration Table**

In many network systems, there is never any need to modify the device mappings specified through the NETWORK utility. In such systems, you can preconfigure the device mappings in the configuration table. To do this, select the devices to be networked and set the high-order bit of the first byte in the entries corresponding to those devices. Set the remote device to which the local device is to be mapped in the loworder four bits of the same byte. Finally, set the server ID of the remote device in the second byte of the entry.

Be careful when preconfiguring devices to servers that might be off line. Some CP/NET functions send messages to all servers referenced in the configuration table. If one of these servers is not capable of receiving messages, functions that might subsequently send messages to servers on line can prematurely abort.

For example, the CCP might issue a free drive function to initialize the server environment for a subsequent application program. If the previous application had left files open on two on line servers, but a third server was off line, those files are left open if the free drive message was sent to the off-line server before the online servers. The next application program might damage the files that were inadvertently left open.

You can solve this problem by having the error recovery in the SNIOS remove any networked device that experiences continuous timeouts, converting it back into a local device. This prevents the NDOS from making continuous references to the off-line server. A major drawback of this scheme, however, is that an application might suddenly begin referencing a local device, possibly destroying files on a local disk drive. A more secure, but less friendly protocol for dealing with off-line servers is to force a warm boot whenever a network error is encountered.

It is wise to enforce a protocol that prohibits devices from being networked until the server to which they are assigned is on line. Special utilities can be written to accomplish this by sending a dummy message to every server to which drives are mapped.

# **4.2.4 Sending and Receiving Messages Asynchronously**

In some networks, a requester might have to receive and retransmit asynchronously a message destined for another node. For example, consider a loop network, where every node has two network ports. The network protocol specifies that all messages are sent via port #1, and all messages are received via port #2. If there is only one server in the network, but more than one requester, all messages must pass through every other requester, either as they are sent to the server or as the response returns from the server.

If a requester must asynchronously handle a communication channel, it must do so outside of the facilities provided by the single-tasking CP/M operating system. The communication protocol must be interrupt driven. An interrupt service routine must at least detect the start of a message; after that, the rest of the message can be handled sequentially or under control of additional interrupt routines. If a requester cannot support interrupts, asynchronous handling of messages might be impossible. Neither the application program nor the NDOS can periodically check for incoming messages.

A mechanism must be provided so that the NDOS, sequentially calling the SNIOS to send a message, does not collide with the asynchronous transmission of another message. Receiving messages cannot collide because only one message can come over the network at a time. To accomplish this, consider implementing the loop network described above.

As a requester's application is running, another node suddenly starts sending a message to it. The requester must now receive the message, verify its correctness, and retransmit it to another node. All of these operations must be performed without damaging the local application program. If the data-link routines do not make CP/M system calls and do not modify the message buffers used by the NDOS, the entire message can be received and transmitted transparently. When this operation is finished, the interrupt service routine returns to the application program, and processing continues. When the NDOS needs to use the network, the same data-link routines that handled the asynchronous message can be used to handle the sequential one.

It is even possible to transmit a message from the NDOS while receiving a message from some other node. To do this, the message must be able to be received a piece at a time, giving both the send and receive routines enough processor time to avoid timing out. Such a system requires a mechanism for preventing both the NDOS and the interrupt service routine from attempting simultaneous transmission. A semaphore variable can be used to control the system.

[Figure 4-3](#page-53-0) outlines a possible protocol for such a system. Both the SNIOS SENDMSG routine and the asynchronous receive interrupt service routine access a piece of reentrant code to control access to the message transmission system.

Three external events drive the system:

• The NDOS can request to send a message.

- The NDOS can request to receive a message.
- A message, unbidden, can cause an interrupt so that it can be received.

<span id="page-53-0"></span>In this implementation, the message sending software is interrupt driven, started by enabling a transmitter interrupt. The message sending software can also operate sequentially, called by the reentrant routine that controls its use.

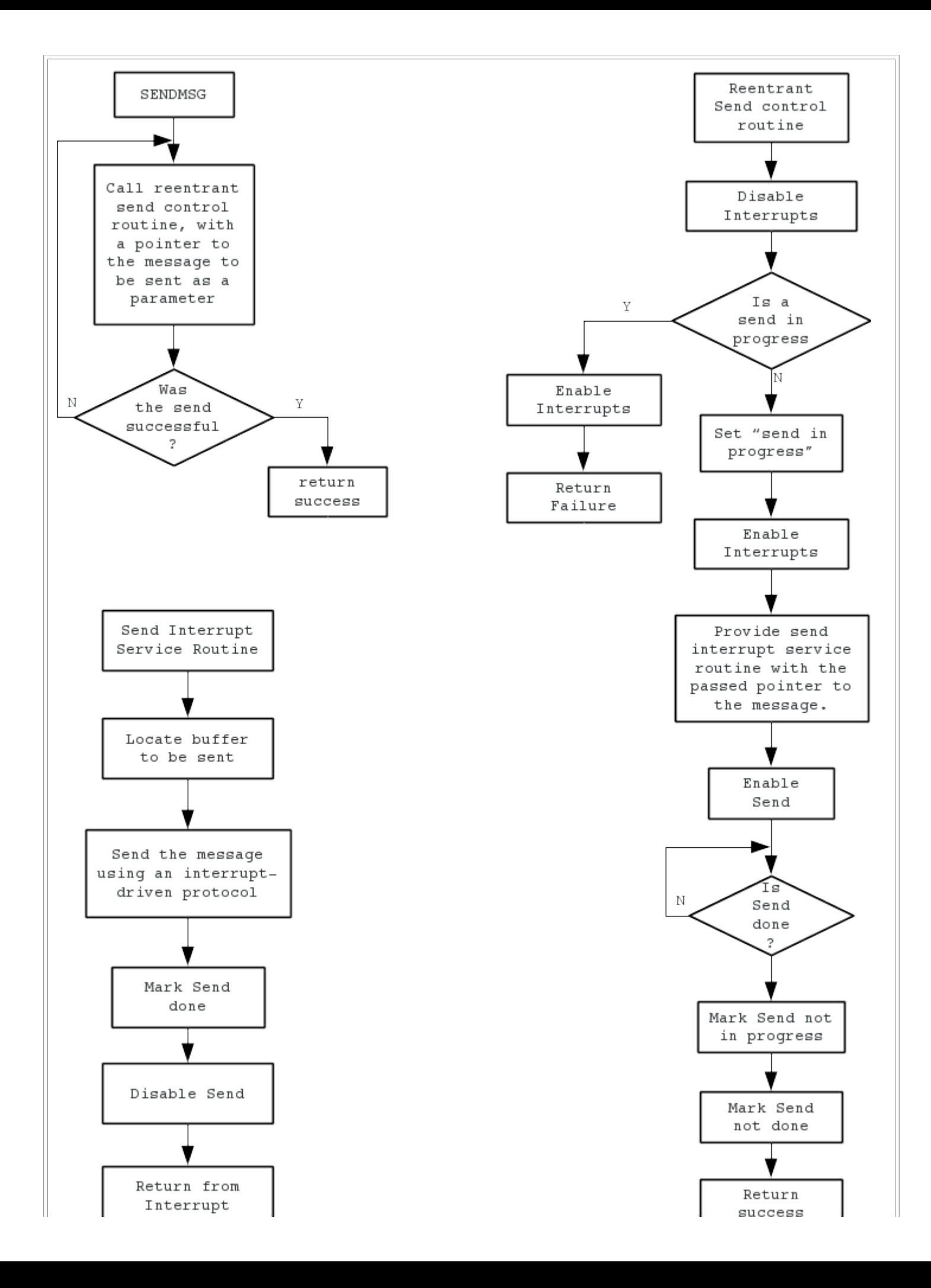

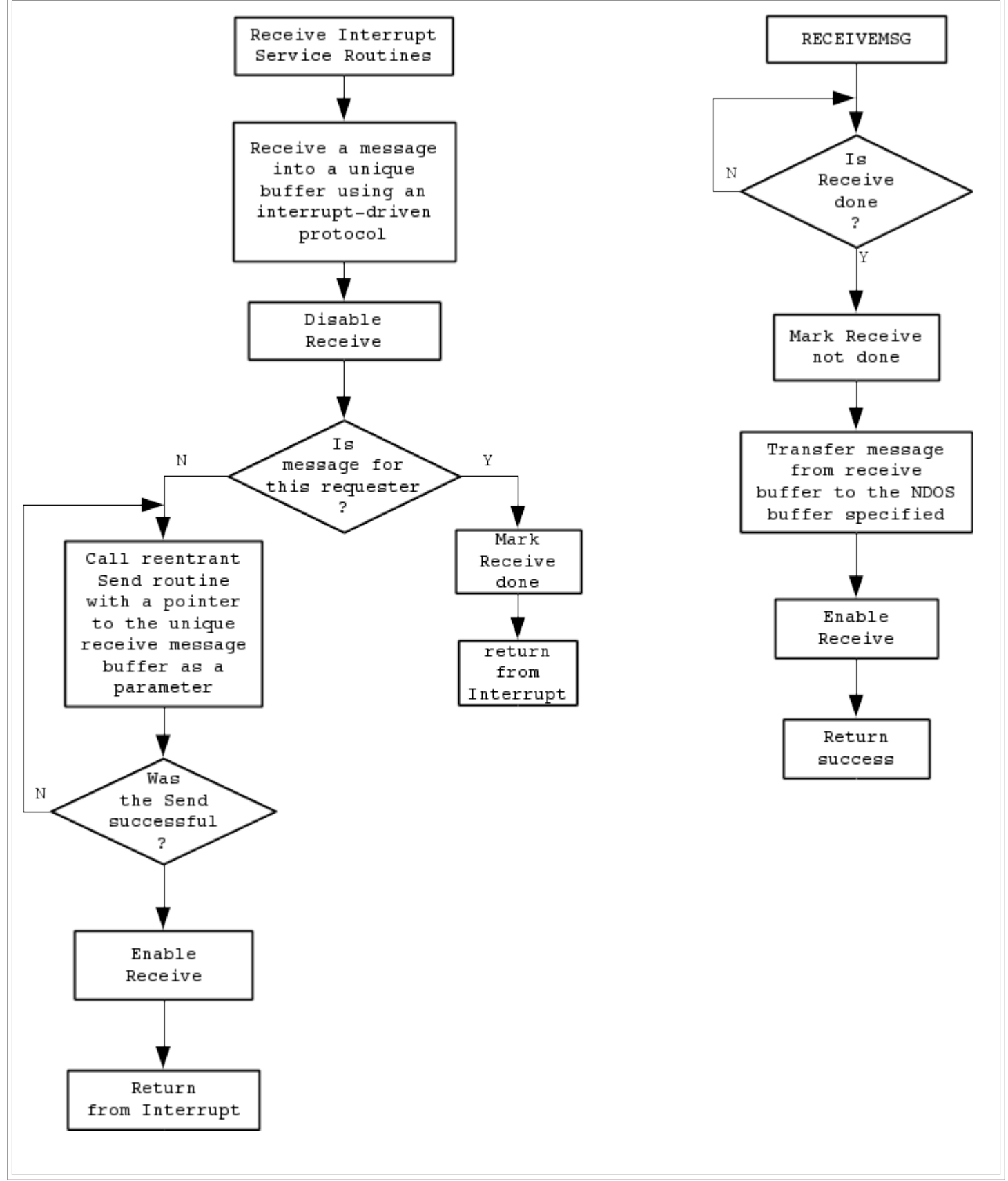

Figure 4-3. Algorithm for Interrupt-driven Requester Node that Stores and Forwards Messages

## **4.2.5 Generating and Debugging a Custom SNIOS**

Follow these steps to generate and debug a custom SNIOS.

1. Prepare the SNIOS.SPR file, as shown below:

 A>RMAC SNIOS A>LINK SNIOS[OS]

The output of the linker is the SNIOS.SPR file.

If you do not use RMAC and LINK-80 use ASM, PIP, and GENMOD, as shown below:

Assemble with ORG 0000H.

 A>ASM SNIOS A>REN SNIOS0.HEX=SNIOS.HEX

Edit the SNIOS.ASM ORG statement. Assemble with ORG 0100H.

 A>ASM SNIOS A>REN SNIOS1.HEX=SNIOS.HEX

Concatenate the HEX files.

A>PIP SNIOS.HEX=SNIOS0.HEX,SNIOS1.HEX

Generate the SNIOS.SPR file.

A>GENMOD SNIOS.HEX SNIOS.SPR

The GENMOD program uses the difference in code origins to produce a bit map of addresses to be relocated. GENMOD then places this bit map at the end of a copy of the origin 0 code and constructs a 256-byte header to create an SPR file.

- 2. Copy the following files to the requester:
	- CPNETLDR.COM = Loads CP/NET (NDOS.SPR and SNIOS.SPR)
	- CPNETSTS.COM = Displays status of the system I/O
	- NETWORK.COM = Redirects I/O from local to network
	- LOCAL.COM = Redirects I/O from network to local
	- DSKRESET.COM = Resets specified logical drives
	- LOGIN.COM = Logs on to server
	- LOGOFF.COM = Logs off from server
	- MAIL.COM = Electronic mail utility
	- NDOS.SPR = Network Disk Operating System
	- SNIOS.SPR = Previously Customized Slave Network I/O System
	- CCP.SPR = Console Command Processor

you can use DDT to debug the SNIOS as follows:

 A>DDT CPNETLDR.COM  $*$ TB

 \*s103 0103 07 xx \*g

where xx is the restart the debugger uses, usually 7.

At this point, CP/NET loads, displaying the memory map, and then breaks at the specified restart. You can place breakpoints at desired locations, and then issue a G command specifying the address following the restart instruction where the CPNETLDR broke.

Communications software is difficult to debug. Because of its real-time nature, when the program is interrupted to find out what is going on, the other side of the network overruns or times out. These pointers might help you:

- Before debugging, disable any timeout logic in both the SNIOS and the NETWRKIF. This allows one node to be examined without causing errors on the other node. The SNIOS example in [Appendix E](#page-95-0) accomplishes this with a conditional assembly switch called ALWAYS\$RETRY.
- Never set a breakpoint in the SNIOS without setting a corresponding breakpoint in the NETWRKIF.
- Write a simulation module that mimics how you think the NETWRKIF should behave in response to the actions the SNIOS takes to send a message. Disable the actual network transmission until the SNIOS can successfully send messages to and from the simulation. Gather copious statistics because when you finally transmit over a real network link the simulation and the real NETWRKIF probably will not correspond. The statistics can help point up what was wrong with the simulation, the NETWRKIF, or both.
- Carefully verify any communications handshakes between the two nodes. You can do this by stepping through the code of both nodes simultaneously, using debuggers. Discover which data link operations can be performed while the other node is halted or disabled. Quite often, making a mistake in your debugging session points up holes in your protocol design. Once you have the protocol working with this method, have someone step one node while you step the other. Do not coordinate the actions of the two debuggers. If your protocol works without conscious synchronizing, try running it full speed.
- If possible, write one data-link module for both the SNIOS NETWRKIF, then interface them to the appropriate module. This enhances the uniformity of the protocol, making it easier to debug.

## <span id="page-57-0"></span>**4.3 Customizing the Server**

This section addresses the problems of designing and implementing an efficient CP/NET server under the MP/M II operating system. Because a CP/NET server must be capable of handling several simultaneous requests in real-time, the Network Interface module (NETWRKIF) must take full advantage of the real-time primitives of MP/M II.

The server's logical module, SERVER.RSP, consists of a set of processes, one for each requester supported. This section also discusses how the NETWRKIF sends and receives messages to and from those processes.

Finally, this section explains the system generation options available to the server implementer once the NETWRKIF has been implemented.

## <span id="page-57-1"></span>**4.3.1 Detecting and Receiving Incoming Messages**

The server is a passive, asynchronous system; it does not initiate CP/NET transactions. The server performs two distinct functions:

1. The server must detect an incoming message and initialize the communications software to receive.

2. The server must actually receive the message.

The server detects incoming messages in two ways. The first is polling, where the server periodically checks the status of the network interface. If the status changes from an idle to a ready state, the server receives a message. The second method relies on the network interface's interrupting the server. The server then transfers control to a service routine that receives the message. Either of these methods can accomplish the two functions listed above. Both methods have advantages and drawbacks.

#### Polling the Server

Polling is a more active method, requiring more processing overhead. If the server has a fairly heavy, continuous load of network traffic, then the status of the poll operation often indicates that a message is to be received. In this kind of system, polling has a marked advantage: the server can immediately begin receiving the message without switching contexts. But if the network traffic is subject to bursts of data mixed with periods of traffic, then the extra overhead of interrogating the network interface is inefficient.

#### Interrupting the Server

Interrupt driven operation is excellent for communication that occurs in bursts because no overhead is required when no communication is taking place. But very high network loads cause the server to waste a great deal of time saving the state of the process currently executing when the interrupt occurred.

Once a message has been initiated, it can be received under interrupt control, where data is processed on demand as it comes in, or under direct program control, where a process is dedicated to monitoring the incoming message. The most efficient choice depends on the type of network being used and the amount of traffic the network must handle.

In an interrupt driven communication scheme, the server responds to network events asynchronously. The network interface determines when data is processed by the host CPU. For example, when the network interface presents characters to the host, each character causes an interrupt. When the network interface performs direct memory access to transfer blocks of data, only each complete DMA transfer causes an interrupt. Depending on the protocol, each interrupt causes a specific action to be performed. The CPU is free, however, to process other tasks in between processing each piece of data. Like interrupt-driven message detection, saving the state of an interrupted process requires CPU overhead. The greater the number of interrupts required to process a message, the more system performance is degraded.

#### **Overruns**

One of the greatest problems of an interrupt-driven communications scheme develops when the interrupts occur faster than the CPU can service them. This condition is known as an overrun, and it can cause data to be lost. When an overrun occurs, the message appears to be garbled, and the sender must retransmit it. If overruns occur only when the host is extremely busy, it might be more efficient to accept the occasional garbled message in exchange for better overall response. If the number of overruns is too high, however, serious system degradation sets in. Many protocols prevent overruns by allowing the receiver to signal the sender that data is Coming in too fast.

#### Disabling Interrupts

The other approach to message processing uses MP/M II's facility to control processes. Unlike an interrupt service routine, which is largely transparent to MP/M II, a process is a logically complete task. Using a process-oriented protocol, you can eliminate the overrun problem by disabling interrupts while the message is being received. Disabling interrupts gives the communication program exclusive control of the CPU, so all other processing comes to a halt. If messages are fairly short, however, this method might be preferable to an interrupt-driven scheme, because no overhead is incurred by switching back and forth between a process and an interrupt service routine continually.

#### Selecting a Protocol

The actual data-link protocol used to process messages has not been discussed. Consider the selection

of a protocol when designing how the server is going to respond to incoming messages. For example, in a CP/NET system where loosely coupled processors are communicating over a high-speed bus with little or no error checking, DMA transfer of data can be efficiently interrupt driven. But complex cyclic redundancy checks that involve extensive arithmetic operations require careful design in an interruptdriven system, or overruns might result. Such a protocol might be better implemented using a processoriented system.

# **4.3.2 NETWRKIF Module Architecture**

[Section 4.3.1](#page-57-1) discusses general strategies for implementing a data-link layer protocol under MP/M II. This section deals with integrating the data-link layer into a network and transport layer. This integration allows the entire communications package to send logical requester messages to the SERVER.RSP module, and then receive the SERVER's response message for transmission back to the requester.

A dedicated server process is associated with each requester logged on to a server node. These processes are named **SERVR<x>PR** where <x> is an ASCII character between 0 and 9 or A and F. This character is a sequence number that serves as a unique identifier for the server process. Each server opens two queues that it expects the NETWRKIF module to have created. They are named NtwrkQI<x> and NtwrkQO<x> where  $\langle x \rangle$  is the same character as the server's sequence number. The server process always reads the address of incoming messages from NtwrkQI<x>, and it always writes the address of the response message to NtwrkQO<x>.

This is the basic interface between the SERVER.RSP module supplied by Digital Research and the usercustomized communications software. However, there are a variety of ways to implement the processes driving the interface.

[Appendix E](#page-95-0) includes an example of the simplest NETWRKIF architecture. In this architecture, one network interface process is associated with each server. All processes execute the same reentrant code, but each process maintains local data that identifies the communications port it is using and the sets of queues through which it interfaces to the server process. This implementation handles its data-link software at the process level. It uses polled console I/O functions in the XIOS to detect incoming messages. This architecture is illustrated in [Figure 4-4.](#page-59-0)

<span id="page-59-0"></span>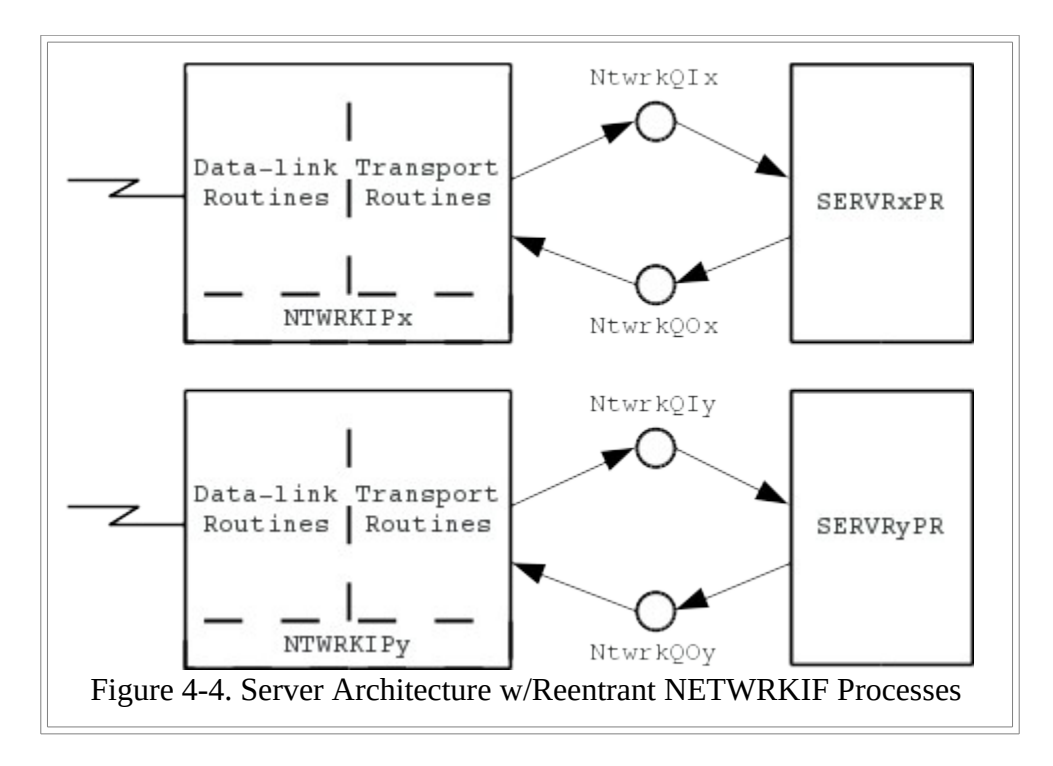

Another possible NETWRKIF architecture has only two network interface processes. An input process receives data from the network, identifies the requester that sent the message, and writes the message to the appropriate queue. An output process conditionally reads all the output queues and sends any messages it finds back out over the network.

It is also possible to force all the server processes to write their messages to a single queue by patching SERVER.RSP. In this case, the output network interface process reads the single output queue. When a message is written to it, the output process sends the message out across the network and goes back to read the queue again. An application note details how to patch SERVER.RSP. [Figure 4-5](#page-59-0) illustrates both strategies. Note that a small patch to the SERVR<x>PR processes can consolidate the output queues.

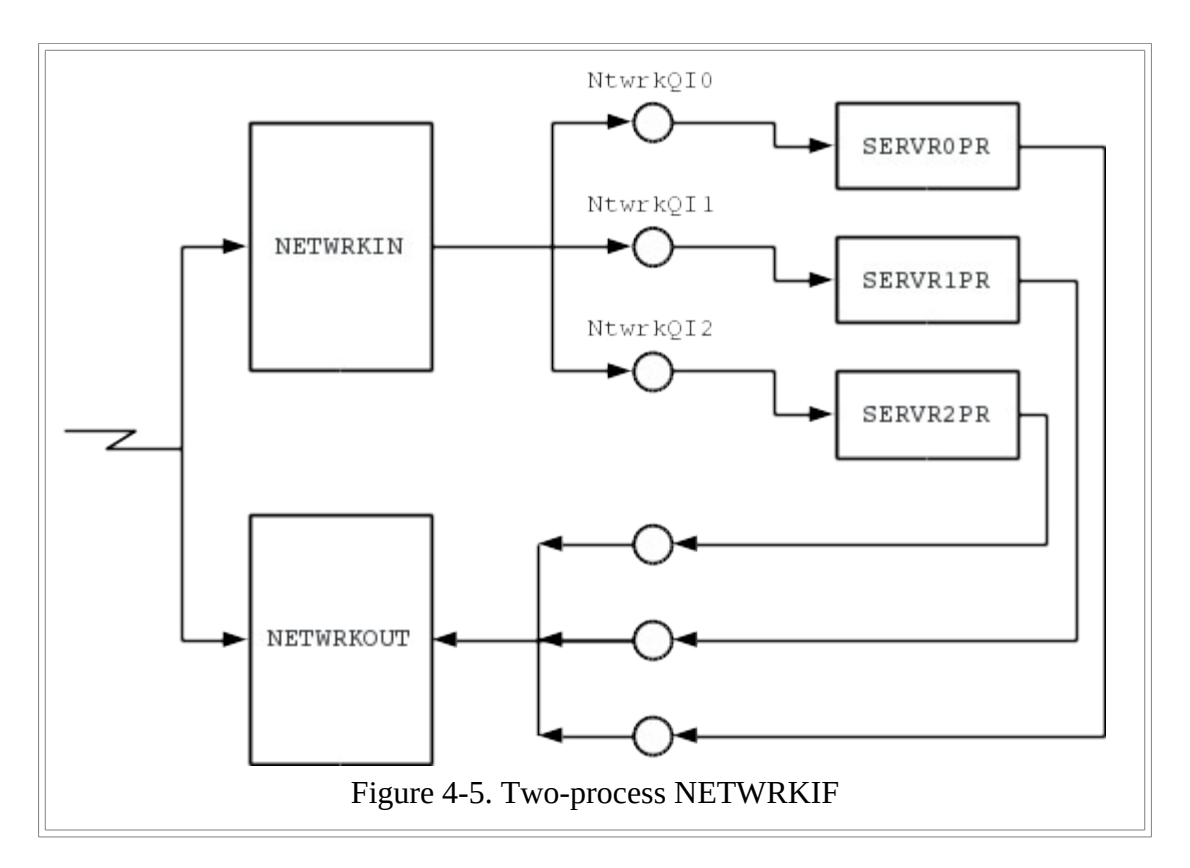

You can design a single NETWRKIF process that receives a message, writes it to the appropriate queue, then checks for any output activity. If NETWRKIF finds a message to send, it sends it, then it returns to checking for input. This kind of process has the disadvantage of being constantly busy; there is no point at which it can allow itself to become blocked. To do so might result in a deadlock or serious performance degradation.

Consider the network topology when designing the NETWRKIF architecture. For example, a NETWRKIF that uses one process per requester is suitable in an active hub-star configuration, where a unique network line is dedicated to each requester. This allows several messages to arrive at the server simultaneously.

For a multidrop topology, however, a single output and single input process NETWRKIF might be more suitable, because the network. hardware guarantees that only one message is active on the network at any one time. The same type of architecture could be applied to a loop topology.

For an active hub-star network that services several multidrop lines, it might be necessary to combine the two architectures, so that several reentrant processes are routing input to the server processes, while a set of output processes are collecting data from output queues and sending it back out of the appropriate multidrop line.

Also consider what the NETWRKIF does when it has no traffic to process. If the NETWRKIF loops madly while waiting, it will gobble up precious CPU resources, degrading the overall performance of the server system. On the other hand, the NETWRKIF must be able to respond to traffic quickly.

A number of MP/M II system calls cause a process to become blocked, so that the operating system dispatcher does not pass control back to the process until a critical condition is fulfilled. Reading an empty queue, waiting on a flag, and performing a poll call are three of the most common ways to suspend the execution of a process conditionally. Such quiescent points should be built into all NETWRKIF systems to minimize the overhead of maintaining the process when it is idle.

The processes driving the input and output queues constitute one half of a message transport layer. The NETWRKIF must also deal with how the raw message is received from the data-link and network layers that are performing the actual communication control. This interface is governed by how the data-link and network layer software is implemented.

Consider an architecture that has little or no network layer, so that the data-link software interfaces directly with the transport processes. If the data-link is included in the processes that are also performing the queuing functions, then no special interface is needed. The process can pass control from one function to another, first performing input data-link and network activities to receive a message; then computing the routing to the appropriate server input queue; then reading the response from an output queue; and finally returning to the data-link level to send the response back to the requester. The sequence can be repeated indefinitely.

Some implementations require the data-link and network layers to be under process control, with a separate set of processes controlling the transport layer. In these cases, the transport processes can use queuing for both the low-level interface to the data-link layer and the upward interface to the server processes.

This kind of architecture has the drawback of slowing down the MP/M II dispatcher with extra queuing overhead. For a small number of processes, however, the impact is slight. The architecture has the advantage of being highly modular, facilitating the future upgrade of the data-link and network layers or the transport layers. [Figure 4-6](#page-61-0) details the architecture.

<span id="page-61-0"></span>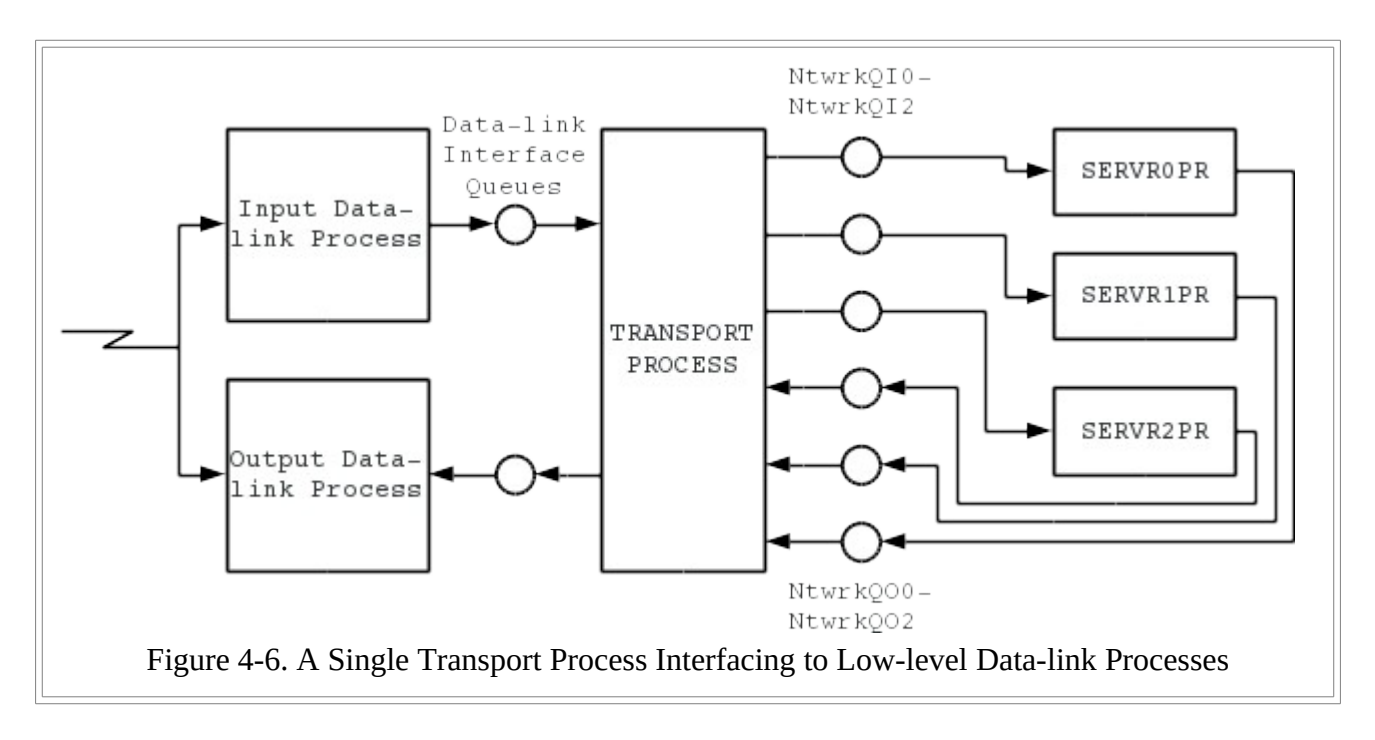

To implement some network interfaces, it is necessary to modify the MP/M II XIOS. Interrupt service routines must access the system interrupt vector, which is usually maintained by the XIOS. If an interface routine requires polling, the routine to accomplish the polling must be placed on the list maintained by the XIOS POLLDEVICE routine.

Interfacing to data-link and network routines that reside in the XIOS is slightly more complex than interfacing to routines contained in the NETWRKIF. These routines are often not processes, but shared code fragments or interrupt service routines. They cannot use queues as an interface mechanism. Routines that are not process-oriented must communicate through a direct function linkage, through polling, or through the Flag Set/Flag Wait functions supported by MP/M II.

Because the NETWRKIF might not be able to resolve references to such routines directly, it is often necessary to enter the XIOS through its jump vector. The XIOS jump vector table is always page aligned; a pointer to that page is located in byte 7 of the MP/M II system data page - From this point, data-link routines can be called by specifying dummy console I/O or dummy list device I/O.

If dummy console or printer I/O is used, the NETWRKIF loads a non-existent device number in register D and, if necessary, a pointer to a message buffer. The I/O routine specified checks for the non-existent device number and dispatches the call to the appropriate network routine.

[Figure 4-7](#page-62-1) illustrates how the NETWRKIF module can perform calls to subroutines resident in the XIOS.

<span id="page-62-1"></span>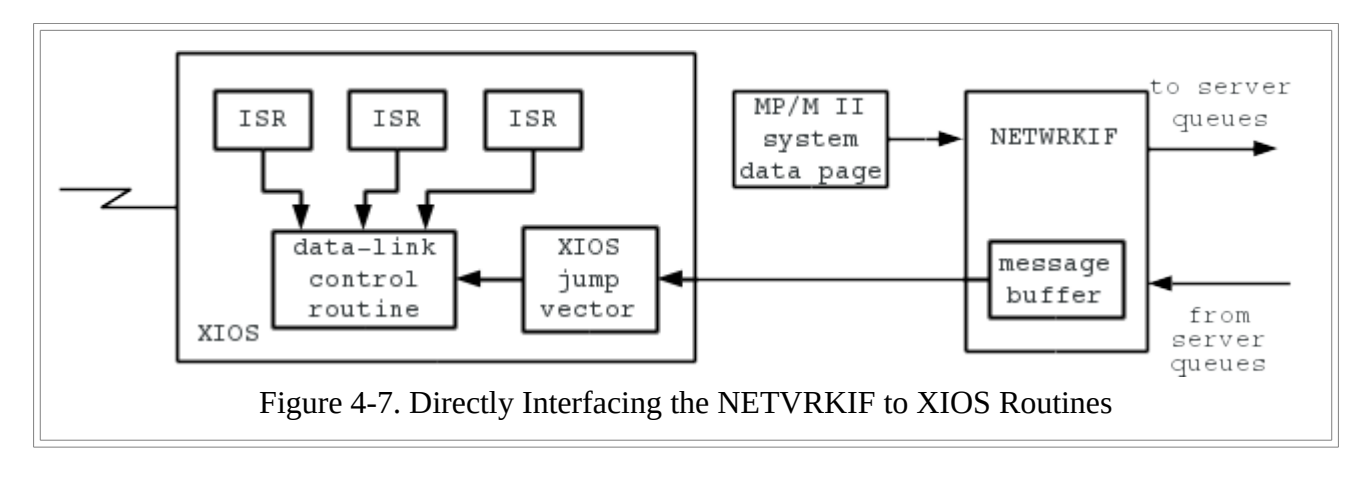

Another method of interfacing data-link and network layer routines to a transport NETWRKIF is to have the low-level routines set a flag when a message has been processed. For example, consider a data-link routine that reads in an incoming message and checks it for validity. This routine might be a set of vectored interrupt service routines.

At this point, the NETWRKIF is not synchronized with the data link routine. When the NETWRKIF requires a message, it issues a flag-wait call to MP/M II. When the data-link routine has a complete message, it issues a flag set call. The NETWRKIF does not proceed until the flag has been set. The NETWRKIF can then transfer the message from a predefined buffer and transport it to the appropriate server process.

<span id="page-62-0"></span>This type of architecture is ideal for allowing intelligent network controllers to drive the NETWRKIF transport processes. A simple interrupt service routine locates the message, builds a control block, and sets a flag to inform the NETWRKIF of the status and location of the message. [Figure 4-8](#page-62-0) shows a similar interface.

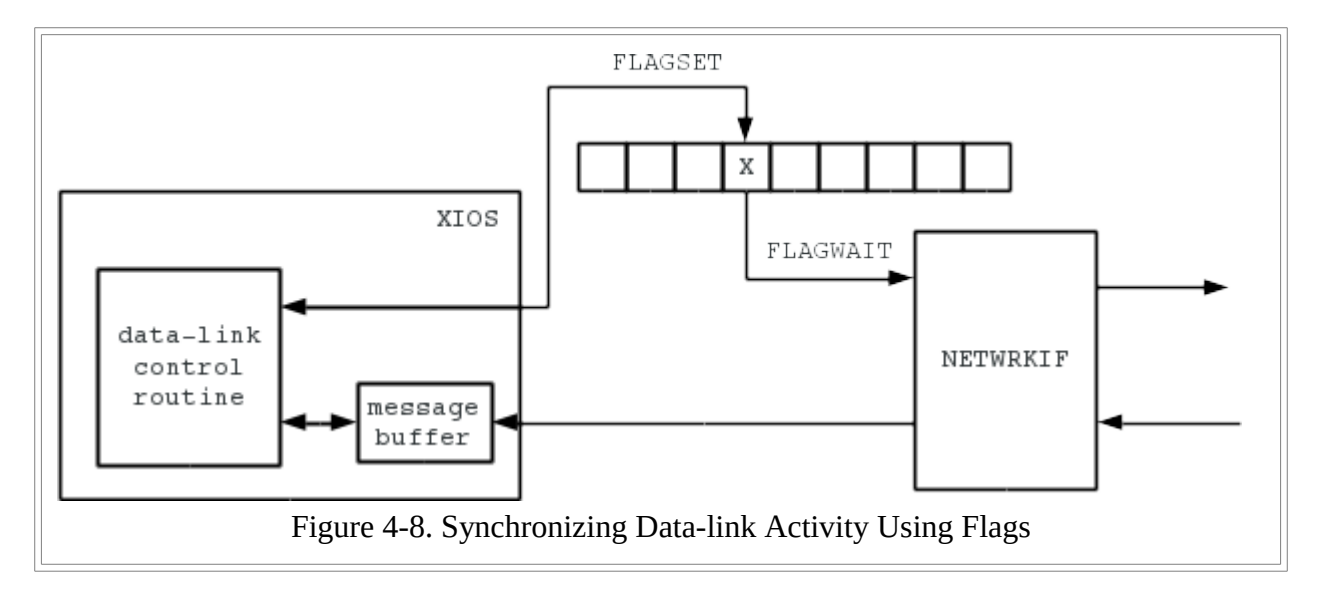

To send a response message back to a requester using flags, the transport process must first identify the message to be sent and instruct the data-link layer to send it. A predefined control block can accomplish both operations. The transport process then waits on a flag until the message is sent and the flag set by the datalink.

Another possible synchronization mechanism is through the MP/M II Poll function. With this function, MP/M II suspends the calling NETWRKIF process but periodically interrogates the status of the data-link and network software through a small code fragment defined in the XIOS POLLDEVICE routine. When the status becomes true, MP/M II allows the NETWRKIF process to proceed.

If the server system supports vectored interrupts, and the location of the system's interrupt vector is known, you can write interrupt service routines that reside inside the NETWRKIF module. When the NETWRKIF performs its initialization, it simply writes the addresses of various interrupt service routines into the vector. From then on, any reference to those vector locations results in the execution of the NETWRKIF's ISRs.

This approach preserves system modularity and allows the network implementer to implement low-level routines when the XIOS itself is not available for modification. This approach still requires a synchronization mechanism between code fragments that are not part of any process and the more well-defined transport processes of the NETWRKIF.

In addition to synchronizing with low-level communications software, NETWRKIF processes might have to compete for data-link resources. For example, a transport process that wants to send a message might have to be suspended while another process is busy receiving a message. Or two reentrant processes might try to send a message out across the same network line simultaneously. These conflicts can be resolved through use of mutual exclusion (MX) queues.

An MX queue contains only one dummy message, called a token. In order to control a resource, a process must first acquire the token, leaving the MX queue empty. If another process already has the token, the first process is suspended until the second completes its resource-critical operation and replaces the token.

In this way, two low-level data-link routines--one for sending and one for receiving--can be driven without collisions by their higher-level transport processes, even if the low level routines have no explicit mechanism for sharing a network resource.

Just as the design of the network topology and error recovery schemes for CP/NET must be examined for potential deadlocks, so must the server architecture itself. A simple example of a deadlock is a process that competes for a resource using an MX queue but never restores the token to the queue when it is finished with the resource. All the other processes waiting for the resource come to a grinding halt, the network becomes congested, and eventually everything stops.

Finally, you can design an architecture that distinctly divides the data-link, network, and transport layers. The preceding synchronization strategies can be generalized to work across several layers just as easily as they can work when the server architecture divides the communications software into low-level and high-level segments. Remember that as the architecture grows more and more complex, performance of the MP/M II dispatcher and nucleus software degrade further and further. It is always wise to keep the architecture as simple as possible.

## **4.3.3 Elements of the NETWRKIF**

This section defines the data objects and processing required to allow the server to be initialized and to operate smoothly and continuously. Through these objects, you define how many requesters a server can handle at once and how many messages can be simultaneously processed.

The following objects must be present to create the NETWRKIF.RSP module:

- XDOS entry point
- Transport Process Process Descriptors
- Transport Process Stacks
- Queue control blocks (QCBs) for the interface between the NETWRKIF and the server processes
- User queue control blocks (UQCBs) to allow the NETWRKIF to access the queues
- Message buffers
- The server configuration table
- Stack space for additional server processes, if more than one requester is to be serviced at a time
- Areas allocated to contain more server Process Descriptors, if more than one requester is to be serviced at a time
- Network initialization code
- Data-link interface code
- Message validity checking and reformatting
- Server process interface code

## XDOS Entry Point

All resident system processes (RSPs) require a linkage to MP/M II's XDOS entry point because the Command Line Interpreter does not prepare an execution environment for them. This linkage is always the first two bytes of the module. When the implementer runs the MP/M II GENSYS utility to include the server modules into the operating system, GENSYS automatically fills in these two bytes with a pointer to the XDOS entry point. This allows the execution of MP/M II system functions within the body of the RSP by setting up the function parameters, loading this pointer, and dispatching.

## NETWRKIF Process Descriptors

Immediately following this pointer, MP/M II expects to see a Process Descriptor. It automatically creates and executes the process to which the Descriptor refers. In the case of the NETWRKIF, this Process Descriptor controls the execution of one of the server transport processes. These processes perform the queue read and write operations to move messages into and out of the server processes. The first process must also be responsible for server and network initialization and for creating any additional transport processes.

Process Descriptors for additional transport processes must also be included, if the processes are necessary. These processes can be automatically created by linking them to the first Process Descriptor. Linking is accomplished by placing a pointer to the second Process Descriptor in the PL field of the first Process Descriptor, a pointer to the third in the PL field of the second, and so on. The chain of

links terminates with a zero in the PL field of the last Process Descriptor to be created.

If you choose to have processes automatically created, remember that once processes are created, they are completely independent unless they are explicitly synchronized. The processes should not be dependent upon the first process to perform initialization for them.

Run transport processes at a very high priority, so that messages tie up the communications software for as little time as possible. The example in  $\Delta$ ppendix  $E$  runs at priority level 64, exactly the same priority as the server processes. For compute bound NETWRKIF processes, it is advisable to give the server a slightly higher priority than the NETWRKIF. The implementation in [Appendix F,](#page-144-0) for example, runs at a priority of 66. This forces MP/M II always to process logical messages first if both the server and transport processes are ready at the same time.

Each transport process must have its own local stack area. Because RSPs do not have access to the extra user stack space on system calls, each stack must be capable of supporting the local storage required by the MP/M II XDOS and XIOS in addition to its own local storage.

When a process is created, its Process Descriptor's STKPTR field should point to the top of its associated stack. The top of the stack must contain the starting execution address for the process. Queue Control Blocks

The NETWRKIF module must contain all of the queue control blocks for the entire server system. The number of QCBs varies depending on how many requesters the server system supports at one time. For each requester, there must be one input queue, named NtwrkQIO, NtwrkQI1, and so on. There must also be one output queue per requester, named NtwrkQOO, NtwrkQOI, and so on. These queues must also be created by the NETWRKIF module.

You can patch the server process code so that all processes open the same output queue, NtwrkQOO. If this patch is applied, the NETWRKIF need only include the one output QCB. The NETWRKIF examples in Appendixes  $E$  and  $G$  use this method.

The input and output queues communicate the address of the message buffer containing the message to be processed by the server or the response to be sent back to the requester. Because the message passed through the queue is only two bytes long, circular queues can be used. Both input and output queues need only buffer one message at a time because a requester must have always received a response before sending another request. Consequently, there is never more than one message from a given requester at the server at a time.

A queue capable of buffering more than one message is required only when the server processes have been patched to write all of their responses to a single queue. In this case, the queue must be capable of buffering the output from all of the servers simultaneously.

#### User Queue Control Blocks

Transport processes must read and write queues using user queue control blocks. These data structures contain a pointer to the appropriate QCB and a pointer to the message to be written. The queue passes only the addresses of message buffers rather than the message buffers themselves. The address of the message buffer to be accessed must be written to a location in memory, and a pointer to that location must be loaded into the appropriate UQCB.

If the UQCB can resolve the address of its associated QCB, there is no need for the NETWRKIF to open the queue using MP/M II Function 135 once the queue has been created. A pointer to the QCB can be placed in the UQCB at link time, instead. If, however, the QCB address cannot be resolved, an open queue operation must be performed. This might be the case if the system implementer breaks the NETWRKIF module into an RSP and a Banked Resident System Process (BRS).

The message buffers must each be at lease 262 bytes long, 5 bytes for the CP/NET header information, and 257 bytes for the actual CP/NET message. Even though the longest CP/NET message is only 256 bytes long, the extra byte is required because the server processes use the message buffer they are passed as a temporary scratch area.

If the data-link and network layers require additional header information, the message buffers must be even longer. If the message format used by the network is different from that used by CP/NET, the message must be converted into the standard CP/NET format before it is passed to the server process. The server process expects a one-byte format code of 0, a one-byte destination code equal to the server ID, a one-byte source code, a one-byte function code, a one-byte size code, and a contiguous message in binary format. The server returns an error for any deviation from this format.

A server process always returns its response to a requester in the same message buffer that it is passed. Consequently, no transport process should modify a message in between the time that its address is written to NtwrkQI<x> and the time that its address is read back from NtwrkQO<x>. To do so can cause the server to crash.

It is not always necessary to have one buffer for every server process in the server system. Fewer buffers can be provided if the network implementer limits the number of transactions that can occur simultaneously. It is important to recognize the distinction between the number of requesters supported (the number of sessions that can be ongoing at any one time) and the number of simultaneous transactions supported (the number of messages the server can process at any one time).

Because many server processes can be idle, the number of transactions can be much lower than the number of requesters. Limiting the number of transactions can sometimes drastically improve the performance of a CP/NET server because it reduces the amount of time the operating system switches from process to process trying to service a number of file-oriented requests simultaneously.

The Server Configuration Table

The server process must interface directly with a set of objects within the NETWRKIF to perform its own initialization, maintain its own reentrant processes, and perform validity checking on its incoming messages. These three sets of objects are the server configuration table, server Process Descriptor areas, and server process stacks.

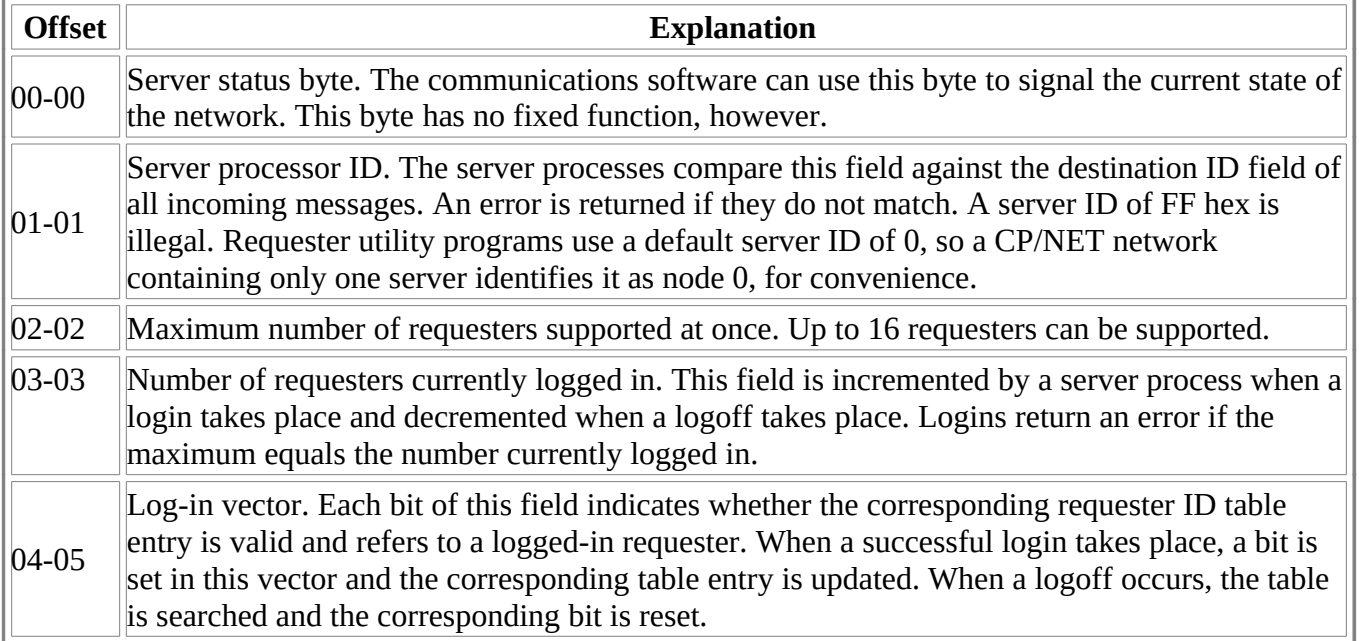

The server configuration table is defined in Table 4-2.

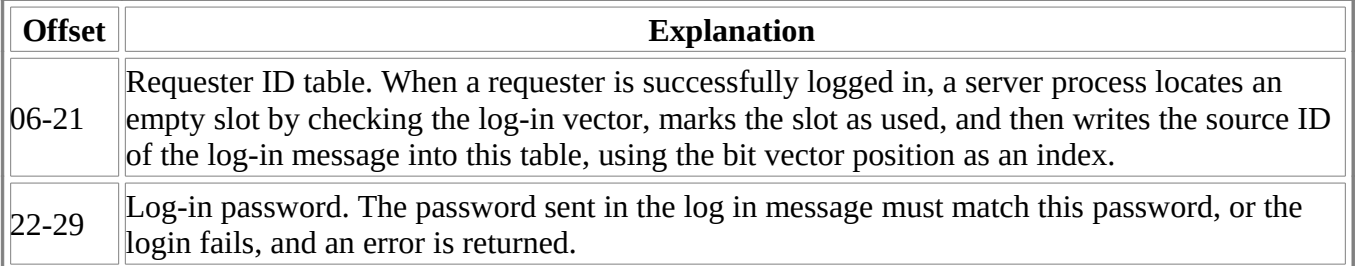

Table 4-2. Server Configuration Table

Just as the requester configuration table can be preconfigured to map certain devices as networked, the server configuration table can be preconfigured to define certain requesters as logged in without performing a login operation.

To do this, set the current number of logged-in requesters to the number of predefined logins desired. Make sure the number is less than the maximum number of requesters permitted. Otherwise, the server's behavior becomes unpredictable.

The log-in vector should have a bit set for every requester to be prelogged in, and the requester ID table should contain the logged-in requesters. For example, for a five-requester server where requesters 1, 2, and 5 are defined as already logged in, the server configuration table might look like this:

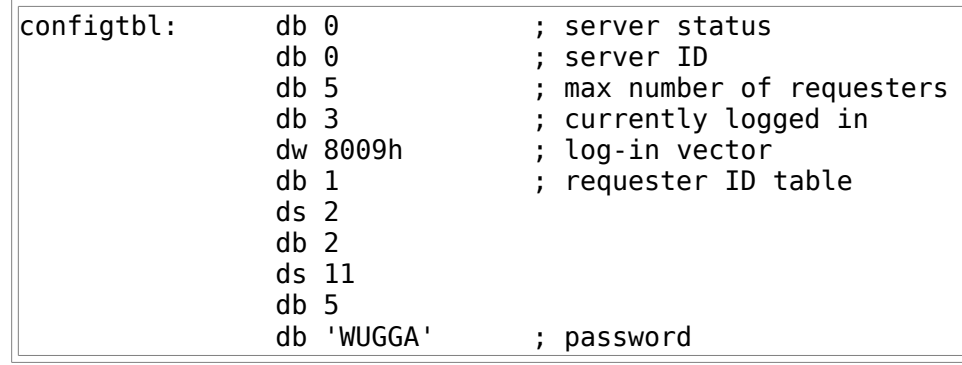

The requester ID table is position independent. When a server process checks to see if a requester is logged in, it searches the entire requester table, using the entire log-in vector to check the entries for validity. Consequently, the configuration table is not sufficient to specify the process to which an incoming message should be routed.

The transport software must maintain its own routing mechanism. For example, the NETWRKIF in [Appendix E](#page-95-0) maintains its routing implicitly as local data in its reentrant processes. The example in [Appendix F,](#page-144-0) on the other hand, relies on a requester control block that associates a source ID number with a UQCB.

## Descriptors and Stacks

The module SERVER.RSP contains only one Process Descriptor and stack area. It is consequently initialized as only one process. SERVER.RSP must have some way of creating additional copies of itself. To do this, SERVER.RSP must know how many copies to create, and where to put the additional Process Descriptors and stacks.

By convention, the NETWRKIF process writes the address of the server configuration table into location offset 0009 in the system data page. The SERVER module uses this address to locate the maximum number of requesters from the configuration table. It then creates the maximum number, less one, of processes. To locate storage to create the additional processes, the SERVER module expects to find stack areas for the extra processes directly following the configuration table.

Server process stacks must be exactly 150 bytes long, and there Must be one stack for each additional server. For example, to support a total of five servers,  $4*150 = 600$  bytes of storage must he allocated after the configuration table.

The server expects the top of each additional server stack to contain a pointer to a 52-byte data area in which to create the new Process Descriptor. All of the Process Descriptor data areas must be contiguous.

Here is an example of the structure required for a four requester server:

server\$pds: ds (4-1)\*52 ;server Process Descriptors ; (other data or code can be defined here) configtbl: ds 30 ;configuration table allocation srvr\$stkl: ds 148 ;second server stack area dw server\$pds ds 148 ;third server stack area dw server\$pds+52 ds 148 ;fourth server stack area dw server\$pds+104 Listing 4-2. Stack and Process Descriptor Allocation for a Four-requester Server

## NETWRKIF Execution Requirements

The initialization code must perform the following actions:

- Initialize the network hardware, or cause lower-level routines to initialize it.
- Via MP/M II Function 134, make all input and output queues required to run the server.
- Write the address of the configuration table into the system data page.

These initialization functions need not be performed by a single process; they can be distributed among a variety of processes and interrupt service routines. The address of the configuration table should be written to the system data page with interrupts disabled. This prevents the server from loading an incorrect partial address and making its process-creation decisions on invalid data.

<span id="page-68-0"></span>[Figure 4-9](#page-68-0) shows a memory map, detailing how the SERVER.RSP and NETWRKIF.RSP modules fit into the rest of MP/M II, and how they communicate with one another during initialization.

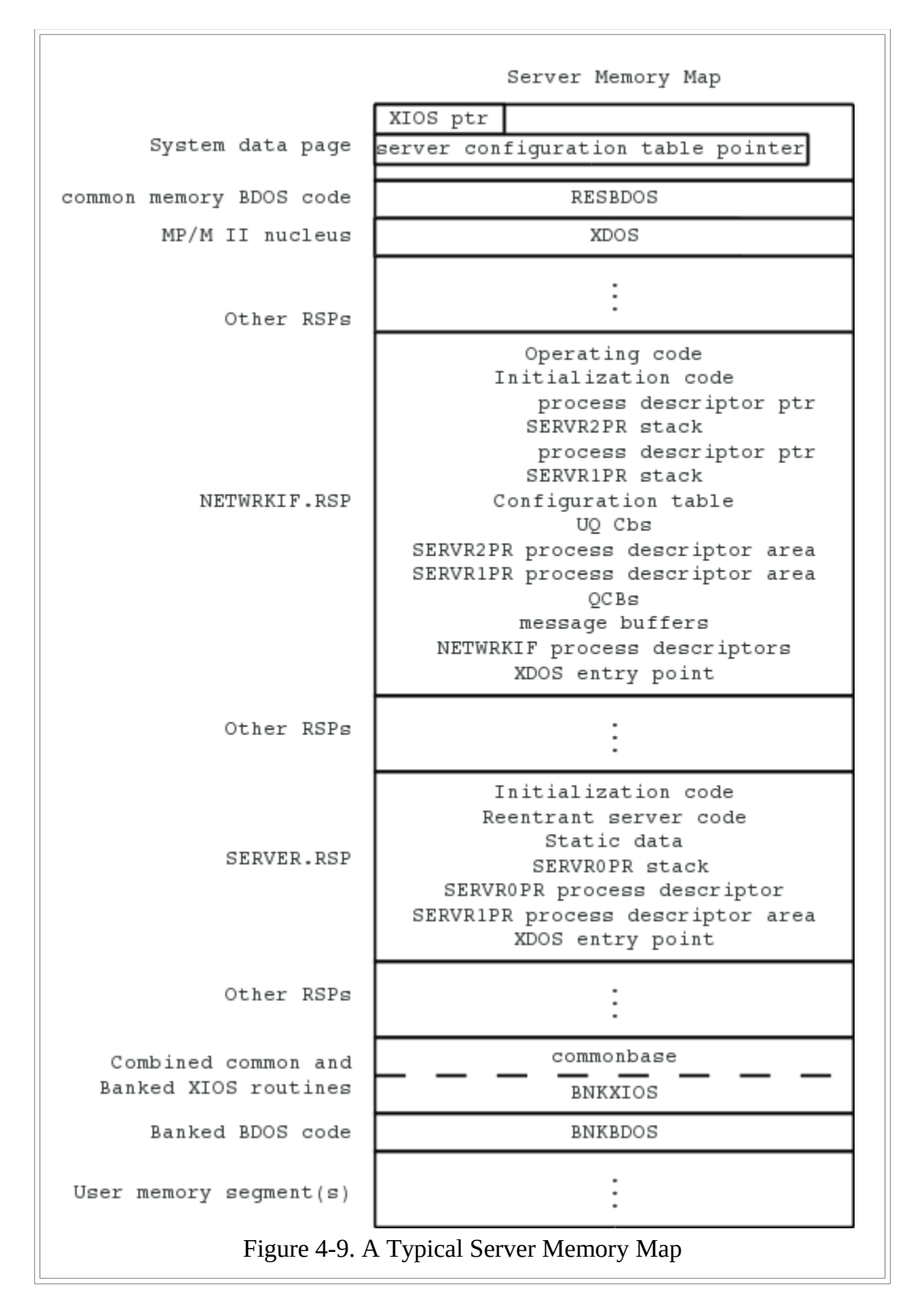

Most of the other NETWRKIF run-time functions are discussed in previous sections. The general form of the NETWRKIF is the following:

- 1. Allocate a message buffer and receive a message. Check the message for data-link or network errors.
- 2. Reformat the message, if necessary, into the standard CP/NET format.
- 3. Compute the server process to which the message should be routed.
- 4. Write the message to the server's input queue.
- 5. Read the response from the server's output queue.
- 6. Send the response back to the requester, and free the buffer.
- 7. Repeat this process indefinitely.

## **4.3.4 Enhancements and Additions to the NETWRKIF**

This section deals with extensions to the basic elements required to allow a CP/NET server to run under MP/M II. These extensions can increase the capabilities and improve the performance of the basic system.

Network Initialization and Maintenance

The network interface initialization can do much more than get the server processes ready to run. In addition to passing information about the network environment to the server and physical device initialization, the NETWRKIF can interrogate the network environment to identify other nodes in the system, their status, and their resources.

For example, the NETWRKIF network layer software might send out special packets to discover online nodes. When other NETWRKIFs and SNIOSs detect these packets, they respond with special routing packets of their own. If these routing messages are carefully designed, each node can build a table of routes to various nodes and mark other nodes as inaccessible.

Once the network has been initialized, a special network communications process intermittently circulates the routing packets. This circulation keeps the network routing information current as nodes go on and off line.

Nodes can be interrogated to identify their system resources for networking. For example, when a process similar to the routing process just described detects the existence of a node, it logs in to the node and sends out a series of dummy select disk messages. According to the error conditions returned, the process can identify the disk drives the node has available. This can also be accomplished by having a network-layer process issue its own select disk calls in response to receiving a special message.

In implementing these schemes, make sure these special messages do not interfere with regular CP/NET traffic. Some provisions are required to ensure that requests are not made to requesters that ignore the requests or mistake them for legitimate responses to previous requests. You might have to modify the SNIOS to allow it to deal with these strange messages.

## Error Handling with Timeouts

Although the transport layer software of a CP/NET system is probably extremely reliable, and the possibility of garbled messages can be ignored, network data-link errors are likely in the long run. [Section 3.2.2](#page-26-0) includes a general discussion of error handling. This section details a specific errorhandling implementation, using timeouts.

Once the data-link software sends a message, it waits for an acknowledgment that the message was received. If no acknowledgment arrives, a timeout is triggered and the message is retransmitted.

You can implement a watchdog timeout mechanism as an interrupt service routine or as a process. When the transport process requests transmission from the data-link software, the process initializes a timeout variable and then waits on a flag. If the watchdog routine is implemented as an interrupt service routine (ISR), it decrements the timeout variable as a multiple of the clock interrupt frequency. If the watchdog routine is implemented as an extremely high priority process, it simply decrements the variable and then executes the MP/M II delay function for a fixed number of cycles.

With either method, a timeout status and the flag on which the transport process is waiting are set if the timeout variable is decremented to zero. At the same time, the data-link software sets the same flag and a transmission success status if it receives an acknowledgment.

When the transport process resumes processing after the flag wait operation, it checks the status variable to see which event occurred first. If the transmission timed out, the process attempts to retransmit. If the transmission succeeded, the transport process Continues.

There are many variations to this method. The preceding one assumes that the message is transmitted with no handshake or initial signal to the receiver that a message is about to follow. If a handshake is implemented, it might require a timeout of its own. Several timeout points might have to be set throughout a single message, depending on how the receiver intends to acknowledge that message.

Other error conditions can occur; they can be integrated into the error-handling structure described above. For example, the receiver can transmit a negative acknowledgment, indicating that the message was received but that it was garbled. In this case, the data-link software need only set the same event flag, but instead of setting a message received status, it sets a transmit error variable. The transport process must now differentiate between three statuses rather than two when it resumes execution, but the overall structure is the same. The architecture required to implement timeouts is shown in [Figure 4-](#page-71-0) [10.](#page-71-0)

<span id="page-71-0"></span>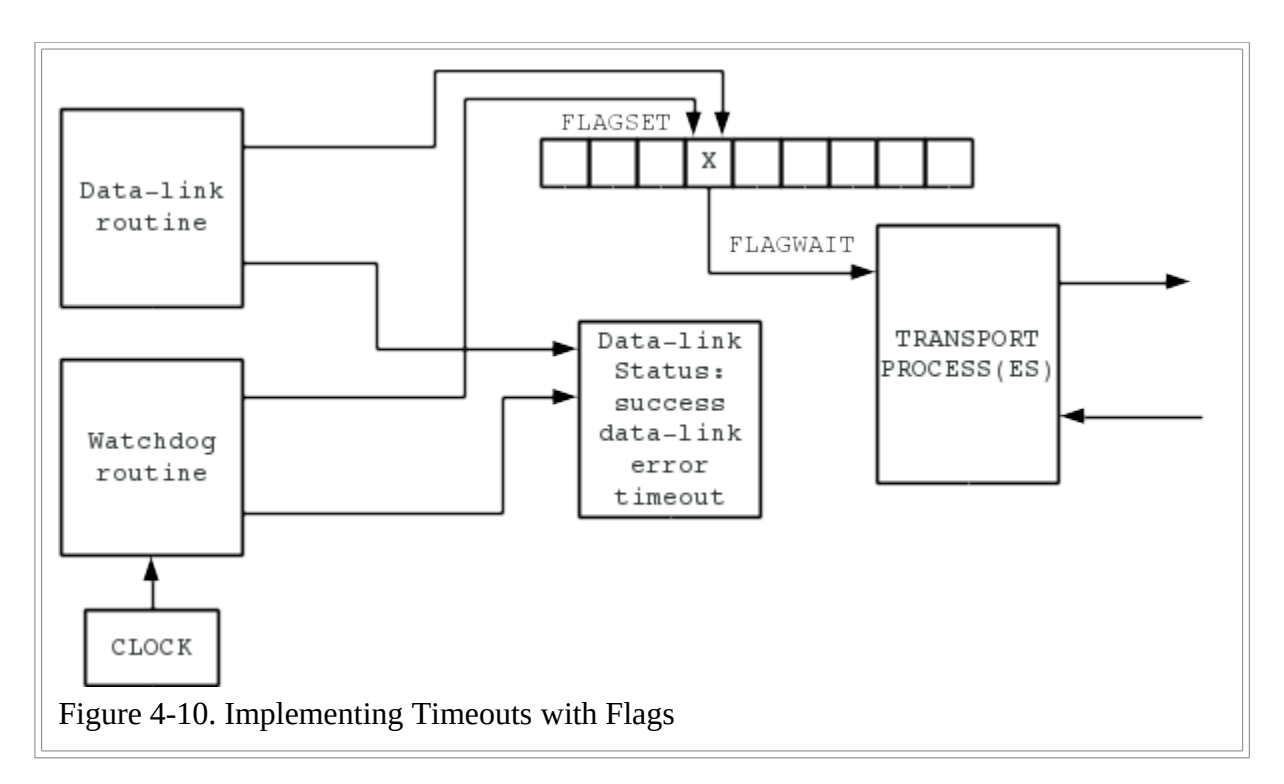

## Store-and-Forward Networks

In some networks, the NETWRKIF can receive a message destined for another node that the sender could not reach directly. For these networks, implement network layer software to check the ultimate destination and send the message out along some other network line. These NETWRKIFs might need some of the following features.

The NETWRKIF might need more message buffers than there are supported requesters. Some messages are actually destined for the server processes resident on the current node, but a potentially high volume of the messages might be headed elsewhere.

The NETWRKIF must have a mechanism for receiving a message and then immediately sending it elsewhere without an intervening Queue Write-Queue Read operation. You can facilitate this type of operation by making the NETWRKIF software highly modular. It is advisable to have both network layer processes and transport layer processes, in addition to the data-link implementation you use. This gives the network layer process exclusive control of the data link layer, simplifying interprocess
competition for the data-link resource.

Finally, the network software must have a method of knowing which nodes can be reached through which network lines. This method can be a static, predefined table or a dynamic message-passing scheme like the one described in the preceding "Network Initialization and Maintenance" section.

## Dynamic Login Handling

A CP/NET server under MP/M II can handle 16 requesters at a time. Many more physical requester nodes might want to access the server. The source ID byte in the standard CP/NET message allows up to 255 nodes. Theoretically, 254 requesters can be waiting to access one server.

Obviously, it would be useful to have a method whereby a server process can be reused by another requester after its previous owner has logged off, Unfortunately, the information contained in the server configuration table is not sufficient to identify which specific server processes are free and which are in use.

To solve this problem, define one requester control block (RCB) for each requester to be simultaneously supported by the server. The RCB is defined in [Table 4-3.](#page-72-0)

<span id="page-72-0"></span>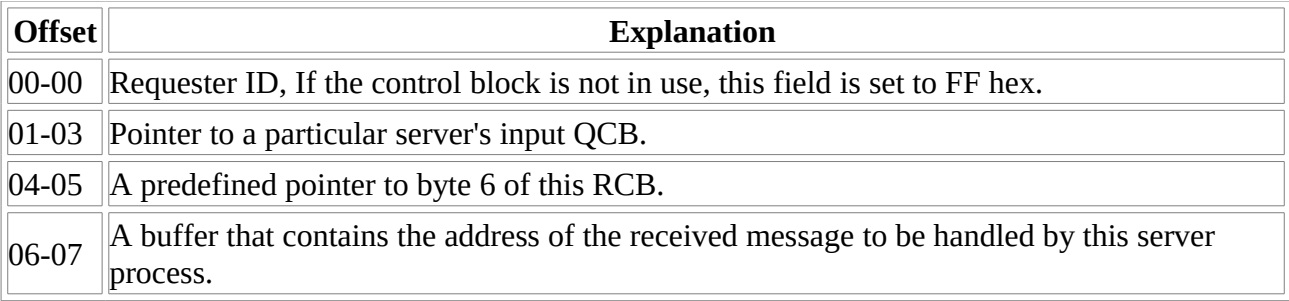

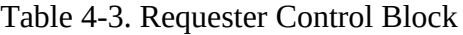

Notice that this control block is a requester ID that can be matched with an incoming source ID, followed by a user queue control block. With this simple data structure, servers can be dynamically allocated to requesters with the following algorithm:

- 1. Receive a message.
- 2. Scan the RCBs for a match between the source ID of the message and the requester ID field of the RCB.
- 3. If a match is found, write the message buffer address into the RCB's message buffer address field in bytes 6 and 7. Then write to the queue, using the RCB's internal UQCB.
- 4. If a match is not found, but the scan reveals a free RCB (indicated by a requester ID field of FF) , and the incoming message is a login, then flag the RCB in use by writing the message's source ID into the RCB; update the message buffer address field; and write to the queue.
- 5. If a match is not found and the message is not a login, send a message back to the requester with extended error 12, requester not logged in.
- 6. If a match is not found, and there are no free RCBs, and the message is a login, send a message back indicating login failed.
- 7. When a response message is read from the queue and the message is a logoff, then free the appropriate RCB before sending the message back to the requester.

This algorithm still does not allow more than 16 requesters to be logged in at the same time. But the algorithm does permit more than 16 requester nodes to compete for access to the server node. When more than 16 requester nodes log in, they receive login failed messages. These requester nodes cannot access the server until another requester logs off. In this kind of network it is advisable to implement an

automatic logoff feature for requesters that have not used the network for a fixed period of time. Handling Special Messages

Special messages exchange network maintenance information between nodes. These messages have almost unlimited uses. For example, you can define a special message format for a special feature, high-performance print spooler. Once the format has been implemented, custom application packages can access it using Function 66 (Send Message on Network).

There are two basic steps to processing special message formats. First, the transport processes must be able to recognize special message formats and prevent them from entering the server processes. Second, the transport processes must have an interface to pass the messages off for special processing.

The first step can be accomplished by defining additional codes in the format field of the standard CP/NET message. When the transport software recognizes a strange format, it takes the appropriate action. If the message does not contain the standard CP/NET header, the data-link software can recognize this fact and notify the transport layer.

The problem of what to do with the message once it has been recognized can be solved using the same methods that are used for transporting messages throughout the more normal portions of the NETWRKIF. For example, the special print spooler and the transport layer can communicate via a predefined queue.

Some special formats require a logical response message. Functions 66 and 67 are intentionally exempt from the standard logical protocol of CP/NET. If a logical acknowledgment is required, then the transport layer must know how to accept it from the defined interface. Otherwise, the transport layer can forget that the special message occurred.

#### Bank-switched NETWRKIF Modules

Because of the size of the SERVER.RSP and NETWRKIF.RSP modules in a CP/NET server, MP/M II servers usually need more common memory than is available on the server system. Because of this, CP/NET users can use only one bank of their systems, completely wasting additional banks that might be used to run auxiliary processes or as additional disk buffer.

However, you can reduce the common memory requirements of an RSP by breaking it into two modules. One, still named a resident System process, contains only the code and data that must reside in Common memory to allow MP/M II to work. The rest of the module is reformatted and placed in a banked resident system process (BRS) that can be banked out when it is not executing, allowing its address space to be used by another process.

Process Descriptors and queue control blocks are the only sections of the server code that must reside in common memory. Prepare source module containing the XDOS entry point, all transport Process Descriptors, area for server Process Descriptors, all the NETWRKQIx QCBs, and all NTWRKQOx QCBs.

The first NETWRKIF Process Descriptor still must be allocated immediately after the XDOS entry point for the module, at relative address 0002H. However, this Descriptor's memory segment value should be 0FFH identifying that a BRS module is associated with it.

If any other processes exist in the NETWRKIF--for example, watchdog timeout processes--their Process Descriptors must also be included in this module. Assemble this source module and link it into RSP format. Name the object module <netprocess>.RSP where <netprocess> is the name of the first Process Descriptor in the module.

Then use the main body of the NETWRKIF source module to form a second source module. Remove all Process Descriptors and QCBs and place the following header at relative location 0:

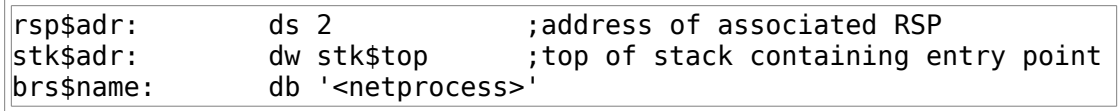

where stk\$top is the address of the top of the stack for the first process, and <netprocess> matches the name of the associated RSP. This is the standard format for a BRS module; it is described in more detail in the *MP/M II Operating System System Guide*.

Because the Process Descriptors and queue control blocks are in a completely separate RSP, they cannot be resolved as simple externals. They must be defined in terms of known offsets from the beginning of <netprocess>.RSP. At run-time, the variable rsp\$adr contains a pointer to the beginning of this RSP, placed there by MP/M II's GENSYS utility. Using this pointer and the predefined offsets, required references to these data objects can be resolved.

On startup, the NETWRKIF processes perform the following initialization:

- 1. Initialize the stack pointer fields in all NETWRKIF Process Descriptors with a pointer to the top of the stack associated with each process. This is not necessary for the first process because GENSYS provides the stack pointer linkage via the header data in the BRS.
- 2. The make queue operations the NETWRKIF requires can be complicated because the QCB addresses must be resolved. Once they are, however, update the UQCBs associated with them with those addresses, avoiding the necessity of performing open queue functions.

The NETWRKIF.BRS module requires a different way of referencing the operating system because it does not contain a pointer to the XDOS entry point. The RSP associated with the BRS module, however, does contain such a pointer as its first two bytes. The following subroutine performs operating system calls transparently:

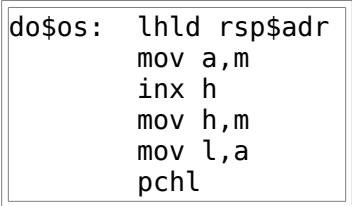

you must also assemble this module and link it into RSP format; but name it <netprocess>.BRS.

Banking out the NETWRKIF module alone might raise the BNKXIOS COMMONBASE entry point above the hardware bank-select point, allowing banked operation of MP/M II. If banking out the module does not accommodate this, you can use a patch to convert SERVER.RSP into a banked module in a similar way. The patch is detailed in *CP/NET V1.2 Application Note #2, 11/11/82*.

Perform GENSYS with a specified banked system. You can add memory segments to occupy the new banks. The address ranges of the new memory segments are prompted for at the end of GENSYS.

If the number of requesters to be supported still requires more common memory than is available, there is no purpose in implementing a banked version of the server.

A banked-out server has a marginally slower response time because the dispatcher must select the system bank and because of the added level of indirection in calling the operating system. This degradation, however, is insignificant.

Although banking out the server provides additional user Segments under MP/M II, resist the temptation to add additional consoles to the system. Because of the extremely high priority at which the server runs, performance on additional consoles is very poor. However, these extra banks do provide the user with a means of performing occasional jobs directly from the MP/M II level. more importantly, extra segments can enhance the server itself by using special CP/NET messages.

## **4.3.5 MP/M II Performance Factors Affecting the NETWRKIF**

The characteristics of the network for which a server is being implemented influence the architecture of the NETWRKIF and the rest of the server software. Another important factor in designing efficient servers under MP/M II is the nature of MP/M II itself. This section points out the overhead MP/M II incurs in implementing multitasking programming environment.

The heart of the MP/M II operating system is its dispatcher. This routine is entered every time a system call is made. The dispatcher protects system resources, tests for events that could influence the execution of any process in the system, and finally chooses the processes to execute and their order. The dispatcher takes roughly 900 microseconds to execute, but interrupts are disabled for no longer than 90 microseconds. This overhead is incurred on every system call.

The limitations of the dispatcher alone place some basic constraints on communications speed. If the network is using a serial I/O device capable of buffering three characters at 10 bits per character, then the NETWRKIF had better not rely on a system call like console input to receive network messages if the transmission rate is faster than 33K bits per second and the sender sends characters as fast as possible. Even below this speed, overruns are likely if there are any other processes in the system. This assumes an extremely simple protocol. If the network has extra signal lines, most serial I/O devices permit the receiver to signal a clear to send condition back to the sender. But networks often must work without these extra signals.

Because interrupts are disabled for no longer than 90 microseconds, a network that works at the characterinterrupt level functions properly at transmission speeds up to 333K bits per second. Beyond that speed, overruns are likely to occur too often for adequate performance.

At speeds higher than 333K bits per second, the network interface software can use one of three approaches:

- A process can disable interrupts and perform no system calls, preventing the dispatcher from being entered, and perform its own direct network 1/0, character by character.
- The network interface can use DMA to transfer large blocks of message data and perform validity checking after the message has been transferred.
- The network interface can use an intelligent protocol controller that also does DMA or it can map completed messages from its own memory space into MP/M II's memory space.

Serial I/O is not the only possible network transmission medium. The example is provided to acquaint you with the performance of MP/M II.

The amount of time spent in the dispatcher varies depending on a number of factors. Because the dispatcher must check suspended processes against system events, keep the number of processes, queues, flags, and poll calls to a minimum. Poll calls are especially degrading. Every time the dispatcher is entered, it executes every code fragment associated with every outstanding poll call. If all 16 reentrant NETWRKIF processes polled output ports at once, the dispatcher would be very busy. In fact, enough poll calls can lengthen the dispatcher's execution time so much that it exceeds the clock interval. When this happens, the dispatcher is reentered before it has even been exited.

The design of interrupt service routines Must take the structure of the dispatcher into account. ISRs must first

of all save the register image of the process they interrupted--the service routine then executes. When the ISR terminates itself, it should restore the interrupted process's registers and take one of two actions:

- If the service routine winds up setting a flag, the flag set call to MP/M II should be made, followed by a jump into the dispatcher. This allows the dispatcher to ready the process waiting on the flag as quickly as possible.
- If no flag is to be set, the ISR can simply return to the interrupted process.

ISRs should perform no MP/M II system calls except for the Flag Set function. There are two reasons for this. First, ISRs are not processes, so the dispatcher has no way of saving the status of the ISR in a Process Descriptor before allowing the function to be performed. Second, the dispatcher reenables interrupts and possibly dispatches another process, leaving the ISR and the interrupted process in an indeterminate state. The Flag Set function is specifically recognized by the dispatcher to avoid dispatching a different process.

Several factors determine how often the NETWRKIF and server processes are dispatched. The most obvious is, once again, the number of processes. If MP/M II must share the CPU with more tasks, there is less CPU available. Consider the priority of the various network server processes carefully. All processes in the SERVER module run at a high priority level of 100. processes in the NETWRKIF might require other priorities. In general, assign compute-bound processes lower priorities than I/0-bound processes, to prevent processes that perform few system calls from hogging the CPU.

The dispatcher always schedules processes according to priority. Improperly setting priorities can cause processes to be permanently suspended. For example, consider a NETWRKIF module that performs all direct I/O and busy-waits for network input. Suppose this process has a priority of 60, slightly higher than the server processes. Although the dispatcher is entered every time the system clock ticks, the NETWRKIF is ready. Because the NETWRKIF has a higher priority than the server processes, the server processes never execute.

Note that because of the extremely high priority of the server process, normal user processes running under MP/M II perform very poorly. In addition, the extra process load degrades the server performance. It is recommended that normal work station terminals not be provided on an MP/M II system that is functioning as a server, although a system console can be convenient for monitoring system performance and giving the operator a means of maintaining the server's data base.

The last factor affecting the dispatch rate is the system clock frequency. Every time a clock tick occurs, the dispatcher is entered and recomputes the process to be executed next. Processes of equal priority are dispatched on a first come, first served basis. The system clock can be tuned for optimal network performance . There are no general rules on tuning because each network and the applications run on the network determine the optimal clock period. Experiment with the clock frequency to determine the best performance for the server.

In addition to designing the NETWRKIF for the server system, you might want to reexamine the XIOS used in the system. Many CP/NET users discover that once their communications system has been optimized, server performance has improved only slightly because several requesters are forcing the disk system to thrash.

Thrashing can be minimized if the XIOS is provided with efficient blocking/deblocking algorithms like those discussed in the *MP/M II Operating System System Guide*. These algorithms buffer disk accesses, deferring physical Read-Write operations until they are absolutely necessary. As a result, many file record Read-Write operations occur at memory speed, instead of having to wait for physical I/O from a disk drive.

Extra blocking/deblocking buffers can also improve overall server performance enormously. Because a

dedicated server only requires a single tiny user program segment, or, in some cases, no user segment at all, almost all additional memory remaining after the server has been implemented can be used for disk buffers. In a bank-switched or memory-managed system, potentially huge amounts of memory can be made available for disk buffers. Providing one or more disk buffers per supported requester potentially eliminates competition between two requesters for buffer resources.

Another way to improve disk performance with limited memory for disk buffers is to limit the number of transactions that can be present in the server at one time. Even if a server is supporting 16 requester sessions, it is possible, for example, to permit only four or five messages to be active at a time. This limit reduces the amount of competition between actual processes, although competition continues between individual transactions. Quite often, however, the overhead incurred by refusing network messages and forcing requesters to retransmit them is considerably less than the overhead incurred by repeatedly having to flush disk buffers for use and reuse by individual processes.

You can estimate the average number of disk accesses an application program is likely to perform in a short time. The NETWRKIF processes can then selectively transport messages from only one requester for a short amount of time, then service another requester for an equal amount of time. The scheme allows a single process to take maximum advantage of the blocking and deblocking algorithms implemented in the server's XIOS. The major disadvantage of such a scheme is that it is extremely complex and difficult to implement efficiently. Carefully tuned, however, it can greatly improve performance.

#### **4.3.6 Generating the NETWRKIF**

To create the MP/M II server, perform the following steps:

- 1. If the XIOS has been modified, generate a new version of RESXIOS.SPR or BNKXIOS.SPR or BNKXIOS.SPR, according to the instructions provided in the *MP/M II Operating System System Guide*.
- 2. Assemble and link the NETWRKIF module:

 A>RMAC NETWRKIF A>LINK NETWRKIF[NR,OR]

The linker generates the NETWRKIF.RSP file.

If RMAC and LINK are not available, you must use ASM, PIP, and GENMOD, as shown below:

Assemble with ORG 0000H.

 A>ASM NETWORKIF A>REN NTWRK0.HEX=NETWRKIF.HEX

Now edit the NETWRKIF.ASM ORG statement to locate the module at 100 hex. Assemble with ORG 0100H.

> A>ASM NETWRKIF A>REN NTWRK1.HEX=NETWRKIF.HEX

Concatenate the HEX files.

Generate the NETWRKIF RSP file.

#### A>GENMOD NETWRKIF.HEX NETWRKIF.RSP

- 3. Copy the following files to the server boot disk.
	- SERVER.RSP = Server process Module
	- NETWRKIF.RSP = Custom Network Interface Process
	- MAIL.COM = Mail Utility
- 4. Perform a GENSYS on the MP/M II system. The GENSYS must include the SERVER.RSP file and the customized NETWRKIF.RSP; it can also include the SPOOL.RSP.

When GENSYS asks for the number of consoles, do not include the consoles (character I/O drivers) that support the requesters. Usually, the response is 1.

You must also configure the file system for the types of applications CP/NET runs, enable compatibility attributes, if necessary, and so on. These issues are discussed in the *MP/M II Operating System System Guide*.

#### **4.3.7 Debugging the NETWRKIF**

The MP/M II server is now ready to be debugged. There are three general strategies for debugging the server.

Debugging MP/M II Under CP/M

To debug MP/M II under CP/M, follow these steps:

- 1. GENSYS the MP/M II with the top of memory set below where a CP/M system running on the same hardware would reside when it is running DDT, SID, or ZSID.
- 2. Boot up CP/M on the server target computer system.
- 3. Run MPMLDR under the debugger. You can halt the loader just before passing control to MP/M II through the following sequence:

 A>DDT MPMLDR.COM  $*$ I\$B \*G

When the loader breaks, you can insert breakpoints and restart the loader.

When using this method, remember that, because CP/M is a single-tasking operating system, the entire CP/M operating system becomes part of the process in which a breakpoint is inserted every time the system encounters a breakpoint. Furthermore, DDT and SID reenable interrupts on breakpoints. If a clock tick goes off, the MP/M II dispatcher is likely to suspend CP/M and continue with other processing. This might not inconvenience you because the process that was breakpointed is also suspended. If it does affect the operation of the system, you might have to disable the system clock. Debugging the NETWRKIF as a COM file

The example in [Appendix E](#page-95-0) is set up to debug the NETWRKIF as a COM file. Debugging instructions are also included in [Appendix E.](#page-95-0)

Inserting Trace Code Into the NETWRKIF

Gather run-time statistics by inserting trace code into the NETWRKIF. Although this is not very helpful for debugging real-time problems, it is the least destructive method of gathering real-time statistics. This method can also be useful when tuning the network for increased performance.

## **4.4 Implementing Non-MP/M II Servers**

It is possible to implement a CP/NET server on any computer system, under any operating system. There are several reasons why you might choose another operating system:

- MP/M II servers limit the number of requesters to 16. You might want more than 16 work stations to have access to a common database.
- You might require higher performance levels. The high speed of a mainframe CPU can substantially increase CP/NET performance.
- You might want your system to take advantage of the large base of CP/M applications programs, but maintain its files under another operating system. Or you might want to create a gateway to one of the other commercially available network systems. A special server could translate CP/NET messages into an appropriate format for the other network.

The module SERVER.RSP cannot be used on a different processor or under a different operating system. So you must not only create the equivalent of the NETWRKIF for the target computer system; you must also write the logical portion of the server.

The server processes under MP/M II act essentially as a proxy for the requester assigned to them. For example, the requester wants to open a file on a networked drive but it does not have access to the operating system controlling that drive. Instead, the requester sends a message to a server process that does have direct access to the controlling operating system and asks that process to open the file for the requester. The server obligingly performs the operation for the requester and tells it what happened. This is often referred to as a ghosted process model of a server because the operating system thinks it is running the entire application program as a process, while in fact the application is running somewhere else, but has a friend to help out.

Using the logical messages included in this manual, you can write a ghosted process server for CP/NET under almost any multitasking operating system. You can even write a CP/NET server under a single-tasking operating system. (CP/NET servers have actually been implemented under CP/M.)

The basic elements of such a server are

- A communications interface.
- A function interpreter. This module must interpret the logical messages sent by the CP/NET requester and take the appropriate action.
- A file system translator. This module must convert CP/M BDOS File Control Blocks passed by the requester into native operating system File Control Blocks.
- An operating system interface. This module must translate a CP/NET function that corresponds exactly to a function supported by MP/M II into a function or set of functions supported by the native operating system.

Each of these functional modules varies depending on the environment under which it is forced to execute. The communications interface is governed by the types of process architectures the target operating system can support. The remaining modules can be a set of reentrant processes, as they are under MP/M II, or they can be a single process that keeps track of the requester it is currently servicing. If the latter method is used, the server must keep track of such context sensitive information as directory search first/search next information and shared files.

It might not be possible to support all CP/M functions under a non-MP/M II server. If this is the case, choose applications that do not require the use of the unsupportable functions.

Finally, it might be necessary to have several different computer systems and operating systems acting as servers in the same network. It is best to make the server implementation as portable as possible. Implementing the server in a high-level language is a first step to portability.

Making the system highly modular can improve its portability. For example, break the communications interface into a hardware interface module, a data link module, a network module, and a transport module. All of these modules, with the exception of the hardware interface, can port to different systems with minimal modification.

The server's function interpreter should be completely portable, but you will probably have to rewrite the file system interpreter and the operating system interface modules.

## **Appendix A CP/NOS Overview**

## **A.1 overview**

CP/NOS is a version of the CP/M operating system that performs all file handling across a CP/NET network system. CP/NOS supports one local console and one local printer, but it supports only remote mass storage media. Because of this, the BDOS and BIOS modules in a CP/NOS system are considerably smaller than their counterparts in a standard CP/M system. This allows CP/NOS to fit in a fairly small (usually 4K bytes) Read-Only memory, so you do not need a bootstrap loader. CP/NOS can also be downloaded from a server. Using a small loader, you can also download a CP/NOS system from a centralized server.

Programs written under any CP/M 2.x system are fully compatible with a comparable CP/NOS system, provided that mass storage devices referenced by the application are available across the network. When BDOS calls that service, these devices are automatically translated into network functions.

Unlike CP/NET, CP/NOS cannot be loaded under an existing CP/M system. The network modules and CP/M modules must be linked together and executed in a stand-alone environment. The special problems this creates in debugging CP/NOS are discussed in this appendix.

#### **A.2 System Requirements**

CP/NOS can run on an 8080, 8085, or Z80 microprocessor, with a maximum of 64K of memory. A usual CP/NOS system can be placed in a 4K ROM.

The CP/NOS requester must be networked to an MP/M II server. The server is the same as the one used by CP/NET. CP/NOS and CP/NET requesters can even be networked to the same server.

## **A.3 Customizing CP/NOS**

Three of the modules incorporated in CP/NOS are system dependent and must be modified to work on a particular hardware configuration. They are the CPBIOS, CPNIOS, and NETWRKIF modules

The CPBIOS can be exactly the same as the BIOS used in a CP/M system that runs on the same hardware, except that only a small portion of the BIOS is required. The only routines required are:

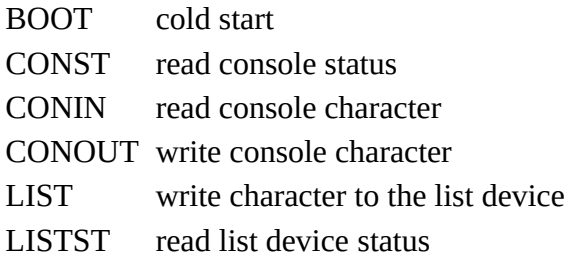

The CPBIOS jump vector must be the same as that of a regular BIOS, but all other entry points can be null.

The CPNIOS module takes the place of the SNIOS module in CP/NET and requires only minimal modification. The only difference is that all variables must be initialized upon cold start, including the requester configuration table. The utilities NETWORK and LOGIN are not sufficient to define the configuration table after cold start because CP/NOS has no local disk drives from which to load these utilities. The CPNIOS must also prompt the user for login information upon cold start, or a warm boot results in continuous requester not logged in extended errors as the CP/NOS requester tries to load the file CCP.SPR from a server that has no knowledge of the requester.

The SNIOS example in Appendix E contains a sample CPNIOS, conditionally assembled out. To obtain the CPNIOS version, equate the literal CPNOS to true.

Note: if the two preceding routines are to reside eventually in ROM, all variable data must be contained in data segments and cannot be initialized at run-time. Initializing values must reside in a code segment, and they must be copied down to their corresponding data segment locations at cold start. The assembly of these modules requires an assembler capable of supporting separate code and data segments; the segments must be assembled into REL file format. Use RMAC with 8080 source files.

The NETWRKIF module resides on the server and is identical to the NETWRKIF required to support CP/NET. See [Section 4.3](#page-57-0) for a discussion of NETWRKIF preparation.

## **A.4 Building the CP/NOS System**

To generate a CP/NOS system ready for insertion into ROM, follow these steps:

- 1. Assemble the modules CPBIOS and CPNIOS.
- 2. Link the following modules together in the order shown, using LINK-80:

CPNOS, CPNDOS, CPNIOS, CPBDOS, CPBIOS

Locate the code segment where the ROM sits in the address space of the finished system. At least 1K (400 hexadecimal bytes) of RAM must be allocated for data segments. If the code segments are to be loaded into high memory (at F000H for a 4K system), data must be explicitly linked, using the D option, at least 1K in front of the code segments. For example,

A>LINK CPNOS,CPNDOS,CPNIOS,CPBDOS,CPBIOS[LF000,DEC00]

These two steps produce an executable CP/NOS, capable of being programmed into ROM. At this stage, however, the system cannot be debugged from CP/M.

## **A.5 Debugging the System**

You can create a version of CP/NOS that can be cold started from CP/M if a CP/M system with 64K RAM is available. First, type the following commands:

 A>RMAC CPNIOS A>RMAC CPBIOS A>LINK CPNOS,CPNDOS,CPNIOS,CPBDOS,CPBIOS[LF000,DEC00] A>GENHEX MVCPN0S 0100 A>GENHEX CPNOS 0200 A>PIP LDCPNOS.HEX=MVCPNOS.HEX[I],CPNOS.HEX[H] A>LOAD LDCPNOS

This procedure produces a file LDCPNOS.COM that is directly executable from CP/M. LDCPNOS relocates the CPNOS module to location F000H and passes control to it, destroying CP/M and replacing it with CP/NOS.

Because CP/M is destroyed by this procedure, it is not advisable to run LDCPNOS under software debugger like DDT or SID, although you can run LDCPNOS under an in-circuit emulator. To run CP/NOS under DDT or SID, use the following procedure:

1. Link CPNOS so that all code and data reside below the address specified as END when the debugger is brought up:

A>LINK CPNOS, CPNDOS, CPNIOS, CPBDOS, CPBIOS[L<org>, D<org-400H>]

where  $\langle$ org $>$  is the link origin.

- 2. A>DDT CPNOS.COM
- 3. Relocate CPNOS from location 100, where DDT loads it, to its link origin:

-M100,<100+next-1>,<org>

where next is the field specified by NEXT when the debugger loads CPNOS.COM, and <org> is the link origin.

4. Begin execution with appropriate diagnostics:

 $-$ G $<$ org $>$ 

where <org> is the link origin.

#### **Appendix B CP/NET 1.2 Standard Message Formats**

# FMT DID SID FNC SIZ MSG

- FMT = Message format code
- DID = Message destination processor ID
- SID = Message source processor ID
- FNC = MP/M function code
- SIZ = Data field length  $1$
- MSG = Actual message,  $SIZ + 1$  bytes long

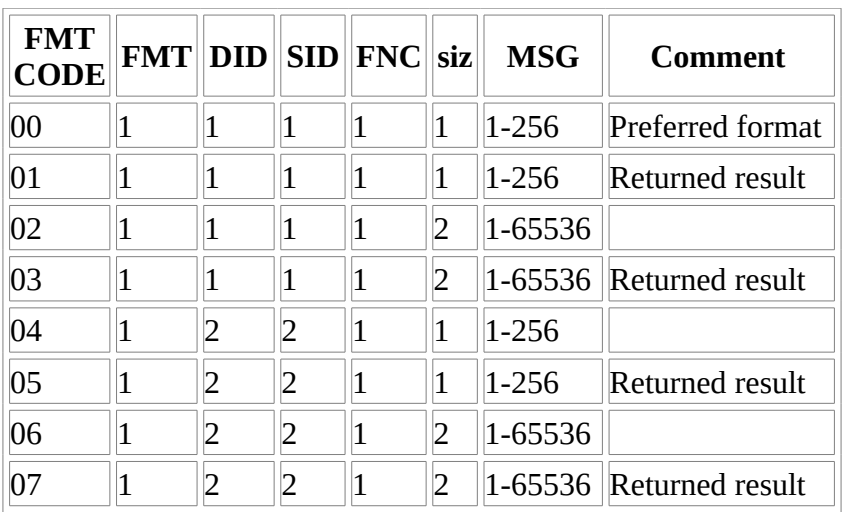

Figure B-1. CP/NET 1.2 Logical Message Format

Table B-1. Message Field Length Table

#### **Appendix C CP/NET 1.2 Logical Message Specifications**

Messages for all CP/NET functions are defined in this appendix. These messages are logical messages. Any implementation of the SNIOS or NETWRKIF modules must always present messages to the NDOS or SERVER modules in the form presented here.

You must adhere to these formats when implementing a server that runs under an operating system other than MP/M II.

- Notes: ss = Server ID  $rr =$  Requester ID  $xx = Don't care byte$ nn = Value specified
	- All numeric values are in hexadecimal.
	- All functions capable of returning extended errors are marked \*EE\*. Extended errors are assumed w bytes in length, with the following message format:

 $SIZ = 01$  $MSG(0) = FF$ MSG(1) = Extended Error Code

Any response with  $SIZ = 01$  is interpreted as an error, regardless of the value in  $MSG(0)$ .

• Any message can return the *server not logged in or function not implemented on server* extended error, extended error, extended error, extended error, extended error, extended error, extended error, extended error 0.0C.

For functions that return with the user's FCB updated (messages that have an FCB in their response), the first byte of the FCB (drive designator) is never copied back from the response message. In some cases, the random record bytes are also not copied back.

For search functions, the entire directory entry (which is NOT an FCB) is copied back to the current DMA buffer, into the position indicated by the Directory Code result byte. This means that the DMA buffer is not the actual directory sector from the disk, but merely an accumulation of directory entries in an order determined by how they were found.

Functions that return the address of a system resource (Get Allocation Vector, Get DBP, Get Server Config), the data is kept in an NDOS buffer which is overwritten on subsequent calls. The user must copy data out as needed. The NDOS guarantees that the low byte of the address is never 0FFH, so that a valid address can be distinguished from an Extended Error Code.

For functions that return a drive vector (Get Login, Get R/O), there is no way to distingush between valid vectors and errors. The message format does not allow for errors, and the NDOS ignores the possibility of an error in the response. The actual vector returned to the user is a composite of data retrieved from all known servers and the local BDOS.

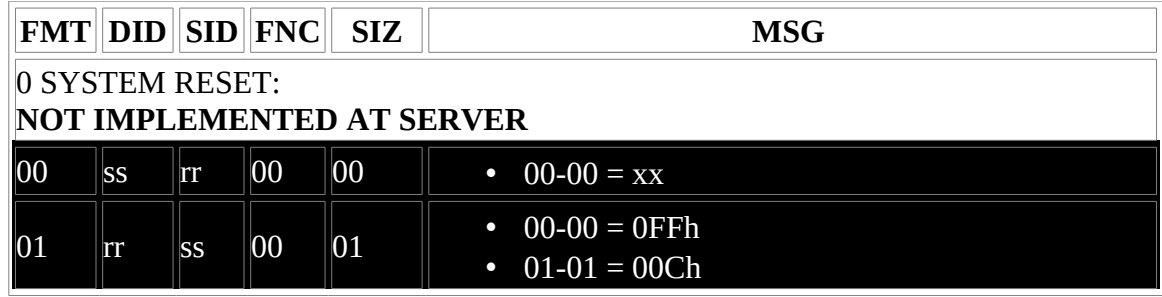

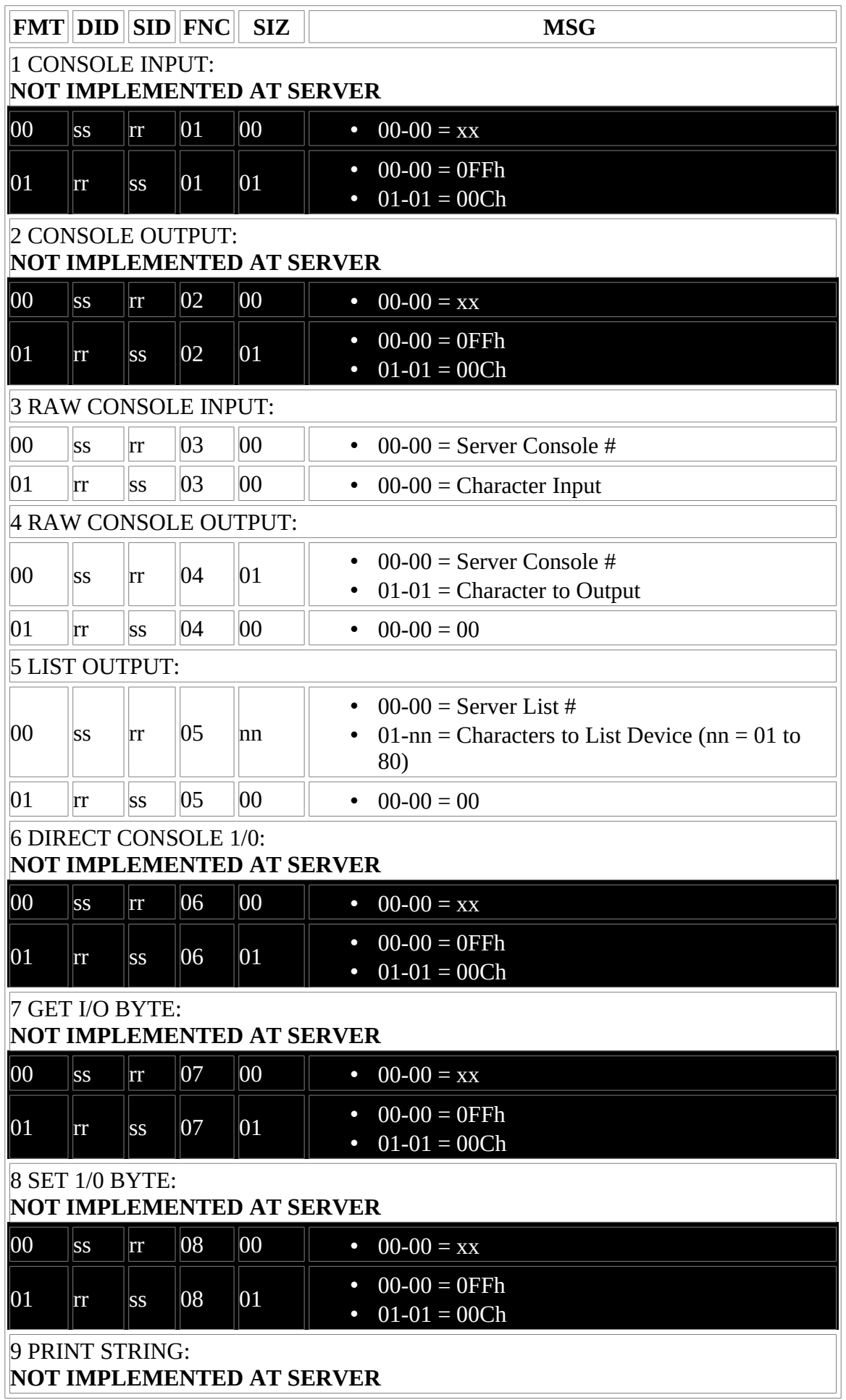

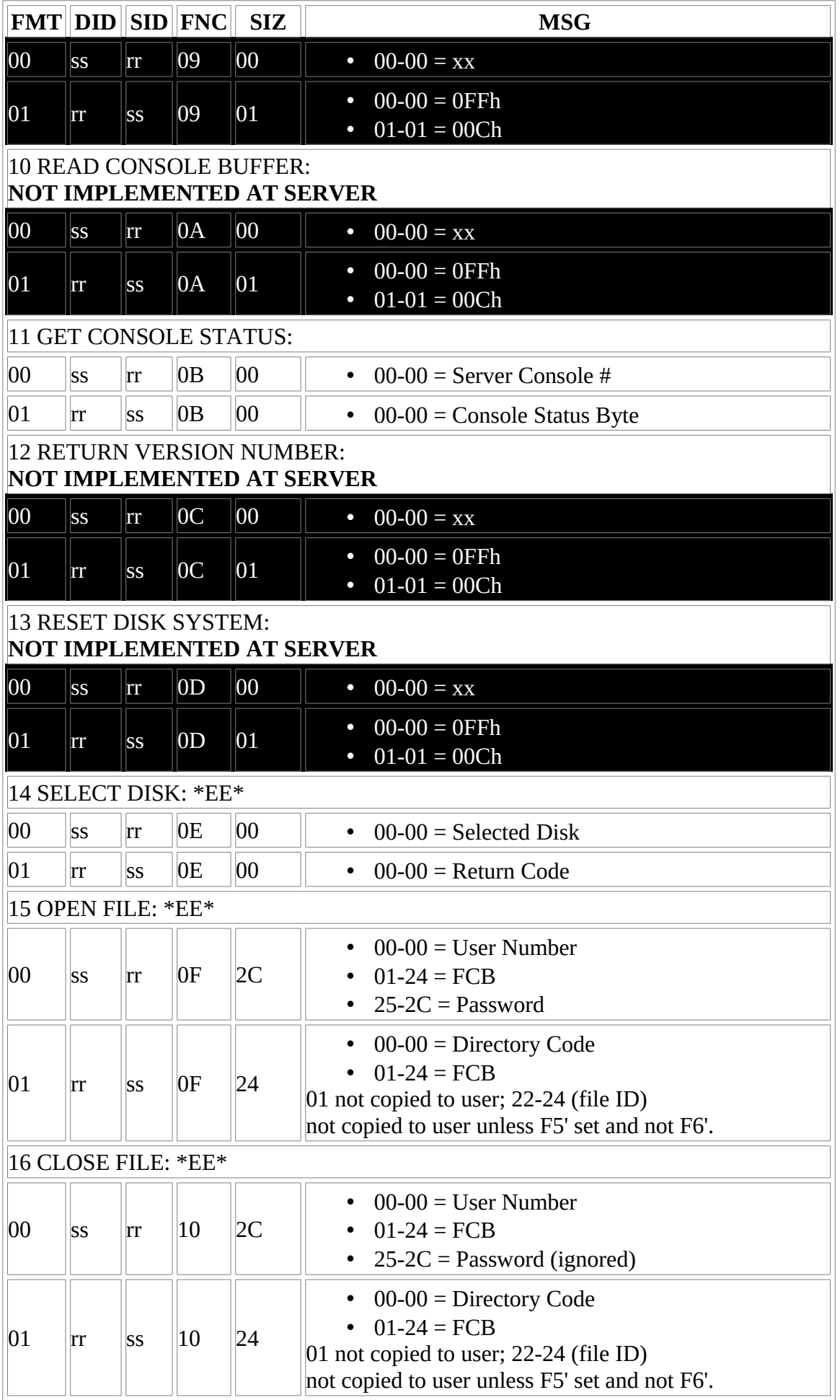

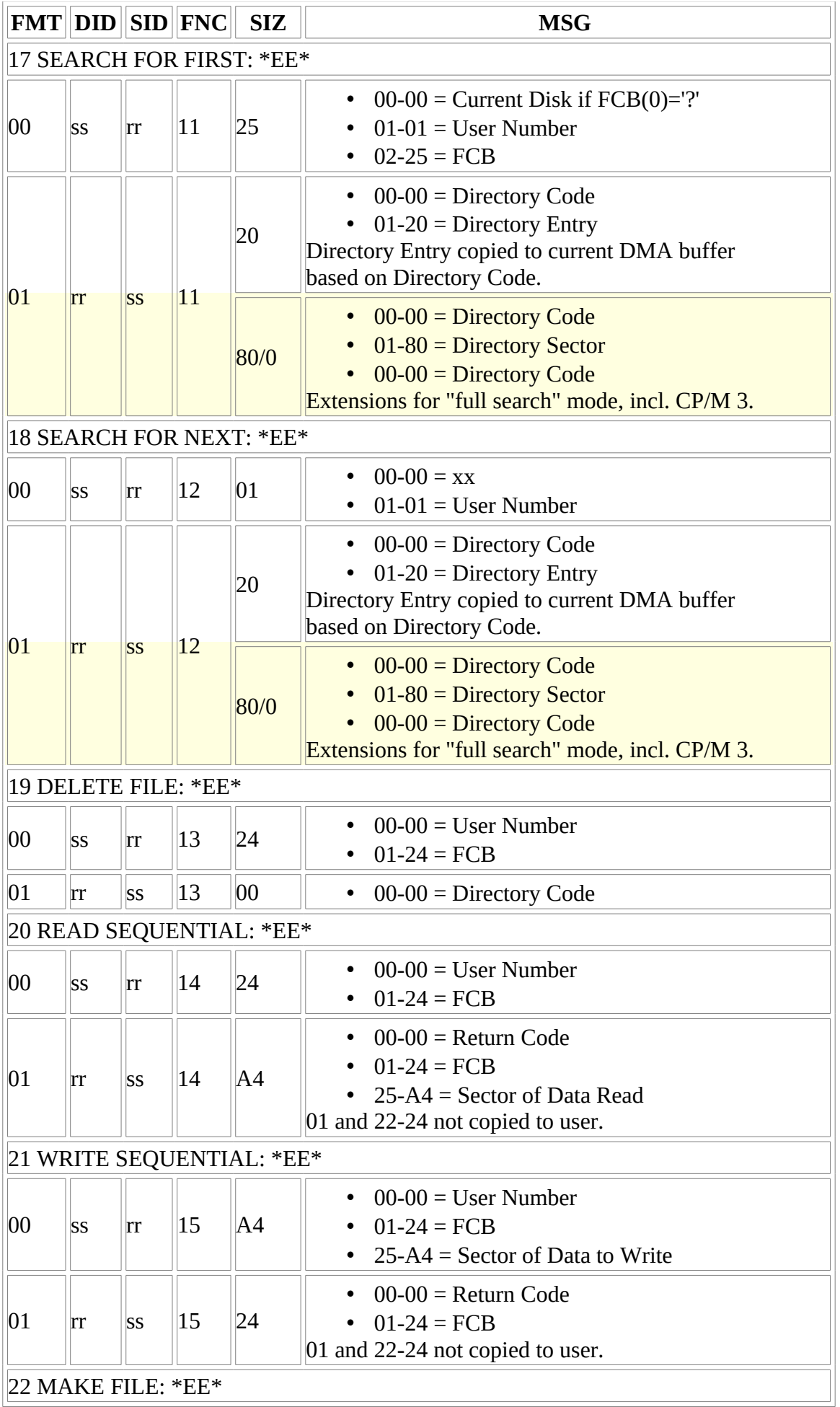

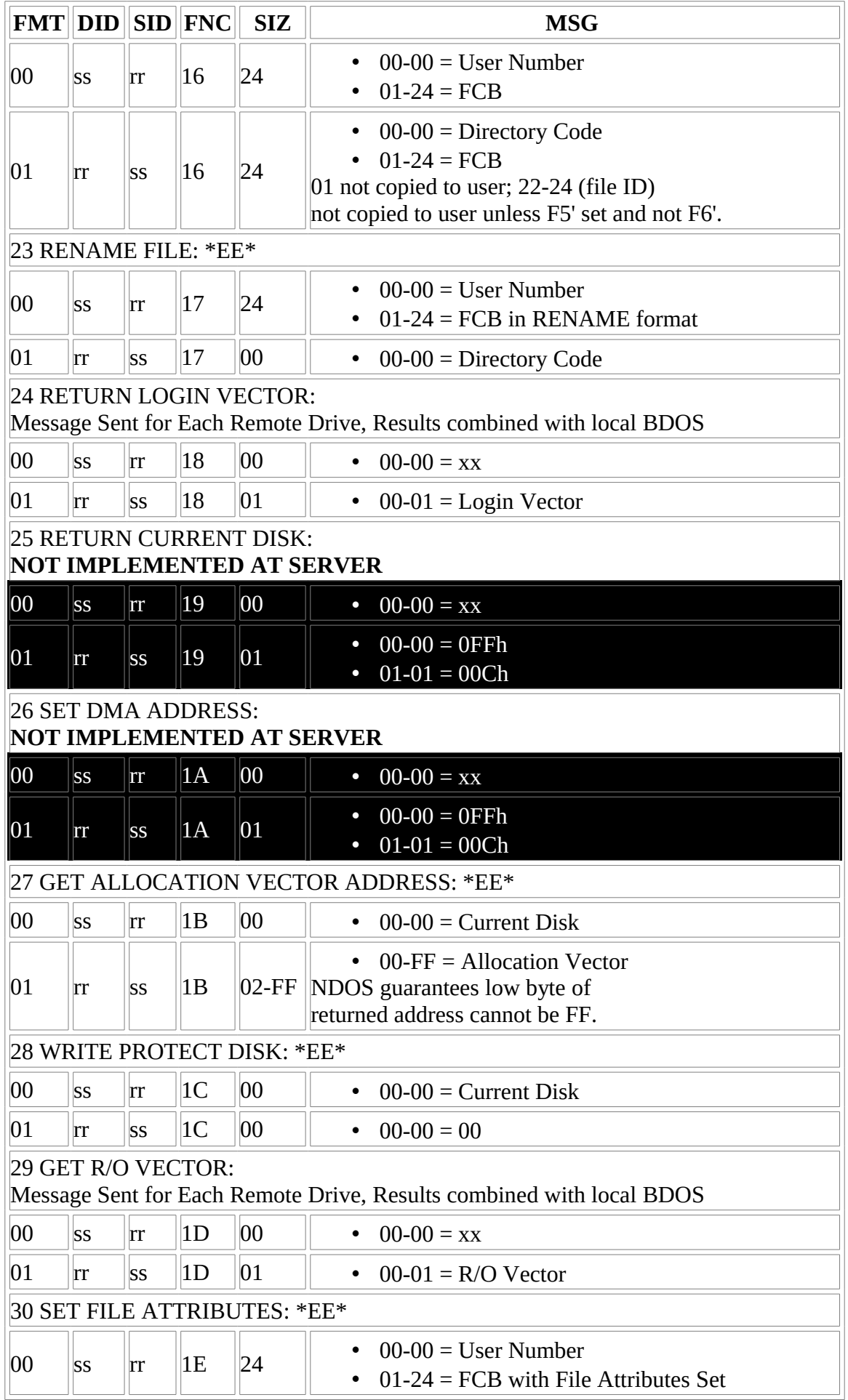

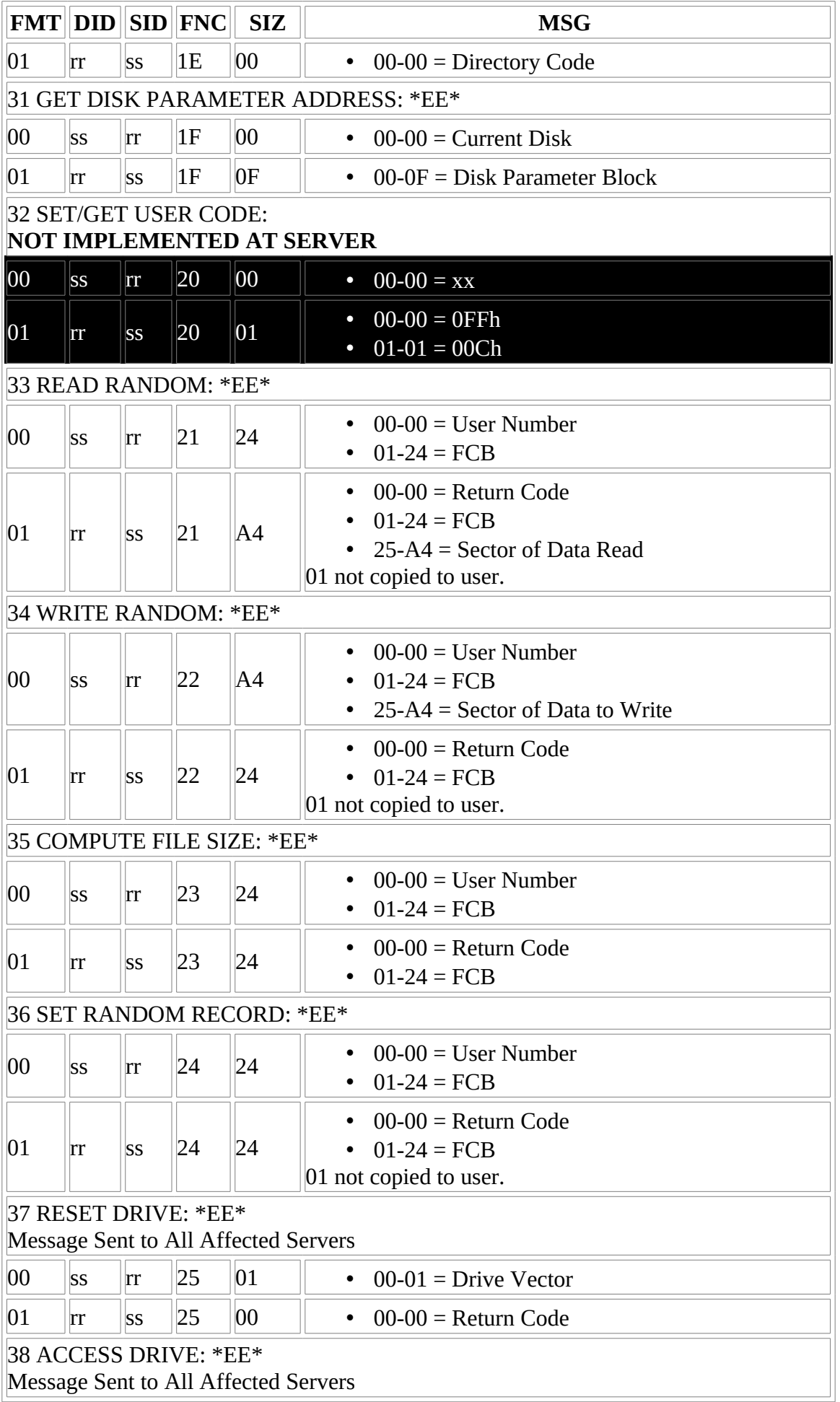

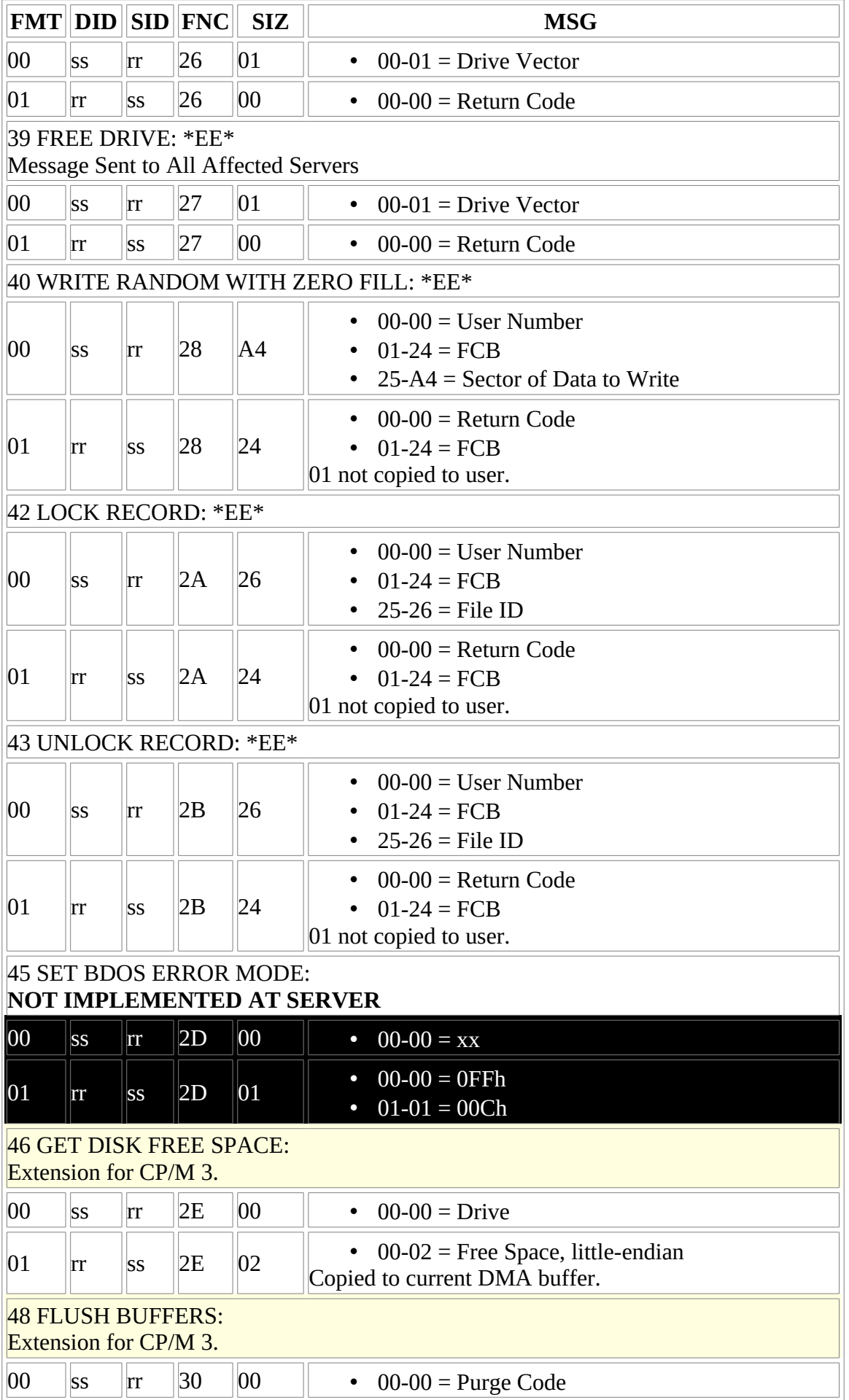

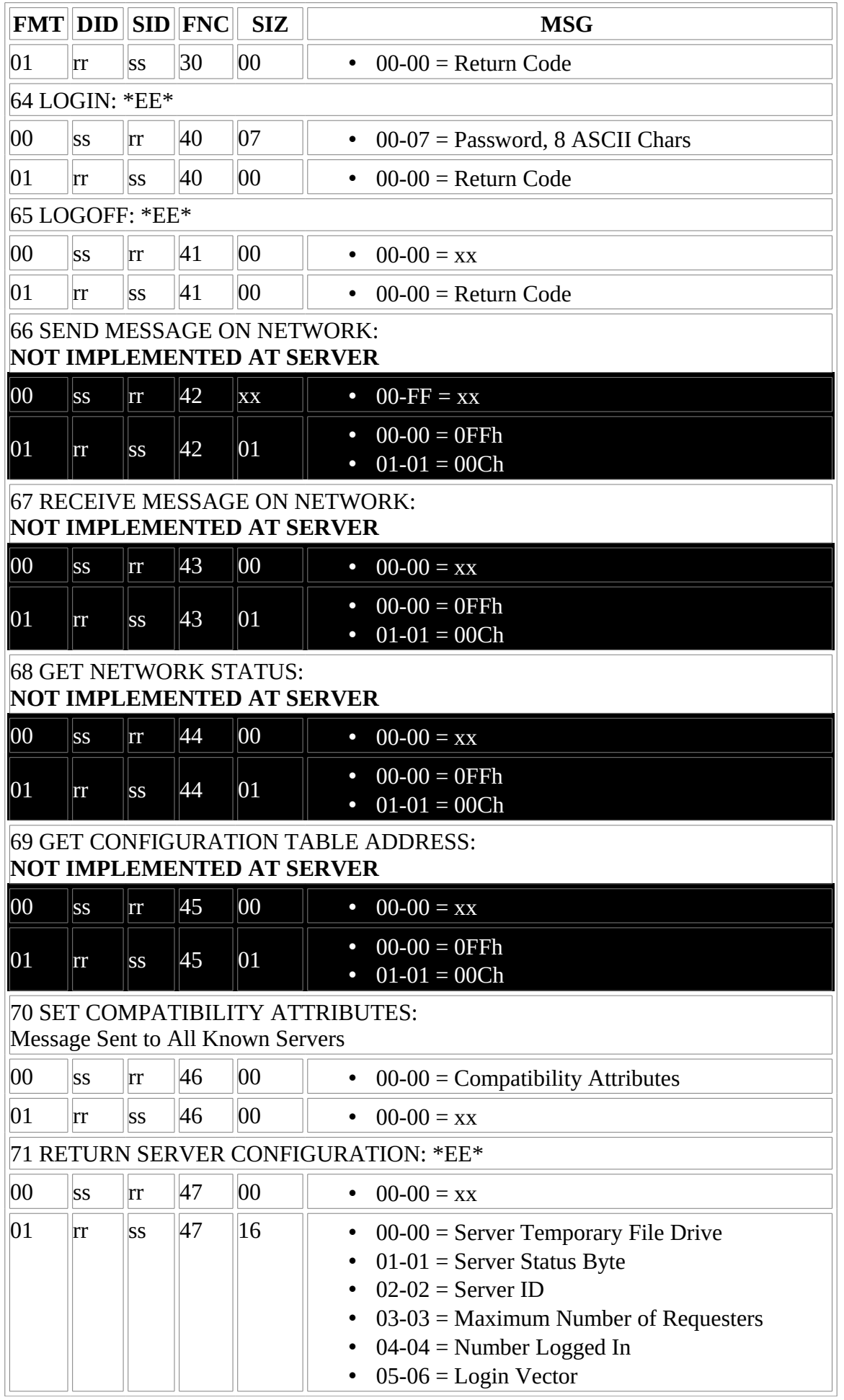

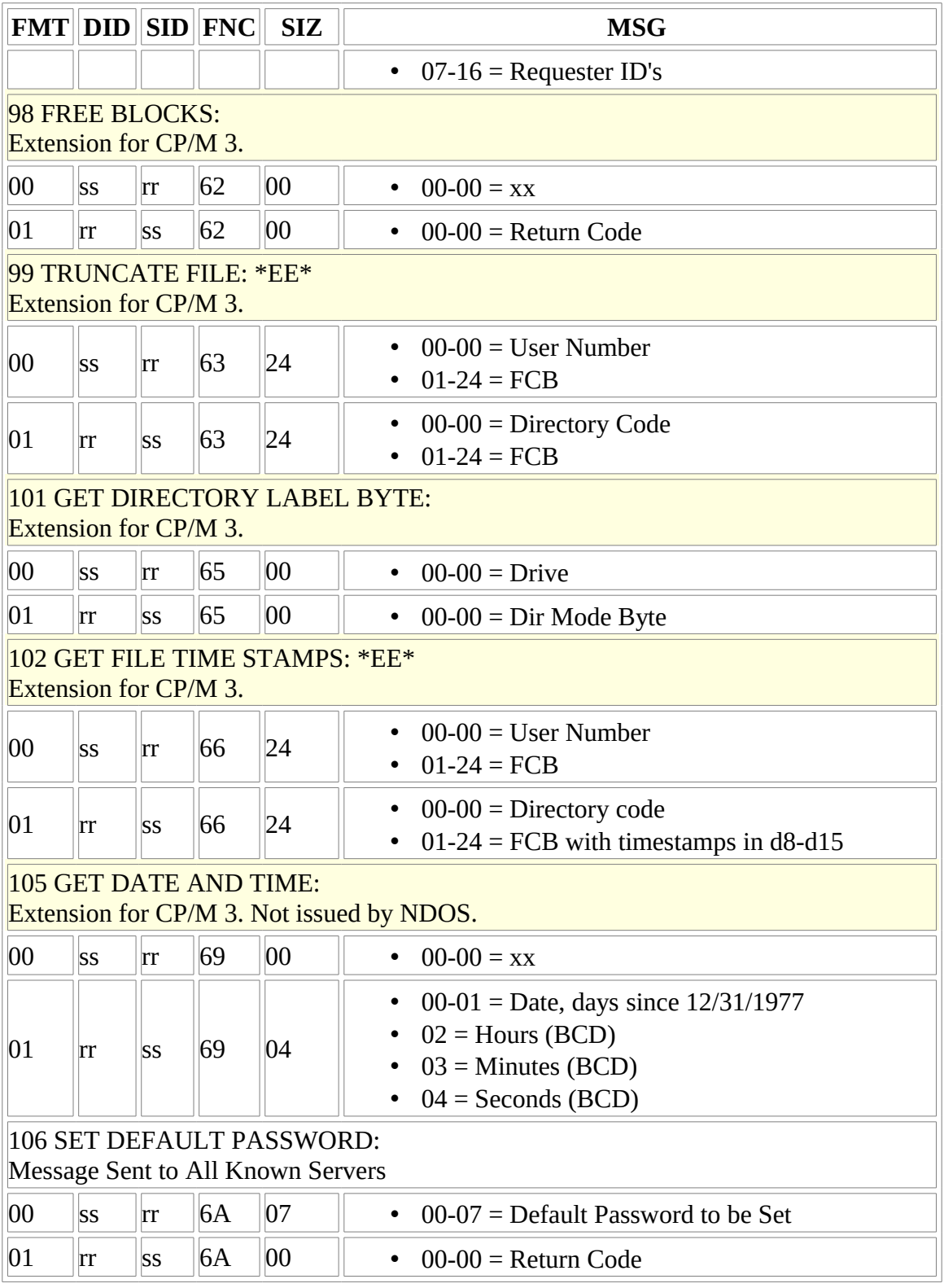

Table C-1. Conventional CP/NET Messages

#### **Appendix D NDOS Function Summary**

| Code | <b>Function Name</b>        | <b>Input Parameters   Output Results</b> |                   |
|------|-----------------------------|------------------------------------------|-------------------|
| 38   | <b>Access Drive</b>         | $DE = Drive$ Vector   none               |                   |
| 39   | <b>Free Drive</b>           | $DE = Drive Vector$   none               |                   |
| 42   | <b>Lock Record</b>          | $DE = FCB$ Address $ A  = Err$ Code      |                   |
| 43   | Unlock Record               | $DE = FCB$ Address $ A  = Err$ Code      |                   |
| 45   | <b>Set BDOS Error Mode</b>  | $E = Error Mode$                         | none              |
| 64   | Login                       | see definition                           | $A = Err Code$    |
| 65   | Logoff                      | $E =$ Server ID                          | none              |
| 66   | Send Message on<br>Ntwrk    | $DE = Message Adr \Delta = Err Code$     |                   |
| 67   | Receive Msg from<br>Ntwk    | $DE = Message Adr \Delta = Err Code$     |                   |
| 68   | <b>Get Network Status</b>   | none                                     | $A =$ Status byte |
| 69   | <b>Get Config Table Adr</b> | none                                     | $HL = Table$ Adr  |
| 70   | Set Compat. Attrs.          | $E =$ attributes                         | none              |
| 71   | Get Server Config.          | $E =$ Server ID                          | HL=Table Adr      |
| 106  | <b>Set Default Password</b> | see definition                           | none              |

Table D-1. NDOS Functions

#### <span id="page-95-0"></span>**Appendix E A Simple RS-232C CP/NET System**

Digital Research developed a relatively simple RS-232C point to-point protocol to provide a demonstration vehicle for CP/NET and to encourage compatibility among hardware vendors. The protocol, as implemented in the sample SNIOS and NETWRKIF in this appendix, breaks the logical message into a fixed header and a variable length data portion the size of which is obtained from the fixed header. This simplifies operation with DMA channels that need terminal counts and also provides a checksum for the header that contains the SIZ field.

This protocol can be implemented between any requester and server that support an extra RS-232 console port.

## **E.1 Protocol Handshake**

<span id="page-95-1"></span>The protocol handshake is detailed in **Figure E-1**.

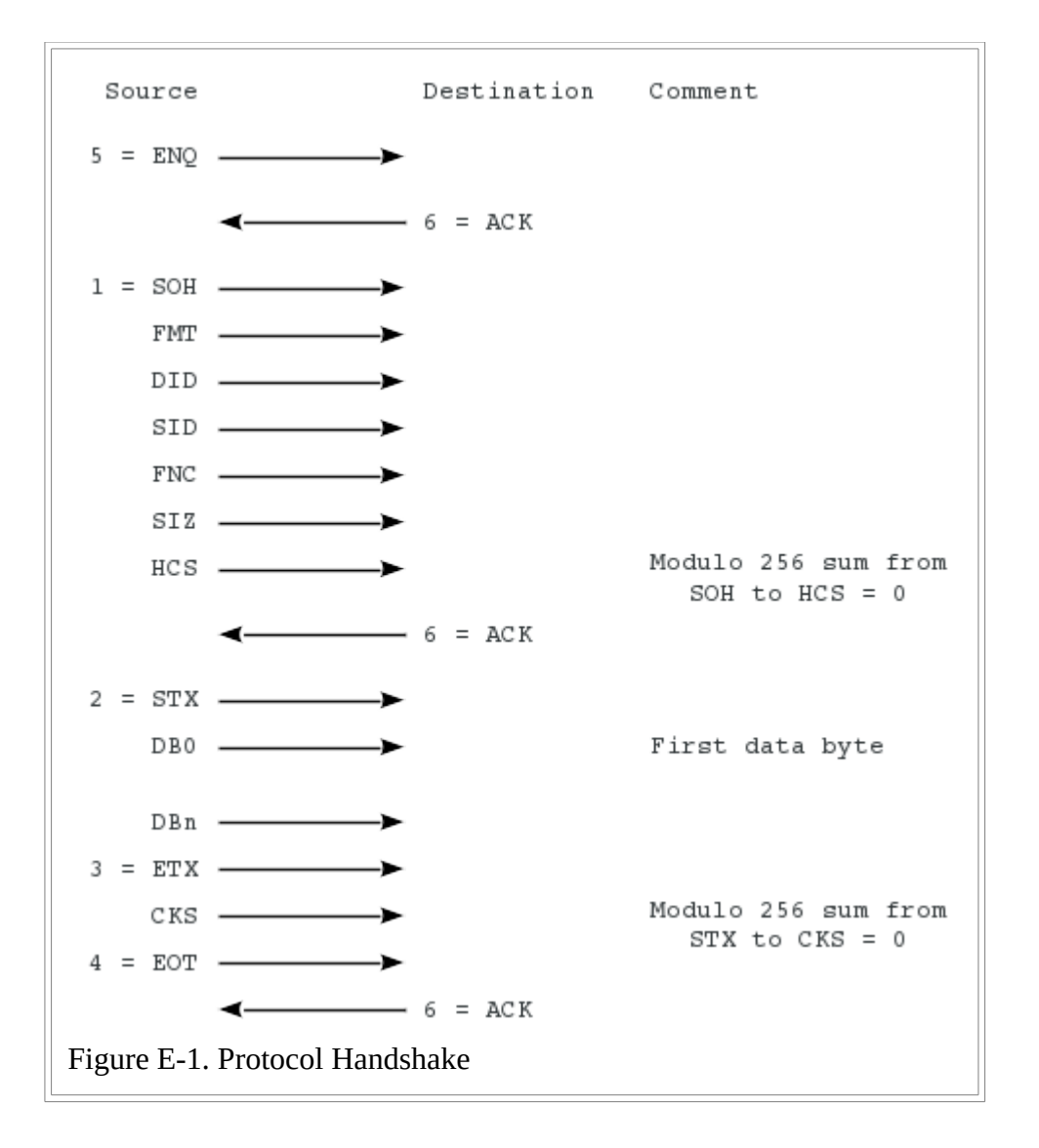

## **E.2 Binary Protocol Message Format**

Data integrity for this protocol is maintained by a simple checksum, shown in [Figure E-2,](#page-96-0) on both the header and the actual message.

<span id="page-96-0"></span>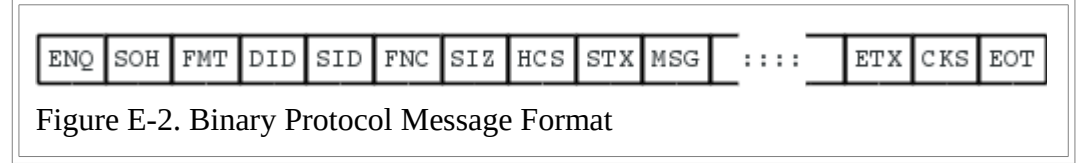

Message format codes 00 & 01 are recommended.

Field Description:

- ENQ = Enquire, one byte, 05H.
- SOH = Start of Header, one byte, 01H.
- FMT, DID, SID, FNC, SIZ = as defined in  $\Delta$ ppendix  $\Delta$ , one byte per field.
- HCS = Header Checksum, one byte. This is a simple horizontal checksum, computed by adding together all the bytes of the message, starting with the SOH, to the SIZ byte of the header field modulo 256, complementing the result, and adding one. The entire message, from the SOH to and including the HCS, should add up to zero.
- STX = Start of Data, one byte, 02H.
- MSG =  $SIZ + 1$  byte long.
- ETX = End of Data, one byte, 03H.
- CKS = Checksum, one byte. This is a simple horizontal checksum, computed by adding together all the bytes of the message, starting with the STX, to the last byte of the MSG field modulo 256, complementing the result, and adding one. The entire message, from the STX to and including the CKS, should add up to zero.
- EOT = End of Transmission, one byte, 04H.

## **E.3 ASCII Protocol Message Format**

If the RS-232 link is not capable of transmitting 8-bit binary data, you might have to transmit each nibble of the message as a 7 bit ASCII character.

Note: the 7-bit ASCII network protocol is identical to the 8-bit protocol except that it requires twice as many bytes because each byte is transmitted in hexadecimal ASCII format.

<span id="page-96-1"></span>The ASCII network protocol message format is detailed in [Figure E-3.](#page-96-1)

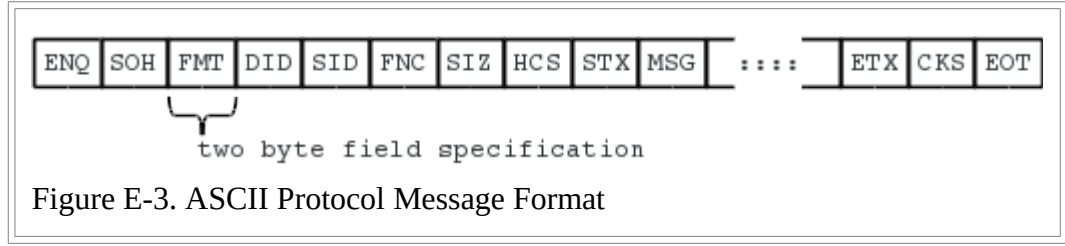

Message format codes 00 & 01 are recommended.

Field Description:

- ENQ = Enquire, one byte, 05H.
- SOH = Start of Header, one byte, 01H.
- FMT, DID, SID, FNC, SIZ = as defined in  $\Delta$ ppendix  $\Delta$ , two bytes per field.
- HCS = Header Checksum, 2 bytes (Hex-ASCII). This is a simple horizontal checksum. It is computed by adding together all the bytes of the message, starting with the SOH, to the SIZ of the header field modulo 256, complementing the result, and adding one. The entire message, from the

SOH to the including the HCS, should add up to zero.

- STX = Start of Data, one byte, 02H.
- MSG =  $2 * (SIZ + 1)$  bytes long.
- ETX = End of Data, one byte, 03H.
- CKS =Checksum, two bytes (Hex-ASCII) . This is a simple horizontal checksum. It is computed by adding together all the bytes of the message, starting with the STX, to the last byte of the MSG field modulo 256, complementing the result and adding one. The entire message, from the FMT to and including the CKS, should add up to zero.
- EOT = End of Transmission, one byte, 04H.

## **E.4 Modifying the SNIOS**

The sample SNIOS can be modified for almost any requester that has a spare console port. To do so, follow these steps:

1. Obtain assembled listings of the SNIOS.ASM source file that require modification. You can use MAC, RMAC, or ASM. if you use ASM, the title, name, if, and else statements must be removed from the source files to assemble correctly. Using RMAC is highly recommended because it simplifies the task of generating the SPR files when used in conjunction with LINK. Otherwise, the SPR files must be generated in the same manner as for MP/M II XIOS.SPR generation.

## A>RMAC SNIOS

2. Study the SNIOS.PRN listing. Notice the ASCII equate. If true, it specifies that the message format is 7-bit ASCII. If false, it specifies a binary 8-bit message format. The ASCII mode is sometimes useful in debugging, but in practice do not use it where it is possible to transmit 8 bit serial data.

The only code that requires modification in the SNIOS.ASM file is contained in the CHAROUT, CHARIN, and DELAY procedures. The CHAROUT and CHARIN procedures can be conditionally assembled for a Dynabyte DB8/2, now called DB8/5200, a Digital Microsystems DSC-2 or an ALTOS 8000-2. The NOPs in the CHAROUT procedure are simply padding, so the length of the DB8/2 SNIOS and DSC-2 SNIOS is the same, which helps in the debugging of these two versions.

Perhaps the most critical area in the SNIOS that requires adjustment for a specific network configuration is in the timeout code of the CHARIN procedure. If too little time is allowed, the server might not be able to complete the function because of a heavy request load from the requesters. If too much time is specified, communication breaks on the network can go undetected for a period of time, making both error recovery and precise detection difficult. Note that this is a logical timeout, not a data-link timeout. The logical timeout determines how long the requester expects the server to take between the time it receives the message and the time it returns a response message.

Another critical parameter that requires adjustment for different environments is ALWAYS\$RETRY. This equate, when true, controls conditional assembly that always produces retries on network failures. In this mode of operation, it is possible to recover from broken communication between the requester and a server. However, ALWAYS\$RETRY does hang the requester in a busy retry mode when failures occur.

CP/M RMAC ASSEM 1.1 #001 REQUESTER NETWORK I/O SYSTEM FOR CP/NET 1.2 1 title 'Requester Network I/O System for CP/NET 1.2'<br>2 page 54 page 3 4 ;\*\*\*\*\*\*\*\*\*\*\*\*\*\*\*\*\*\*\*\*\*\*\*\*\*\*\*\*\*\*\*\*\*\*\*\*\*\*\*\*\*\*\*\*\*\*\*\*\*\*\*\*\*\*\*\*\*\*\*\*\*\*\* 5 ;\*\*\*\*\*\*\*\*\*\*\*\*\*\*\*\*\*\*\*\*\*\*\*\*\*\*\*\*\*\*\*\*\*\*\*\*\*\*\*\*\*\*\*\*\*\*\*\*\*\*\*\*\*\*\*\*\*\*\*\*\*\*\*  $\overline{6}$  ,  $\overline{7}$  ,  $\overline{7}$  , 7 ;\*\* Requester Network I/O System \*\*<br>8 ;\*\* 8  $^{***}$  9 ;\*\*\*\*\*\*\*\*\*\*\*\*\*\*\*\*\*\*\*\*\*\*\*\*\*\*\*\*\*\*\*\*\*\*\*\*\*\*\*\*\*\*\*\*\*\*\*\*\*\*\*\*\*\*\*\*\*\*\*\*\*\*\* 10 ;\*\*\*\*\*\*\*\*\*\*\*\*\*\*\*\*\*\*\*\*\*\*\*\*\*\*\*\*\*\*\*\*\*\*\*\*\*\*\*\*\*\*\*\*\*\*\*\*\*\*\*\*\*\*\*\*\*\*\*\*\*\*\*  $\begin{array}{c} 11 \\ 12 \end{array}$  $;/*$  13 ; Copyright (C) 1980, 1981, 1982 14 ; Digital Research ; P.O. Box 579 16 ; Pacific Grove, CA 93950 17 ; 18 ; Revised: October 5, 1982 19 ;\*/ 20 21 0000 = false equ 0<br>22 FFFF = true equ no true equ not false 23 0000 = cpnos equ false ; cp/net system 25 26 0000 = DSC2 equ false 27 0000 = DB82 equ false Altos 29<br>30 30 FFFF = always\$retry equ true ; force continuous retries 31<br>32  $0000 =$  modem equ false 33<br>34 0000 = ASCII equ false 35<br>36 0000 = debug equ false 37 38 CSEG 39 if cpnos 40 extrn<br>41 else 41 else 42 0005 = BDOS equ 0005h endif 44<br>45 NI0S: 46 public NIOS ; Jump vector for SNIOS entry points 48 0000 C3A900 jmp ntwrkinit ; network initialization 49 0003 C3B800 jmp ntwrksts ; network status 50 0006 C3C300 jmp cnfgtbladr ; return config table addr 51 0009 C3C700 jmp sendmsg ; send message on network 52 000C C33301 jmp receivemsg ; receive message from network 53 000F C3DD01 jmp ntwrkerror ; network error 54 0012 C3DE01 jmp ntwrkwboot ; network warm boot

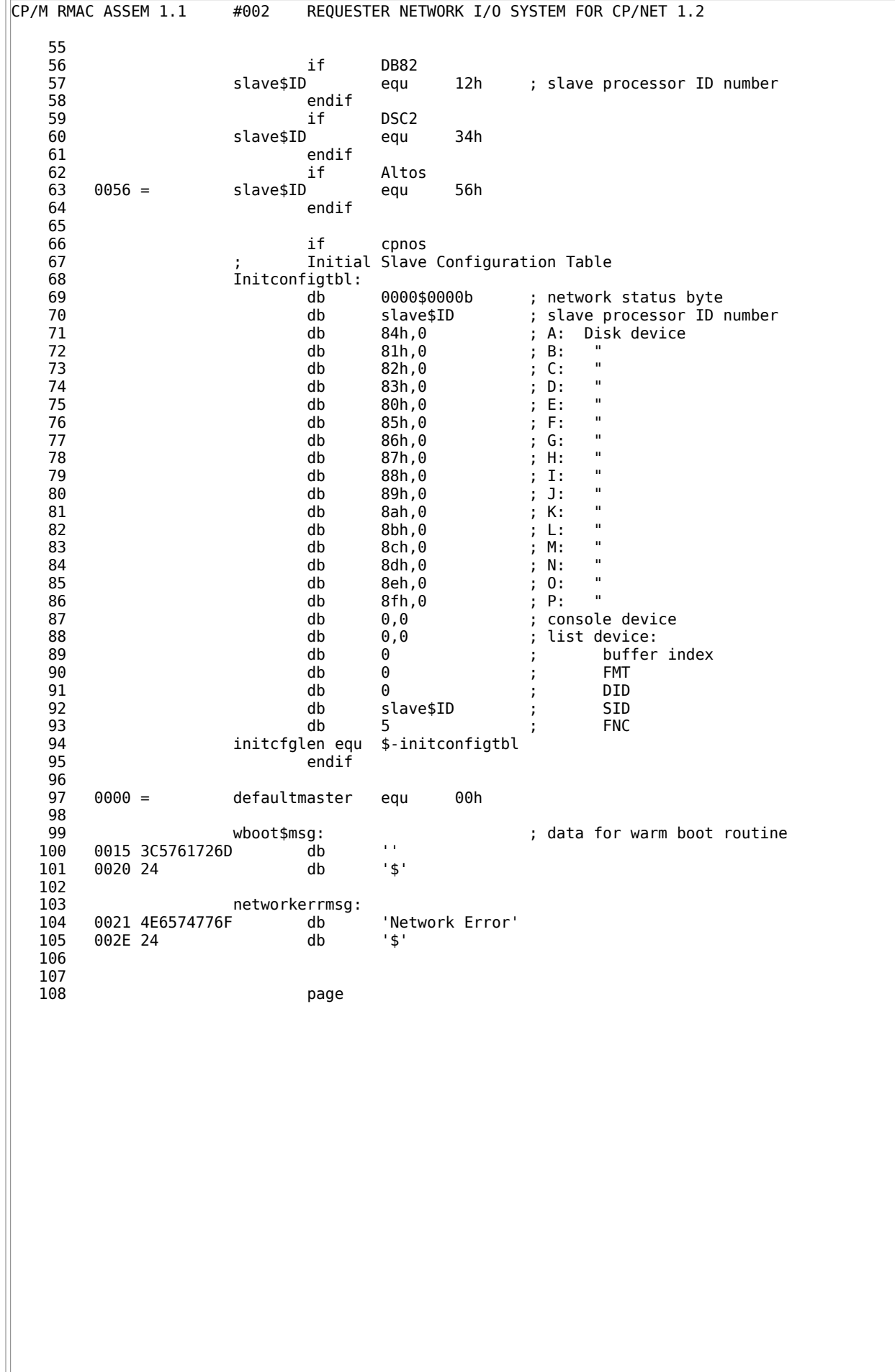

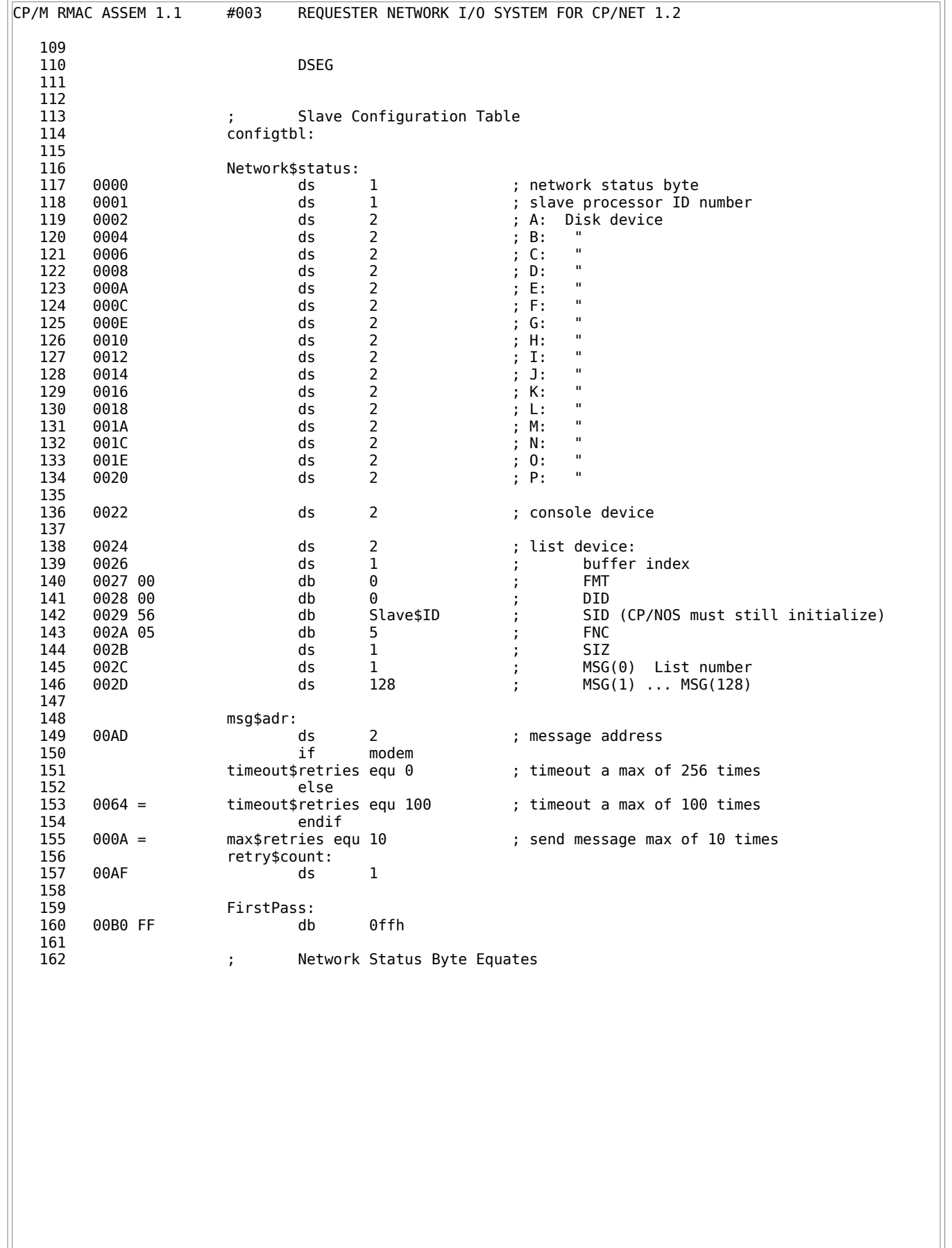

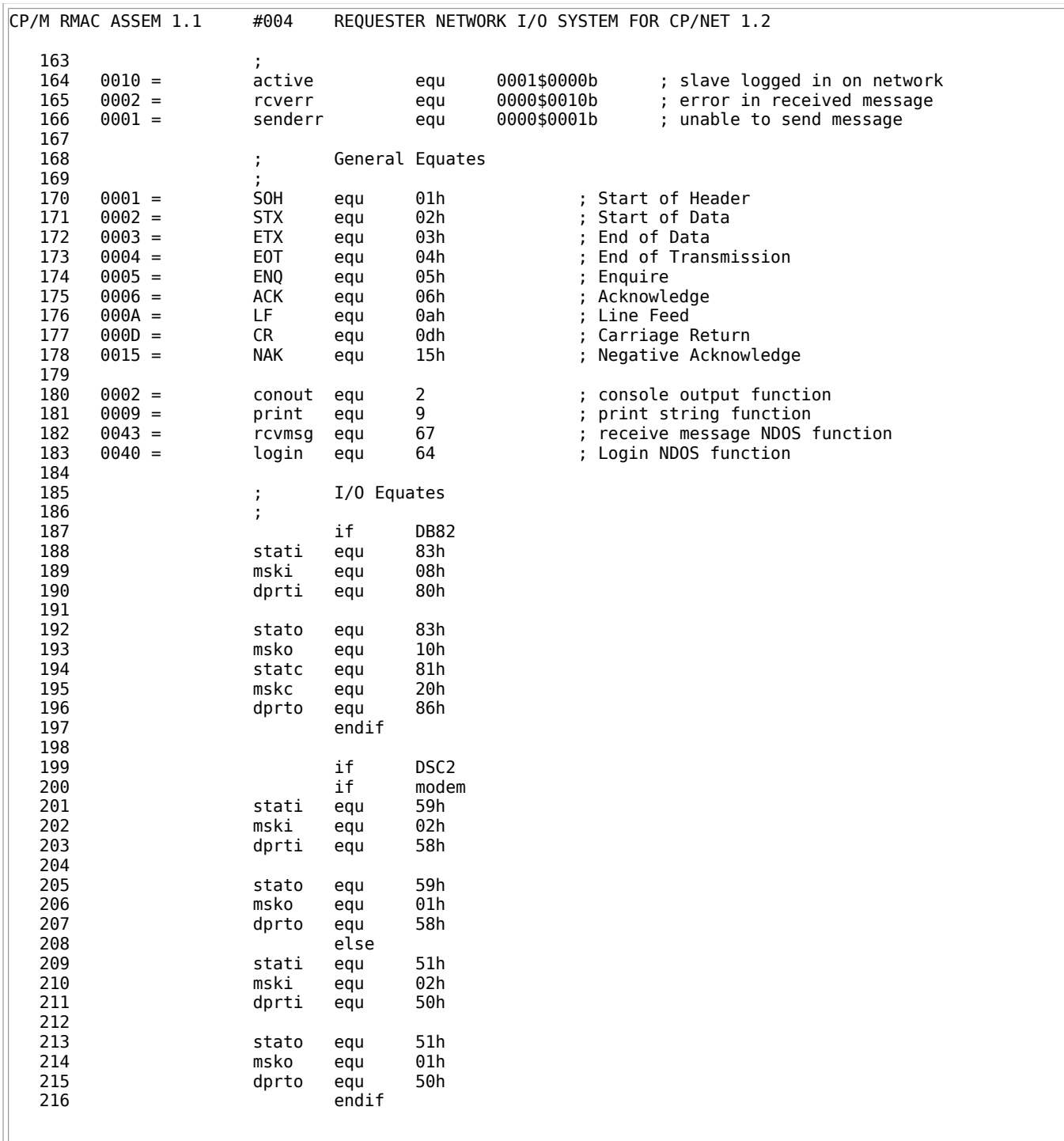

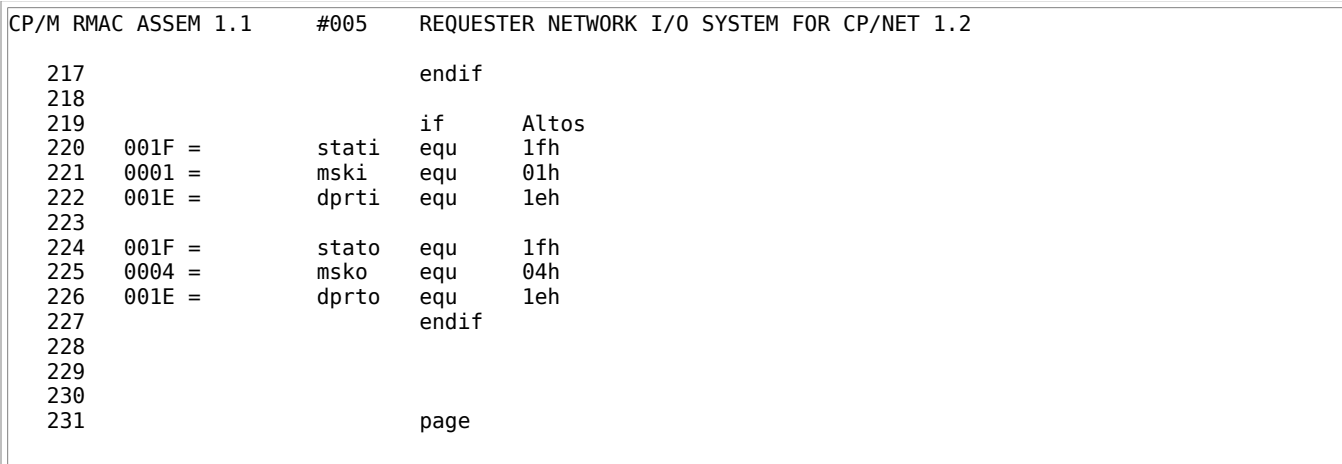

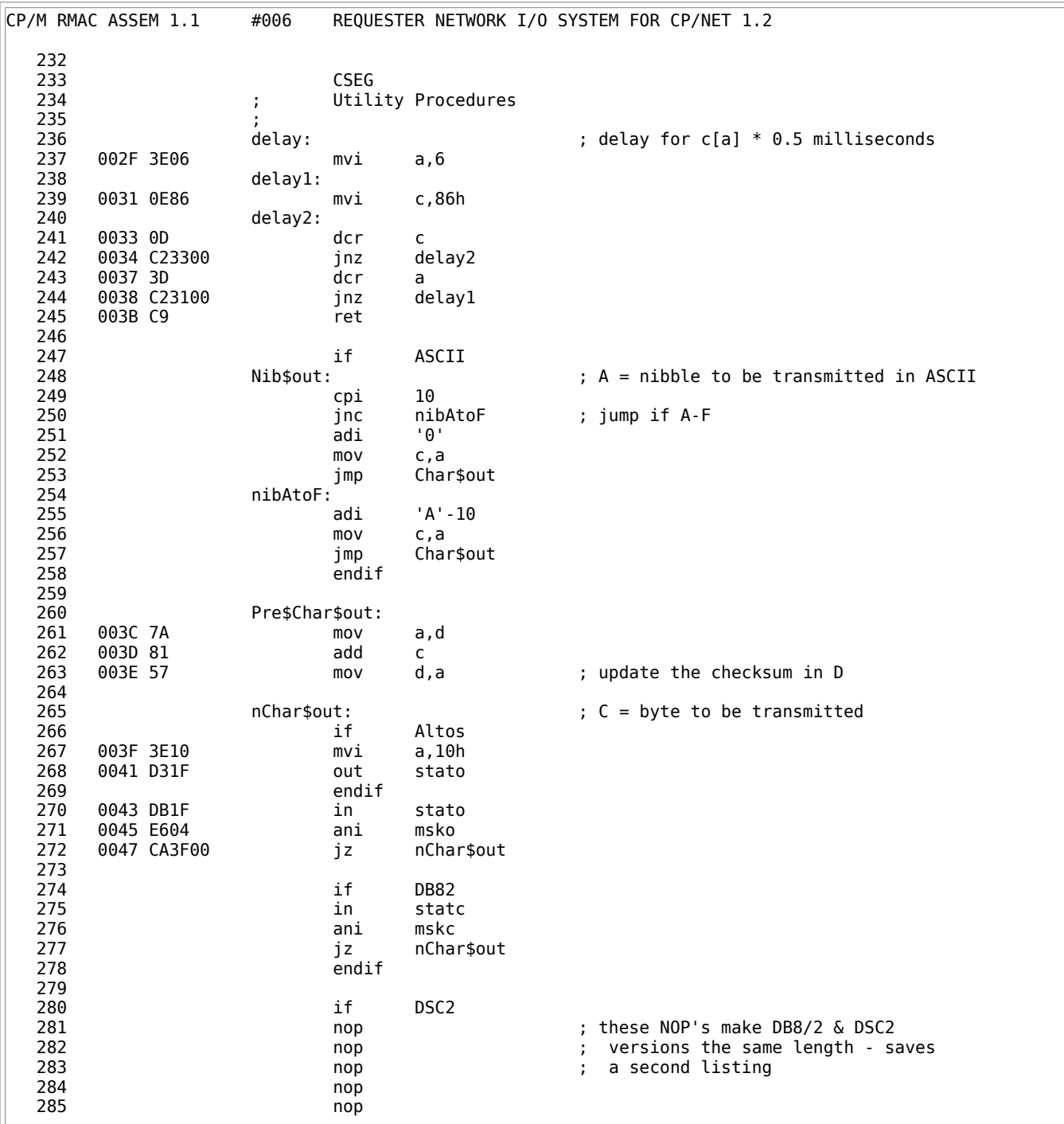

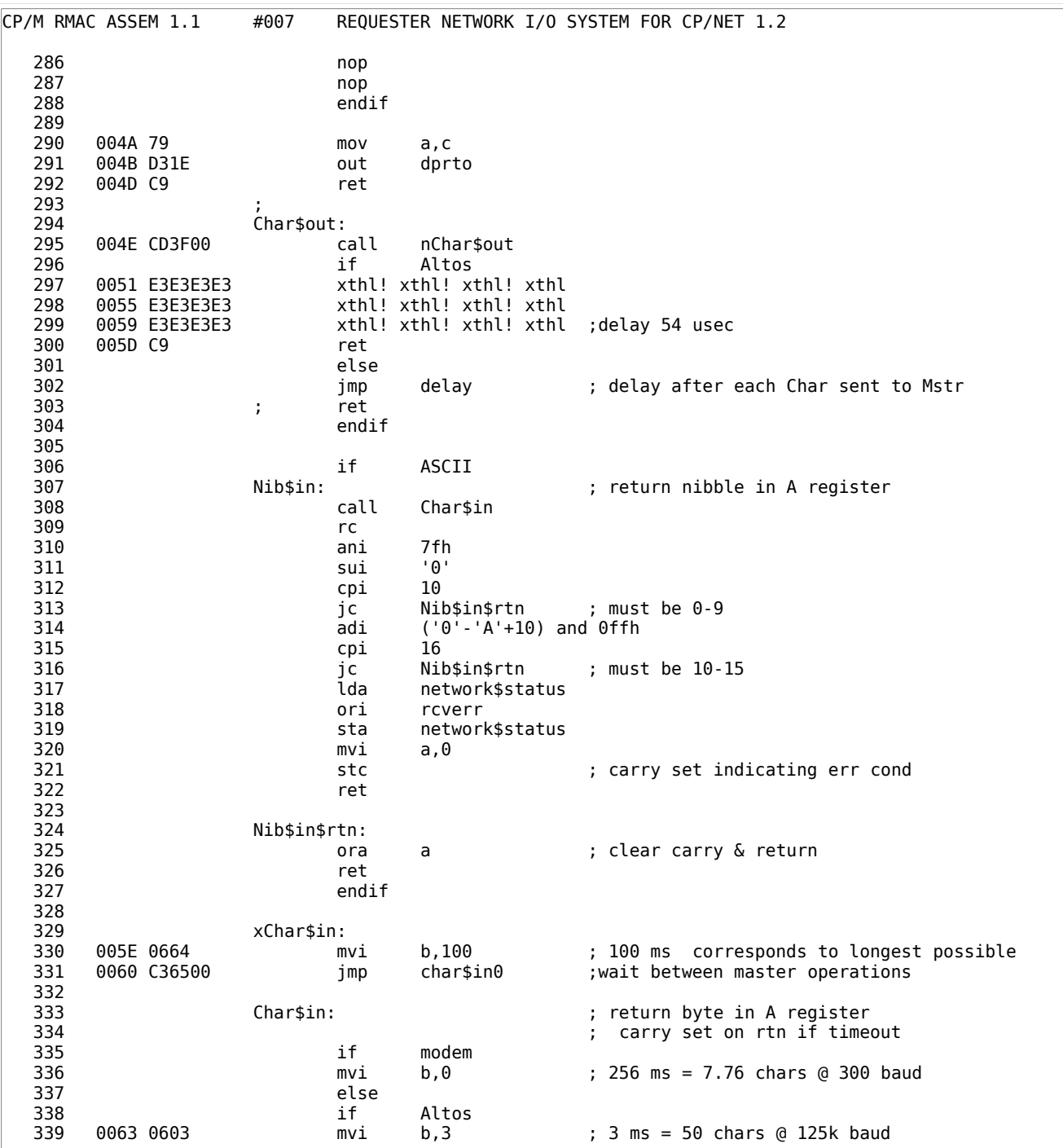

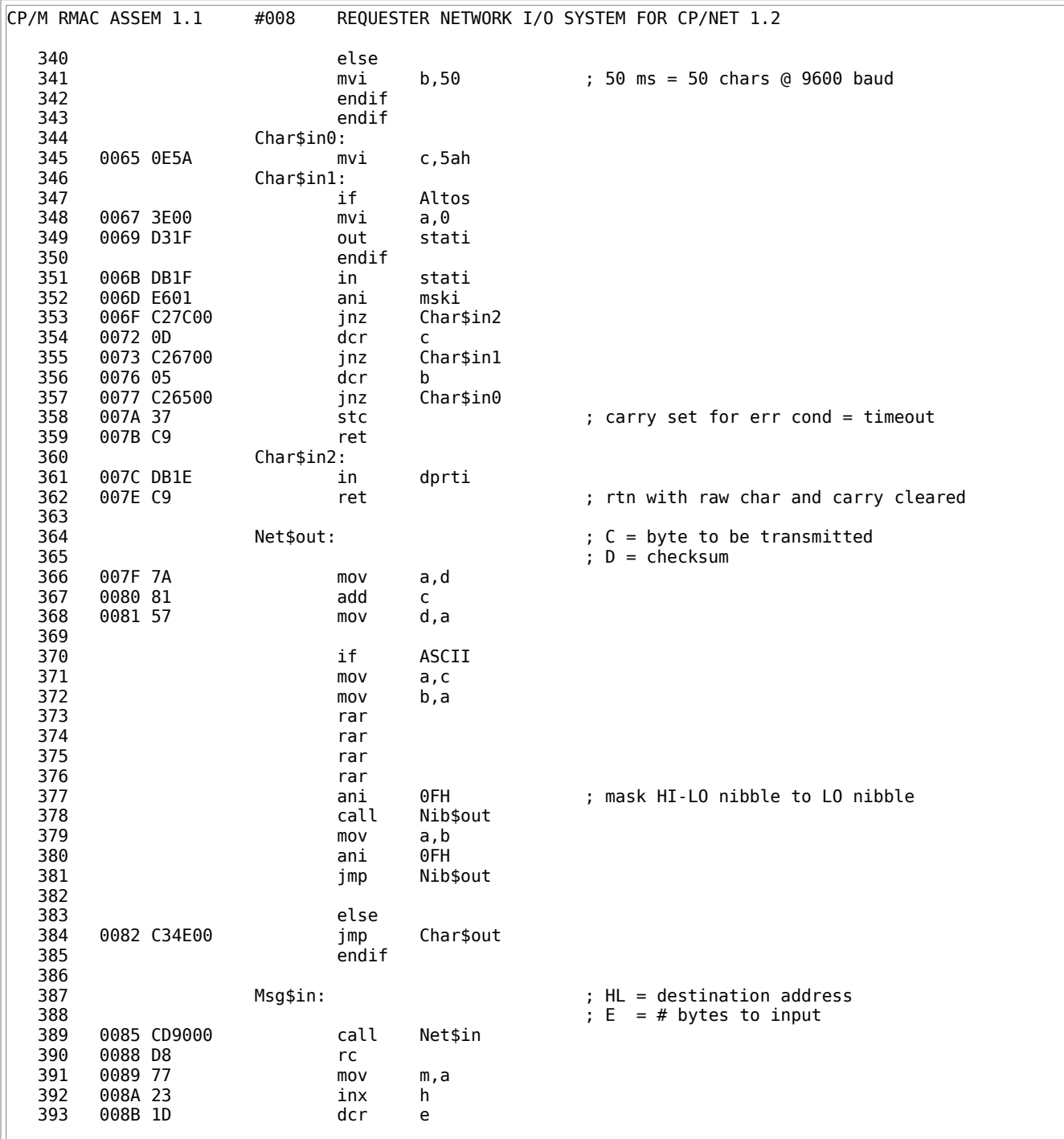

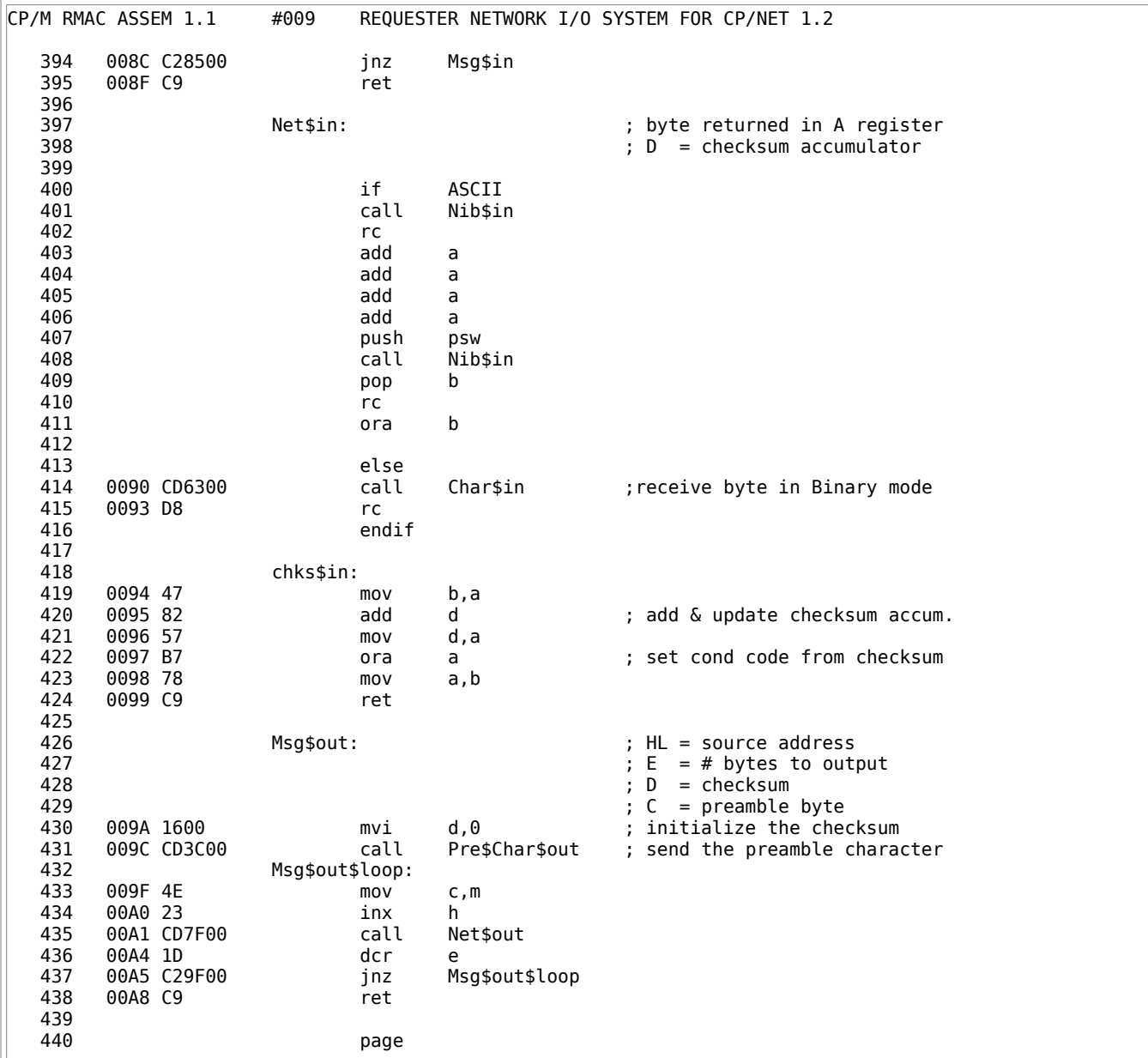

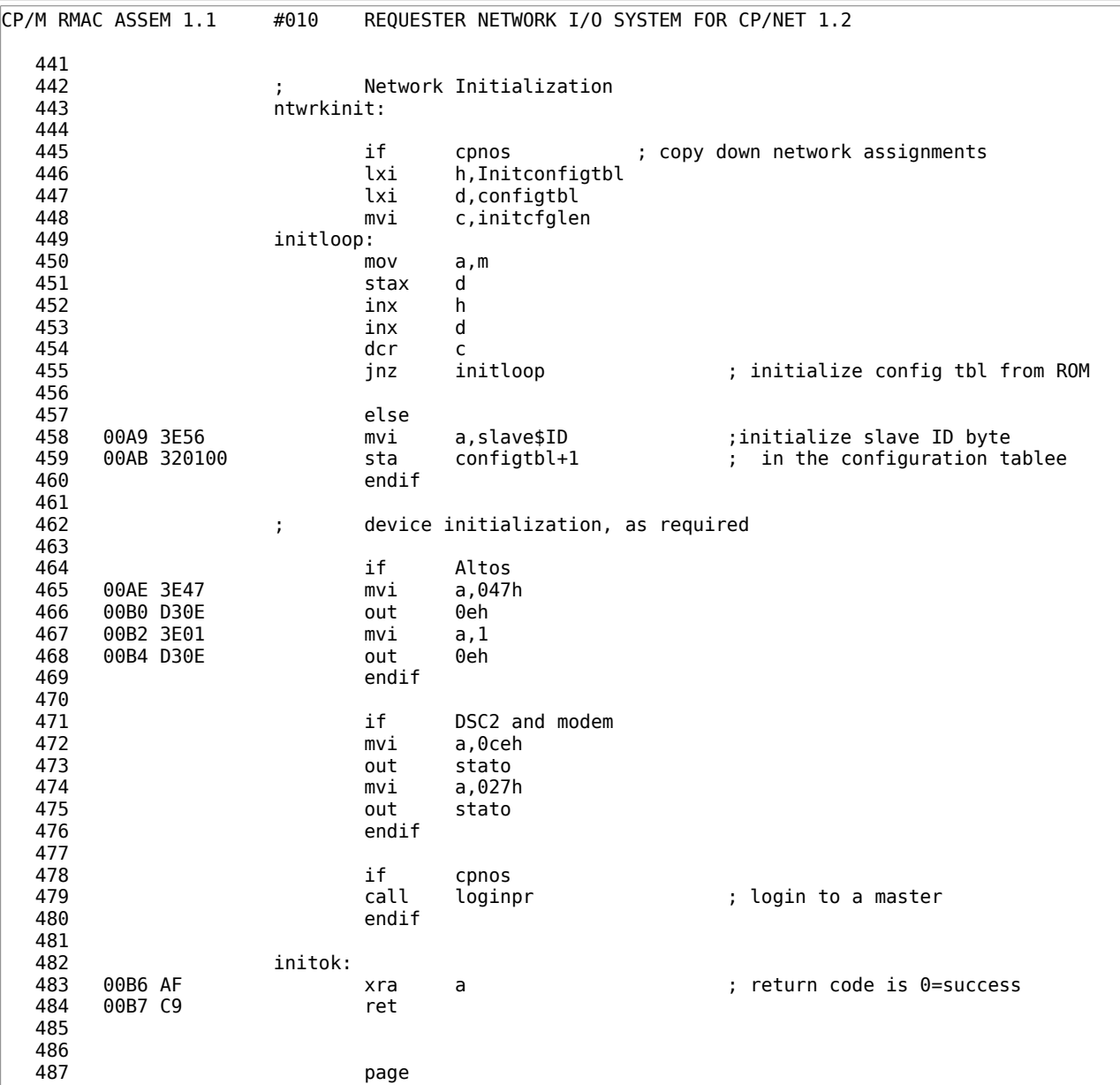
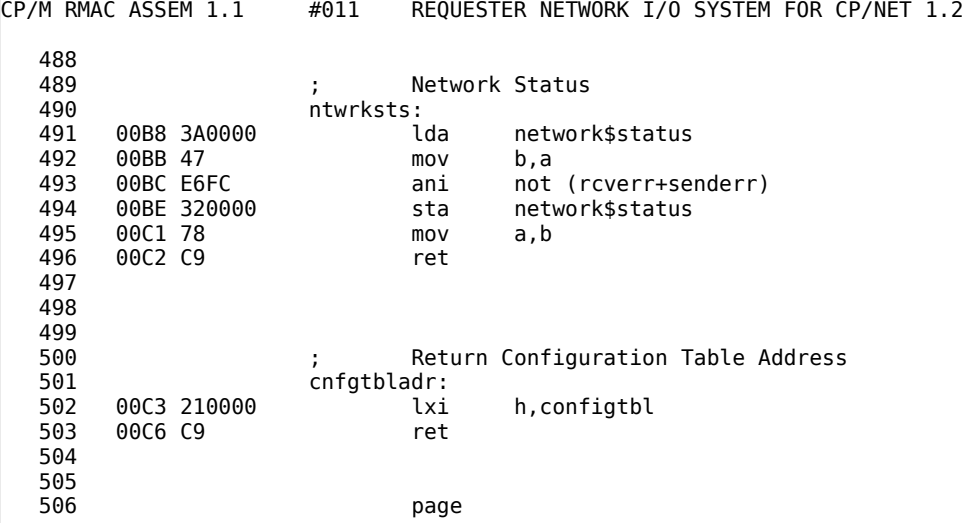

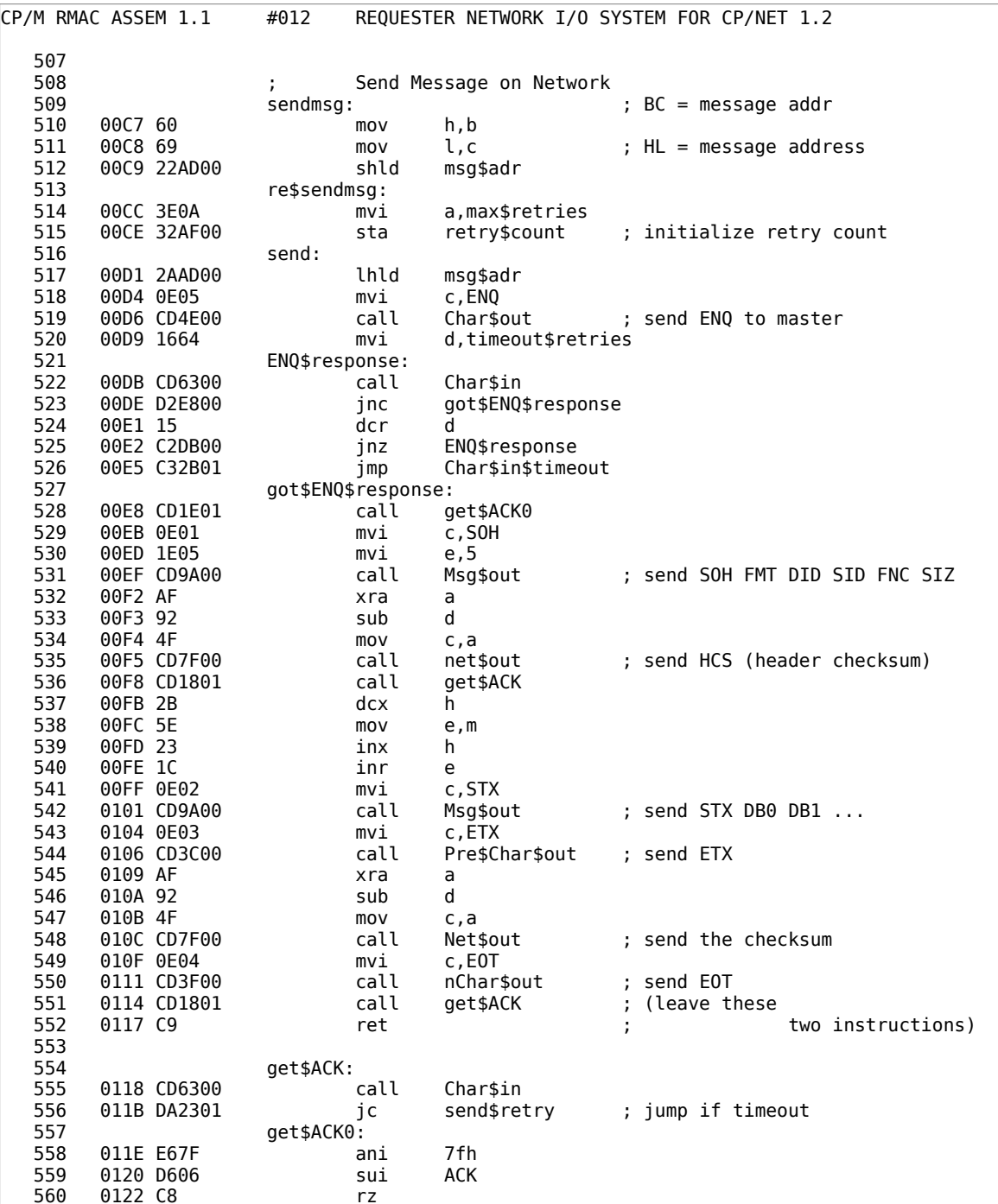

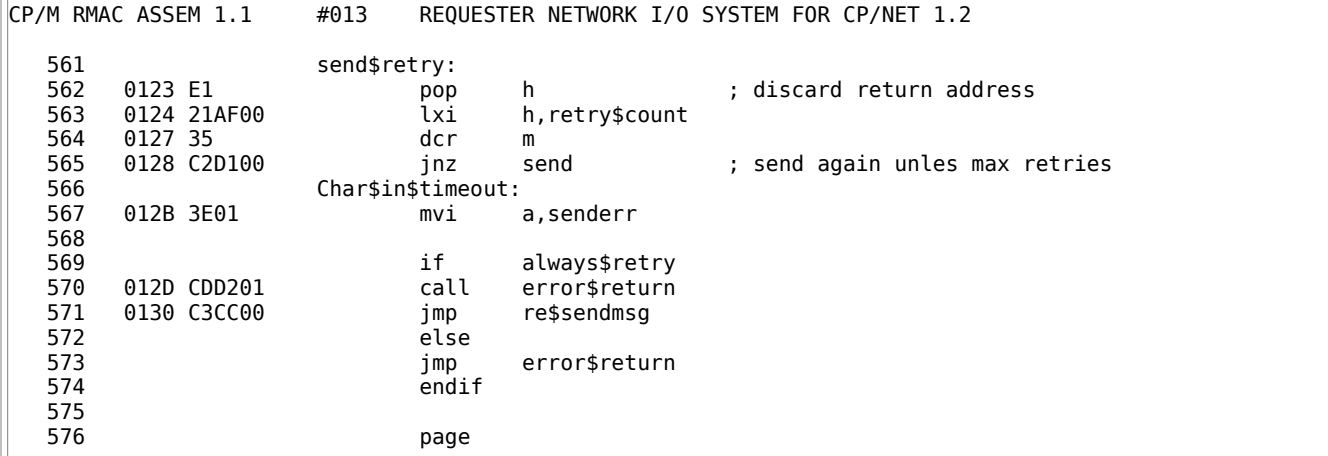

CP/M RMAC ASSEM 1.1 #014 REQUESTER NETWORK I/O SYSTEM FOR CP/NET 1.2 577 Receive Message from Network 579 **receivemsg:**  $\qquad \qquad$  ; BC = message addr 580 0133 60 mov h,b mov l,c ; HL = message address 582 0135 22AD00 shld msg\$adr re\$receivemsg: 584 0138 3E0A mvi a,max\$retries 585 013A 32AF00 sta retry\$count ; initialize retry count 586 re\$call: receive ; rtn from receive is receive error 588 589 receive\$retry: 590 0140 21AF00 lxi h,retry\$count<br>591 0143 35 dcr m 0143 35 dcr m 592 0144 C23D01 jnz re\$call 593 receive\$timeout: 0147 3E02 mvi a,rcverr 595<br>596 if always\$retry<br>6149 CDD201 call error\$return 597 0149 CDD201 call error\$return imp re\$receivemsg 599 else<br>600 imp 600 jmp error\$return 601 endif 602 603 receive: 014F 2AAD00 lhld msg\$adr 605 0152 1664 mvi d,timeout\$retries 606 receive\$firstchar: 607 0154 CD5E00 call xcharin got\$firstchar 609 015A 15 dcr d 610 015B C25401 jnz receive\$firstchar 611 015E E1 pop h ; discard receive\$retry rtn adr<br>612 015F C34701 imp receive\$timeout 612 015F C34701 jmp receive\$timeout 613 got\$firstchar: 0162 E67F ani 7fh 615 0164 FE05 cpi ENQ ; Enquire? 616 0166 C24F01 jnz receive 617 618 0169 0E06 mvi c,ACK 619 016B CD3F00 call nChar\$out ; acknowledge ENQ with an ACK 620 621 016E CD6300 call Char\$in 622 0171 D8 rc ; return to receive\$retry 0172 E67F 624 0174 FE01 cpi SOH ; Start of Header ? 625 0176 C0 rnz rnz ; return to receive\$retry<br>626 0177 57 mov d,a ; initialize the HCS 626 0177 57 mov d,a ; initialize the HCS 627 0178 1E05 mvi e,5 628 017A CD8500 call Msg\$in frequence in the contract of the contract of the receive\$retry 630 017E CD9000 call Net\$in

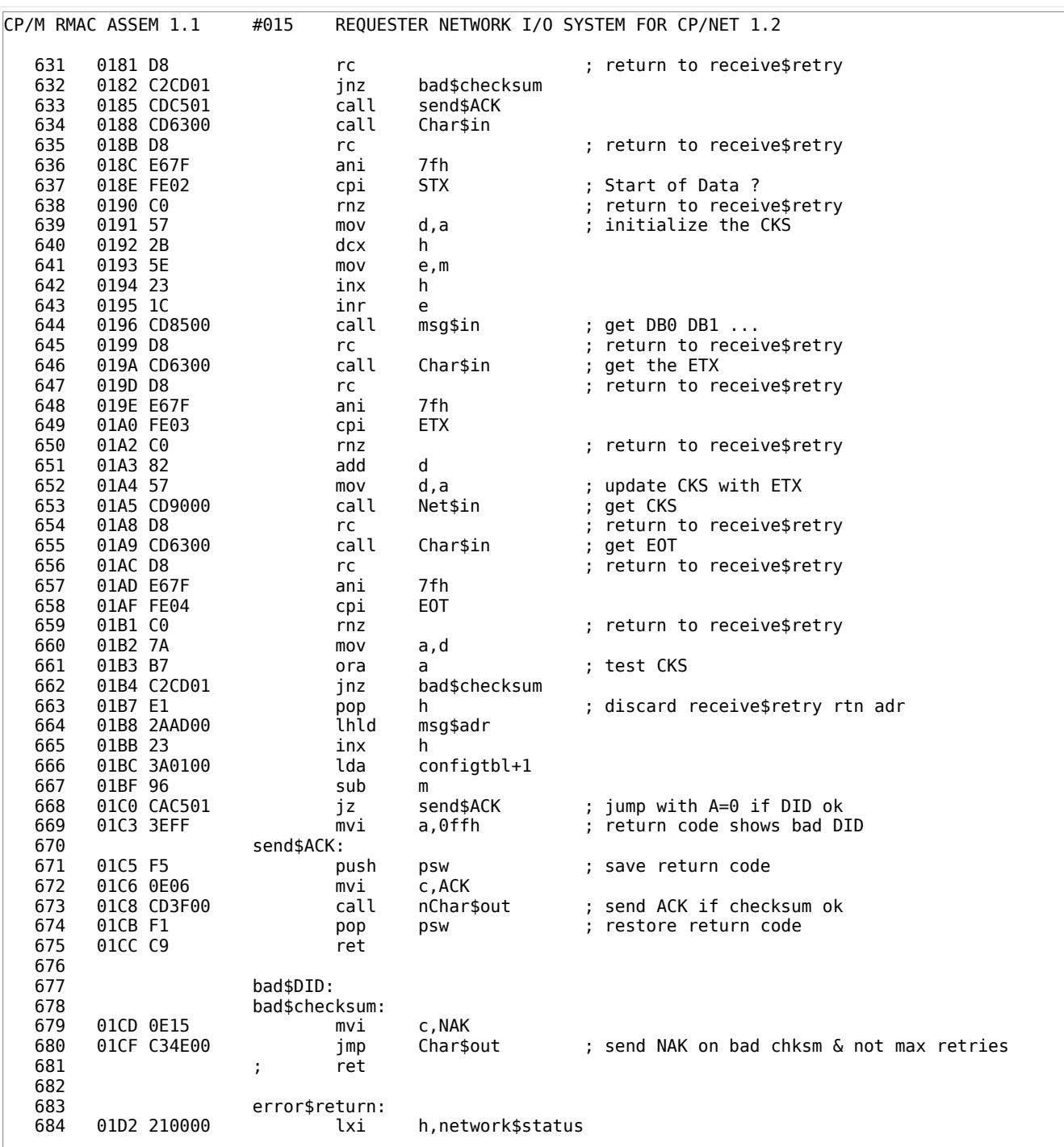

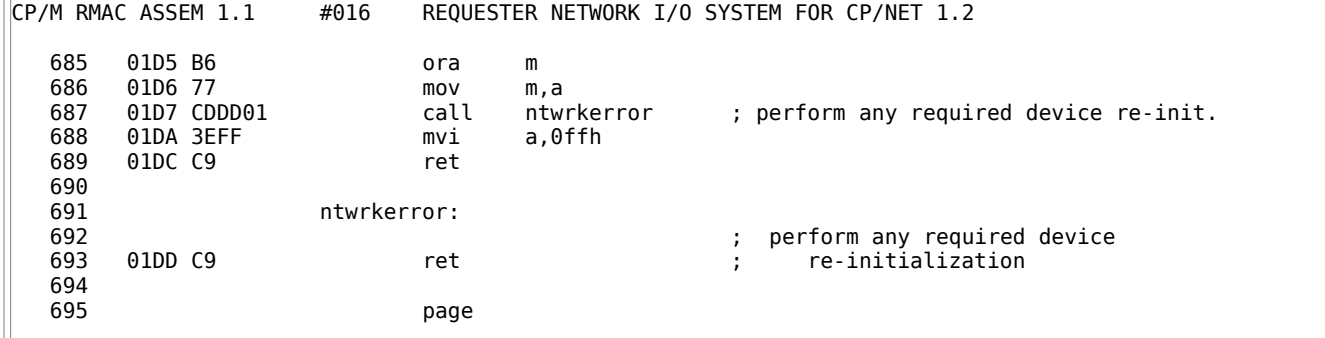

Ē.

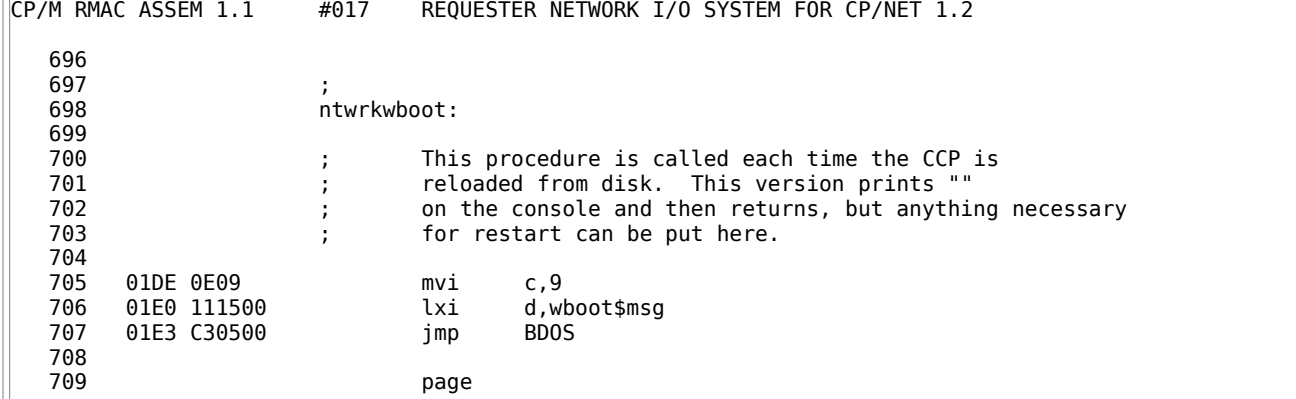

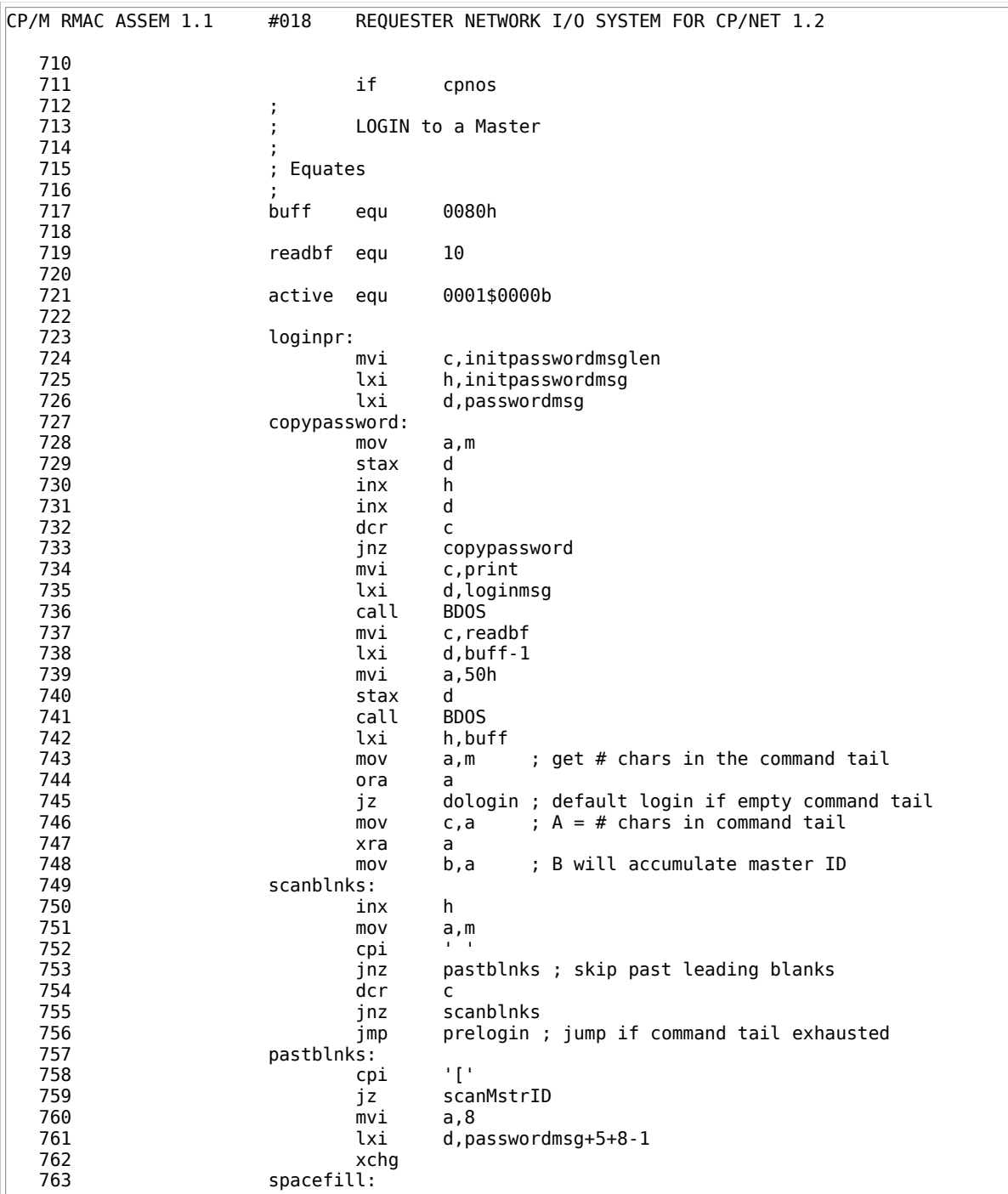

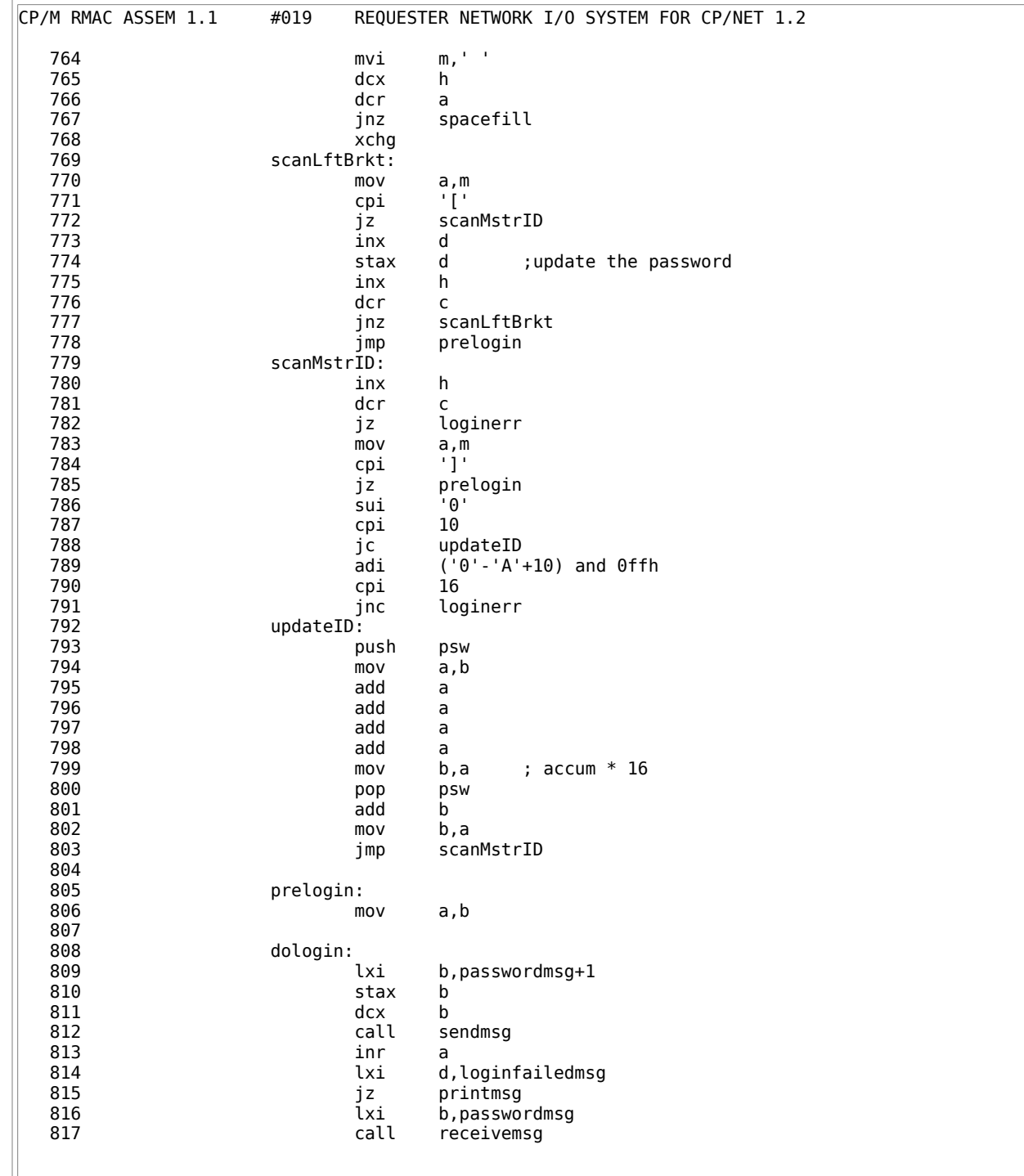

CP/M RMAC ASSEM 1.1 #020 REQUESTER NETWORK I/O SYSTEM FOR CP/NET 1.2 818 inr a 819 lxi d,loginfailedmsg jz printmsg 821 lda passwordmsg+5 822 inr a 823 jnz loginOK printmsg 825 826 loginerr: 827 lxi d,loginerrmsg 828 printmsg: 829 mvi c,print 830 call BDOS 831 **being interest of the set of the set of the set of the set of the set of the set of the set of the set of the set of the set of the set of the set of the set of the set of the set of the set of the set of the set of t**  832 833 loginOK: 834 lxi h,network\$status ; HL = status byte addr<br>835 mov a,m 835 mov a,m 836 ori active ; set active bit true 837 mov m,a 838 ret 839 840<br>841 ;<br>; Local Data Segment 842<br>843 843 loginmsg: 844 db cr, lf<br>845 db 'LOGIN 'LOGIN='<br>'\$' 846 db '\$' 847 848 initpasswordmsg: 849 db 00h ; FMT 850 db 00h ; DID Master ID # 851 db slave\$ID ;SID 852 db 40h ; FNC<br>853 db 7 ; SIZ 853 db 7 ; SIZ 854 db 'PASSWORD' ; password 855 initpasswordmsglen equ \$-initpasswordmsg 856 857<br>858 858 loginerrmsg: 859 db lf 860 db 'Invalid LOGIN' 861 db '\$' 862 863 loginfailedmsg: 864 db lf 865 db 'LOGIN Failed' 866 db '\$' 867 868 DSEG 869 passwordmsg: 870 ds 1 ; FMT 871 ds 1 ; DID

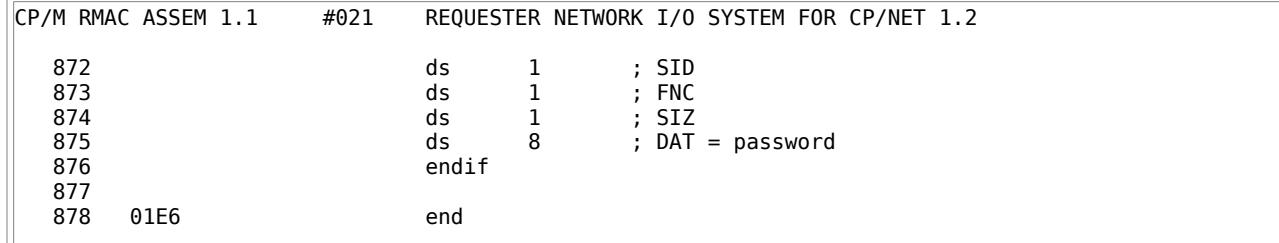

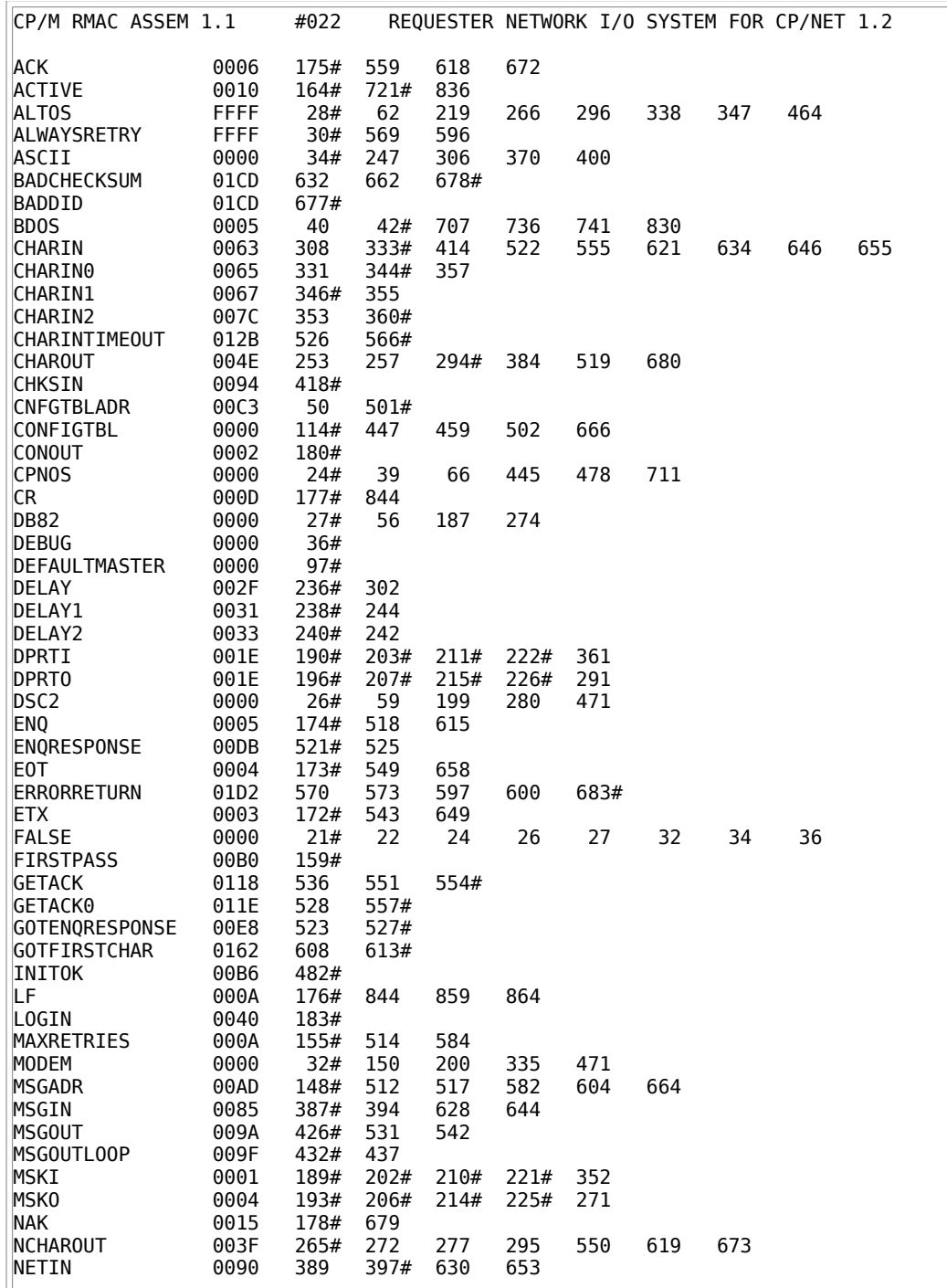

| CP/M RMAC ASSEM 1.1   |             | #023 |      |      |      |     |     |     | REQUESTER NETWORK I/O SYSTEM FOR CP/NET 1.2 |  |
|-----------------------|-------------|------|------|------|------|-----|-----|-----|---------------------------------------------|--|
| NETOUT                | 007F        | 364# | 435  | 535  | 548  |     |     |     |                                             |  |
| <b>NETWORKERRMSG</b>  | 0021        | 103# |      |      |      |     |     |     |                                             |  |
| <b>NETWORKSTATUS</b>  | 0000        | 116# | 317  | 319  | 491  | 494 | 684 | 834 |                                             |  |
| NI <sub>0</sub> S     | 0000        | 45#  | 46   |      |      |     |     |     |                                             |  |
| <b>NTWRKERROR</b>     | 01DD        | 53   | 687  | 691# |      |     |     |     |                                             |  |
| NTWRKINIT             | 00A9        | 48   | 443# |      |      |     |     |     |                                             |  |
| <b>NTWRKSTS</b>       | 00B8        | 49   | 490# |      |      |     |     |     |                                             |  |
| NTWRKWB00T            | 01DE        | 54   | 698# |      |      |     |     |     |                                             |  |
| <b>PRECHAROUT</b>     | 003C        | 260# | 431  | 544  |      |     |     |     |                                             |  |
| PRINT                 | 0009        | 181# | 734  | 829  |      |     |     |     |                                             |  |
| <b>RCVERR</b>         | 0002        | 165# | 318  | 493  | 594  |     |     |     |                                             |  |
| <b>RCVMSG</b>         | 0043        | 182# |      |      |      |     |     |     |                                             |  |
| <b>RECALL</b>         | 013D        | 586# | 592  |      |      |     |     |     |                                             |  |
| <b>RECEIVE</b>        | 014F        | 587  | 603# | 616  |      |     |     |     |                                             |  |
| RECEIVEFIRSTCHAR 0154 |             | 606# | 610  |      |      |     |     |     |                                             |  |
| <b>RECEIVEMSG</b>     | 0133        | 52   | 579# | 817  |      |     |     |     |                                             |  |
| <b>RECEIVERETRY</b>   | 0140        | 589# |      |      |      |     |     |     |                                             |  |
| RECEIVETIMEOUT        | 0147        | 593# | 612  |      |      |     |     |     |                                             |  |
| RERECEIVEMSG          | 0138        | 583# | 598  |      |      |     |     |     |                                             |  |
| <b>RESENDMSG</b>      | 00CC        | 513# | 571  |      |      |     |     |     |                                             |  |
| <b>RETRYCOUNT</b>     | 00AF        | 156# | 515  | 563  | 585  | 590 |     |     |                                             |  |
| <b>SEND</b>           | 00D1        | 516# | 565  |      |      |     |     |     |                                             |  |
| <b>SENDACK</b>        | 01C5        | 633  | 668  | 670# |      |     |     |     |                                             |  |
| <b>SENDERR</b>        | 0001        | 166# | 493  | 567  |      |     |     |     |                                             |  |
| <b>SENDMSG</b>        | 00C7        | 51   | 509# | 812  |      |     |     |     |                                             |  |
| <b>SENDRETRY</b>      | 0123        | 556  | 561# |      |      |     |     |     |                                             |  |
| <b>SLAVEID</b>        | 0056        | 57#  | 60#  | 63#  | 70   | 92  | 142 | 458 | 851                                         |  |
| S <sub>OH</sub>       | 0001        | 170# | 529  | 624  |      |     |     |     |                                             |  |
| <b>STATI</b>          | 001F        | 188# | 201# | 209# | 220# | 349 | 351 |     |                                             |  |
| STAT0                 | 001F        | 192# | 205# | 213# | 224# | 268 | 270 | 473 | 475                                         |  |
| <b>STX</b>            | 0002        | 171# | 541  | 637  |      |     |     |     |                                             |  |
| TIMEOUTRETRIES        | 0064        | 151# | 153# | 520  | 605  |     |     |     |                                             |  |
| <b>TRUE</b>           | <b>FFFF</b> | 22#  | 28   | 30   |      |     |     |     |                                             |  |
| <b>WBOOTMSG</b>       | 0015        | 99#  | 706  |      |      |     |     |     |                                             |  |
| <b>XCHARIN</b>        | 005E        | 329# | 607  |      |      |     |     |     |                                             |  |
|                       |             |      |      |      |      |     |     |     |                                             |  |

Listing E-1: Request Network I/O System

## **E.5 Modifying the NETWRKIF**

The NETWRKIF, designed for an Altos ACS 8000-10, is also easy to modify. The NETWRKIF implements the protocol by checking for the first character of an incoming message through one of the XIOS CONIN routines. After receiving the first character and validating it, the NETWRKIF disables interrupts and reads the rest of the message in under direct process control. If an XIOS CONIN routine does not exist for the port to be used for the network, you must write one.

To modify this NETWRKIF, follow these steps:

- 1. Set the NMB\$SLVS equate to the number of requesters to be supported. If more than four must be supported, you must add more Process Descriptors and queues.
- 2. If the server can only transmit or receive one message at a time, then the NETWRKIF supports a mutual exclusion queue to prevent collisions. To use this queue, set MUTEXIN or MUTEXOUT to true.
- 3. If the server is running on a Z80 processor, set Z80 to true for more efficient implementation of character I/O.
- 4. If all or some of the network RS-232 ports support only 7 bit ASCII, modify the BINARYASCII table by setting the appropriate entries to 0.
- 5. Modify the network port definitions. CONSOLE4\$STATUS through PRINTER2\$STATUS must be modified. Also, CHARIOTBL must be modified, so that the console numbers associated with the ports listed in STATUS\$PORTS match.
- 6. I/O port numbers in the routines CHAR\$OUT and CHAR\$IN might have to be modified. You might

have to implement a I/O port table similar to STATUS\$PORTS. This implementation relies on the fact that the Altos ACS 8000-10 always positions its I/O ports at a fixed offset from its status ports.

The sample NETWRKIF contains a debug conditional assembly flag that permits generation of a NETWRKIF.COM file. The NETWRKIF.COM version can debug a single requester, as follows:

- 1. Perform a GENSYS in which the SERVER.RSP is included; do not include a NETWRKIF.RSP. During the GENSYS, do not specify bank-switched memory.
- 2. Execute the MPM.SYS produced from GENSYS, and load the NETWRKIF.COM file with DDT, SID, or ZSID.
- 3. Use DDT, SID, or ZSID to debug the NETWRKIF process. This works only for a single requester.

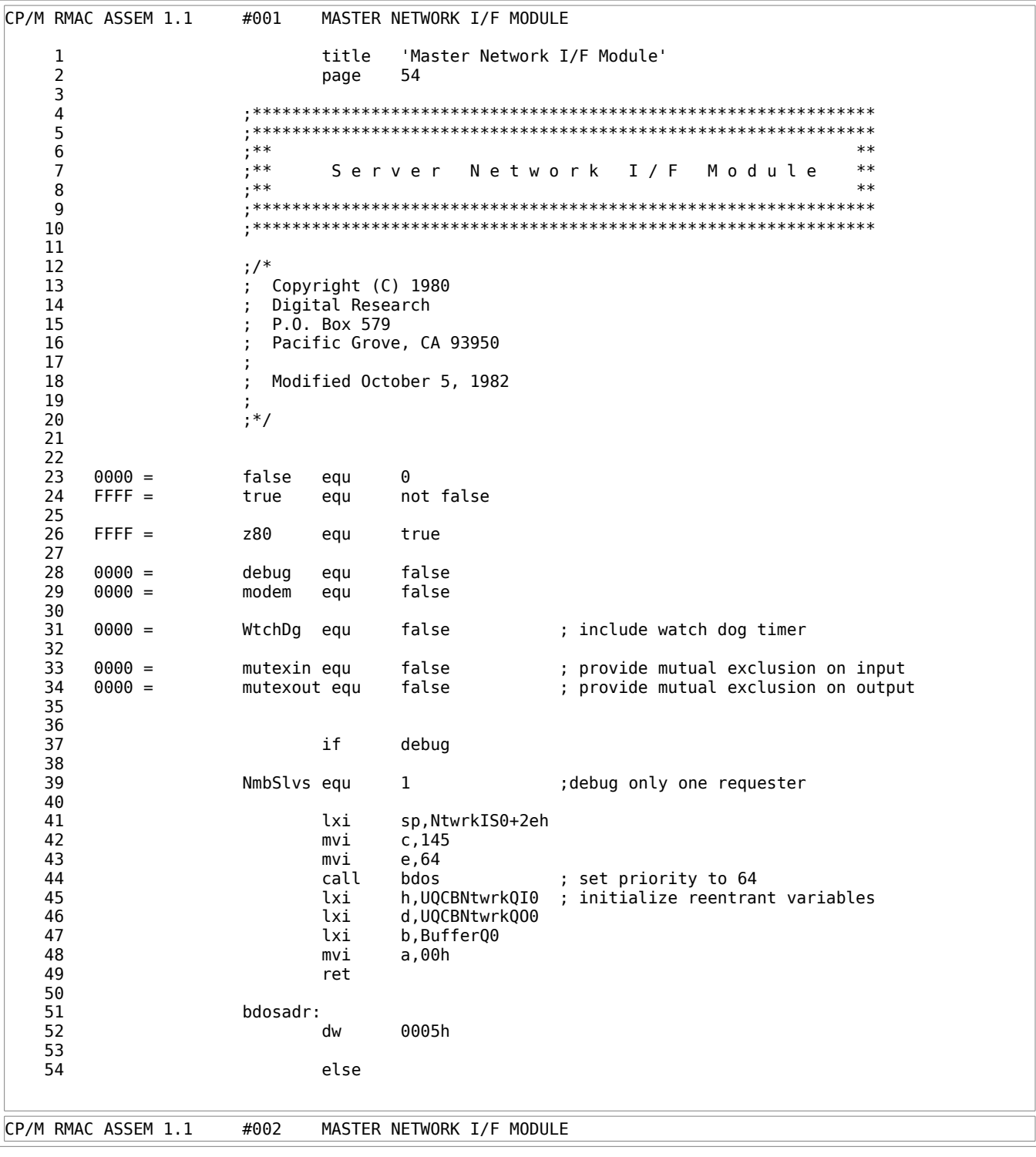

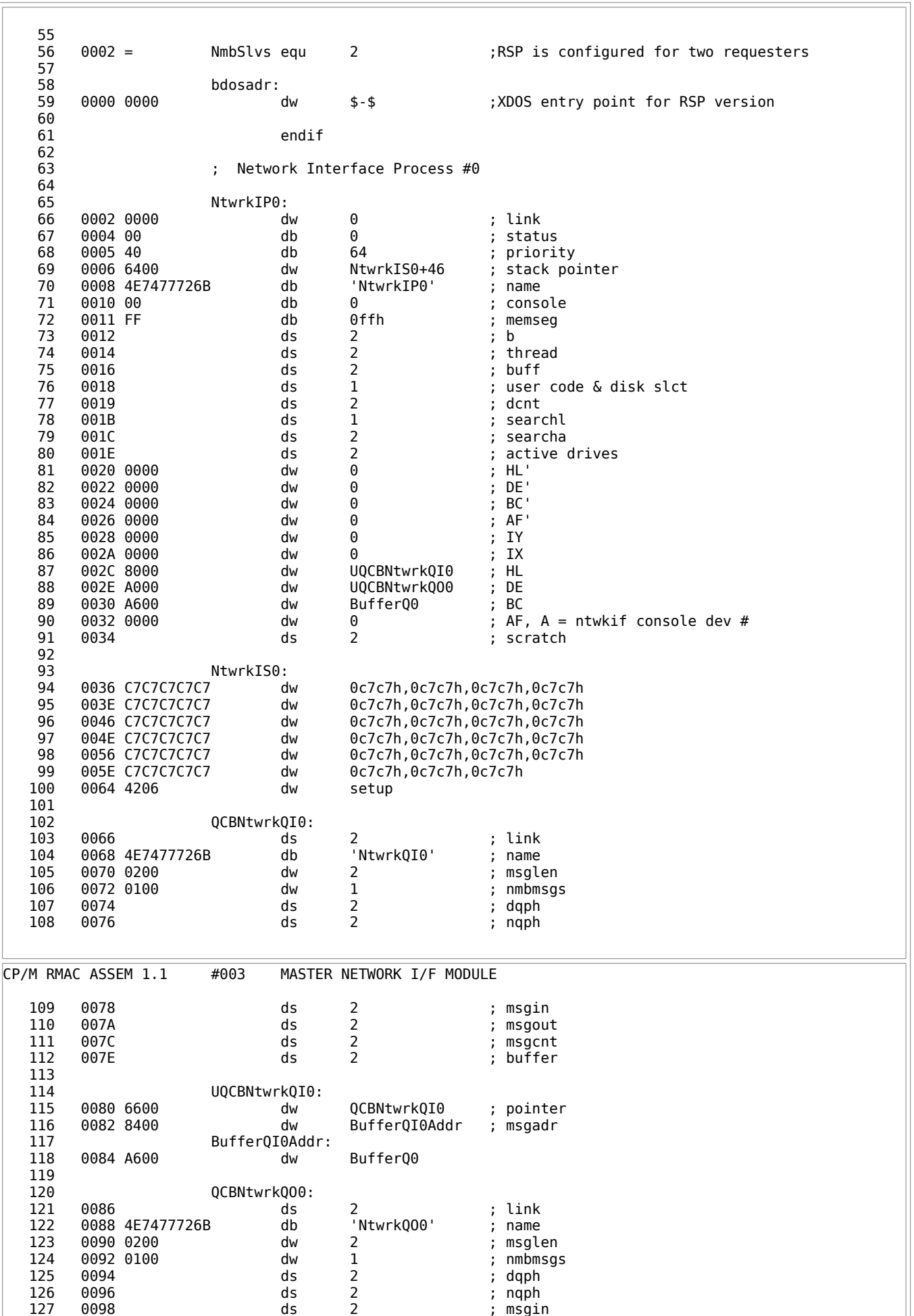

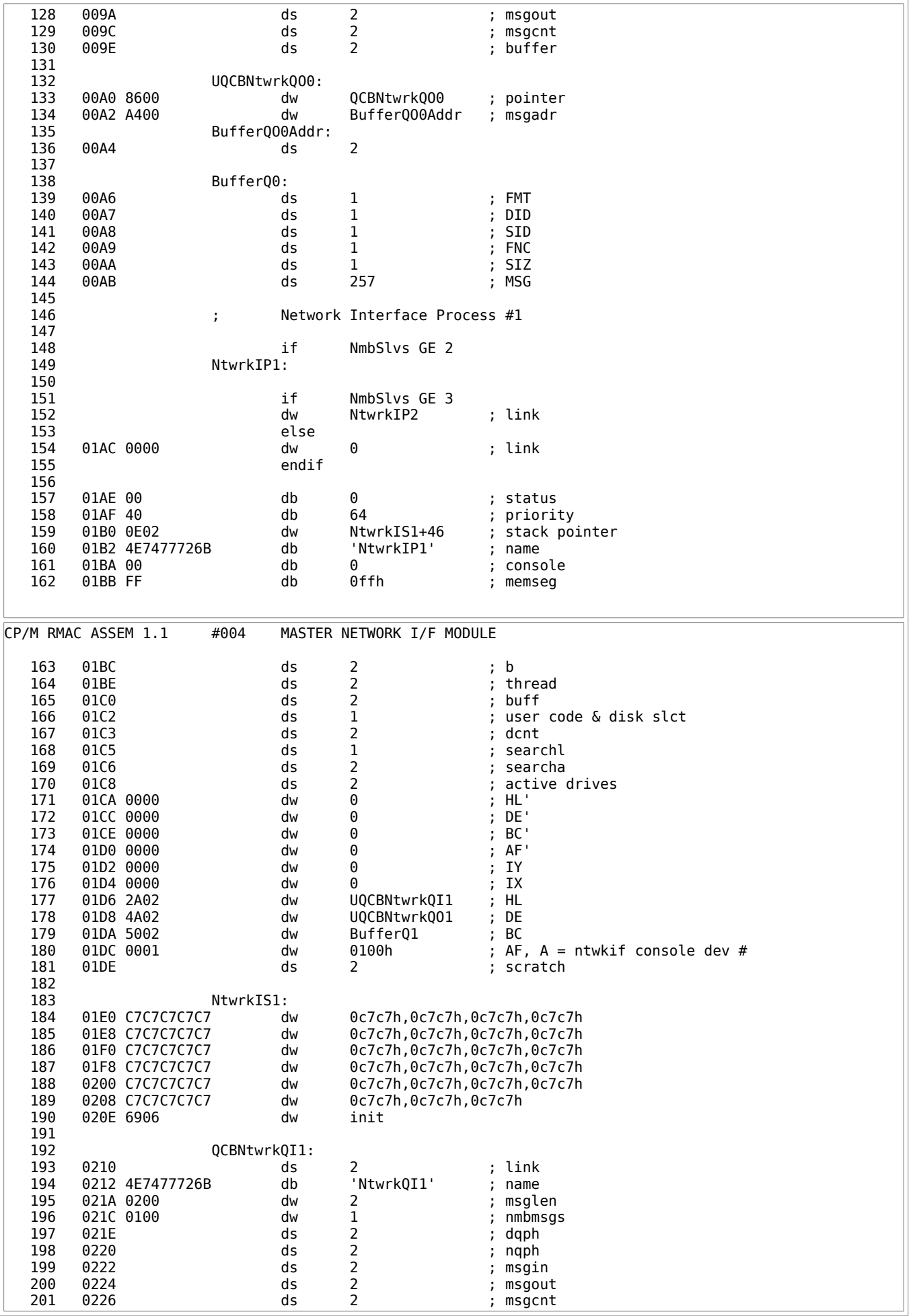

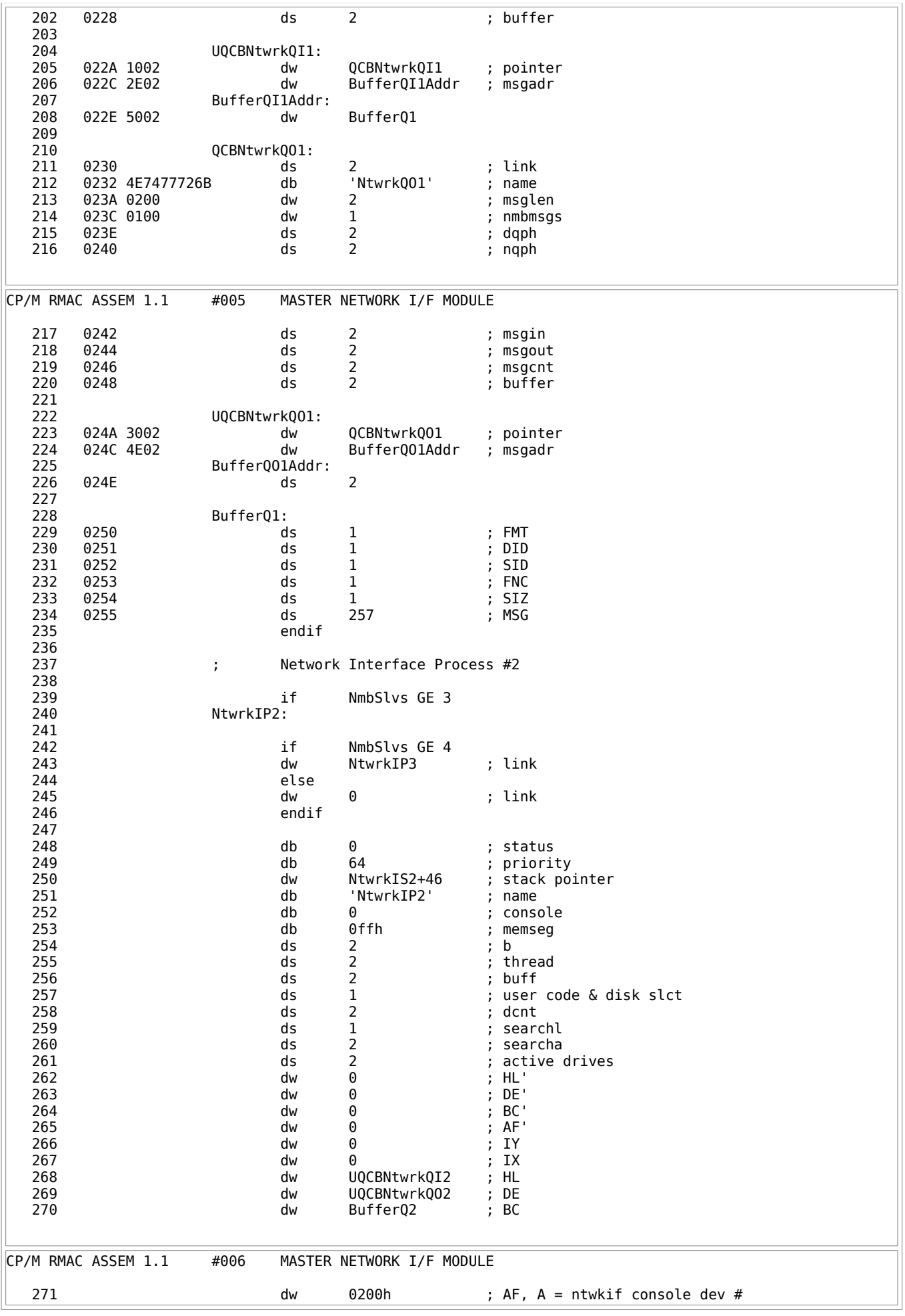

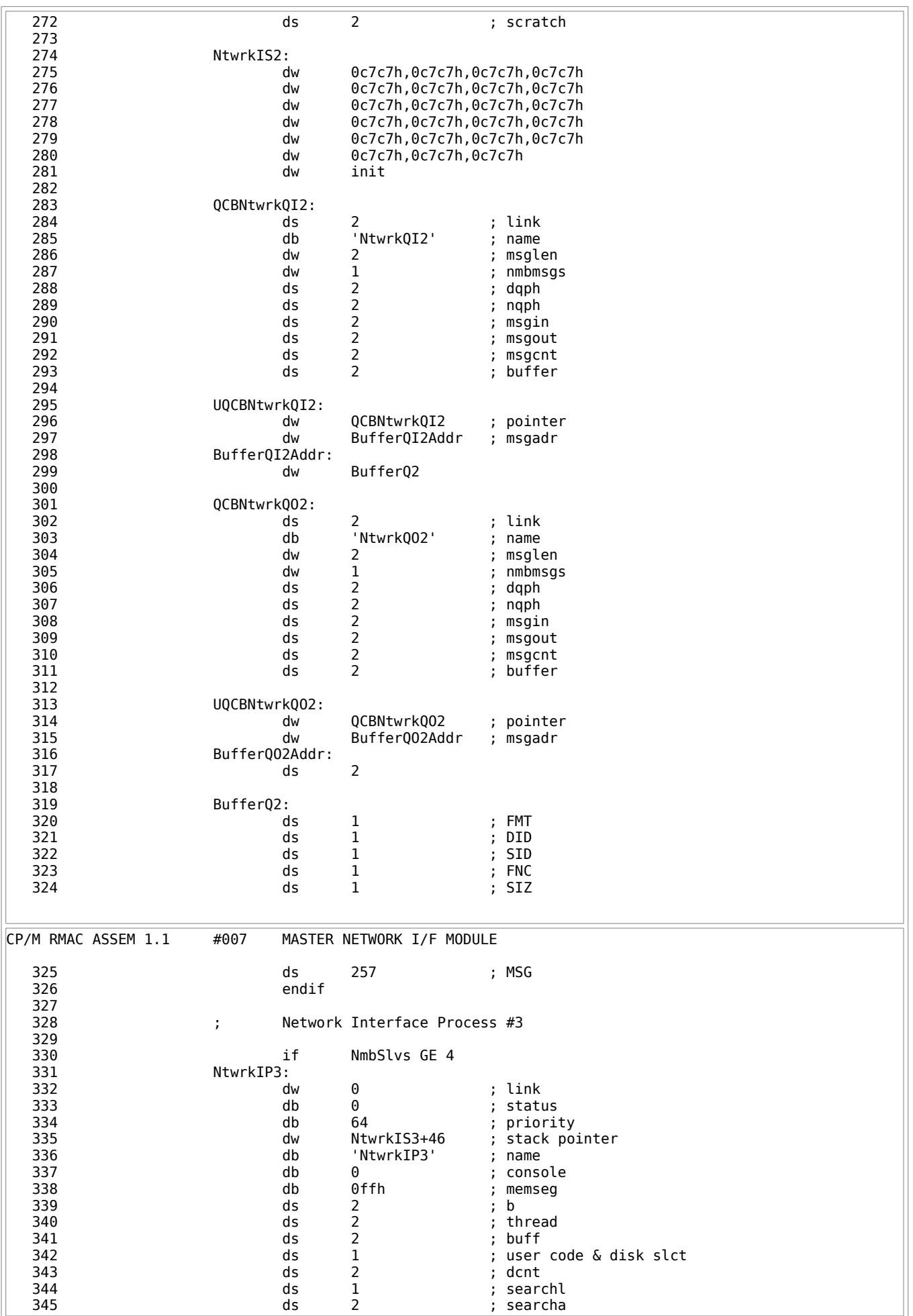

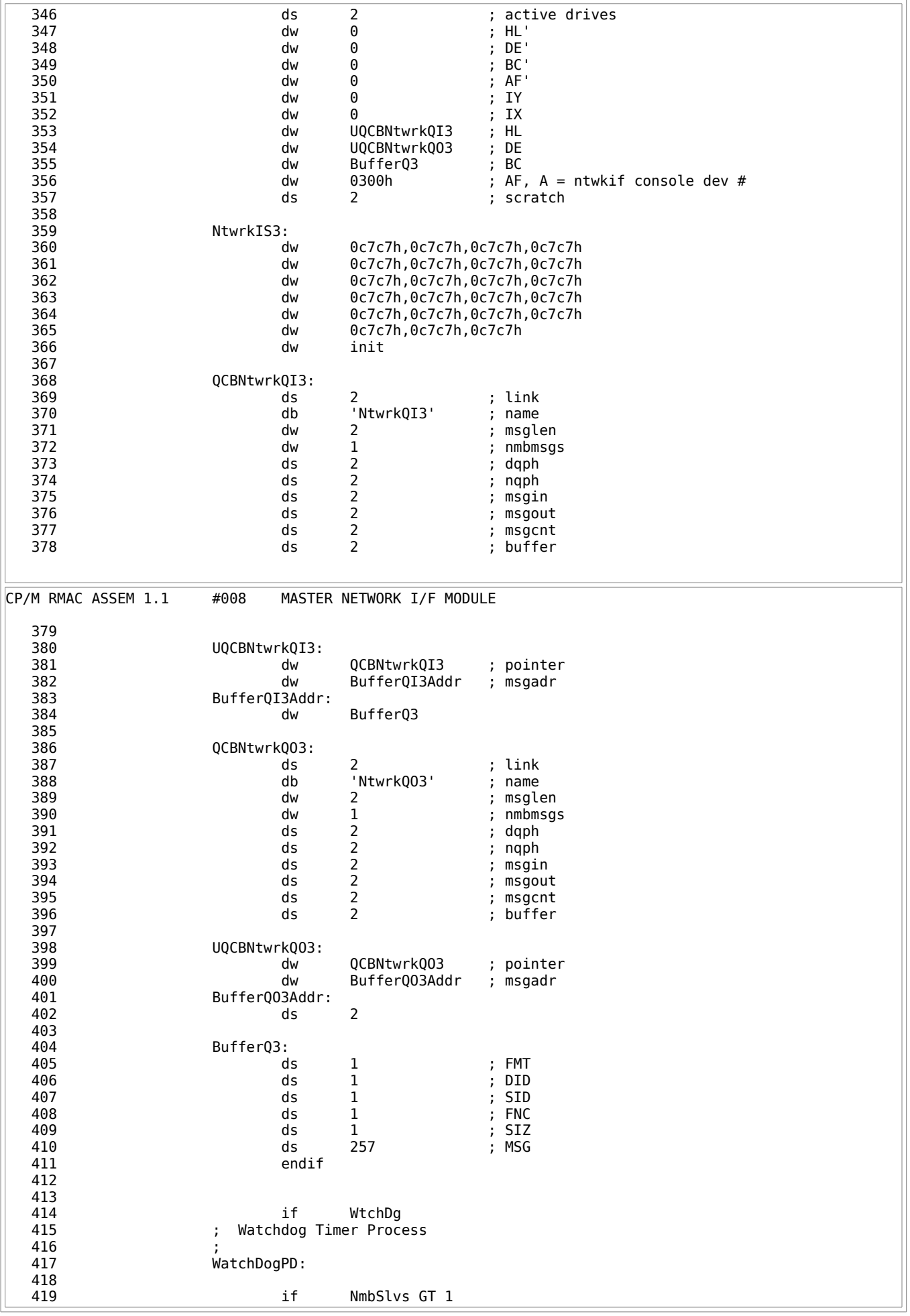

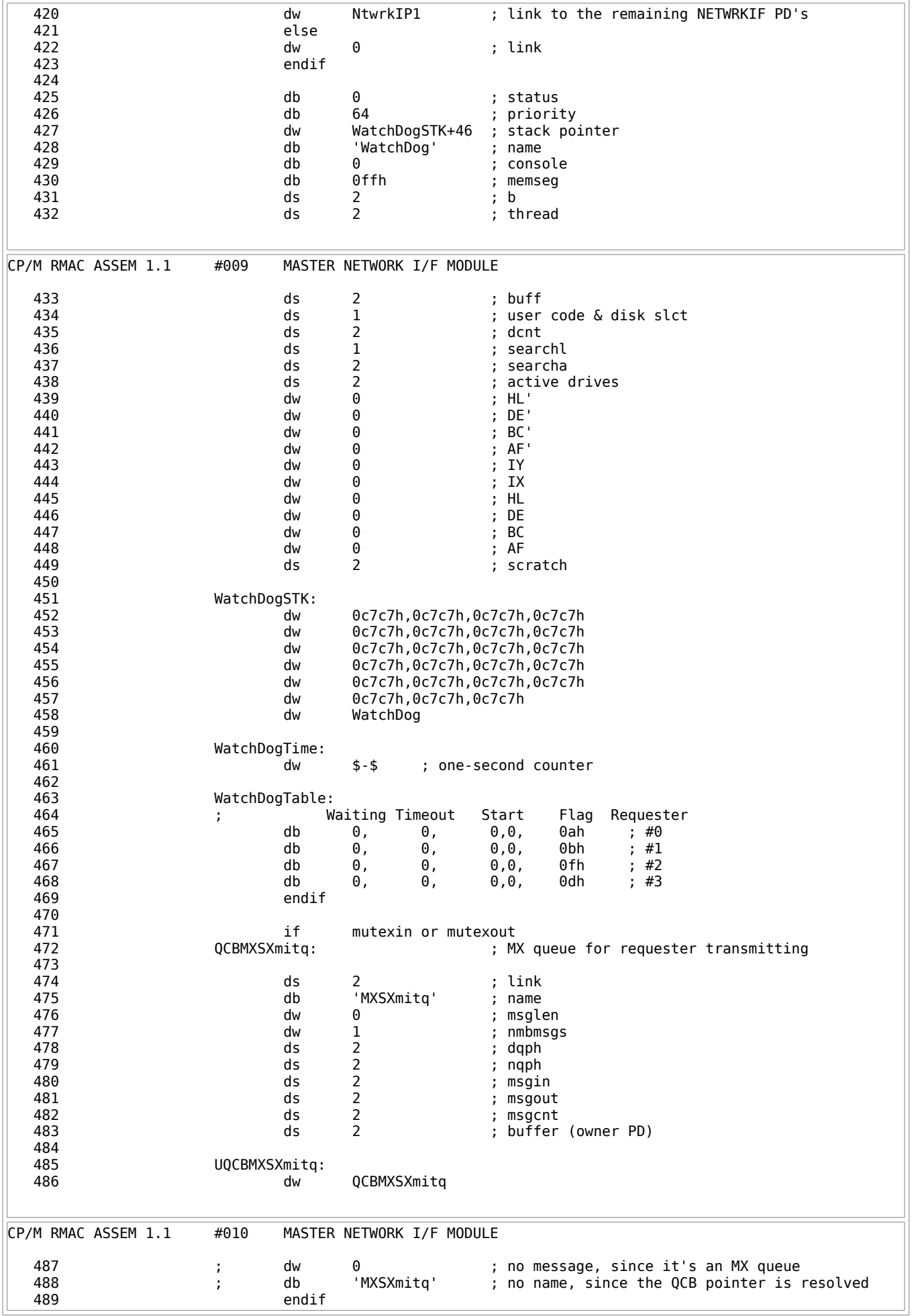

490<br>491 ; Server Configuration Table  $492$ <br> $493$ configtbl: 494 0356 00 db 0 ; Server status byte 495 0357 00 db 0 ; Server ID ; Maximum number of requesters supported 497 0359 00 db 0 ; Number of requesters currently logged-in ; 16 bit vector of logged in requesters 499 035C ds 16 ; Requester ID's currently logged-in<br>199 036C 5041535357 db 'PASSWORD' ; login password 500 036C 5041535357 db 'PASSWORD' ; login password 501<br>502 502 0001 = nmsg equ 1 ; number of messages buffered ; server process stack size 504 505 if NmbSlvs GE 2 slave1\$stk: 507 0374 ds slave\$stk\$len-2 0408 0A04 dw 509 510 endif 511 512 if NmbSlvs GE 3 513 slave2\$stk: 514 ds slave\$stk\$len-2 515 dw Slave2 endif 517 518 if NmbSlvs GE 4 slave3\$stk: 520 ds slave\$stk\$len-2<br>521 dw Slave3 Slave3 522 endif 523 524 if NmbSlvs GE 2 Slave1: 526 040A ds 52 ; SERVR1PR processor descriptor 527 endif 528 529 if NmbSlvs GE 3 530 Slave2: 531 ds 52 ; SERVR2PR processor descriptor endif 533 534 if NmbSlvs GE 4 535 Slave3: 536 ds 52 ; SERVR3PR processor descriptor 537 endif 538 539 ; Local Data Segment 540 CP/M RMAC ASSEM 1.1 #011 MASTER NETWORK I/F MODULE 541 BinaryASCII: 542 043E FF db 0ffh ; Requester #0: 0=7 bit ASCII, FF=8 bit binary 543 043F FF db 0ffh ; #1 544 0440 FF db 0ffh ; #2 545 0441 FF db 0ffh ; #3 546<br>547 Networkstatus: 548 0442 00 db 0 ; Slave #0 network status byte 549 0443 00 db 0 ; #1 550 0444 00 db 0 ; #2 551 0445 00 db 0 ; #3 552 553 0446 0000 conin: dw \$-\$ ; save area for XIOS routine address 554 555 000A = max\$retries equ 10 ; maximum send message retries 556 ; The following tables are for use in the ALTOS i/o routines. 558 ; Note that this program MUST be used with an XIOS which allows 559 ; using the second printer port as a console port - Accessed as console 560 ; #4 561 562 002B = Console4\$status equ 02bh 563 002F = Console3\$status equ 02fh

 564 002D = Console2\$status equ 02dh Printer2\$status equ 029h ; ALSO CONSOLE #4 566<br>567 567 if z80 568 ; 569 ; ENTRIES IN THE FOLLOWING TWO TABLES MUST MATCH !!!! 570 571 status\$ports: Console4\$status ; Console 4 (Requester 0) status port 573 0449 2F db Console3\$status ; Console 3 (Requester 1) status port 574 044A 2D db Console2\$status ; Console 2 (Requester 2) status port 575 044B 29 db Printer2\$status ; Printer 2 (Requester 3) status port endif 577 578 chariotbl: ; Relationship between requesters and consoles 579 044C 03 db 3 044D 02 581 044E 01 db 1<br>582 044F 04 db 4 044F 04 db 583 ; Network Status Byte Equates 585 586 0080 = ntwrktxrdy equ 10000000b ; NETWRKIF ready to send msg 587 0010 = active equ 00010000b ; requester logged into network 588 0008 = msgerr equ 00001000b ; error in received message 589 0004 = ntwrk equ 00000100b ; network alive 590 0002 = msgovr equ 00000010b ; message overrun 591 0001 = ntwrkrxrdy equ 00000001b ; NETWRKIF has rcvd msg 592 593 ; BDOS and XDOS Equates 594 CP/M RMAC ASSEM 1.1 #012 MASTER NETWORK I/F MODULE 595 0085 = flagset equ 133 ; flag set makeq equ 134 ; make queue 597 0089 = readq equ 137 ; read queue 139 ; write queue 599 008D = delay equ 141 ; delay ; dispatch 601 0090 = createp equ 144 ; create process sydatad equ 154 (502); system data page address 603 0083 = poll equ 083h ; Poll device 604<br>605 ; General Equates 606 607 0001 = SOH equ 01h ; Start of Header 608 0002 = STX equ 02h ; Start of Data 609 0003 = ETX equ 03h ; End of Data 610 0004 = EOT equ 04h ; End of Transmission 611 0005 = ENQ equ 05h ; Enquire 612 0006 = ACK equ 06h ; Acknowledge 613 000A = LF equ 0ah ; Line Feed 614 000D = CR equ 0dh ; Carriage Return equ 15h ; Negative Acknowledge 616 617 0010 = printer2 equ 10h ; special poll device number for second 618 ; printer port 619 620 ; Utility Procedures 621 622 bdos: 623 0450 2A0000 lhld bdosadr ; get XDOS entry point from RSP start 624 0453 E9 pchl 625 626 Nibout: ; A = nibble to be transmitted in ASCII 627 0454 FE0A cpi 10 628 0456 D25F04 jnc nibatof ; jump if A-F 629 0459 C630 adi '0' 045B 4F mov c, a 631 045C C36804 jmp Charout 632 nibatof: 633 045F C637 adi 'A'-10 634 0461 4F mov c,a 635 0462 C36804 jmp 636 637 PreCharout:

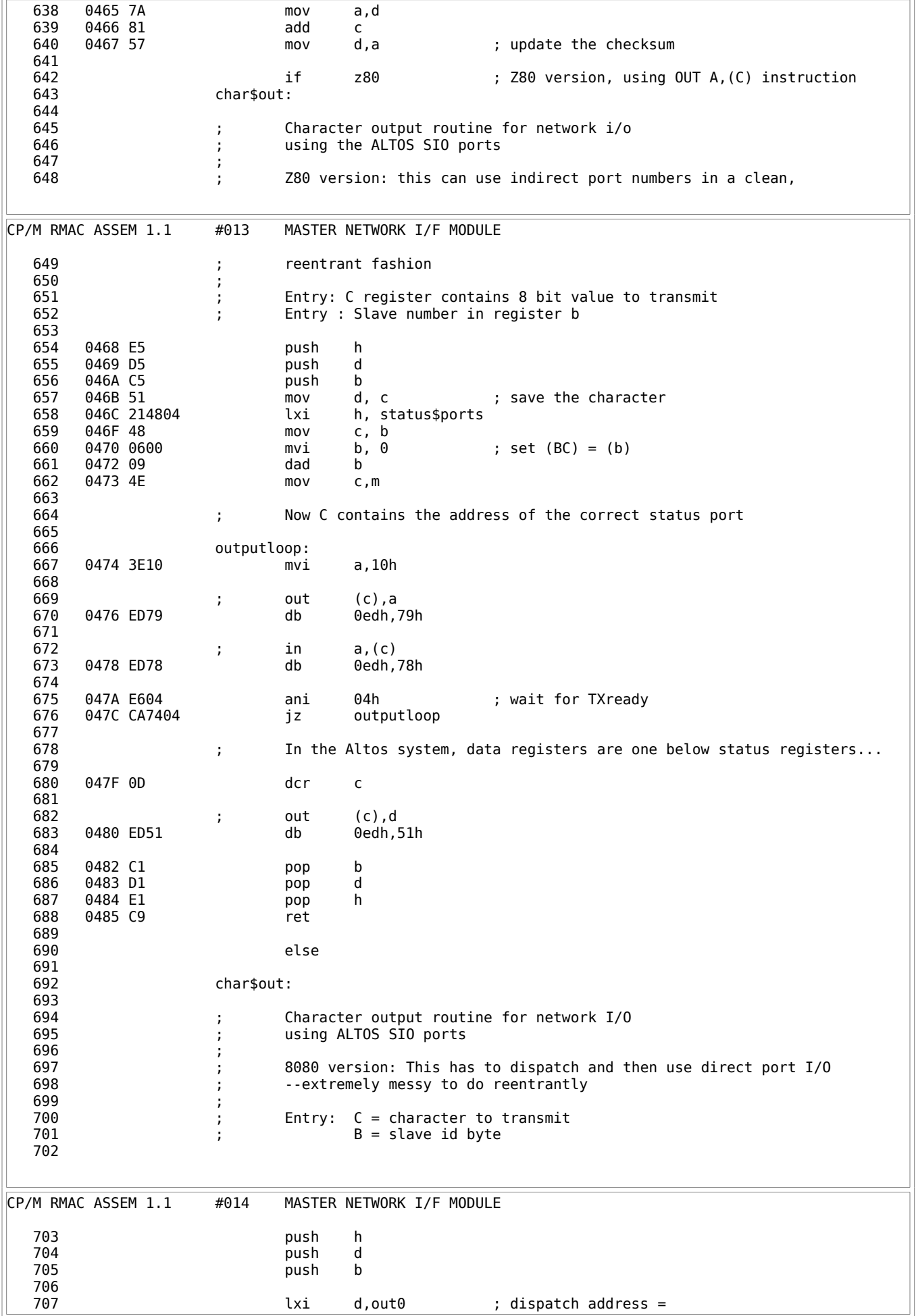

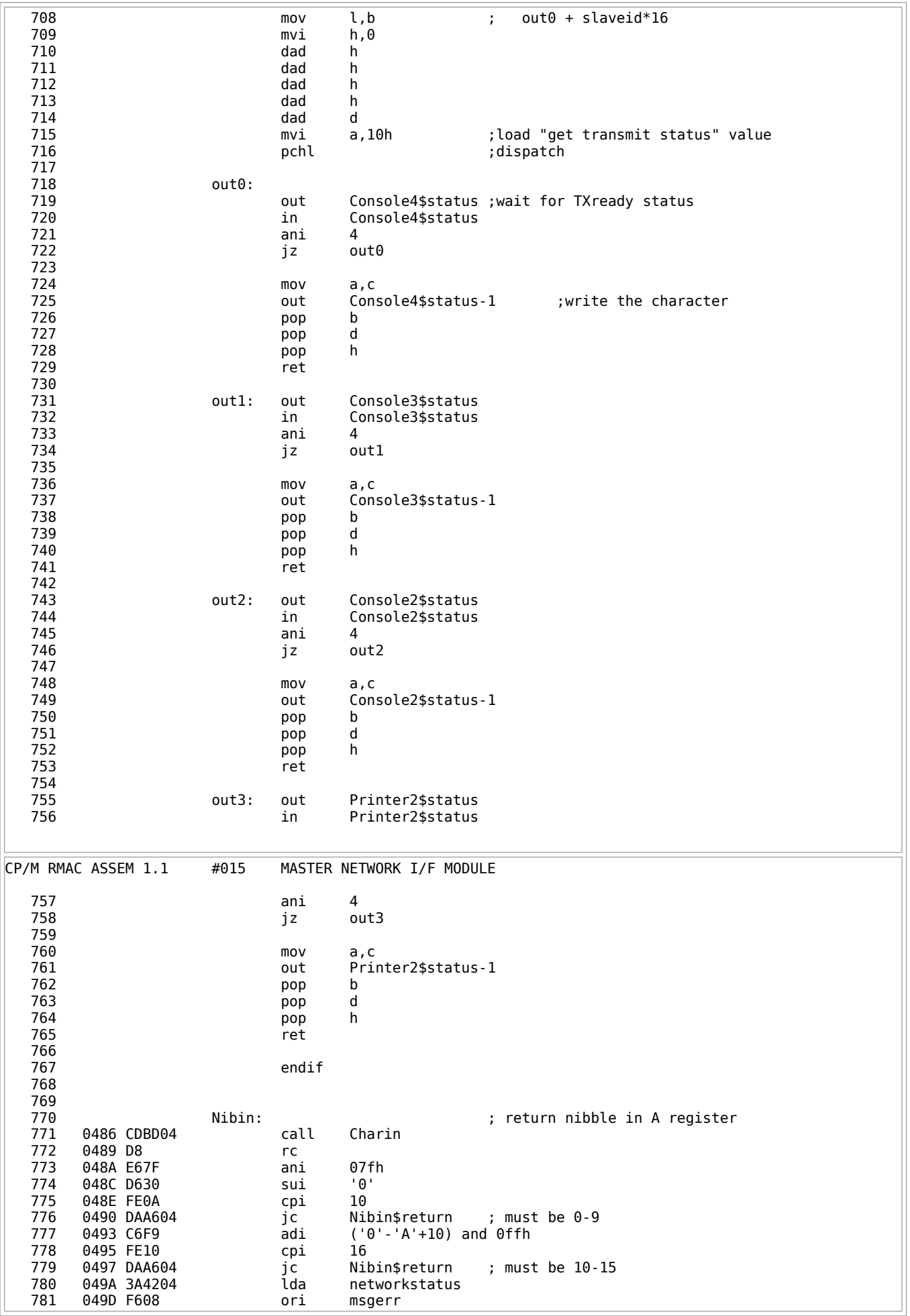

 782 049F 324204 sta networkstatus 783 04A2 3E00 mvi a,0 784 04A4 37 stc 04A5 C9 ret 786 787 Nibin\$return: 04A6 B7 ora a 789 04A7 C9 ret 790 791 **xChar\$in:**  $\qquad \qquad$  xChar\$in:  $\qquad \qquad$  ; Get the first character using polled 792 ; console I/O. Note that the rest of the 793 ; message will be received using direct 794 ; port I/O with interrupts disabled. ; OVERRUNS ARE NOT POSSIBLE USING THIS SCHEME 796 797 04A8 E5 push h 04A9 C5 799 04AA 21BA04 lxi h, Charin\$return 800 04AD E5 push h 04AE 48 mov c, b 802 04AF 0600 mvi b,0 lxi h, chariotbl 804 04B4 09 dad b mov d, m ; Get the console number 806 04B6 2A4604 lhld conin ; vector off 808 809 Charin\$return: 810 04BA C1 pop b CP/M RMAC ASSEM 1.1 #016 MASTER NETWORK I/F MODULE 811 04BB E1 pop h 812 04BC C9 ret 813 814 815 if z80 816 **char\$in:** 817<br>818 ; Character input routine for network i/o 819 **621 612 is start of the ALTOS SIO ports at 125k baud**  820 ; 821 **621 1280** Version uses indirect port addresses loaded into register C 822 ; 823 ; Entry : Slave number in register b 824 **;** Exit : Character in register a 825 ; 826 04BD E5 push h<br>827 04BE C5 push b 827 04BE C5 push b<br>828 04BF 214804 1xi h lxi h, status\$ports 829 04C2 48 mov c, b 830 04C3 0600 mvi b, 0 ; set (BC) = (b) 831 04C5 09 dad b 832 04C6 4E mov c,m 833 834 **6834** ; Now C contains the address of the correct status port 835 836 04C7 2E50 mvi l, 80 837 838 inputloop1: 839 04C9 2D dcr l 840 04CA CADA04 jz retout 841 842 ; in a,(c) 04CD ED78 844 845 04CF E601 ani 01h ; wait for RXready<br>846 04D1 CAC904 jz inputloop1 04D1 CAC904 jz inputloop1 847<br>848 848 ; In the Altos system, data registers are one below status registers... 849 850 04D4 0D dcr c 851 852 ; in a,(c) 853 04D5 ED78 db 0edh,78h ;get the character 854 855 04D7 C1 pop b

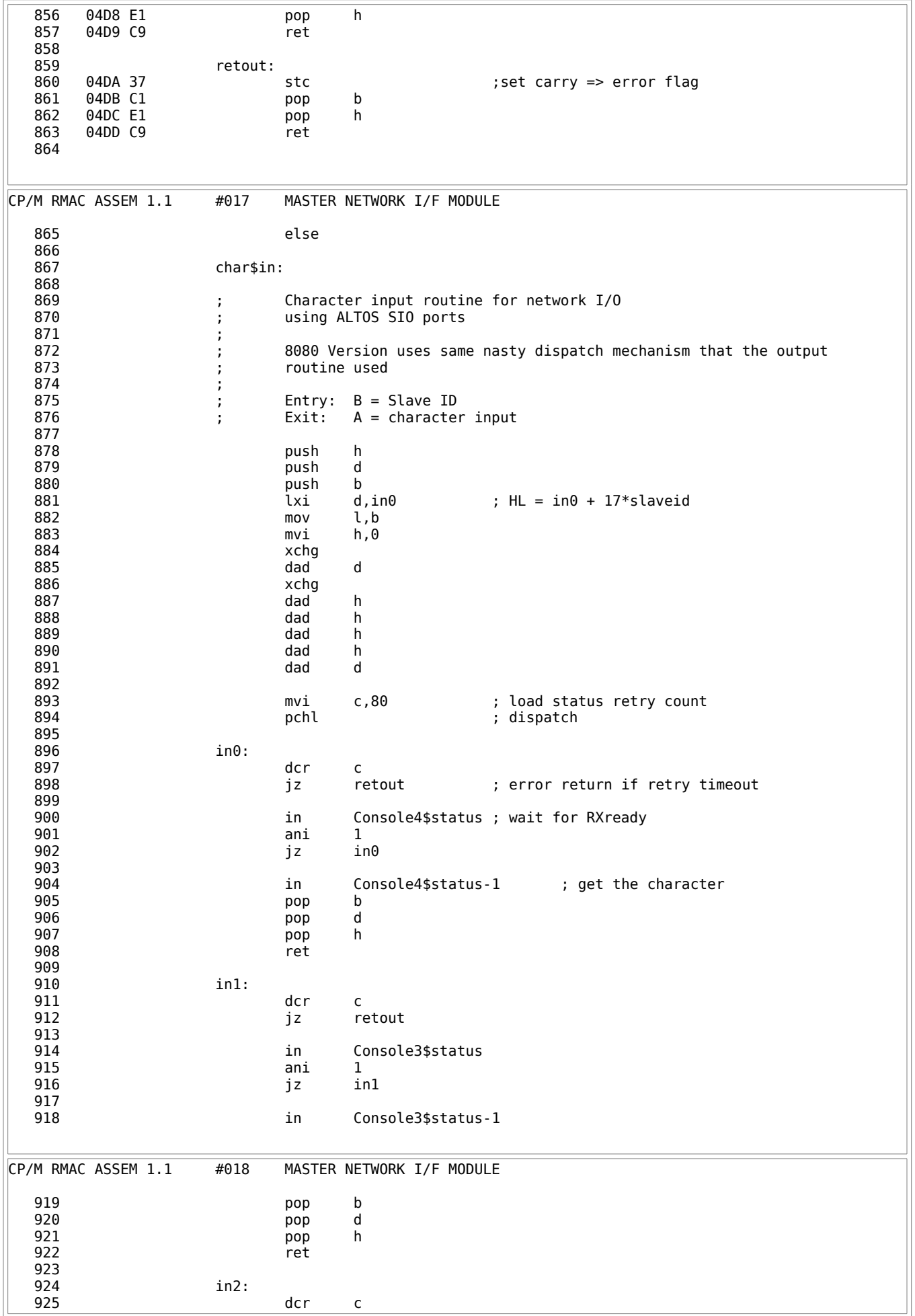

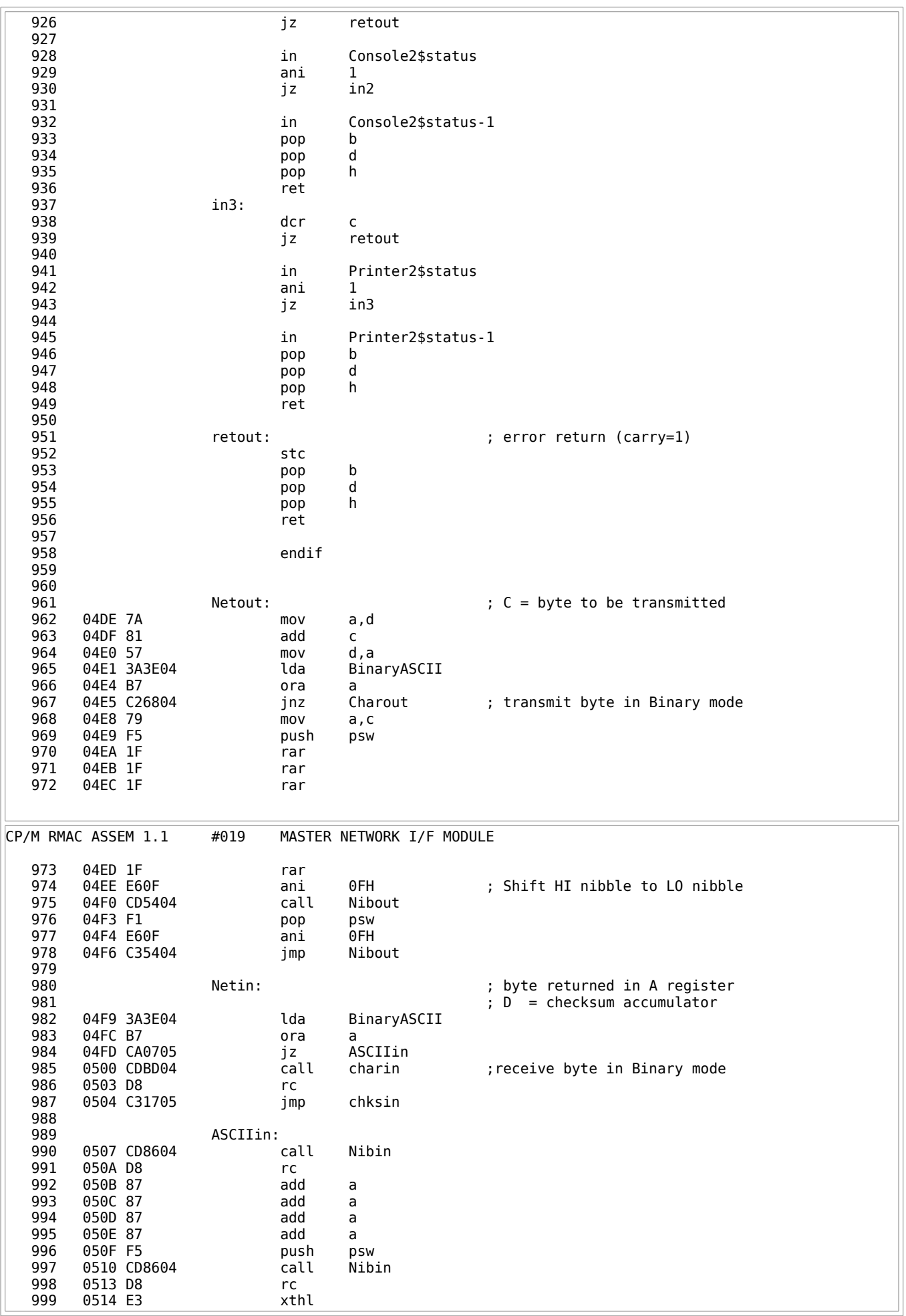

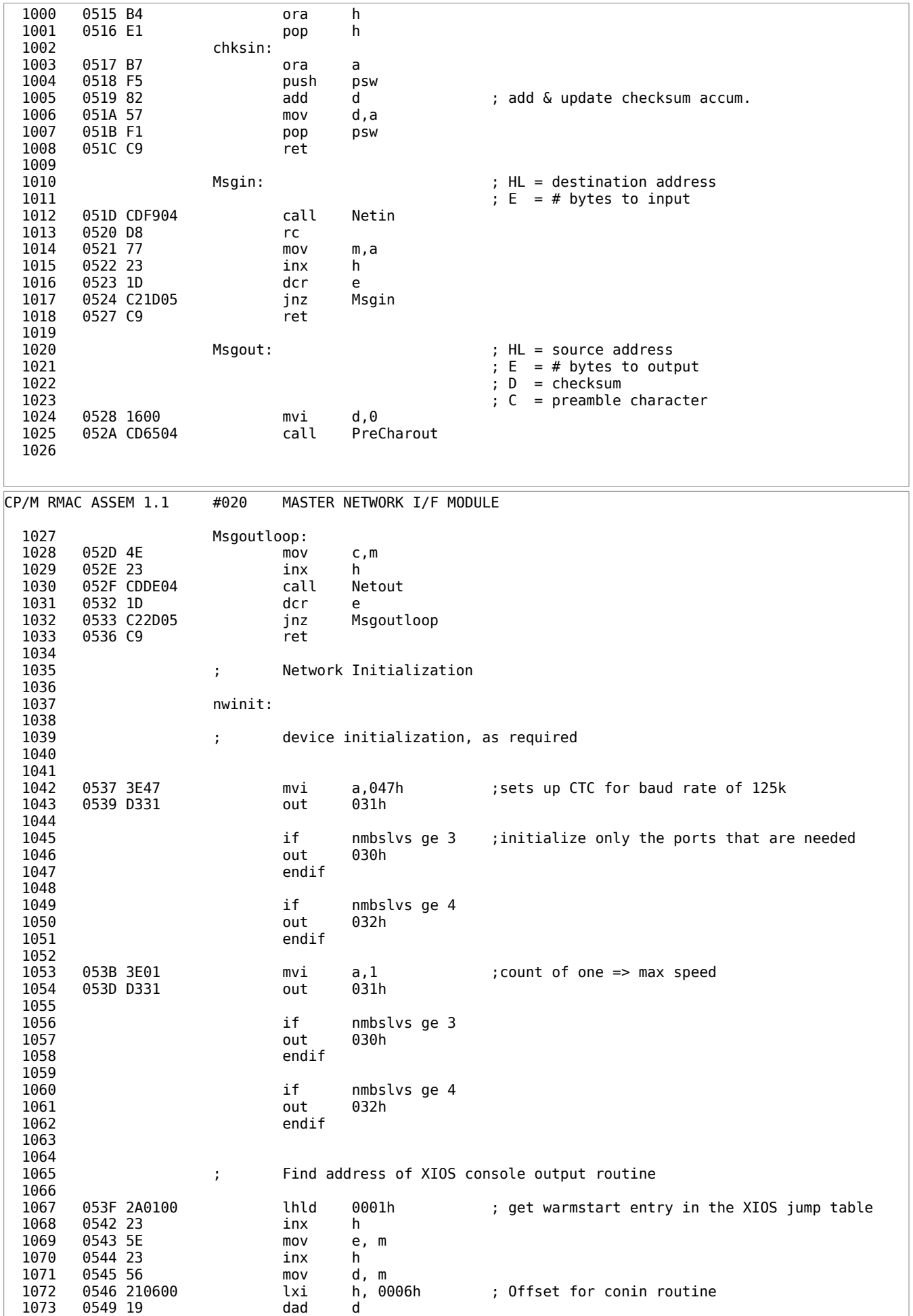

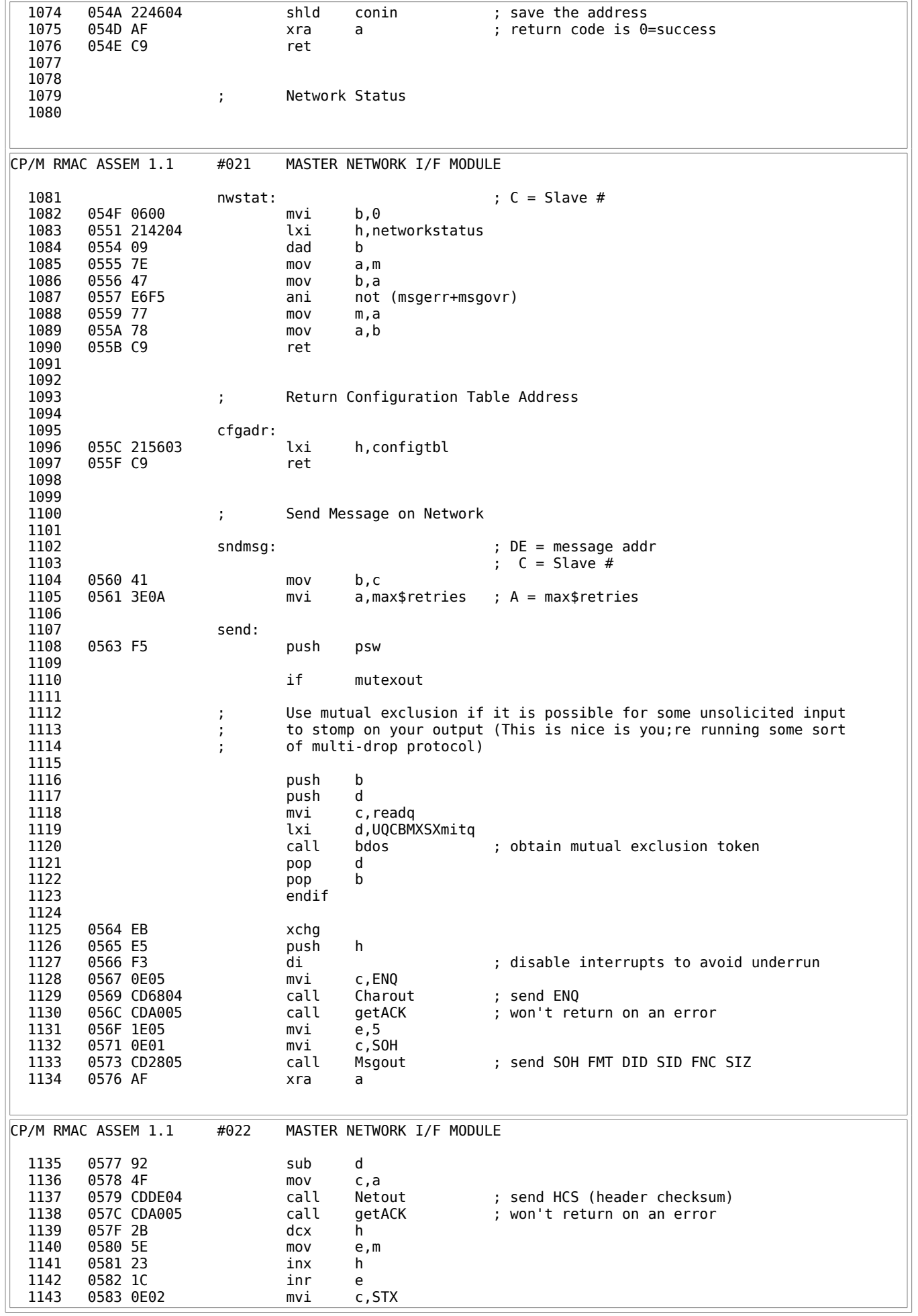

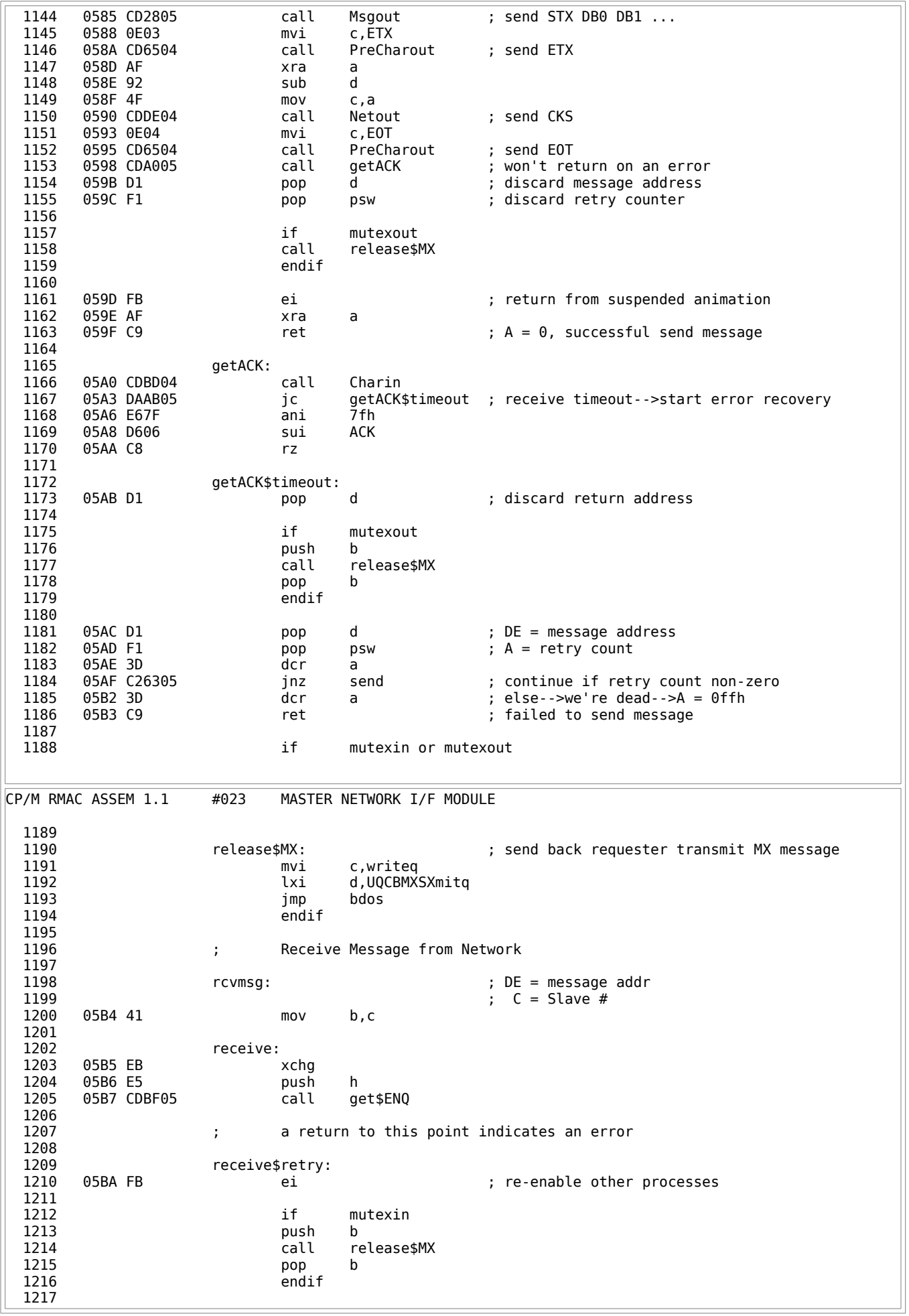

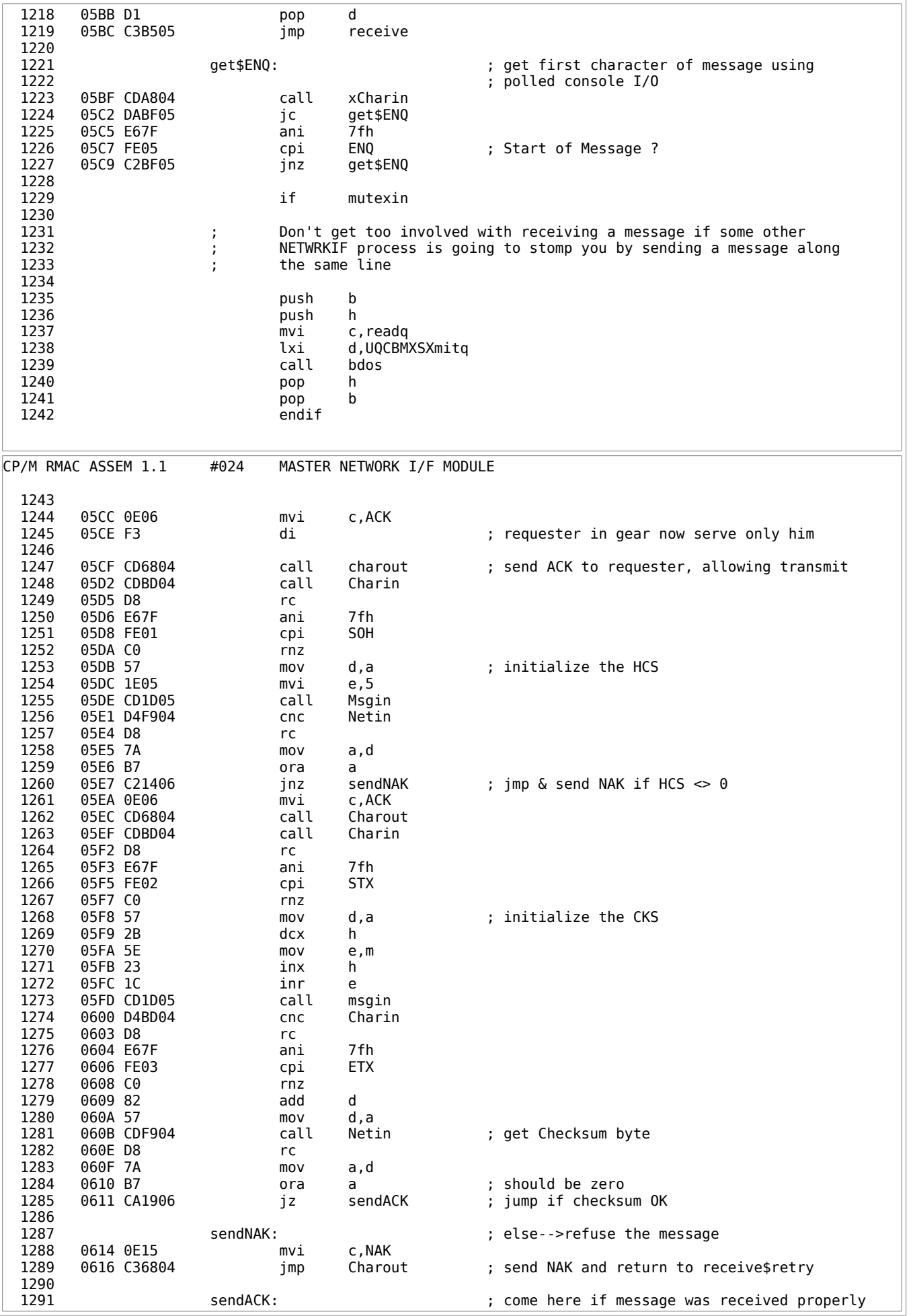

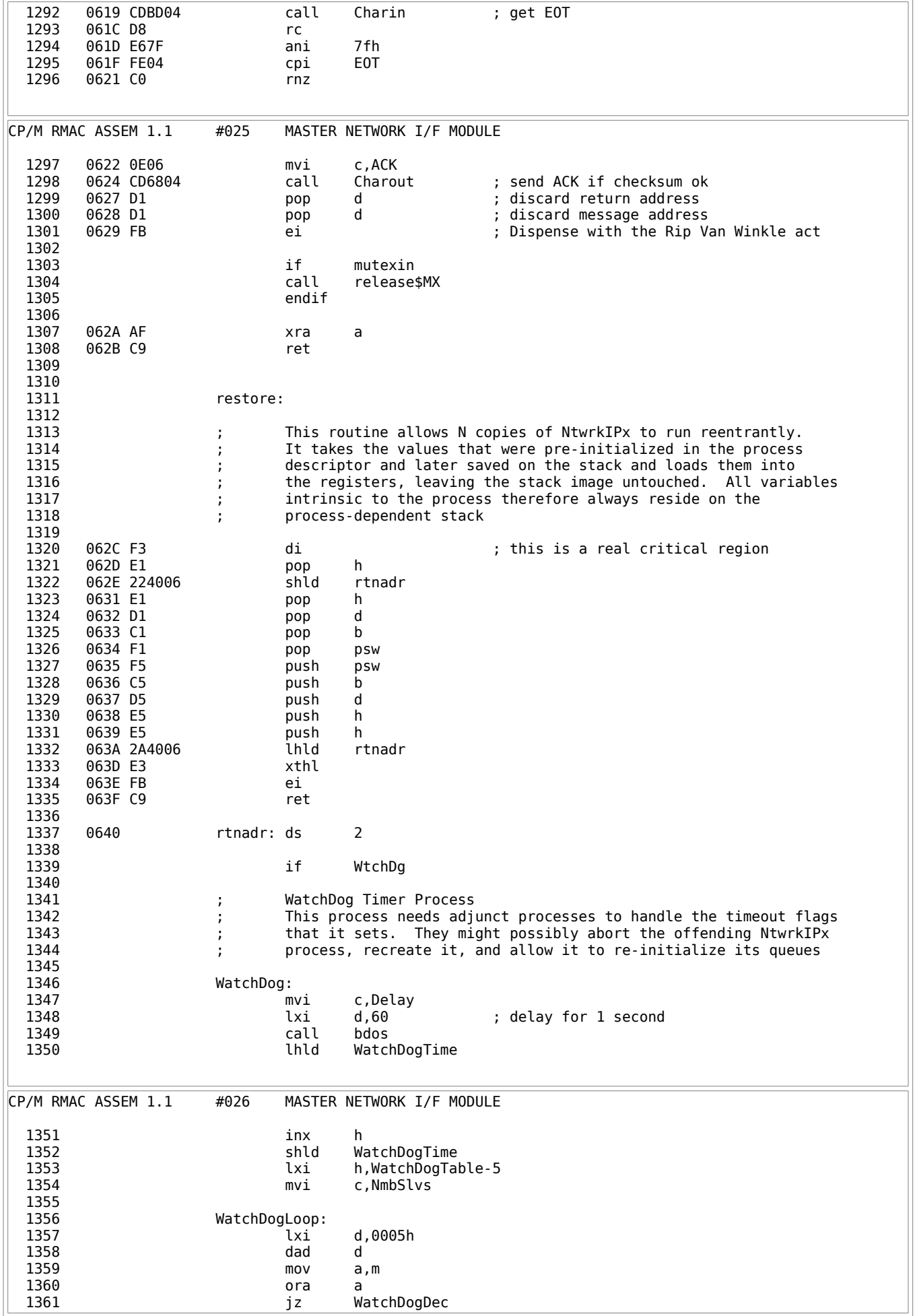

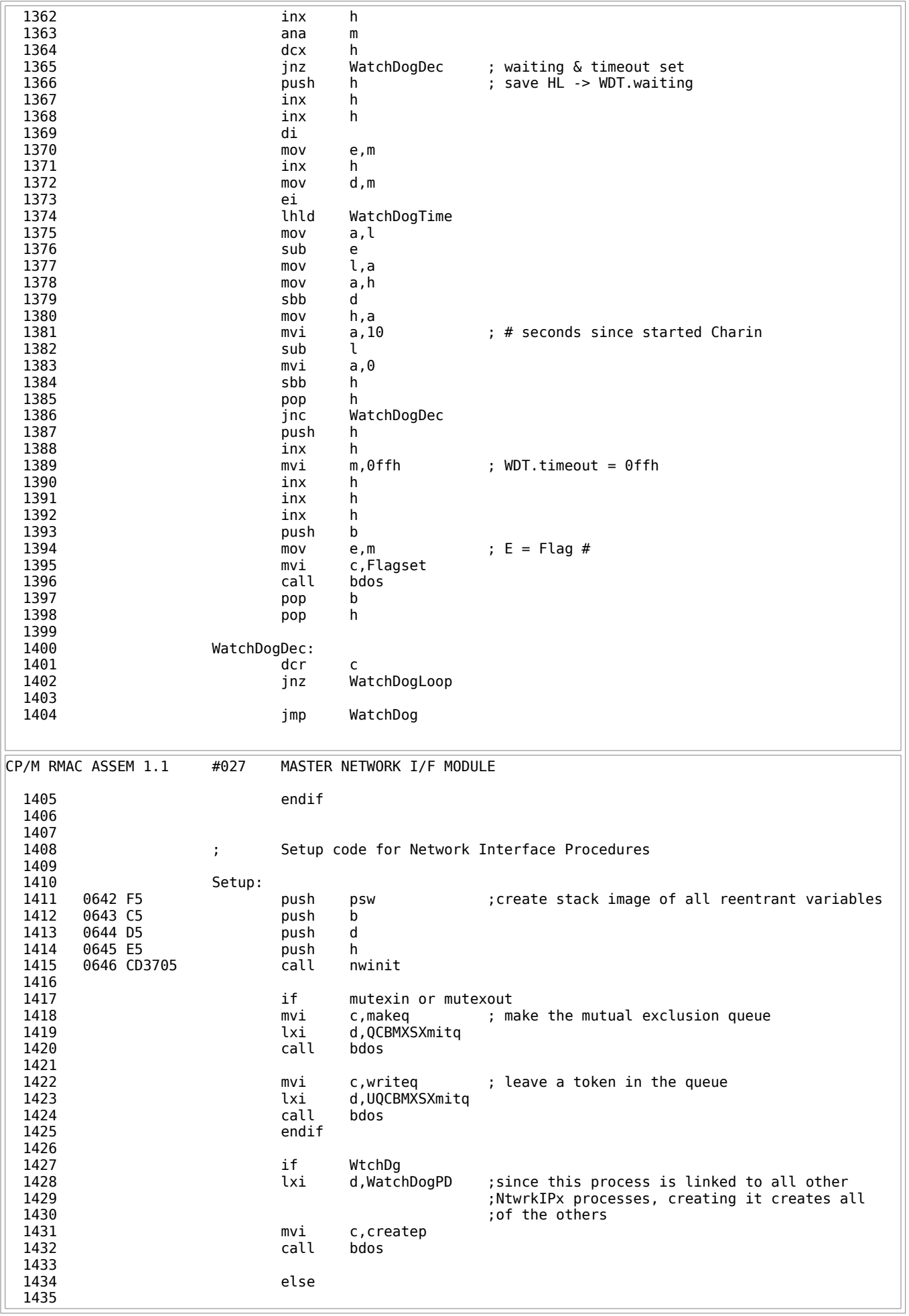

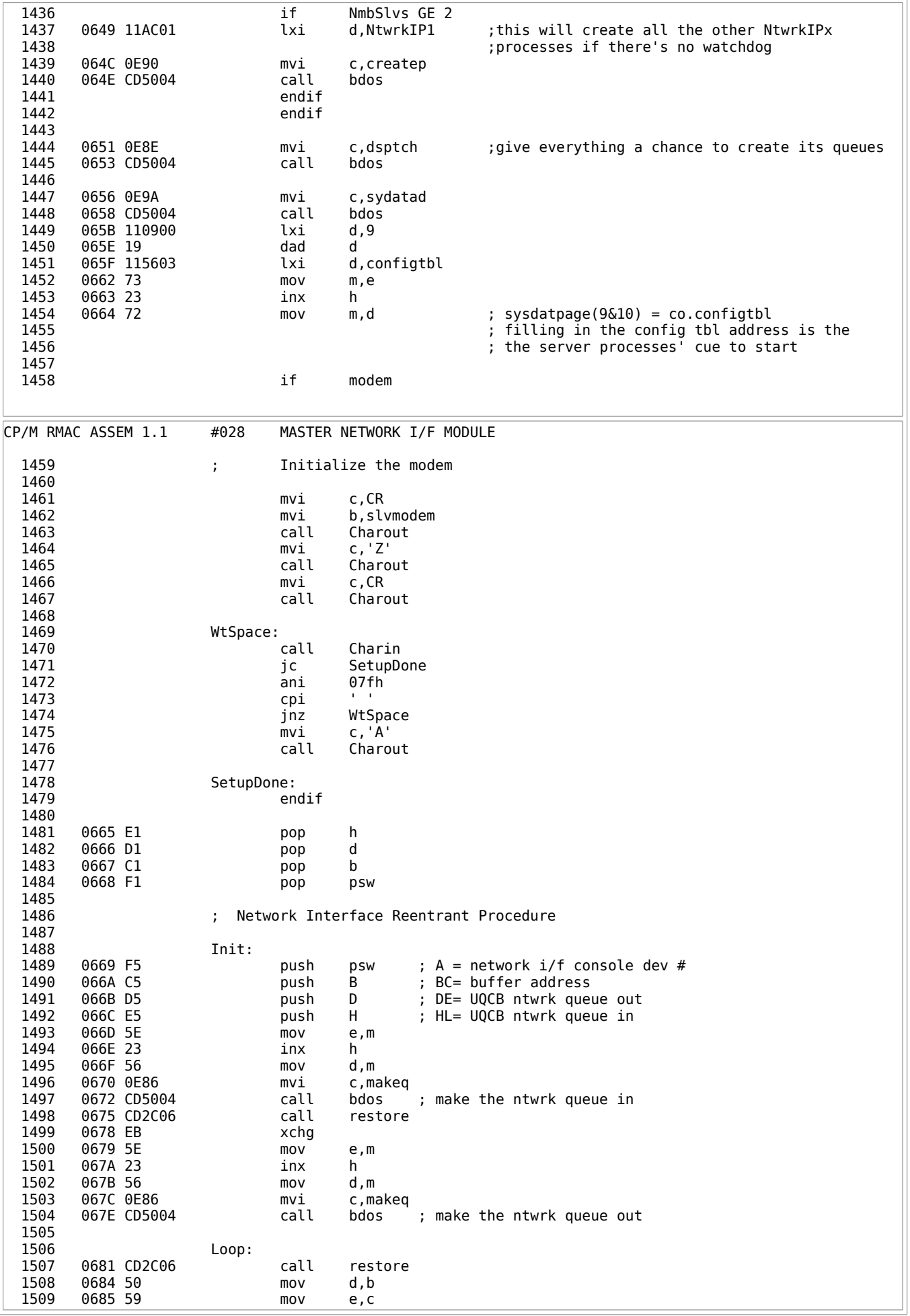

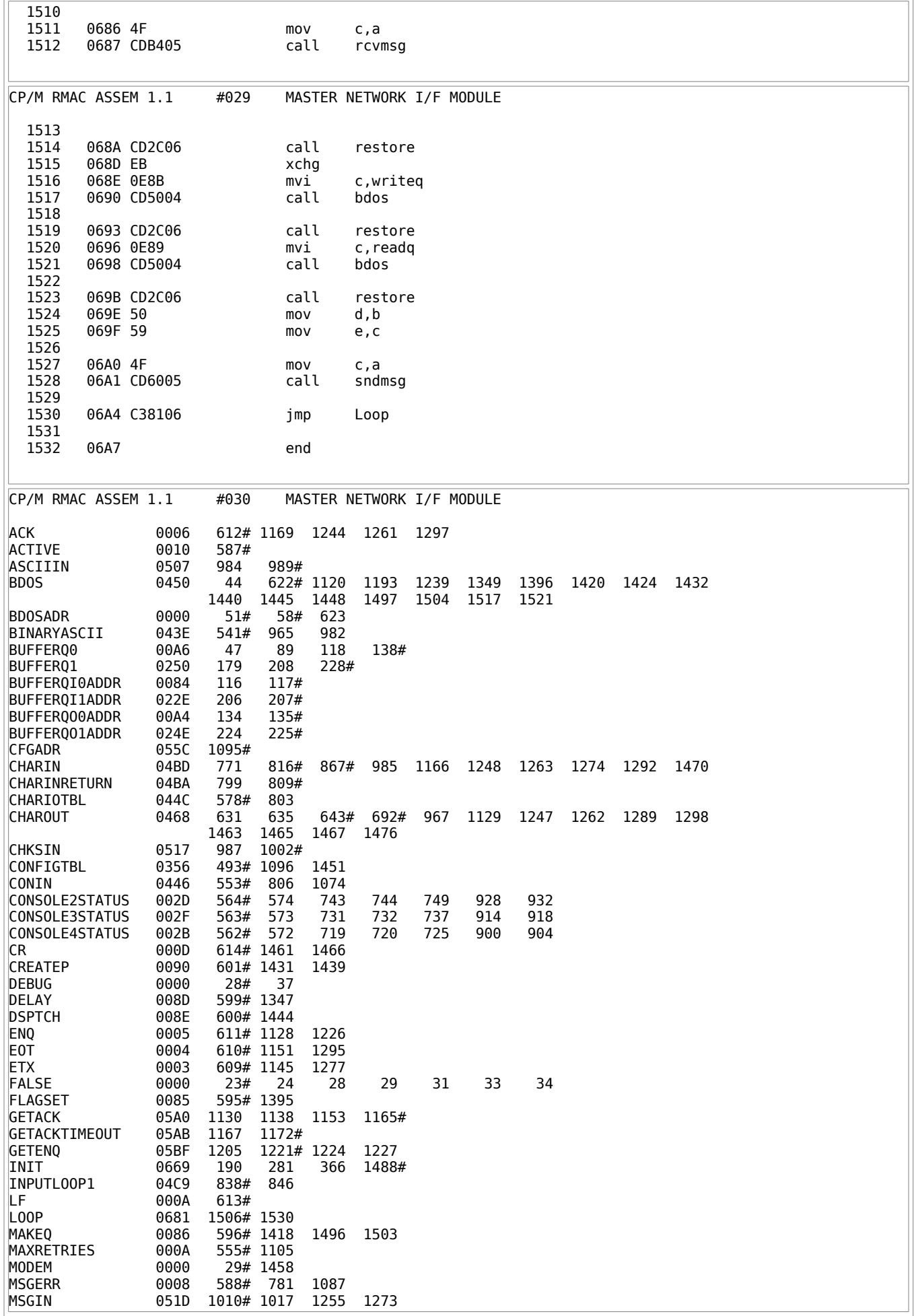

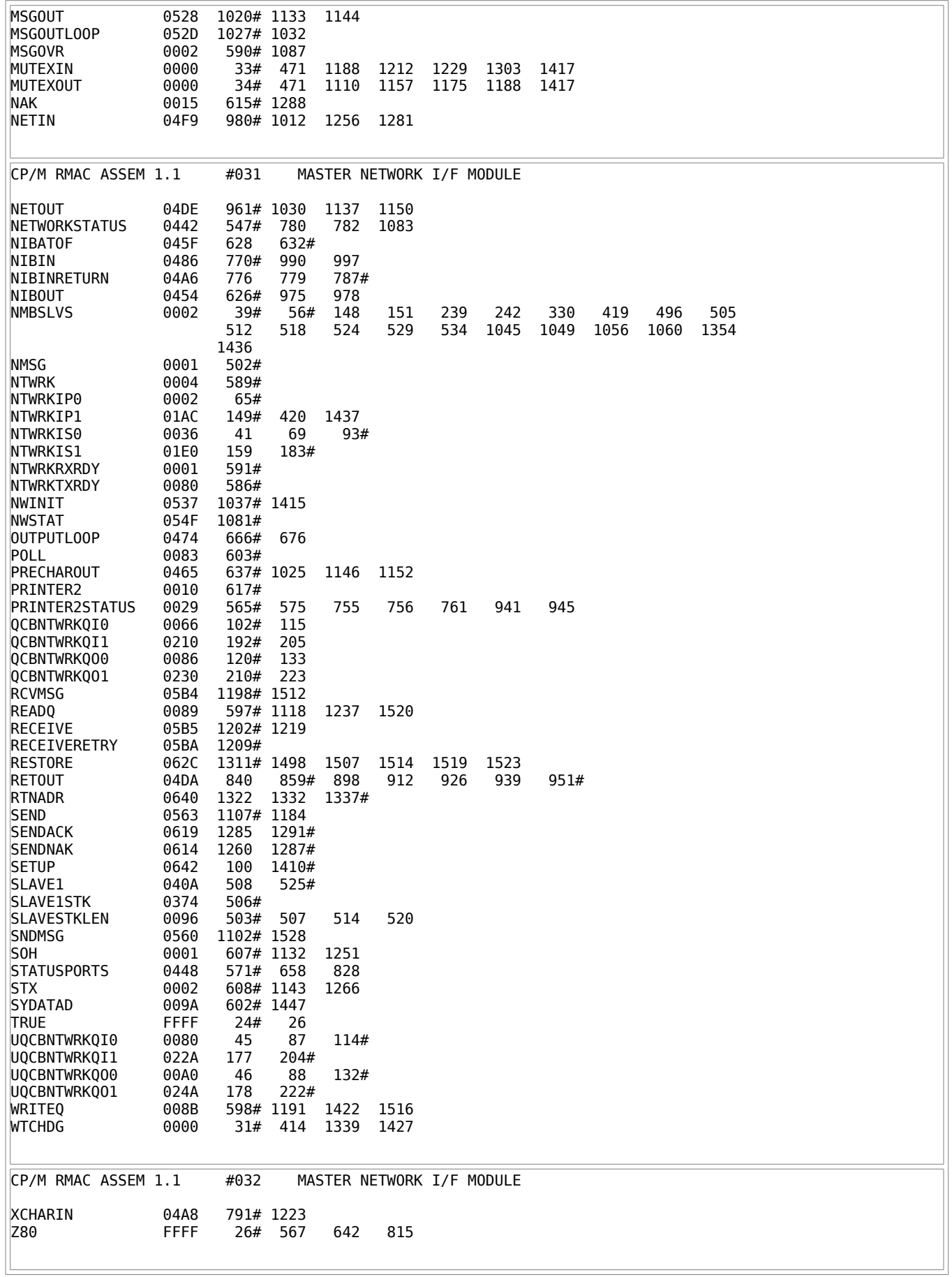

Listing E-2: Server Network I/F Module
#### **Appendix F A CP/NET System for use with ULCnet**

## **F.1 Overview of ULCnet**

ULCnet® (Universal Low Cost Network) is a local area network system designed specifically for microcomputers in the CP/M and MP/M II operating system environments. ULCnet was introduced by Orange Compuco, Inc. in June 1982 as a low cost method of sharing resources and data among microcomputers of varying manufacture and architecture. ULCnet, in combination with CP/NET, creates a cost effective method for the development of shared data base applications among single user microcomputers. ULCnet architecture readily supports CP/NET implementation.

The ULCnet connector adaptor box can be connected to any computer that has a spare RS-232 port. ULCnet employs a multidrop topology with carrier sense, multiple-access design. Contention between network nodes is arbitrated using a full-duplex collision detection mechanism.

ULCnet is available to OEMs on a private label basis and through licensing. Keybrook Business Systems, Inc., Hayward, California, a licensee of ULCnet, produces the FileServer™ system. This system uses CP/NET to drive ULCnet. For more information on ULCnet, contact

Orange Compuco, Inc. 17801-G South East Main Street Irvine, California 92714 (714) 957-8075

Orange Compuco distributes ULCnet connector adaptor hardware with a variety of release software, including the example programs in this appendix. In addition, Orange Compuco provides documentation detailing the installation and operation of ULCnet and logical structure of the data-link layer software. This documentation includes

- details on the installation and configuration of ULCnet
- a detailed description of the linkage between the proprietary data-link software and the user-definable Network I/O Drivers (NIOD)
- a detailed description of the interface between higher-level software and data-link software
- a description of the data-link interface (DLIF) between the data-link software and higher-level layers

## **F.2 Customizing a ULCnet SNIOS for the Requester**

The CP/NET requester listing, SNIOS for ULCnet, that appears at the end of this section, is contained in a file called ULCNIOS.ASM on the CP/NET release disk and is designed to run ULCnet in a polled environment on a Xerox® 820 computer, now called the Xerox R820-IIS. The listing uses the ULCnet short format. This means that virtual circuit numbers must be agreed upon before the requester and the server can communicate. This version assumes that the server ID is always 0, and that up to four requesters, ID 1 through 4, are on the network. The virtual circuit number and the requester ID are always the same.

This SNIOS combines the two sections of the ULCnet protocol that are user configurable, the data-link interface (DLIF) and the network I/O drivers (NIOD). The DLIF acts as a transport layer between the NDOS and the data-link routines. The NIOD contains the physical device drivers use to communicate with the ULCnet network adaptor box. The bulk of the data-link protocol is contained in a module called PBMAIN.REL. This module is proprietary to Orange Compuco, and is therefore distributed only in REL file format by Orange Compuco.

When the NDOS instructs the SNIOS to send a message, the SNIOS first converts the CP/NET message format into ULCnet short format. The SNIOS then calls the TRANSMIT routine in PBMAIN to send the message, followed by the GETTCODE routine to discover the status of the message. If the send was successful, the SNIOS returns to the NDOS. If it was not successful, the SNIOS continues to try to send the message. No timeout is included in this routine to halt transmission.

To receive a message, the SNIOS calls RECEIVE, followed by GETRCODE to check the status of the message. If the status shows success, the message is converted from ULCnet format back into CP/NET format and returns to the NDOS. If the status shows an error, the SNIOS attempts to receive the message again.

To modify the SNIOS for a requester other than a Xerox 820, follow these steps:

- 1. Decide whether to make the requester operate in a polled or interrupt-driven environment. If you want interrupts, set the INTERRUPTS assembly switch to TRUE, and link the module using IPBMAIN instead of PBMAIN.
- 2. If your ULCnet connector adaptor has been modified for self clocked operation, set the assembly switch SLFCLKD to TRUE. Application notes detailing how to modify the connector adaptor for self-clocked operation are available from Orange Compuco.
- 3. Determine your requester's transmission speed capabilities. Set the baud rate masks BAUDSL and BAUDSH to reflect these values. Enter values for the requester's baud rate generator into the table BAUDTBL.
- 4. Modify the port numbers for the baud rate generator and the UART to reflect those used by your requester.
- 5. Modify the NIOD to run on your requester. The NIOD is currently set up to drive a Z80 SIO chip. If your requester has an SIO, it needs little modification. The routine PGMUART, which sets up the network port for ULCnet operation, might have to be modified. In an interrupt driven system, interrupt vectors must be set up here.
- 6. Assemble and link the SNIOS by performing

 A>RMAC ULCNIOS A>LINK SNIOS=ULCN1OS,PBMAIN[OS]

If the requester is interrupt-driven, perform

A>LINK SNIOS=ULCNIOS,IPBKAIN[OS]

to link the module. The module is then ready for installation on the CP/NET requester system disk.

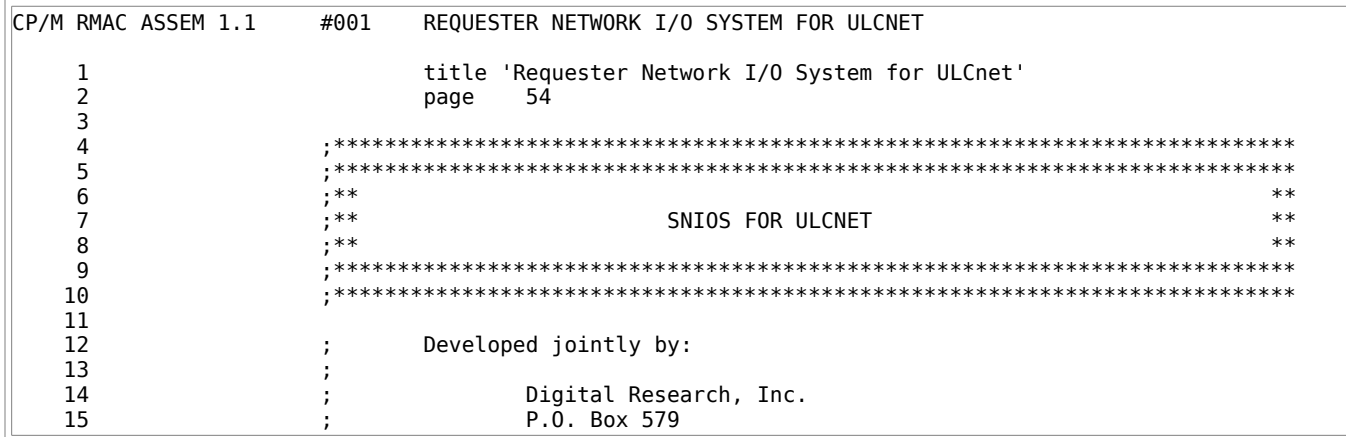

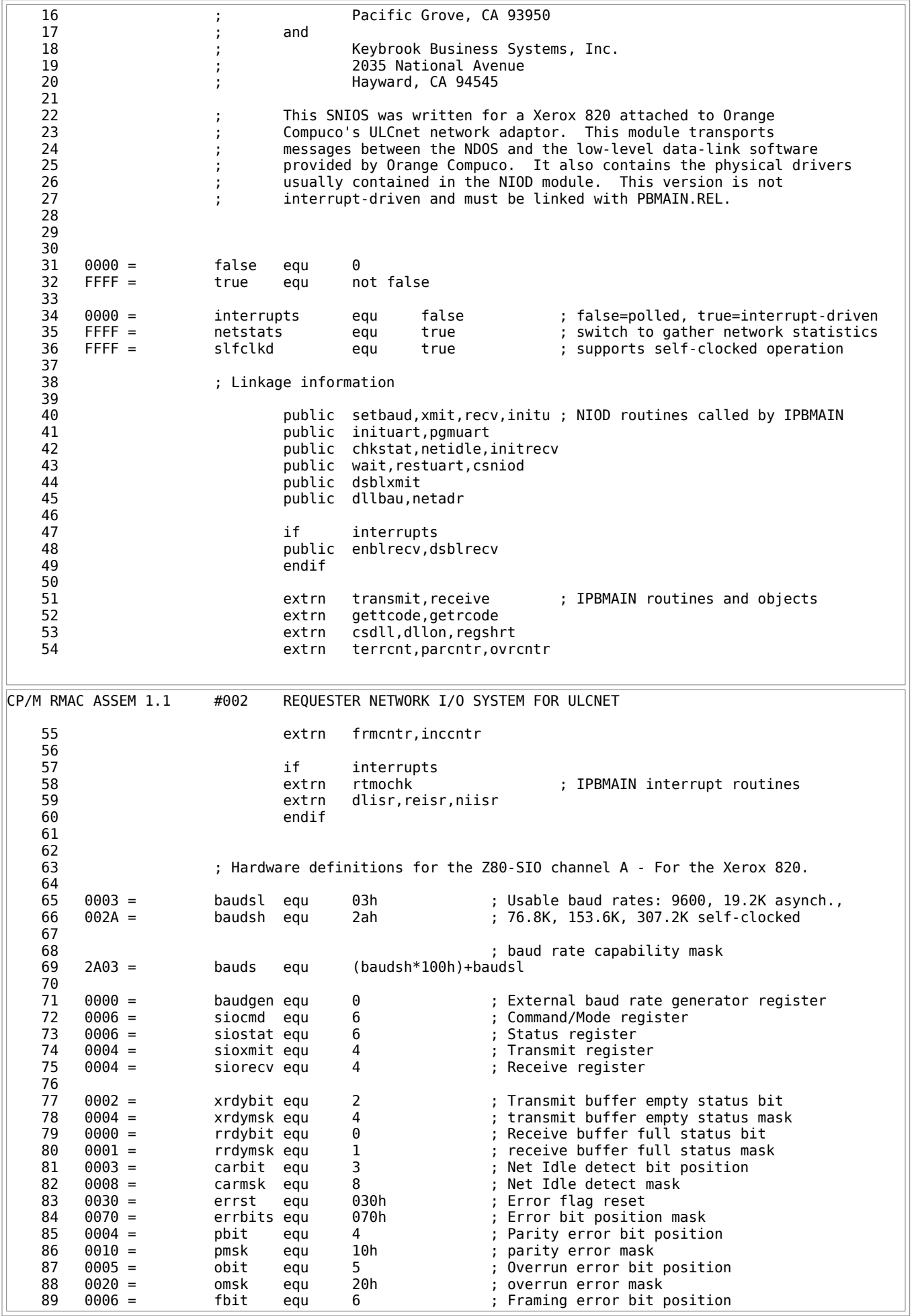

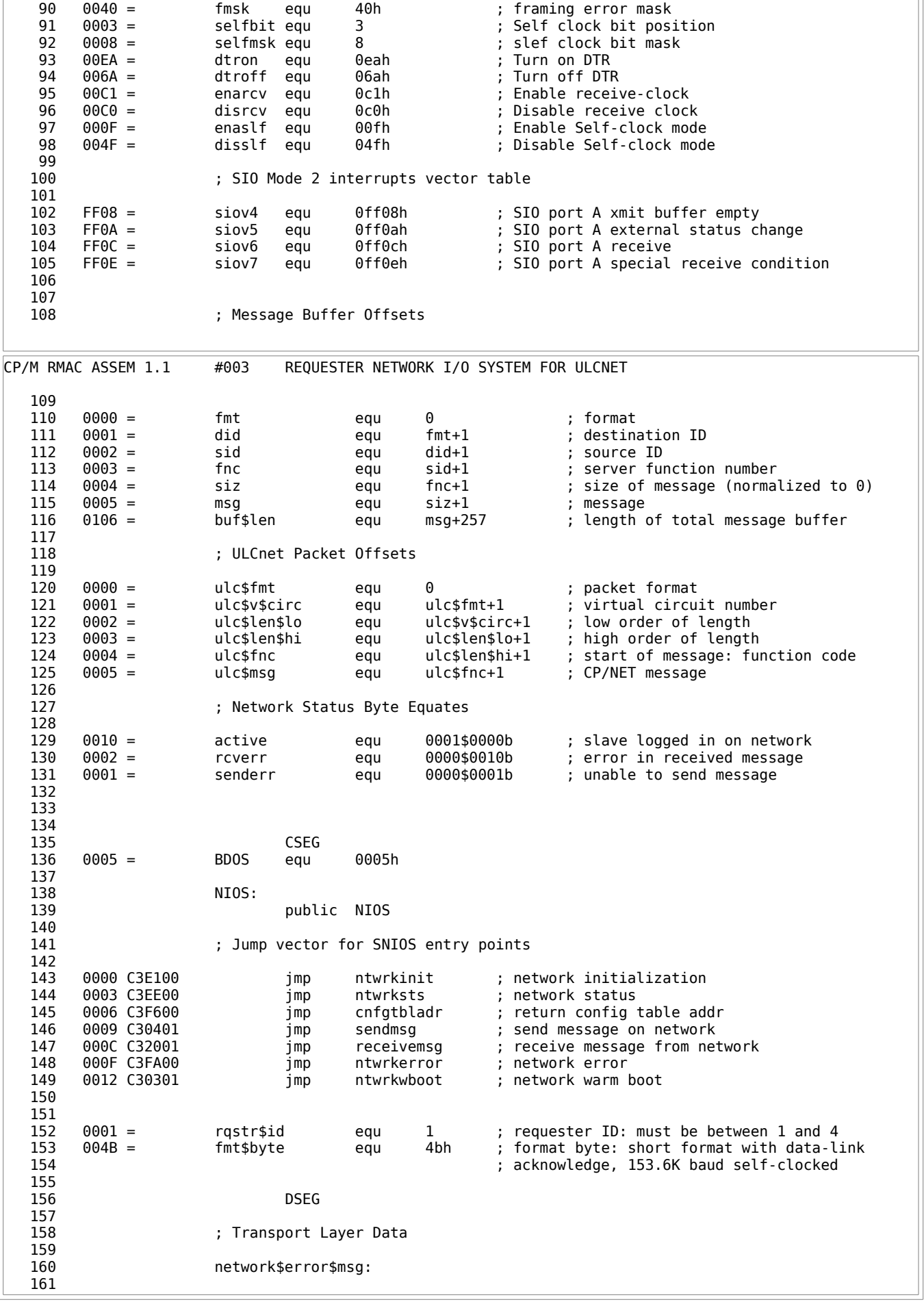

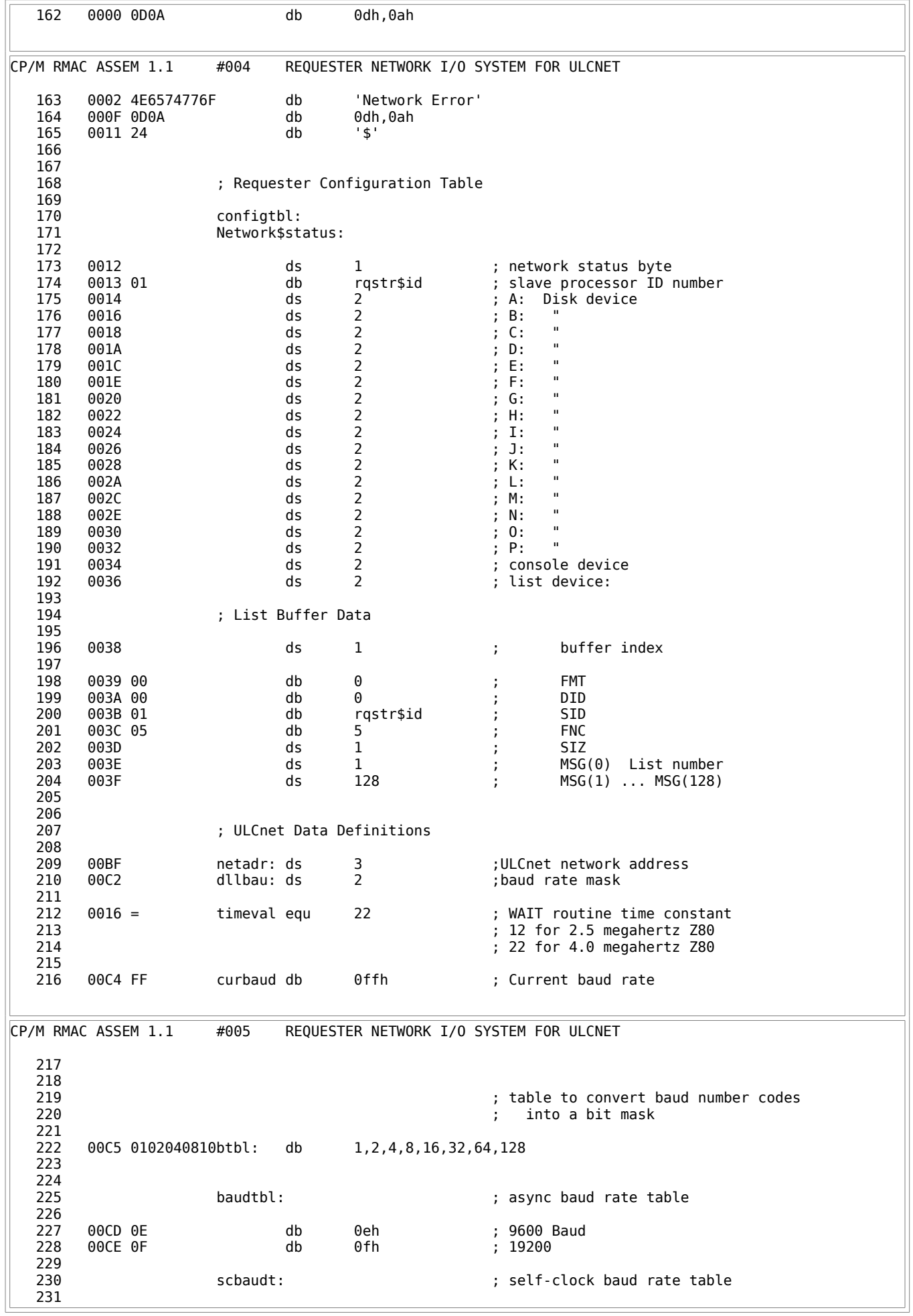

 232 00CF 00 db 0 ; 62500 Baud - Not implemented 233 00D0 0D db 0dh ; 76800 Baud 234 00D1 00 db 0 ; 125000 Baud - Not implemented db 0eh ; 153600 Baud 236 00D3 00 db 0 ; 250000 Baud - Not implemented 237 00D4 0F db 0fh ; 307200 Baud 238 239 if interrupts 030h,14h,4fh,15h,06ah,13h,0c1h,11h,01h,10h,10h,30h 241 else 242 00D5 30144F156Asioiblk db 030h,14h,4fh,15h,06ah,13h,0c1h,11h,00h,10h,10h,30h 243 endif 244<br>245 000C = sioilen equ \$-sioiblk 246 247<br>248 page CP/M RMAC ASSEM 1.1 #006 REQUESTER NETWORK I/O SYSTEM FOR ULCNET 249 250 ; Network Initialization Routine 251 252 ntwrkinit: 253 254 00E1 CD0000 call csdll : ; cold start the data link<br>255 00E4 CD0000 call dllon ; initialize the SIO drive 00E4 CD0000 call dllon ; initialize the SIO drivers<br>00E7 3E01 mvi a,rqstr\$id ; register the id with the d 256 00E7 3E01 mvi a,rqstr\$id ; register the id with the data link 257 00E9 CD0000 call regshrt  $\alpha$  a in the set of the set of the set of the set of the set of the set of the set of the set of the set of the set of the set of the set of the set of the set of the set of the set of the set of the set of the set of the 259 00ED C9 ret 260 261 262 ; Return network status byte 263 264 ntwrksts: 265 266 00EE 3A1200 lda network\$status 267 00F1 47 mov b,a ani not (rcverr or senderr) 269 00F4 78 mov a,b 00F5 C9 ret 271 272<br>273 ; Return configuration table address 274 275 cnfgtbladr: 276<br>277 00F6 211200 lxi h,configtbl 278 00F9 C9 ret 279 280 ; Network error routine 281 282 ntwrkerror: 284 285 00FA 0E09 mvi c,9 286 00FC 110000 lxi d,network\$error\$msg 287 00FF CD0500 call bdos 288 289 0102 C9 ret 290 291 ; Network Warm Boot Routine 292<br>293 ntwrkwboot:  $\qquad \qquad ;$  this entry is unused in this version 294<br>295 0103 C9 ret 296 297<br>298 ; Send a Message on the Network 299 ; Input: 300 ; BC=pointer to message buffer 301 ; Output:  $302$  ;  $A = 0$  if successful CP/M RMAC ASSEM 1.1 #007 REQUESTER NETWORK I/O SYSTEM FOR ULCNET

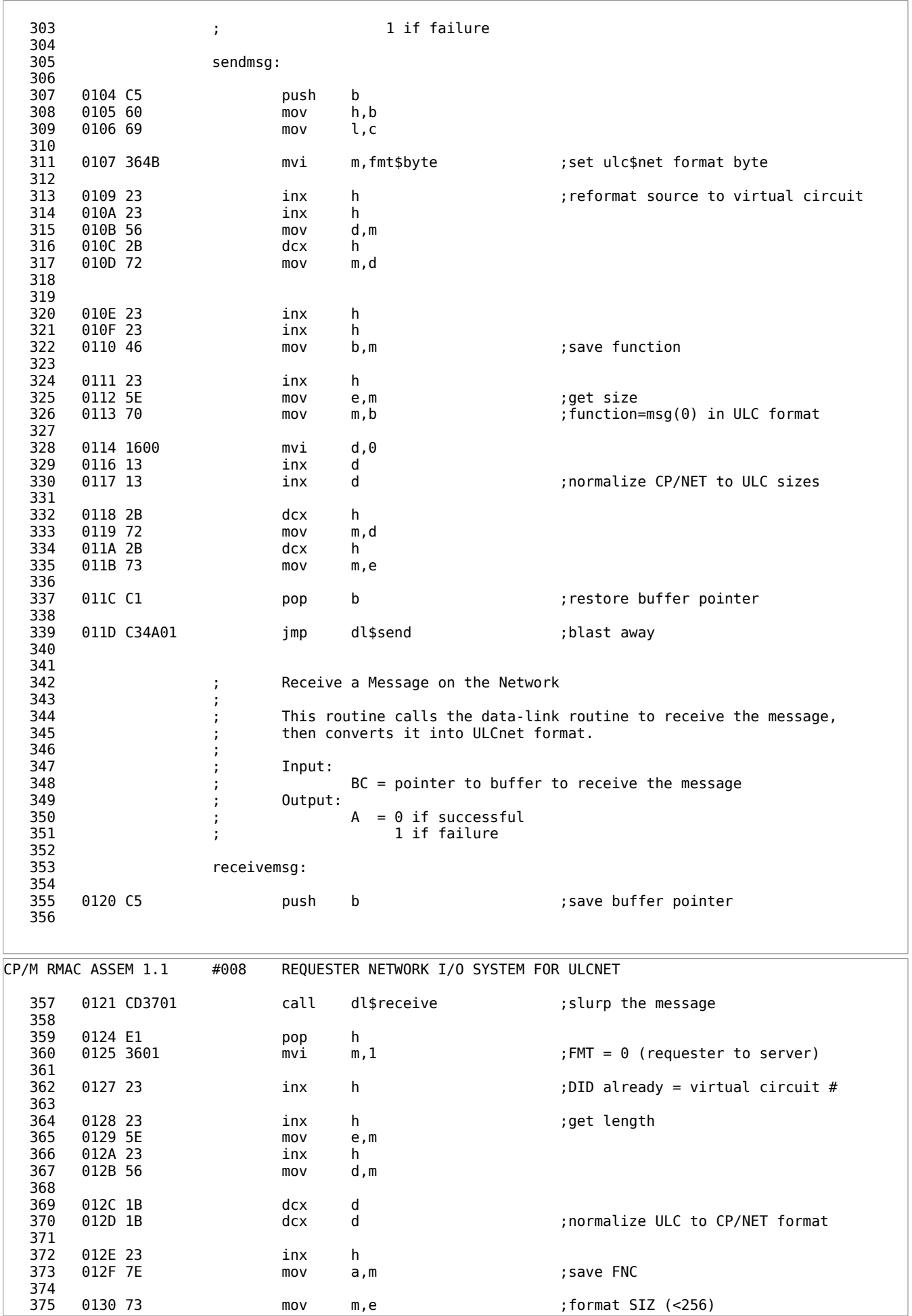

376<br>377 0131 2B dcx h<br>0132 77 mov m 378 0132 77 mov m,a ;format FNC 379 380 0133 2B dcx h 381 0134 AF xra a ;set success m,a  $\hspace{1.6cm}$  ;assume server always 0 383<br>384 0136 C9 **1384 C9** ret **1284 CP/NET message formatted form ULCnet**  385 386 387<br>388 ; Data Link Interface Routines 389 390 391 ; DL\$RECEIVE: Network Receive Function. ; Input: 393 ; BC = Buffer address 394 395 396 dl\$receive: 397 398 0137 50 mov d,b ; Buffer address in DE for data link<br>399 0138 59 mov e.c 0138 59 mov e,c 400<br>401 rretry: 402 403 0139 AF xra a ; Packet mode 404 013A 010101 lxi b,257 ; Buffer size 405 013D 210000 lxi h,0 ; Infinite wait 406 0140 D5 push d ; Save buffer address for retry 407 408 0141 CD7801 call psrecv ; Initiate Receive and wait for completion 409 410 0144 D1 pop d ; Restore buffer address CP/M RMAC ASSEM 1.1 #009 REQUESTER NETWORK I/O SYSTEM FOR ULCNET 411 0145 B7 ora a<br>412 0146 C8 cz rz : Return if no error 413 0147 C33901 imp rretry ; Jump to try again if error 415 416<br>417 417 ; DL\$SEND: Network Transmit Function 418 ; Input: 419 ; BC = Buffer address 420 dl\$send: 422 423 014A 50 mov d,b ; Buffer address in DE for data link 424 014B 59 mov e,c 425 426 tretry: 427 428 014C AF xra a ; Packet mode, wait for Net Idle 429 014D D5 push d ; Save buffer address for retry 430 431 014E CD5701 call psxmit ; Initiate Transmit, wait for completion 432<br>433 0151 D1 pop d ; Restore buffer address 434 0152 B7 ora a rz ; Return if no error 436<br>437 0154 C34C01 imp tretry ; Jump to retry if error 438<br>439 439 (a) FSXMIT: Transmit the packet pointed at by DE. If carry flag is set 440 ; then don't wait for the Net to become idle. 441<br>442 Returns the completion code in A 443 ; 0 - Transmission ok and Data Link Ack Received 444 ; (In the case of multicast, no Ack required) 445 (a)  $\sim$  ; the contract of the Transmission OK but no Data Link Ack received. 446<br>447 4 - Other error. 448 449 psxmit:

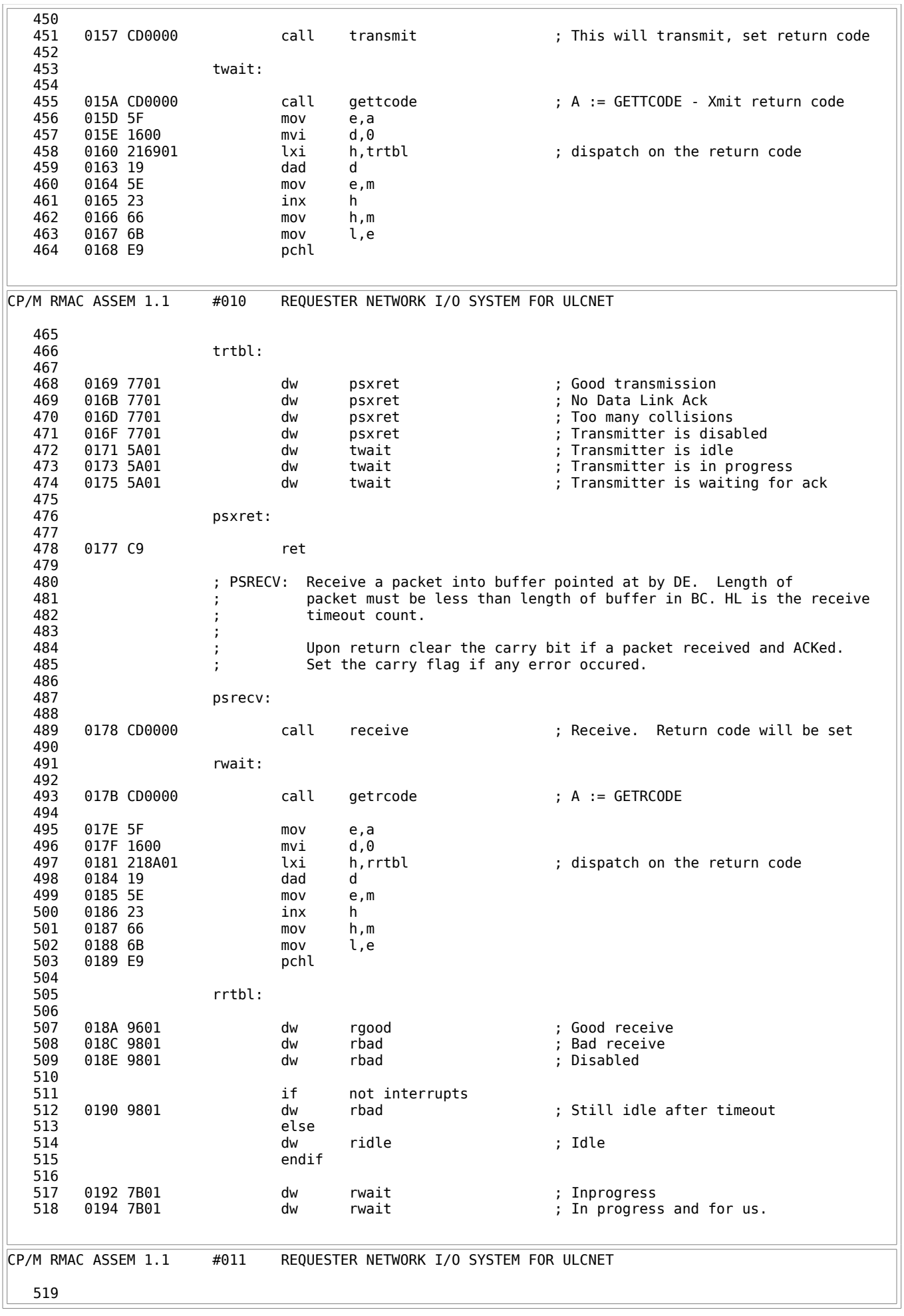

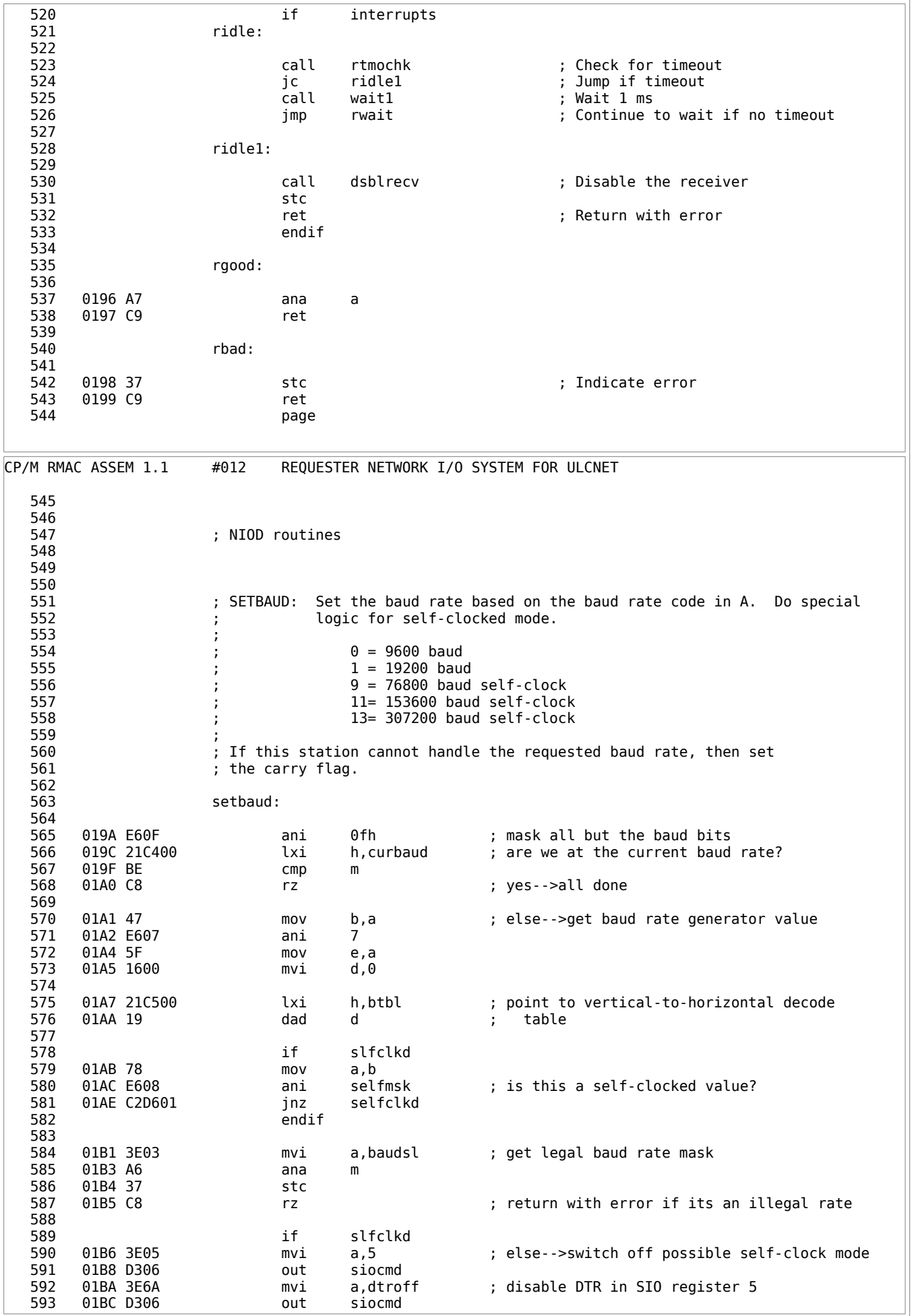

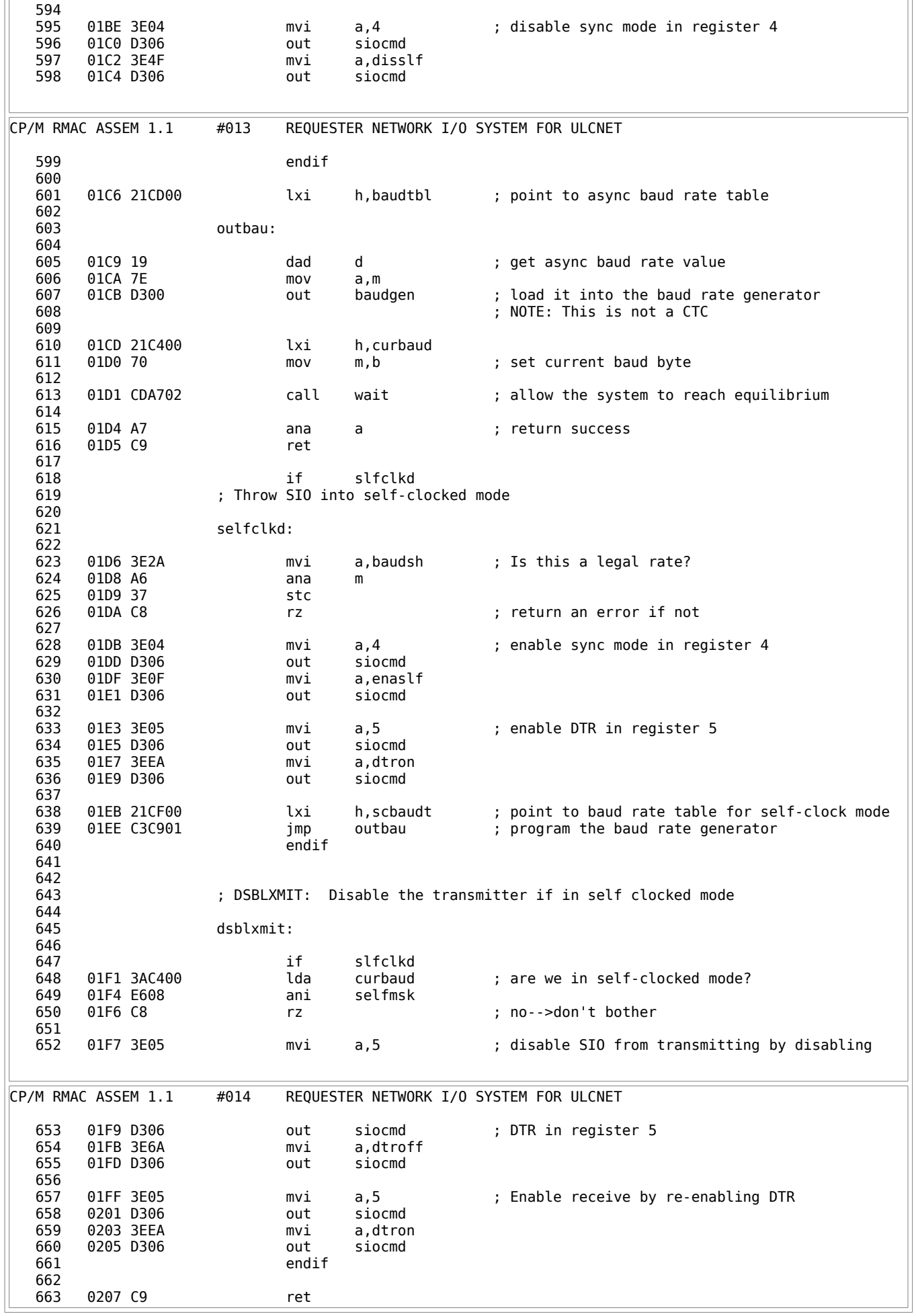

 664 665 666 ; XMIT: Transmit the byte in A on network A. 667 668 669 xmit: 670 671 if not interrupts 0208 F5 push psw 673 674 xmit1: 675 676 0209 DB06 in siostat ; don't overrun the transmitter if we're ; interrupt-driven; wait for TxReady 678 020D CA0902 jz xmit1 679<br>680 0210 F1 pop psw 681 endif 682 683 0211 D304 out sioxmit ; blast that byte 684 0213 C9 ret 685 686<br>687 ; RECV: Receive a byte from Network A. Set the carry flag if there was 688 (a)  $\qquad$  ; a receive error. 689 ; For Z80-SIO receive errors are handled by the special receive 691 ; condition interrupts. 692<br>693 recv: 694<br>695 if not interrupts 696 0214 CD5D02 call netidle rto  $\qquad \qquad ;$  set error condition if the net went idle 698<br>699 021A DB06 in siostat ; else-->wait until a character is in the<br>021C E601 ani rrdymsk ; buffer 700 021C E601 ani rrdymsk ; buffer 021E CA1402 jz recv 702 703 0221 CD2A02 call chkstat ; check for receive errors 704<br>705 705 else 706 ana a ; clear carry flag CP/M RMAC ASSEM 1.1 #015 REQUESTER NETWORK I/O SYSTEM FOR ULCNET 707 endif 708 709 0224 DB04 in siorecv ; input the character 710 0226 C9 ret 711 712 rto: ; set an error 713 714 0227 AF xra a 0228 37 stc 716 0229 C9 ret 717 718 719 **6** ; CHKSTAT: Check error status bits of a receive error. If not error then 720 ; clear the carry flag and return. Otherwise figure out which 721 **121 121 121 121 121 121 121 121 121 121 121 121 121 121 121 121 121 121 121 121 121 121 121 121 121 121 121 121 121 121 121 121 121 121 121 121 1**  722 ; Issue an error reset command to the UART. 723 724 chkstat: 726 727 022A 3E01 mvi a,1 ; get error status from SIO read register 1 728 022C D306 out siocmd 729 022E DB06 in siostat 730 731 0230 E670 ani errbits 732 0232 C8 rz ; no error occurred-->all done 733<br>734 734 if netstats ; gather statistics on the type of error 0233 47 mov b,a 736 0234 E610 ani pmsk 737 0236 CA3F02 jz np ; not a parity error

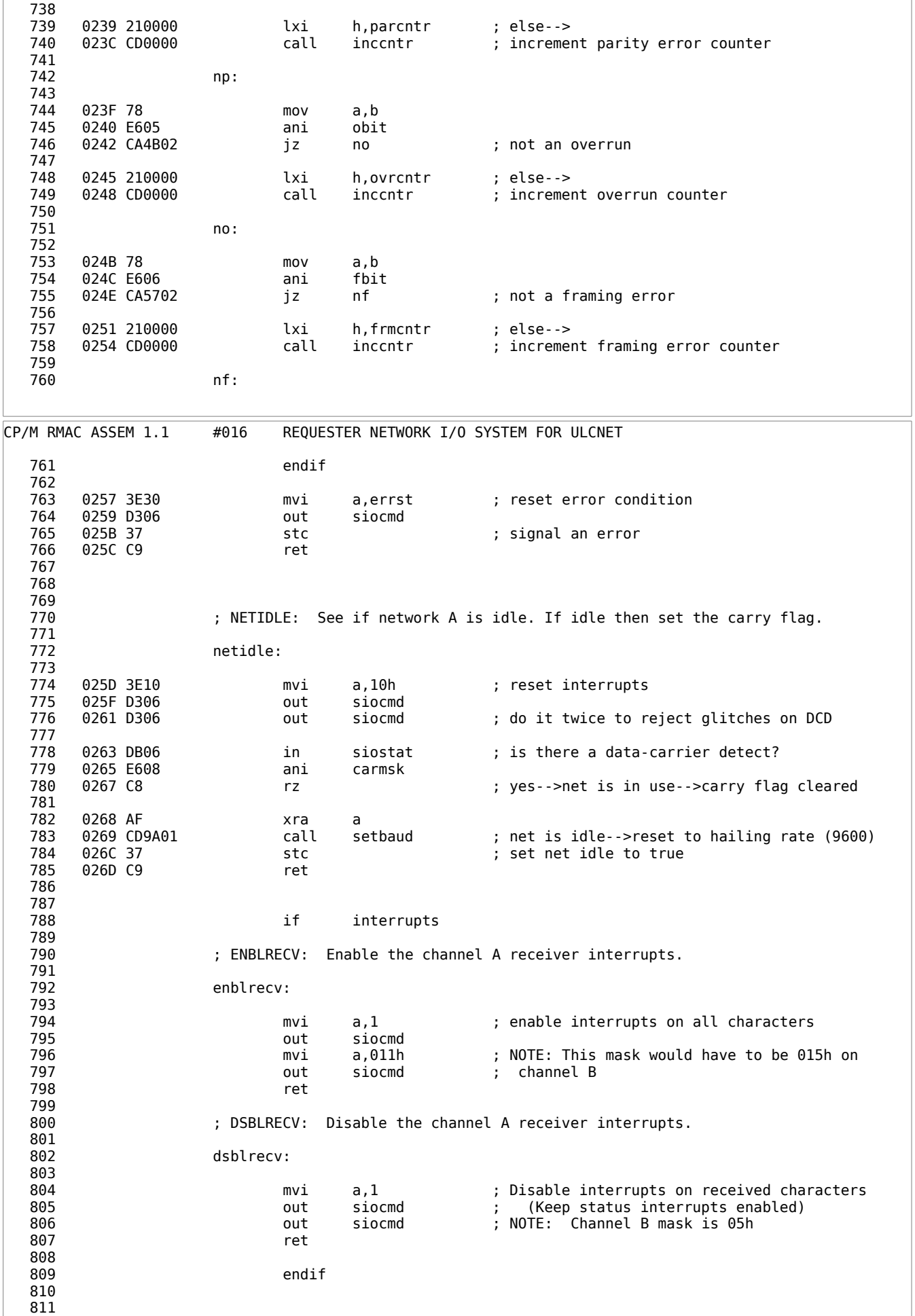

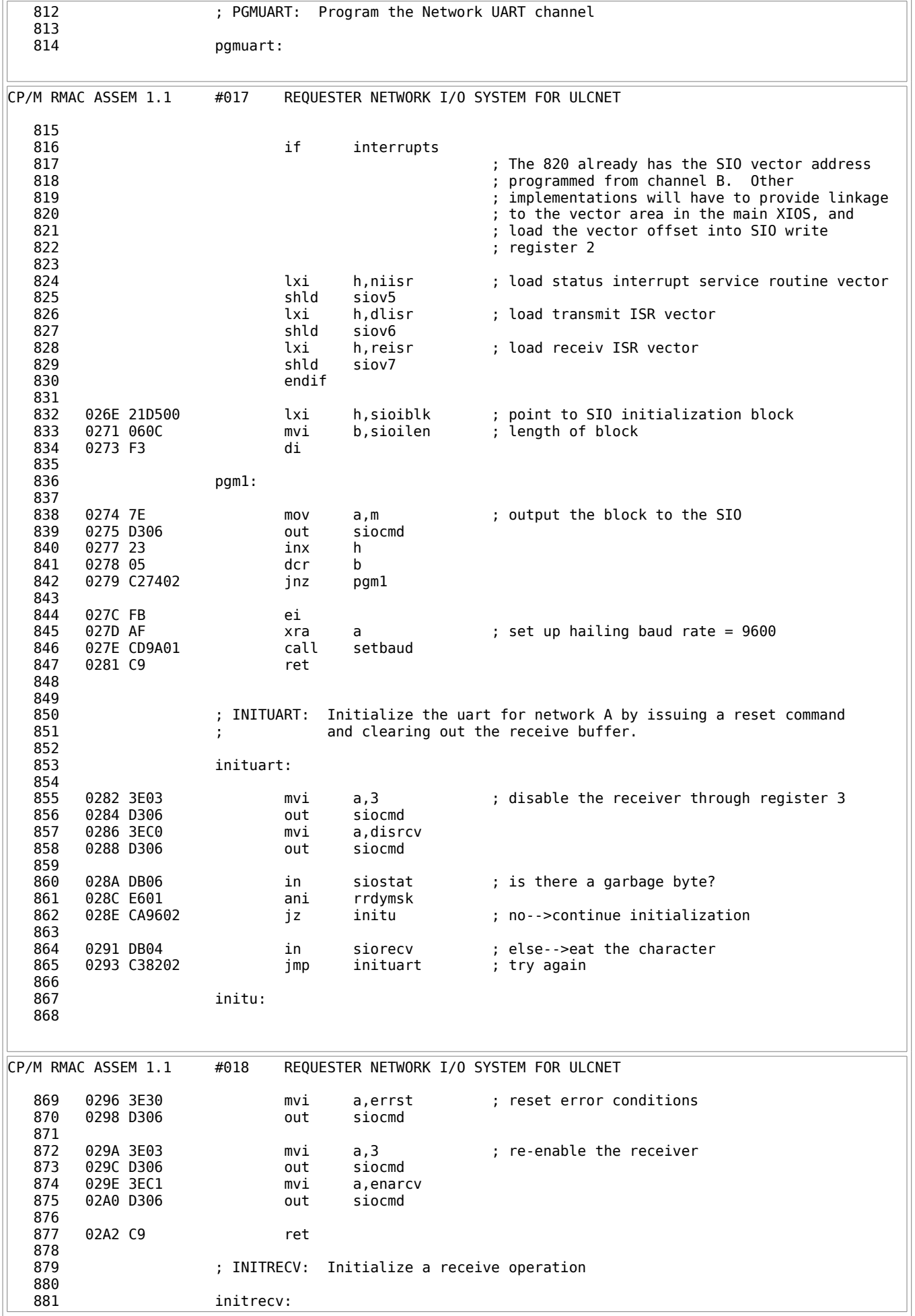

 882 02A3 CD8202 call inituart 884<br>885 external of the set of the set of the set of the set of the set of the set of the set of the set of the set of<br>Basic set of the set of the set of the set of the set of the set of the set of the set of the set of the set o<br> call enblrecv ; enable receiver interrupts 887 endif 888 889 02A6 C9 ret 890 891 892 ; WAIT - Wait 100 micro seconds 893<br>894 wait: 895 02A7 3E16 mvi a,timeval 897 898 w: 899<br>900 900 02A9 3D dcr a ; 04 02AA A7 ana a 902 02AB C2A902 jnz w ; 12<br>903 ; ... о в 1903 году в 1903 году в 1903 году в 1903 году в 1903 году в 1910 году в 1910 году в 1910 году в 1910 году 904 02AE C9 ret ; 30 T-States total 905 906<br>907 907 ; RESTUART: Reinitialize the UART to the way it was in the original BIOS after completing the network operations 909 910<br>911 restuart:<br>O2AF C9 restuart 912 02AF C9 ret contract the contract the set of the contract term of used except by network 913 914<br>915 ; CSNIOD: Do any cold start initialization which is necessary. 916 ; Must at least return the value of BAUDS ; The network uses the printer port then set theh carry flag 918 **(a)**  $\qquad$  ; (b) otherwise clear it. 919<br>920 csniod: 921 922 02B0 01032A lxi b,bauds ; return the legal baud rates CP/M RMAC ASSEM 1.1 #019 REQUESTER NETWORK I/O SYSTEM FOR ULCNET 923 02B3 B7 ora a ; not using a printer port 924 02B4 C9 ret 925 926<br>927 02B5 end CP/M RMAC ASSEM 1.1 #020 REQUESTER NETWORK I/O SYSTEM FOR ULCNET ACTIVE 0010 129#<br>BAUDGEN 0000 71# 0000 71# 607<br>2A03 69# 922 BAUDS 2A03 69#<br>BAUDSH 002A 66# BAUDSH 002A 66# 69 623 BAUDSL 0003 65# 69 584 BAUDTBL 00CD 225# 601 BDOS 0005 136# 287 BTBL 00C5 222# 575 **BUFLEN** CARBIT 0003 81#<br>CARMSK 0008 82# CARMSK 0008 82# 779 CHKSTAT 022A 42 703 725# CNFGTBLADR 00F6 145 275# CONFIGTBL 0012 170# 277  $C$ SDLL CSNIOD 02B0 43 920#<br>CURBAUD 00C4 216# 566 CURBAUD 00C4 216# 566 610 648 0001 111# 112<br>DISRCV 00C0 96# 857 DISRCV DISSLF 004F 98# 597 00C2 45 210<br>DLLON 0000 53 255 DLLON DLRECEIVE 0137 357 396#<br>DLSEND 014A 339 421# DLSEND

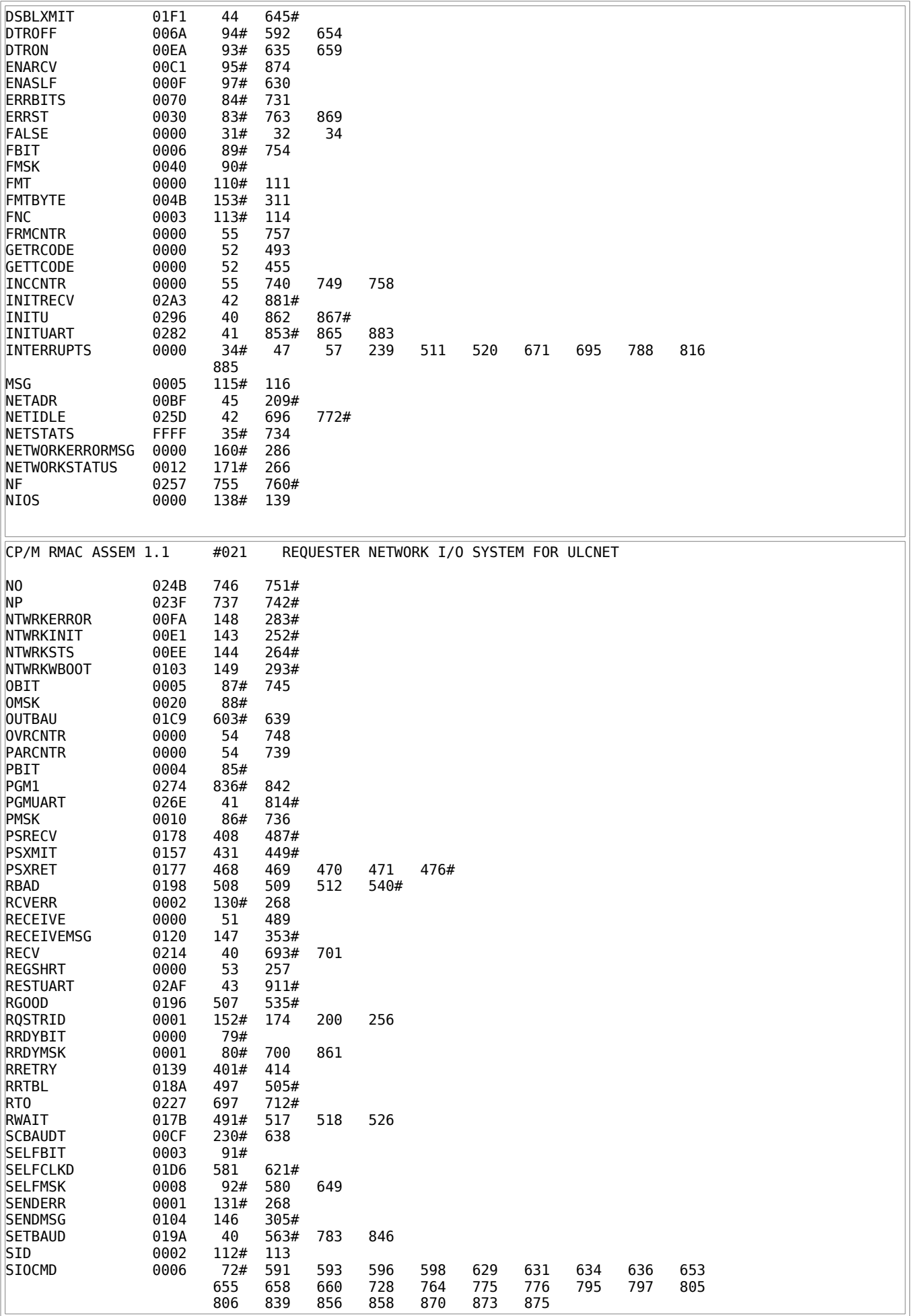

| SIOIBLK             | 00D5              | 240# | 242# | 245  | 832 |     |                                         |
|---------------------|-------------------|------|------|------|-----|-----|-----------------------------------------|
| SIOILEN             | 000C              | 245# | 833  |      |     |     |                                         |
| SIORECV             | 0004              | 75#  | 709  | 864  |     |     |                                         |
| <b>SIOSTAT</b>      | 0006              | 73#  | 676  | 699  | 729 | 778 | 860                                     |
| <b>SI0V4</b>        | FF08              | 102# |      |      |     |     |                                         |
| <b>SI0V5</b>        | FF0A              | 103# | 825  |      |     |     |                                         |
| <b>SIOV6</b>        | FF <sub>0</sub> C | 104# | 827  |      |     |     |                                         |
| <b>SI0V7</b>        | FF0E              | 105# | 829  |      |     |     |                                         |
| SIOXMIT             | 0004              | 74#  | 683  |      |     |     |                                         |
| <b>SIZ</b>          | 0004              | 114# | 115  |      |     |     |                                         |
|                     |                   |      |      |      |     |     |                                         |
|                     |                   |      |      |      |     |     |                                         |
| CP/M RMAC ASSEM 1.1 |                   | #022 |      |      |     |     | REQUESTER NETWORK I/O SYSTEM FOR ULCNET |
|                     |                   |      |      |      |     |     |                                         |
| <b>SLFCLKD</b>      | <b>FFFF</b>       | 36#  | 578  | 589  | 618 | 647 |                                         |
| <b>TERRCNT</b>      | 0000              | 54   |      |      |     |     |                                         |
| <b>TIMEVAL</b>      | 0016              | 212# | 896  |      |     |     |                                         |
| TRANSMIT            | 0000              | 51   | 451  |      |     |     |                                         |
| <b>TRETRY</b>       | 014C              | 426# | 437  |      |     |     |                                         |
| TRTBL               | 0169              | 458  | 466# |      |     |     |                                         |
| <b>TRUE</b>         | <b>FFFF</b>       | 32#  | 35   | 36   |     |     |                                         |
| <b>TWAIT</b>        | 015A              | 453# | 472  | 473  | 474 |     |                                         |
| <b>ULCFMT</b>       | 0000              | 120# | 121  |      |     |     |                                         |
| <b>ULCFNC</b>       | 0004              | 124# | 125  |      |     |     |                                         |
| ULCLENHI            | 0003              | 123# | 124  |      |     |     |                                         |
| <b>ULCLENLO</b>     | 0002              | 122# | 123  |      |     |     |                                         |
| <b>ULCMSG</b>       | 0005              | 125# |      |      |     |     |                                         |
| ULCVCIRC            | 0001              | 121# | 122  |      |     |     |                                         |
| W                   | 02A9              | 898# | 902  |      |     |     |                                         |
| WAIT                | 02A7              | 43   | 613  | 894# |     |     |                                         |
| XMIT                | 0208              | 40   | 669# |      |     |     |                                         |
| XMIT1               | 0209              | 674# | 678  |      |     |     |                                         |
| <b>XRDYBIT</b>      | 0002              | 77#  |      |      |     |     |                                         |
| <b>XRDYMSK</b>      | 0004              | 78#  | 677  |      |     |     |                                         |
|                     |                   |      |      |      |     |     |                                         |
|                     |                   |      |      |      |     |     |                                         |

Listing F-1: Requester Network I/O System for ULCnet

### **F.3 Creating the ULCnet Server**

The server communications software is contained in the modules XIOSNET.ASM and ULCIF.ASM. XIOSNET.ASM contains modifications to MP/M II' s XIOS. ULCIF.ASM is the equivalent of the NETWRKIF transport processes.

ULCIF.ASM uses only two processes, one for input and one for output. To use ULCIF.ASM with the module SERVER.RSP, you must patch SERVER.RSP to write all message responses to a single output queue named NtwrkQO0. This patch is detailed in *CP/NET V1.2 Application Note #2* dated 11-11-82.

The communications interface is interrupt driven, servicing each character as it is received by the network port. ULCIF.ASM requests the network resource through a set of dummy console I/O calls to the XIOS. A call to CONST initializes the network. Calls to CONIN and CONOUT receive and send messages on the network. The communications interface checks network status through a set of poll calls.

The ULCIF input transport process is dispatched at MP/M II cold start. This process makes all necessary queues, creates the ULCIF output process, initializes the network, and writes the configuration table address into the system data page. ULCIF then goes into a loop where it perpetually performs the following actions:

- 1. Allocates a buffer for an incoming message. If no buffer is available, ULCIF repeats the allocation process until a buffer becomes available.
- 2. Receives a message by placing the dummy console number in register D, a pointer to the message buffer just allocated in register pair BC, and calling CONIN in the XIOS.
- 3. Converts the ULCnet format message into CP/NET format. To do this, ULCnet assumes that the virtual circuit number and the requester source ID are identical.
- 4. Matches the requester ID with a requester control block. If no server is allocated to this requester and the message is a login, ULCIF allocates a server if one is available. Otherwise, ULCIF writes an extended error message to the output queue, NtwrkQO0.
- 5. Using the requester control block, ULCIF writes the address of the message buffer to the appropriate input queue, NtwrkQI.
- 6. Repeats.

The output process performs the following actions:

- 1. Reads the output queue, NtwrkQI0.
- 2. If the message is a LOGOFF function, frees the appropriate requester control block entry.
- 3. Converts the message response from CP/NET format into ULCnet format. To do this, ULCnet uses the requester destination ID as the virtual circuit number.
- 4. Places the dummy console number into register D, the message buffer address into register pair BC, and calls CONOUT in the XIOS.
- 5. Repeats.

The ULCnet modules DLIF and NIOD are contained in the module XIOSNET.ASM. This module must be incorporated into the server's XIOS. XIOSNET.ASM handles four XIOS jump vector entries, CONST, CONIN, CONOUT, and POLLDEVICE. The jump vector in the XIOS must be modified to point to these routines. XIOSNET contains a linkage to the real XIOS routines for these functions, in this case renamed NCONST, NCONIN, NCONOUT, and POLDEV. The XIOS's interrupt vector might also have to be modified to support the SIO interrupt service routines in IPBMAIN.

When the console I/O routines are entered, they immediately check to see if the dummy console number has been supplied.

Note: you must define a console number that does not conflict with real consoles. Make the dummy console number at least larger than the number of requesters to be supported, since each server process pretends to attach to a unique console ID. If a dummy console number has not been supplied, these routines jump into the real console routines. If the dummy number has been supplied, the routines take the following steps.

CONST:

- 1. performs network initialization.
- 2. registers the expected Requester ID's as virtual circuit numbers by repeatedly calling REGSHRT.
- 3. returns to the ULCIF. This routine is called only once.

CONIN:

- 1. Calls RECEIVE, using the buffer pointer passed from ULCIF
- 2. Executes the MP/M II poll function, specifying a poll device routine that repeatedly performs the GETRCODE function until its status shows that a message has been received properly.
- 3. Returns to the ULCIF.

### CONOUT:

- 1. Calls TRANSMIT, using the buffer pointer passed from ULCIF.
- 2. Executes the poll function, specifying a poll device routine that repeatedly performs the GETTCODE function until the message has been sent and received by the destination without error.
- 3. Returns to the ULCIF.

The POLLDEVICE routine behaves almost like the console I/O routines. POLLDEVICE checks for specific poll device numbers to perform network status functions. If these numbers are not detected, control passes to the real POLDEV routine. If network status functions are detected, POLLDEVICE performs the appropriate status check. If the check is successful, a hexadecimal 0FF is returned in register A. If not successful, a 0 is

returned.

The MP/M II dispatcher calls POLLDEVICE when it is entered. If the status returned is 0, MP/M II maintains the poll device number on a list and continues to call POLLDEVICE every time it is entered. When the returned status is FF, the dispatcher removes the device number from its list and returns control to the code that originally performed the poll function call, in this case either CONIN or CONOUT. In this manner, the communications interface operates completely transparently, requiring very little CPU resource.

The XIOSNET is designed to be interrupt driven. The IPBMAIN.REL module performs the actual data-link. This module is identical to the IPBMAIN.REL used in the SNIOS. An interrupt-driven protocol is strongly recommended. If you use the polled version, PBMAIN, calls to TRANSMIT and RECEIVE do not return until the requested operation has been performed. This means communications software uses up enormous amounts of CPU time, suspending only when a clock tick interrupts them and forces the dispatcher to be entered. This results in poor server performance.

The interrupt-driven IPBMAIN module sets up the requested operation only when TRANSMIT and RECEIVE are called. The actual protocol is driven by the arrival or departure of each character of the message. This interrupt-driven protocol consumes considerably less CPU time.

To modify the modules ULCIF and XIOSNET for your own server:

- 1. Patch the module SERVER.RSP to write all of its outputs to a single queue, as described in an application note.
- 2. Only three parameters must be modified in the ULCIF if four or fewer requesters are to be supported.

Set NMB\$RQSTRS to the number of requesters supported.

Set NMB\$BUFS to the number of requesters, plus one. This extra buffer permits the transmission of LOGIN error messages to the output process, even when all SERVER processes are busy. Having fewer buffers limits the burden on the server at any one time.

Set CONSOLE\$NUM to the dummy console number. The sample listing uses the arbitrarily large number hex 20. This number should be sufficient.

- 3. If more than four requesters are supported, you must provide extra QCBs, requester control blocks, stack space, and Process Descriptor areas.
- 4. Modify the XIOS jump vector to jump into the XIOSNET routines CONST, CONIN, CONOUT, and POLLDEVICE. You might have to make additional PUBLIC and EXTRN declarations.
- 5. Include linkage access to the XIOS interrupt vector. If the XIOS has no interrupt vector, create one.
- 6. Make sure the false console number specified by the ULCIF module agrees with the one used by XIOSNET.
- 7. Make sure the device numbers CONIN and CONOUT use in their poll calls do not conflict with other device numbers used by the XIOS.
- 8. Customize the NIOD section of XIOSNET the same way you customized this section in ULCNIOS.ASM.
- 9. Create a resident or banked XIOS by linking the regular XIOS module with the network interface:

A>LINK RESXI0S=<regu1ar XIOS modu1es>,XI0SNET,IPBMAIN[0S]

If you are creating a banked system, all of XIOSNET must reside in common memory. 10.Build the ULCIF.RSP module:

A>RMAC III CTF

#### A>LINK ULCIF[OR]

11.Perform a GENSYS, using the new RESXIOS.SPR, or perform a BNKXIOS.SPR for a banked system. Include the patched SERVER.RSP and ULCIF.RSP modules.

You must have access to the XIOS source modules to implement a ULCnet server in the manner described here. There are two reasons for this:

- Access to the interrupt vector is required.
- Additional device polling routines must be placed into POLLDEVICE.

Both of these problems can be circumvented, but not without difficulty. If the code for XIOSNET is placed in ULCIF, the input process must initialize the interrupt vectors by performing the instruction:

#### LD A,I

But to do this, the input process must know where there is empty space in the interrupt page.

Worse is the prospect of not being able to poll for network completion. Instead, the ULCIF might have to drastically reduce its own process priority, then busy wait, making repeated calls to GETTCODE and GETRCODE until the data-link completes. Alternatively, the server can use the polled version of the datalink, PBMAIN.REL. The problems associated with this version have already been described. Placing XIOSNET in the XIOS greatly improves performance.

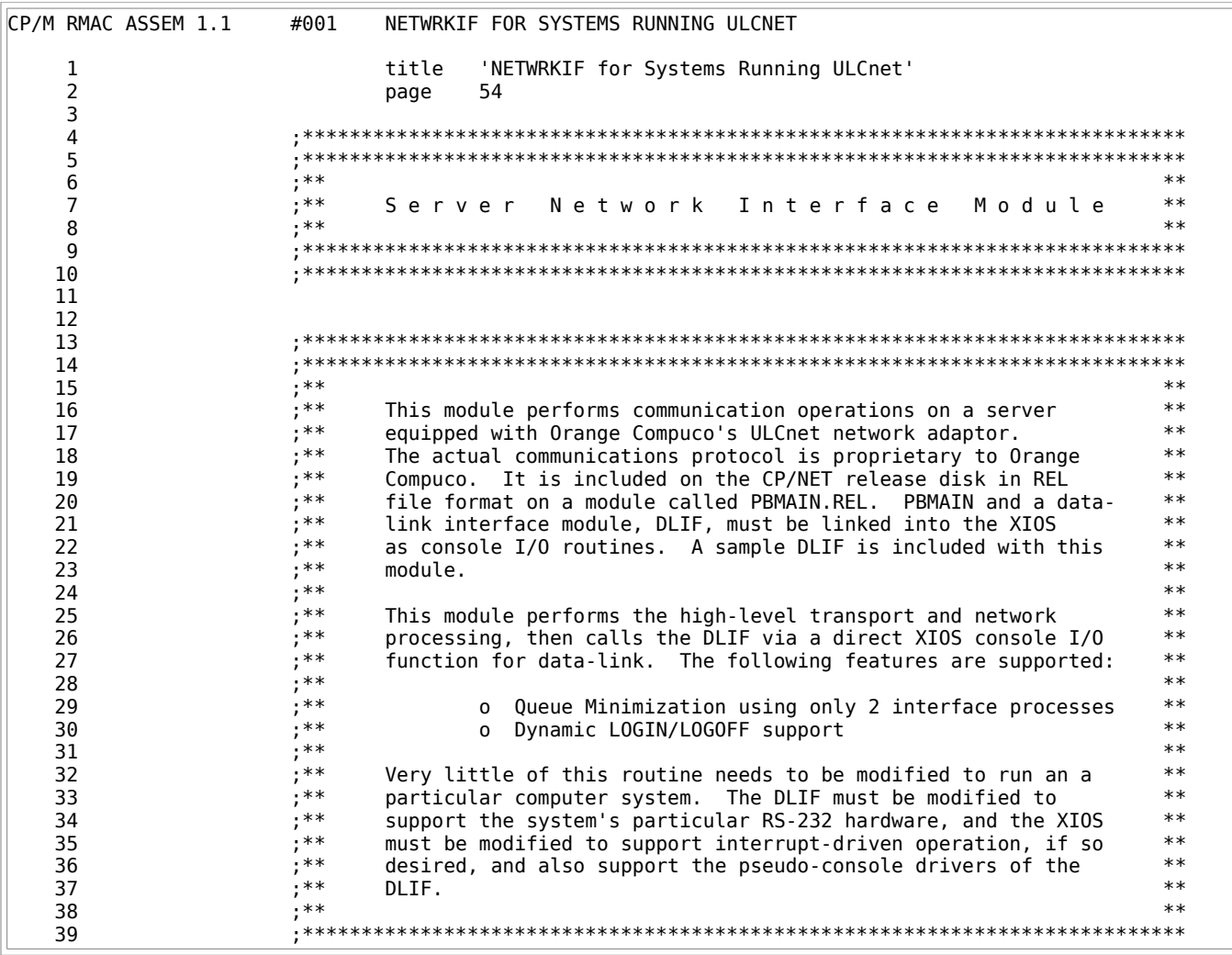

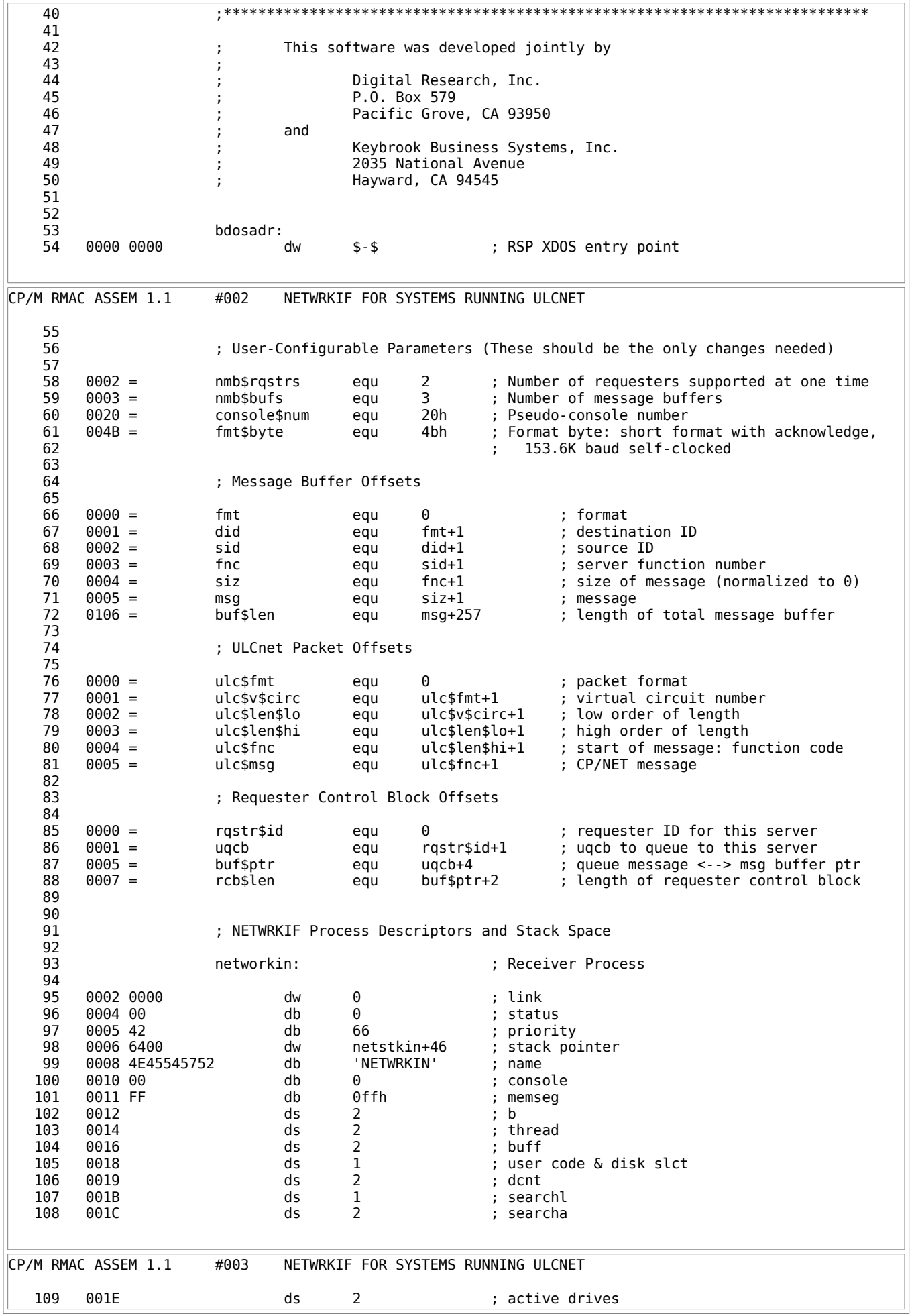

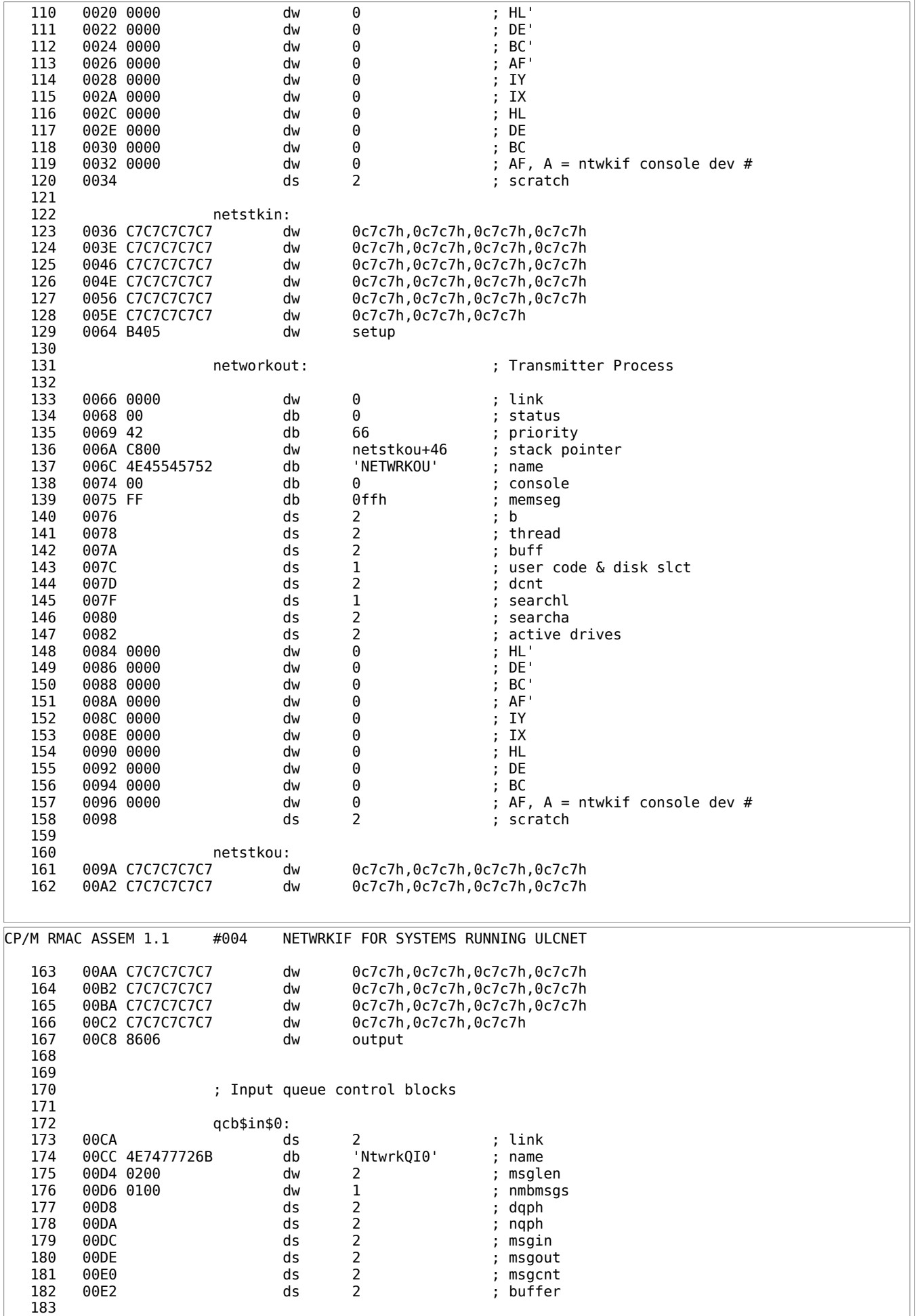

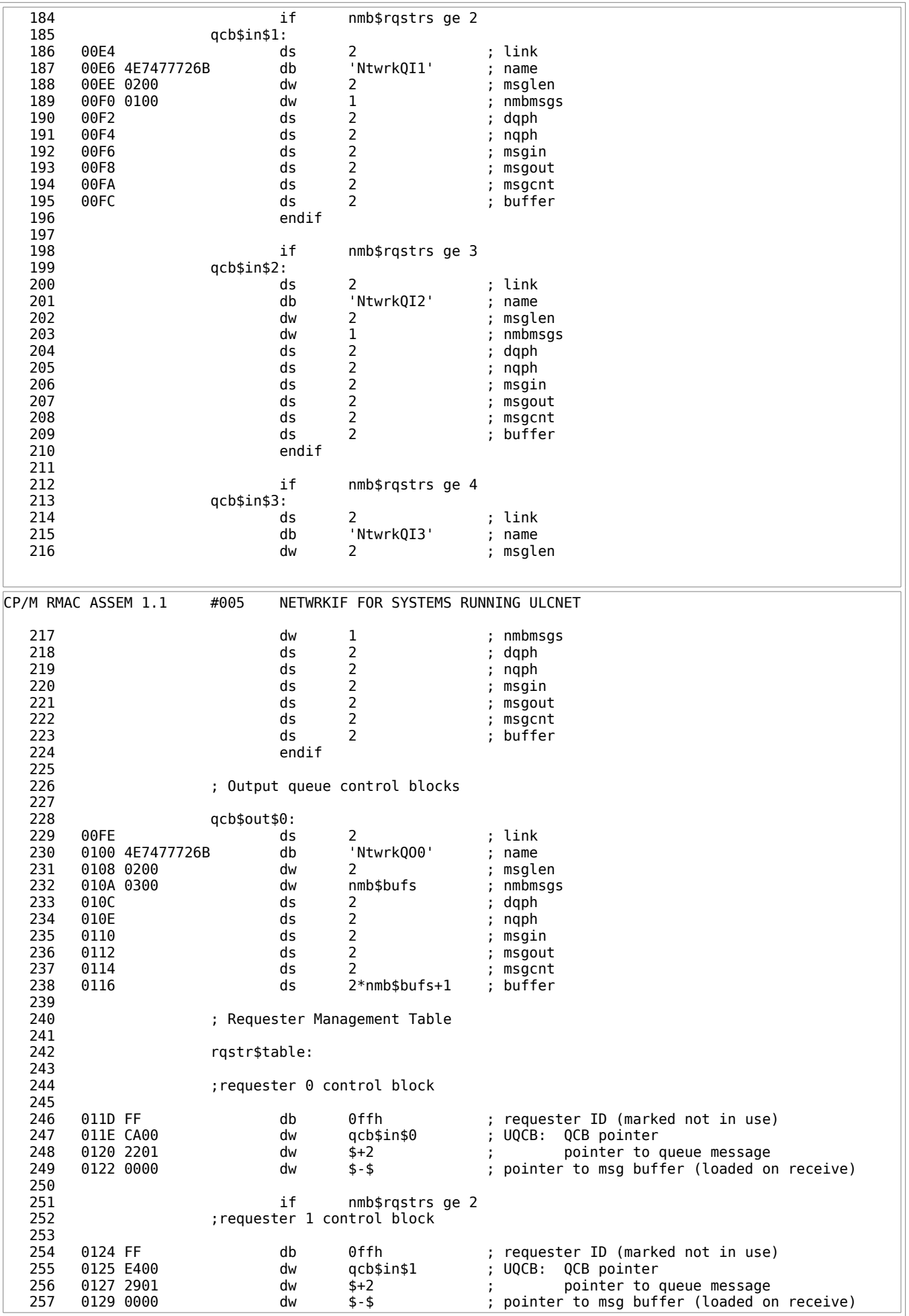

 258 endif 259 260 if nmb\$rqstrs ge 3 ; requester 2 control block 262 263 db 0ffh ; requester ID (marked not in use)<br>264 dw gcb\$in\$2 ; UQCB: OCB pointer ; UQCB: QCB pointer 265 dw \$+2 ; pointer to queue message<br>266 dw \$-\$ ; pointer to msq buffer (loaded on ; pointer to msg buffer (loaded on receive) 267 endif 268 269 if nmb\$rqstrs ge 4 ; requester 3 control block CP/M RMAC ASSEM 1.1 #006 NETWRKIF FOR SYSTEMS RUNNING ULCNET 271 272 db 0ffh ; requester ID (marked not in use) 273 dw qcb\$in\$3 ; UQCB: QCB pointer ; pointer to queue message 275 dw \$-\$ ; pointer to msg buffer (loaded on receive) 276 endif 277 278 ; Output user queue control block 279 : 0128 FE00 uqcb\$out\$0<br>dw 281 012B FE00 dw qcb\$out\$0 ; pointer 282 012D 2F01 dw out\$buffer\$ptr ; pointer to queue message 283 out\$buffer\$ptr: 285 012F ds 2 ; a queue read will return the message 286 **286 1992 The Set of the Set of the Set of the Set of the Set of the Set of the Set of the Set of the Set of the Set of the Set of the Set of the Set of the Set of the Set of the Set of the Set of the Set of the Set**  287 ; UQCB for flagging errors from receive process to send process 289<br>290 uqcb\$in\$out\$0: 291 0131 FE00 dw qcb\$out\$0 ; pointer dw in\$out\$buffer\$ptr 293 ; pointer to queue message 294 295 in\$out\$buffer\$ptr: ds 2 3 this pointer used by input process to 297 ; to output "server not logged in" errors 298 ; Server Configuration Table 300 301 configtbl: 302 0137 00 db 0 ; Server status byte 303 0138 00 db 0 ; Server processor ID 0139 02 db nmb\$rqstrs ; Max number of requesters supported at once 305 013A 00 db 0 ; Number of currently logged in requesters 306 013B 0000 dw 0000h ; 16 bit vector of logged in requesters 307 013D ds 16 ; Logged In Requester processor ID's<br>308 014D 5041535357 db 'PASSWORD' ; login password 308 014D 5041535357 db 'PASSWORD' ; login password 309 310 ; Stacks for server processes. A pointer to the associated process 311 ; descriptor area must reside on the top of each stack. The stack for 312 ; SERVR0PR is internal to SERVER.RSP, and is consequently omitted from the 313 ; NETWRKIF module. 314 315 0096 = srvr\$stk\$len equ 96h ; server process stack size 316 317 if nmb\$rqstrs ge 2 318 0155 srvr\$stk\$1: ds srvr\$stk\$len-2 dw srvr\$1\$pd 320 endif 321 322 if nmb\$rqstrs ge 3 323 srvr\$stk\$2: ds srvr\$stk\$len-2 324 dw srvr\$2\$pd CP/M RMAC ASSEM 1.1 #007 NETWRKIF FOR SYSTEMS RUNNING ULCNET 325 endif 326<br>327 if nmb\$rqstrs ge 4

 328 srvr\$stk\$3: ds srvr\$stk\$len-2 329 dw srvr\$3\$pd endif 331 332 ; Memory allocation for server process descriptor copydown 333 ; All server process descriptor allocation must be contiguous 334 335 if nmb\$rqstrs ge 2  $s$ rvr $$1$pd:$  337 endif 338 339 if nmb\$rqstrs ge 3 340 srvr\$2\$pd: ds 52 endif 342 343 if nmb\$rqstrs ge 4  $s$ rvr $$3$pd:$  345 endif 346 347 348 ; Buffer Control Block: 0 indicates buffer is free for receiving a message ; Offh indicates that the buffer is in use 350<br>351 buf\$cb: rept nmb\$bufs 352 db 0 353 endm 354 021F+00 DB 0 355 0220+00 DB 0 356 0221+00 357 358 ; Message Buffer Storage Area 359 360 msg\$buffers: rept nmb\$bufs buf\$len 362 endm 363 0222+ DS BUF\$LEN 364 0328+ DS BUF\$LEN BUF\$LEN 366 367 ; save area for XIOS routine addresses 368<br>369 369 conin\$jmp: 0534 C3<br>0535 0000 conin: dw \$-\$ 371 0535 0000 conin: dw \$-\$ 372 373 conout\$jmp: 0537 C3<br>0538 0000 conout: dw \$-\$ 375 0538 0000 conout: dw \$-\$ 376 377 constat\$jmp: 378 053A C3 db jmp CP/M RMAC ASSEM 1.1 #008 NETWRKIF FOR SYSTEMS RUNNING ULCNET 379 constat: 380 053B 0000 dw \$-\$ 381 382 383 384 385 ; NETWRKIF Utility Routines 386 387 ; Operating system linkage routine 388<br>389 monx: 390<br>391 391 053D 2A0000 lhld bdos\$adr 0540 E9 393 394 395 ; Double word subtract: DE = HL - DE 396 397 dw\$sub: 398 0541 7D mov a,l 0542 93 sub e 400 0543 5F mov e,a 401 0544 7C mov a,h

 402 0545 9A sbb d 0546 57 mov d,a 404 0547 C9 ret 405 406 ; Routine to scan requester control blocks for a match with the received 407 ; source ID. 408 ; 409 ; Input: A = Source ID to Match 410 ; 411 ; Output: 412 ; success: HL = pointer to requester control block 413 ; A <> 0FFh 414 (a)  $\begin{array}{ccc} 3.14 & 3.14 \\ 4.15 & 3.14 \\ 5.15 & 3.14 \\ 7.15 & 7.14 \\ 8.15 & 1.14 \\ 9.11 & 1.14 \\ 10.1 & 1.14 \\ 11.1 & 1.14 \\ 12.1 & 1.14 \\ 13.1 & 1.14 \\ 14.1 & 1.14 \\ 15.1 & 1.14 \\ 16.1 & 1.14 \\ 17.1 & 1.14 \\ 18.1 & 1.14 \\ 19.1 & 1.14 \\ 10.1 & 1.14 \\ 1$  $HL = pointer to RCB$  416 ; A = 0FFh  $417$  ;<br> $418$  i no match and no i no match and no available RCB's:  $419$  ;  $A = 0$ FFh<br> $420$  ;  $CY = 1$  $CY = 1$  421 422 scan\$table: 423 424 0548 211D01 lxi h,rqstr\$table ;point to the start of the RCB table 425 054B 0602 mvi b,nmb\$rqstrs mvi b,nmb\$rqstrs 426 054D 110700 lxi d,rcb\$len ;size of RCB's for scanning the table 427  $5c$ \$t1: 429 430 0550 BE cmp m<br>431 0551 C8 rz rz ;yes--> a matcl 431 0551 C8 rz ;yes--> a match--> return 432 CP/M RMAC ASSEM 1.1 #009 NETWRKIF FOR SYSTEMS RUNNING ULCNET 433 0552 19 dad d ;else-->check next entry 0553 05 dcr b 435 0554 C25005 jnz sc\$t1 436 437 0557 211D01 lxi h,rqstr\$table ;no match-->look for a free entry<br>438 055A 0602 mvi b.nmb\$rqstrs mvi b,nmb\$rqstrs 439<br>440 sc\$t2: 441<br>442 442 055C 7E mov a,m 055D 3C inr a 444 055E CA6A05 jz sc\$t3 ;an unoccupied entry has been found 445 446 0561 19 dad d ;else-->keep looking 447 0562 05<br>448 0563 C25C05 jnz sc\$t2 0563 C25C05 jnz 449 450 0566 3EFF mvi a,0ffh ;outa luck-->set the big error 451 0568 37 stc 452 0569 C9 ret 453 454 sc\$t3: ;no match, but found a free entry 455 456 056A 3D dcr a ;A=0FFh 457 056B B7 ora a ;CY=0 458 056C C9 ret 459 460<br>461 ; This routine free up a requester control block for somebody else who 462 ; might want to Log In. 463 ; 464 ; Input: A = source ID that just logged off 465<br>466 466 free\$rqstr\$tbl: 467<br>468 056D 211D01 lxi h,rqstr\$table 469 0570 110700 lxi d,rcb\$len 470 471 fr\$t1: 472 0573 BE cmp m 474 0574 C27A05 jnz fr\$t2 ;RCB ID <> SID-->keep scanning 475

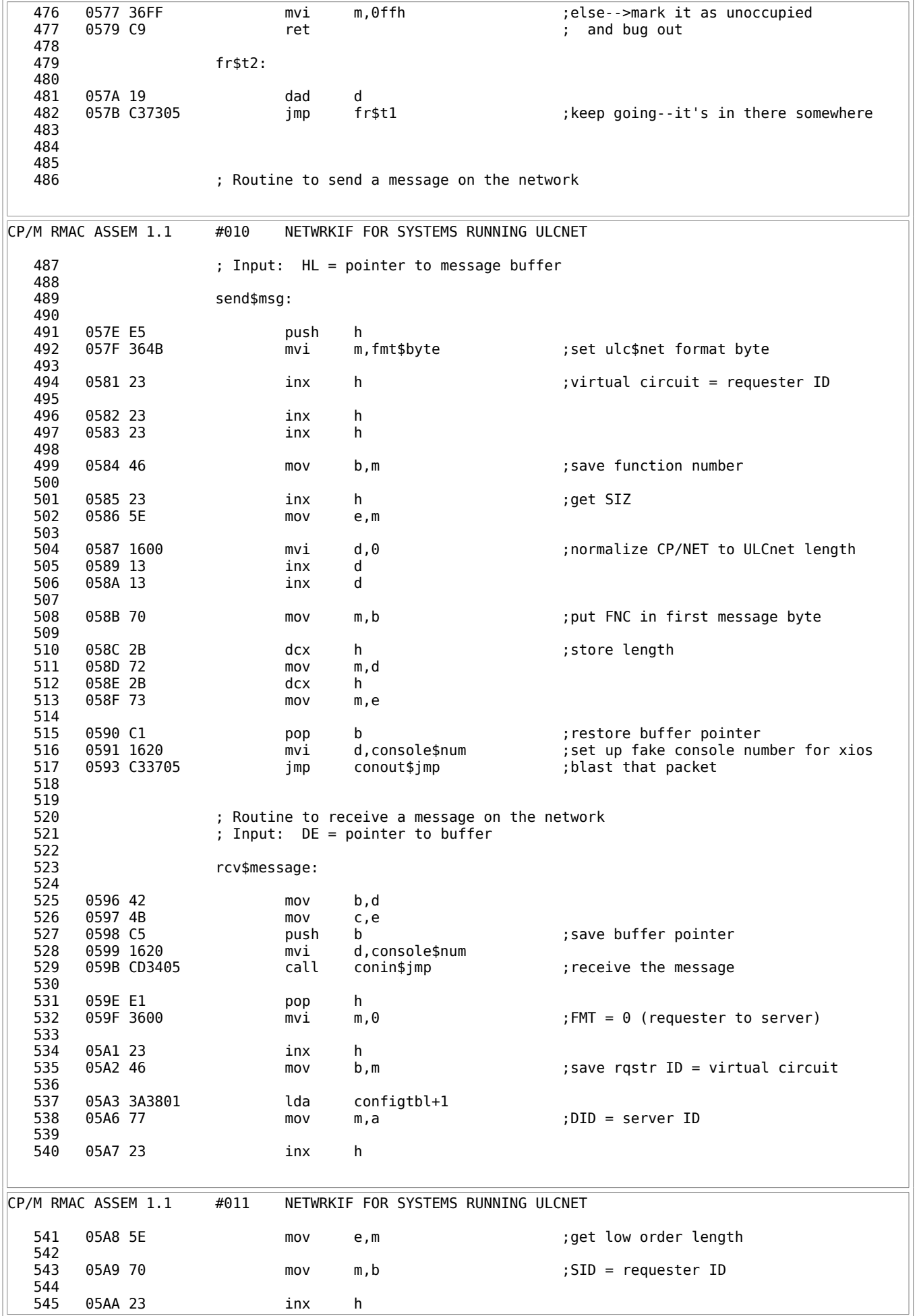

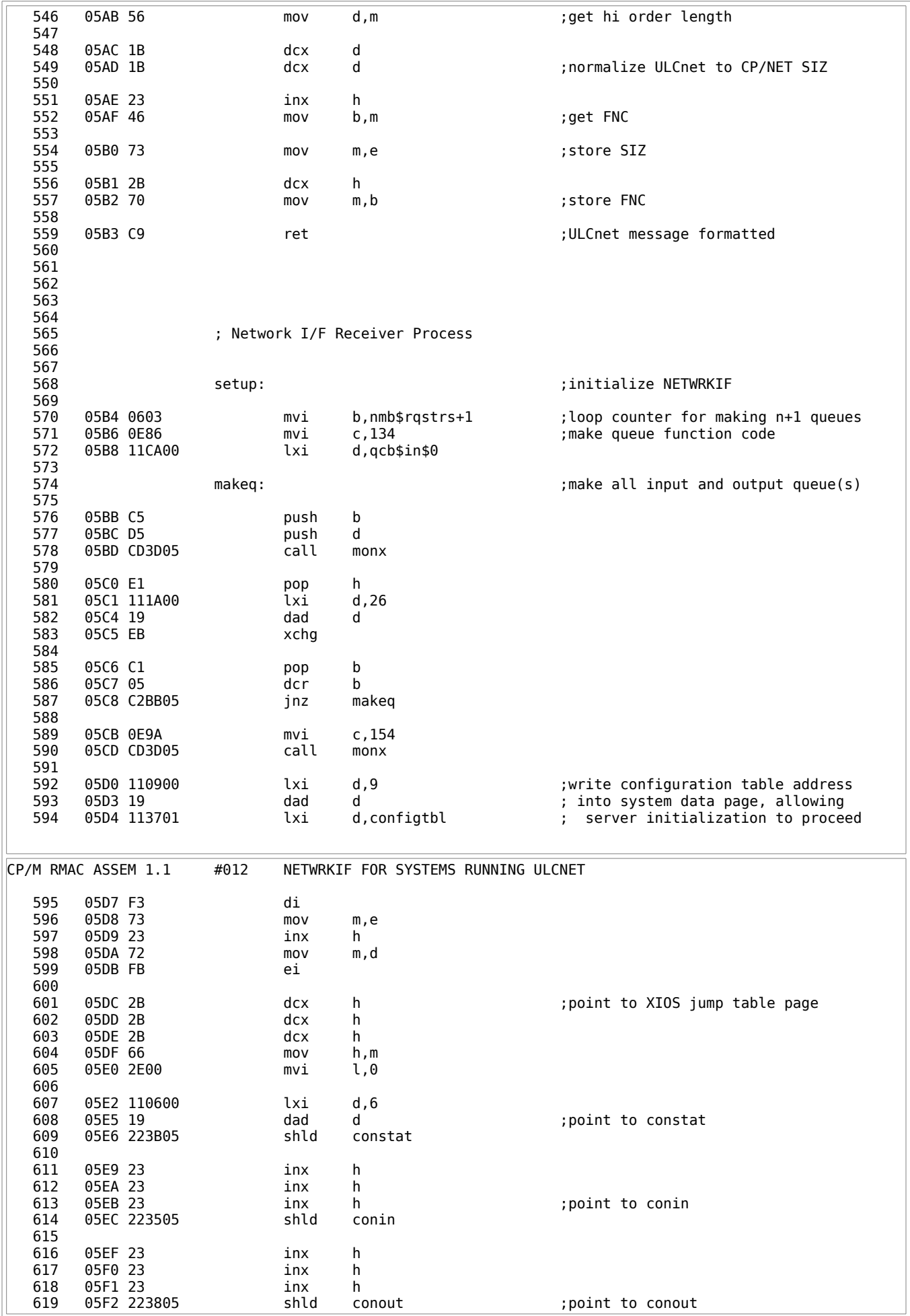

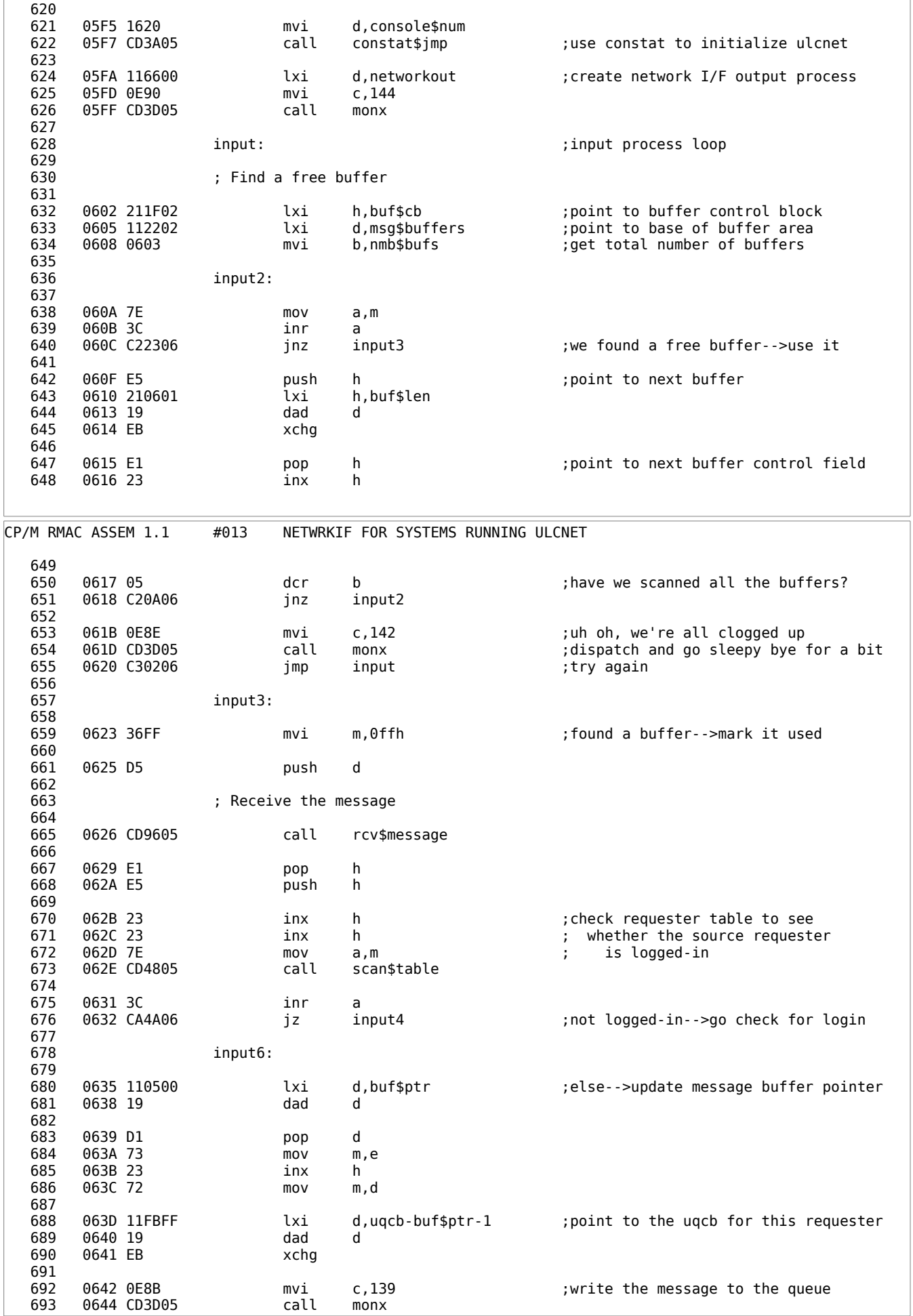

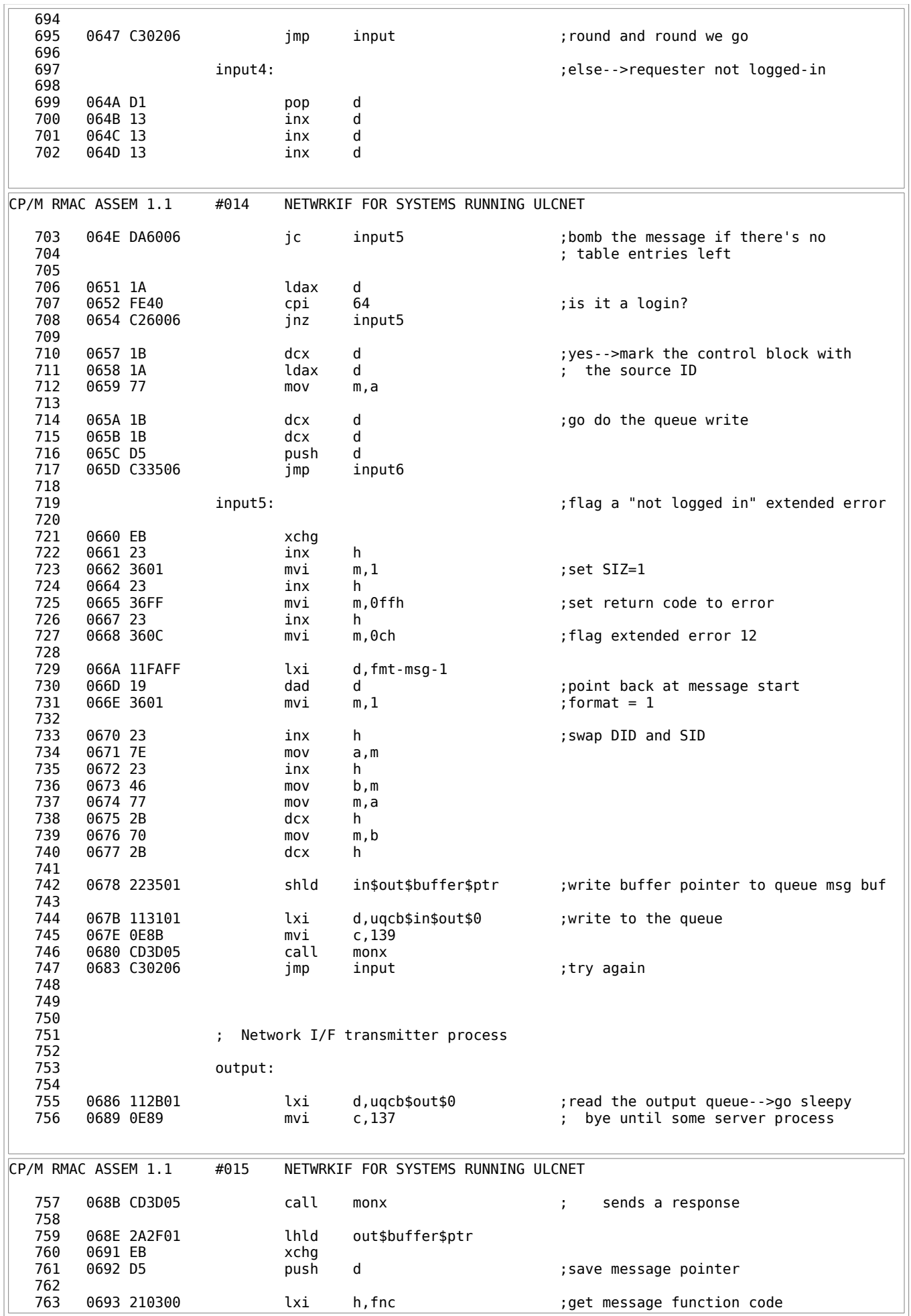

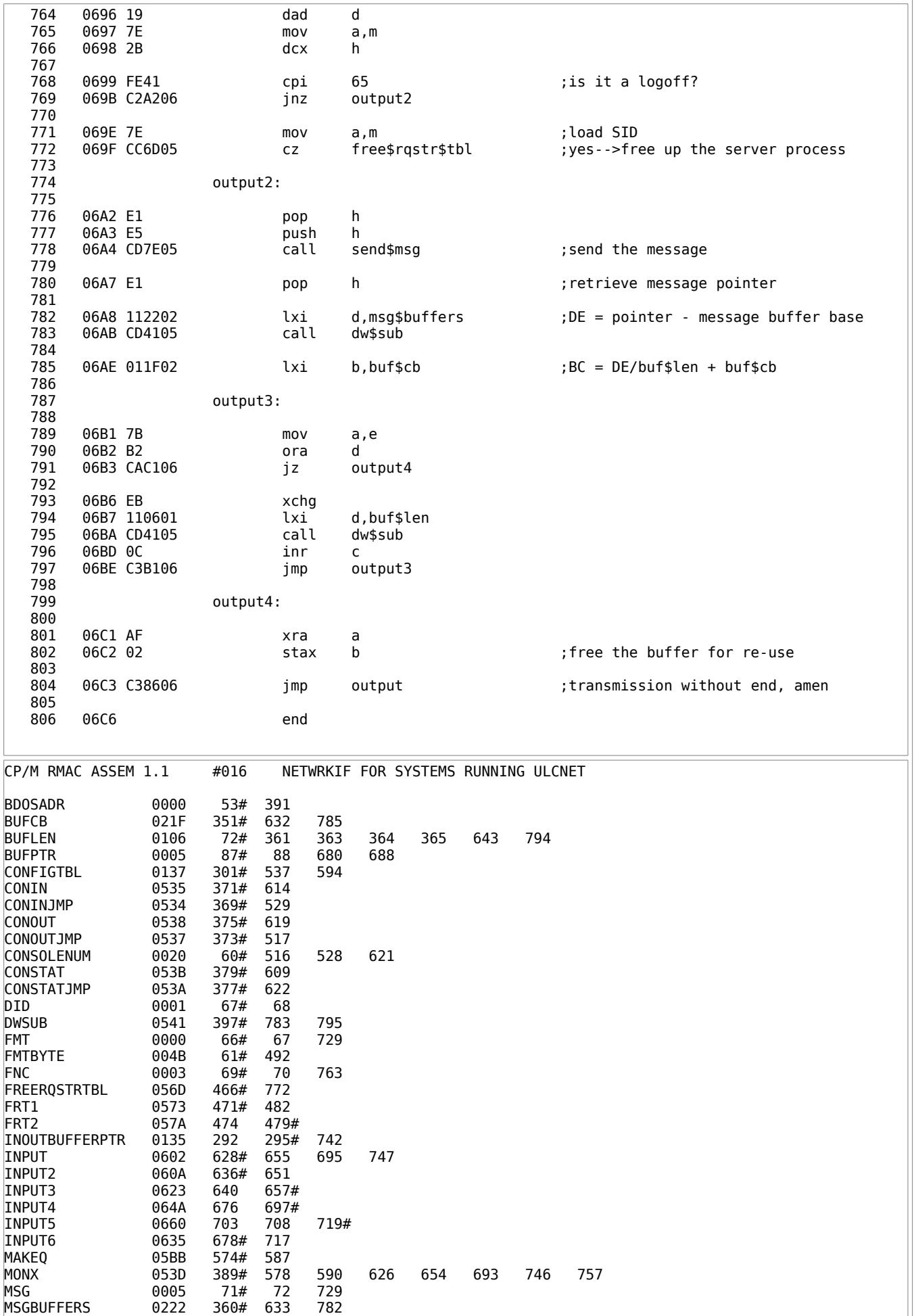

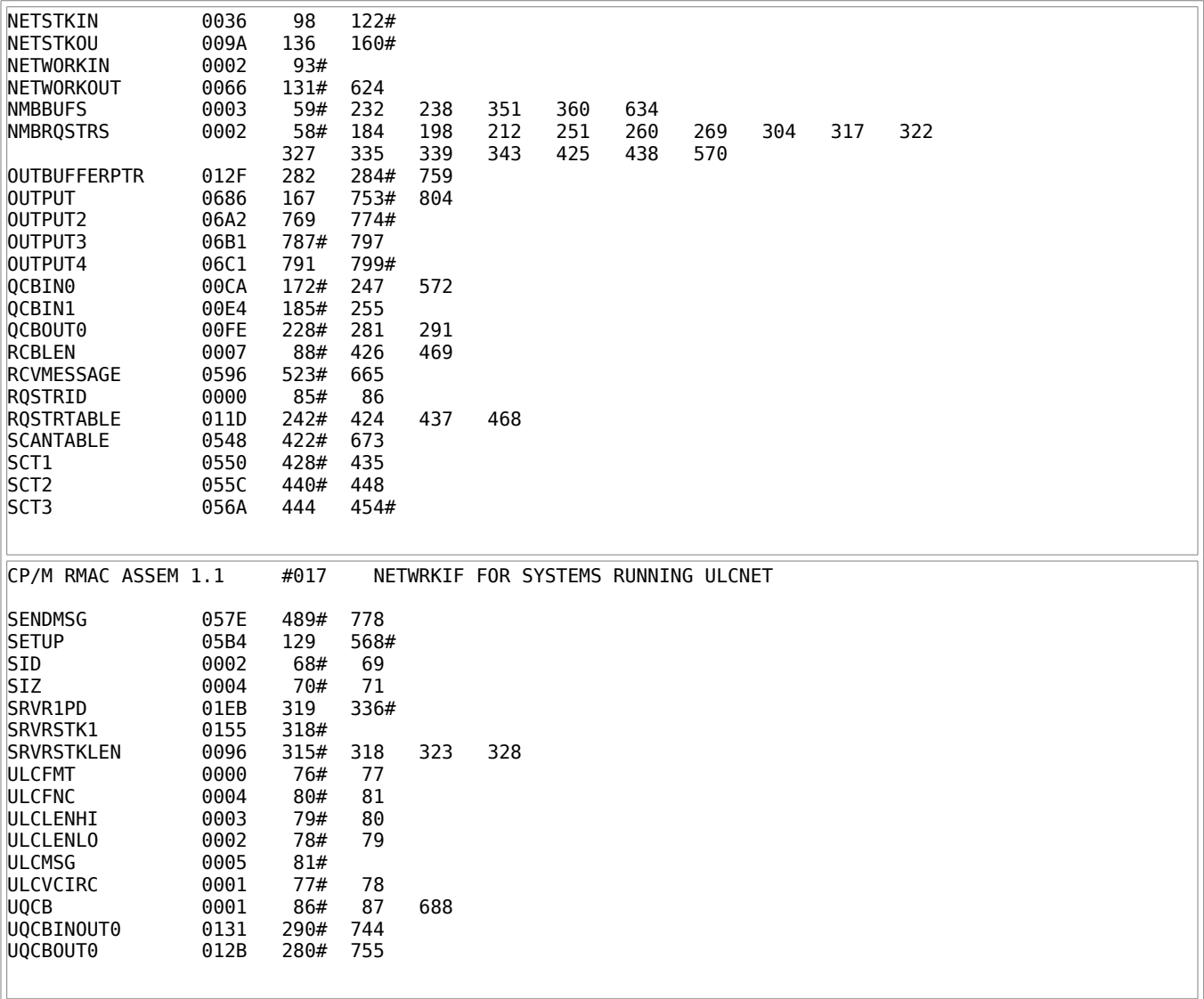

# Listing F-2: NETWRKIF for Systems Running ULCnet

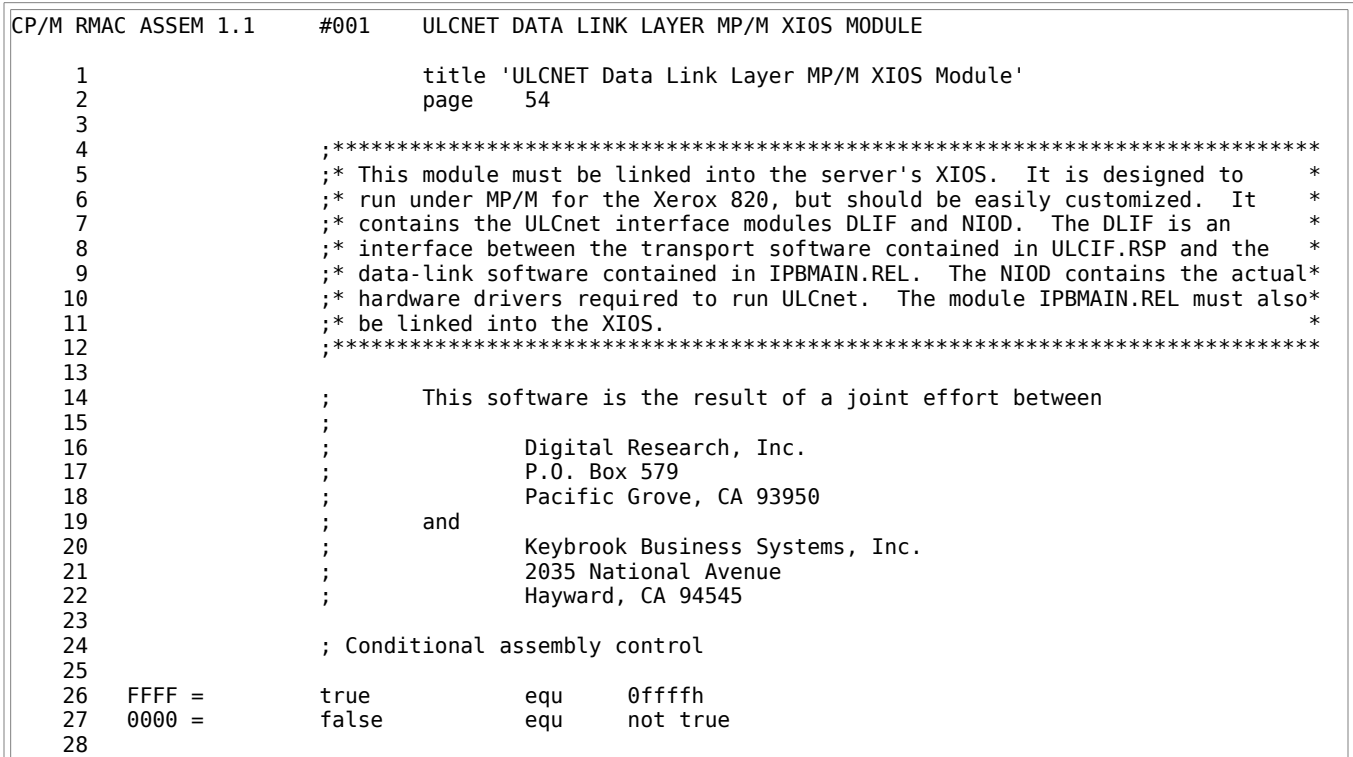

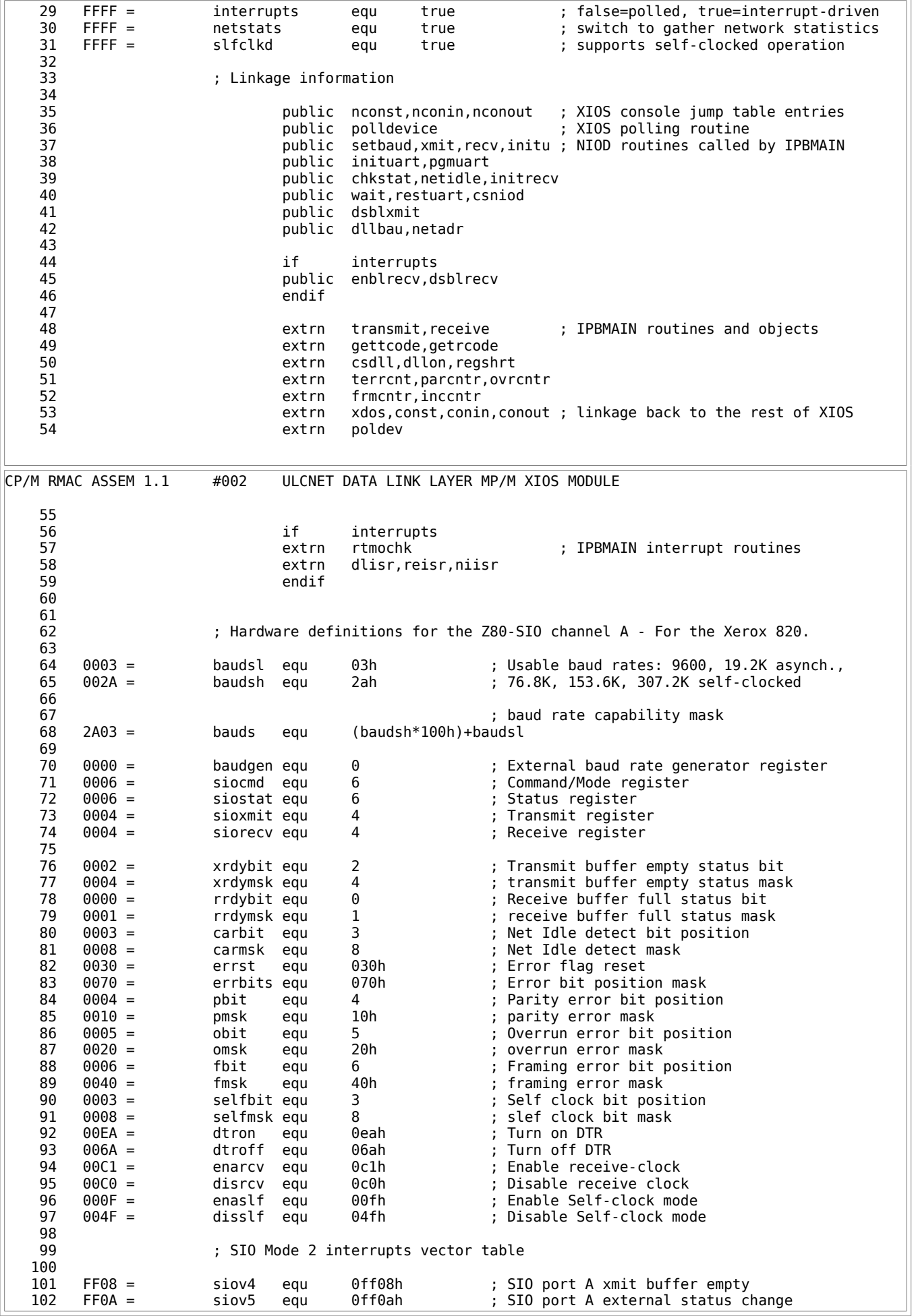

 103 FF0C = siov6 equ 0ff0ch ; SIO port A receive 104 FF0E = siov7 equ 0ff0eh ; SIO port A special receive condition 105 106 0020 = netcon equ 20h ; fake console number called by ULCIF for 107 interventions of the contract of the contract of the contract of the contract of the contract of the contract of the contract of the contract of the contract of the contract of the contract of the contract of the contr 108 CP/M RMAC ASSEM 1.1 #003 ULCNET DATA LINK LAYER MP/M XIOS MODULE 109 **;** polling equates 110 111 0020 = ulctx equ 20h ; transmission poll number<br>112 0021 = ulcrx equ 21h ; receive poll number 112 0021 = ulcrx equ 21h ; receive poll number 113 page CP/M RMAC ASSEM 1.1 #004 ULCNET DATA LINK LAYER MP/M XIOS MODULE 114 115 116<br>117 ; ULCnet Data Definitions 118 119 0000 netadr: ds 3 ;ULCnet network address 120 0003 dllbau: ds 2 ;baud rate mask 121 0016 = timeval equ 22 ; WAIT routine time constant 123 ; 12 for 2.5 megahertz Z80 124 ; 22 for 4.0 megahertz Z80 125 126 dev\$table:  $\qquad \qquad$  ;polling device table  $\frac{127}{128}$ 0005 9800 dw twait ; receive poll wait 129 0007 D300 dw rwait ;transmit poll wait<br>130 0002 = num\$devices equ (\$-dev\$table)/2 130 0002 = num\$devices equ (\$-dev\$table)/2 131<br>132 0009 tcode: ds 1 interest in the 1 set of 1 set of 1 set of 1 set of 1 set of 1 set of 1 set of 1 set of 1 set o 133 000A rcode: ds 1 ; Receive Return code 134 135 000B FF curbaud db 0ffh (in the current baud rate 136 137<br>138 000C 0102040810btbl: db 1,2,4,8,16,32,64,128 ; table to convert baud number codes 139 ; into a bit mask 140 141 **baudtbl: baudtbl: baudtbl: 141 baud rate table**  142 143 0014 0E db 0eh ; 9600 Baud 144 0015 0F db 0fh ; 19200 145 146 scbaudt: ; self-clock baud rate table 147 148 0016 00 db 0 ; 62500 Baud - Not implemented 149 0017 0D db 0dh ; 76800 Baud 150 0018 00 db 0 ; 125000 Baud - Not implemented 153600 Baud (1516) 9019 OE db 0eh (153600 Baud (153600 Baud (1516)<br>153600 Baud (1516) 901A 00 (1525000 Baud (1525000 Baud (1525000 Baud (152500 Baud (1526) 902 (1526) 902 (1526) 152 001A 00 db 0 ; 250000 Baud - Not implemented 153 001B 0F db 0fh ; 307200 Baud 154 155 if interrupts<br>156 001C 30144F156Asioiblk db 030h,14h,4 156 001C 30144F156Asioiblk db 030h,14h,4fh,15h,06ah,13h,0c1h,11h,01h,10h,10h,30h else 158 sioiblk db 030h,14h,4fh,15h,06ah,13h,0c1h,11h,00h,10h,10h,30h 159 endif 160 161 000C = sioilen equ \$-sioiblk 162 163 page CP/M RMAC ASSEM 1.1 #005 ULCNET DATA LINK LAYER MP/M XIOS MODULE 164 165 166<br>167 ; ULCnet data-link interface code

 168 169 170 ; POLLDEVICE: Device polling routine. 171 **;** Input: 172 **172 ;** C = device number to poll 173 ; Output:<br>174 ; Output:  $A = 0$  if not ready 175 **;** The contract the contract of the contract of the contract of the contract of the contract of the contract of the contract of the contract of the contract of the contract of the contract of the contract of the contr 176 177 polldevice: 178 179 0028 79 mov a,c ; if not a network poll, go to the real<br>180 0029 D620 sui ulctx ; routine 180 0029 D620 sui ulctx ; routine 002B DA0000 182 183 002E FE02 cpi num\$devices ; check for poll number in bounds<br>184 0030 DA3600 ic devok 0030 DA3600 jc 185 186 0033 3E00 mvi a,0 ; out-of-bounds-->don't do anything 0035 C9 ret 188 devok: 190 0036 6F mov l,a 192 0037 2600 mvi h,0 h ; multiply index by 2 194 195 003A 110500 lxi d,dev\$table ; index into the poll routine table<br>196 003D 19 dad d 003D 19 dad d 197 198 003E 5E mov e,m 199 003F 23 inx h mov d,m ; get the routine address 201 202 0041 EB xchg pchl ; dispatch 204 205 206 207 208 (208 (208 ); NCONST: Console status entry point. If register D = fake network<br>209 (209 (209 ): console ID, do network initialization, Otherwise, go back 209 ; console ID, do network initialization. Otherwise, go back to ; the real console routines. 211 212 nconst: 213<br>214 0043 3E20 mvi a,netcon ; Check if network call 215 0045 BA cmp d ; Jump to normal CONST if not network 217 CP/M RMAC ASSEM 1.1 #006 ULCNET DATA LINK LAYER MP/M XIOS MODULE 218 0049 CD0000 call csdll : ; Cold start the data link<br>219 004C CD0000 call dllon ; Initialize the SIO Driver 219 004C CD0000 call dllon ; Initialize the SIO Drivers 220 004F AF xra a ; Initialize all the short addresses 221 222 nxtadd: 223 224 0050 3C inr a cpi 5 ; Check for last address 226 0053 C8 rz 227 0054 F5 push psw 228 0055 CD0000 call regshrt 0058 F1 pop psw 230 0059 C35000 jmp nxtadd ; Jump to process next address 231 232 233 3 (233 ); NCONIN: Console In entry point. If register D = the fake network ID<br>234 323 (234 ); then receive a network message, using polled status checks of ; then receive a network message, using polled status checks of 235 ; an interrupt-driven data-link. Otherwise, go back to the real 236 ; CONIN routine. 237 nconin: 239 240 005C 3E20 mvi a,netcon ; Check for network call 241 005E BA cmp d

 242 005F C20000 jnz conin ; Jump to normal CONIN if not network 243 244 0062 50 mov d,b ; Setup for PSRECEIVE 0063 59 mov e, c 246 247 rretry: 248 249 0064 AF xra a ; Packet mode 250 0065 010101 lxi b,257 ; Buffer size 251 0068 210000 lxi h,0 ; Infinite wait 252 006B D5 push d ; Save buffer address for retry 253 006C CDC100 call psrecv 254 006FD1 pop d ; Restore buffer address<br>255 0070 B7 ora a 0070 B7 ora a<br>0071 C8 rz 256 0071 C8 rz ; Return if no error 257<br>258 0072 C36400 imp rretry ; Jump to try again if error 259 260<br>261 261 ; NCONOUT: Console out entry point. If D = fake console ID, send a network 262 ; message. Otherwise, just head for the real CONOUT routine. 263 264<br>265 nconout: 266 267 0075 3E20 mvi a,netcon ; Check for network call 268 0077 BA cmp d 269 0078 C20000 jnz conout ; Jump to normal CONOUT if not network 270 007B 50 mov d,b ; Setup for PSXMIT CP/M RMAC ASSEM 1.1 #007 ULCNET DATA LINK LAYER MP/M XIOS MODULE 272 007C 59 mov e,c 273<br>274 tretry: 275<br>276 276 007D AF xra a ; Packet mode, wait for Net Idle 277 007E D5 **push d** ; Save buffer address for retry<br>278 007F CD8800 call psxmit  $007F$  CD8800 call 279 0082 D1 pop d ; Restore buffer address 0083 B7 **ora** a 281 0084 C8 rz ; Return if no error 282 0085 C37D00 jmp tretry ; Jump to retry if error 284 285 286 ; PSXMIT: Transmit the packet pointed at by DE. If carry flag is set then don't wait for the Net to become idle. 288<br>289 ; Returns the completion code in A: 290 ; 291 ; 0 - Transmission ok and Data Link Ack Received 292 ; (In the case of multicast, no Ack required) - Transmission OK but no Data Link Ack received. 294<br>295 4 - Other error. 296 297 psxmit: 298<br>299 0088 CD0000 call transmit ; TRETCODE := TRANSMIT(TBUFPTR,) 300<br>301 008B 0E83 mvi c,83h : external the transmitter for completion 302 008D 1E20 mvi e,ulctx 008F CD0000 304<br>305 305 0092 3A0900 lda tcode ; Fetch return code 0095 C3CE00 jmp exitdl 307<br>308 ; TWAIT: Transmission completion poll routine. 309 ; 310 ; 0utput:<br>311 ;  $A = 0$  $311$  ;  $A = 0$  if not complete 312 ; The complete state of the offhis formulation of the state of the state of the state of the state of the state of the state of the state of the state of the state of the state of the state of the state of the state of 313 314 twait: 315
316 0098 CD0000 call gettcode ; A := GETTCODE - Xmit return code 317 318 009B 5F mov e,a in the system of example and the system of the system of the system of the system of the system of the system of the system of the system of the system of the system of the system of the system of the s 319 009C 1600 mvi d,0 320 009E 21A700 lxi h,trtbl 321 00A1 19 dad d 322 323 00A2 5E mov e,m ; dispatch on return code 00A3 23 325 00A4 66 mov h,m CP/M RMAC ASSEM 1.1 #008 ULCNET DATA LINK LAYER MP/M XIOS MODULE 326 00A5 6B mov l,e 00A6 E9 328 329 ; Return code dispatch table 330<br>331 331 00A7 B700 trtbl: dw psxret ; Good transmission 332 00A9 B700 dw psxret ; No Data Link Ack 333 00AB B700 dw psxret ; Too many collisions 334 00AD B700 dw psxret ; Transmitter is disabled 335 00AF B500 dw tsleep ; Transmitter is idle 336 00B1 B500 dw tsleep ; Transmitter is in progress dw tsleep : Transmitter is waiting for ack 338 339 tsleep: 340 341 00B5 AF xra a ; Code for continue to sleep 00B6 C9 ret 343<br>344 psxret:  $\qquad \qquad ;$  Enter here if something happened 345 346 00B7 D2BB00 jnc twakeup ; Jump if no transmit error 347 00BA 2F cma ; Else-->Indicate error 348 349 twakeup: 350 351 00BB 320900 sta tcode ; Store return code mvi a,0ffh ; Signal poll successful 353 00C0 C9 ret 354 355 356<br>357 ; PSRECV: Receive a packet into buffer pointed at by DE. Length of 358 ; packet must be less than length of buffer in BC. HL is the receive 359 ; timeout count. 360<br>361 361 ; Upon return clear the carry bit if a packet received and ACKed. 362 **362** ; Set the carry flag if any error occured. 363 ; 364 365 366 psrecv: 367 368 00C1 CD0000 call receive ; := RECEIVE(HL,DE,BC) 369 370 00C4 0E83 mvi c,83h ; Poll until receive complete 371 00C6 1E21 mvi e,ulcrx 372 00C8 CD0000 call xdos 373 374 00CB 3A0A00 lda rcode ; Fetch return code 375 376 ; Common exit routine for returning to the pseudo-console handler 377 378 exitdl: 379 CP/M RMAC ASSEM 1.1 #009 ULCNET DATA LINK LAYER MP/M XIOS MODULE 380 00CE B7 ora a ; a ; assume no error 381 00CF F0 rp ; Return if no error 382 383 00D0 2F cma 384 00D1 37 stc ; Indicate error 00D2 C9 ret

386<br>387 ; RWAIT: Poll routine to detect receive status. 388<br>389 389 ; Output: 3 ; and  $A = 0$  if receive not complete 391 ; 0ffh if receive complete 392 393 rwait: 394 395 00D3 CD0000 call getrcode ; A := GETRCODE 396 397 00D6 5F mov e,a ; form dispatch vector 398 00D7 1600 mvi d,0 00D9 21E200 400 00DC 19 dad d 401<br>402 00DD 5E mov e,m (a) ispatch on receive completion code 403 00DE 23 inx h 404 00DF 66 mov h,m 00E0 6B mov l,e 406 00E1 E9 pchl 407<br>408 ; Receive completion code dispatch table 409 410 00E2 F000 rrtbl: dw rgood ; Good receive 411 00E4 F600 dw rbad ; Bad receive<br>412 00E6 F600 dw rbad ; Disabled dw rbad ; Disabled 413<br>414 414 and if the interrupts of the set of the set of the set of the set of the set of the set of the set of the s<br>and the set of the set of the set of the set of the set of the set of the set of the set of the set of the set ; Still idle after timeout 416 else 00E8 FA00 dw ridle ; Idle 418 endif 419 420 00EA EE00 dw rsleep ; Inprogress dw rsleep ; In progress and for us. 422<br>423 rsleep: 424 425 00EE AF  $\begin{array}{ccc} \text{Area} & \text{a} & \text{b} & \text{c} \\ \text{d} & \text{d} & \text{d} & \text{d} \end{array}$  ; Code for continue to sleep 426 00EF C9 ret 427<br>428 428 rgood:<br>429 rwakeu rwakeup: 430 431 00F0 320A00 sta rcode ; Store return code ; Store return code ; Store return code 132 00F3 3EFF ; Wake up code 433 00F5 C9 ret CP/M RMAC ASSEM 1.1 #010 ULCNET DATA LINK LAYER MP/M XIOS MODULE 434 435 rbad: 436<br>437 437 00F6 2F cma ; Code for error 438 00F7 C3F000 jmp rwakeup ; Jump to wake up receive process 439 440 if interrupts 441 442 ridle: 443 444 00FA CD0000 call rtmochk ; Check for timeout 445 00FD DAF600 jc rbad ; if timeout, signal error 446 0100 C3EE00 jmp rsleep ; Continue to wait if no timeout 447 448 0103 C9 ret 449<br>450 endif 451 page CP/M RMAC ASSEM 1.1 #011 ULCNET DATA LINK LAYER MP/M XIOS MODULE 452 453 454 ; NIOD routines 455

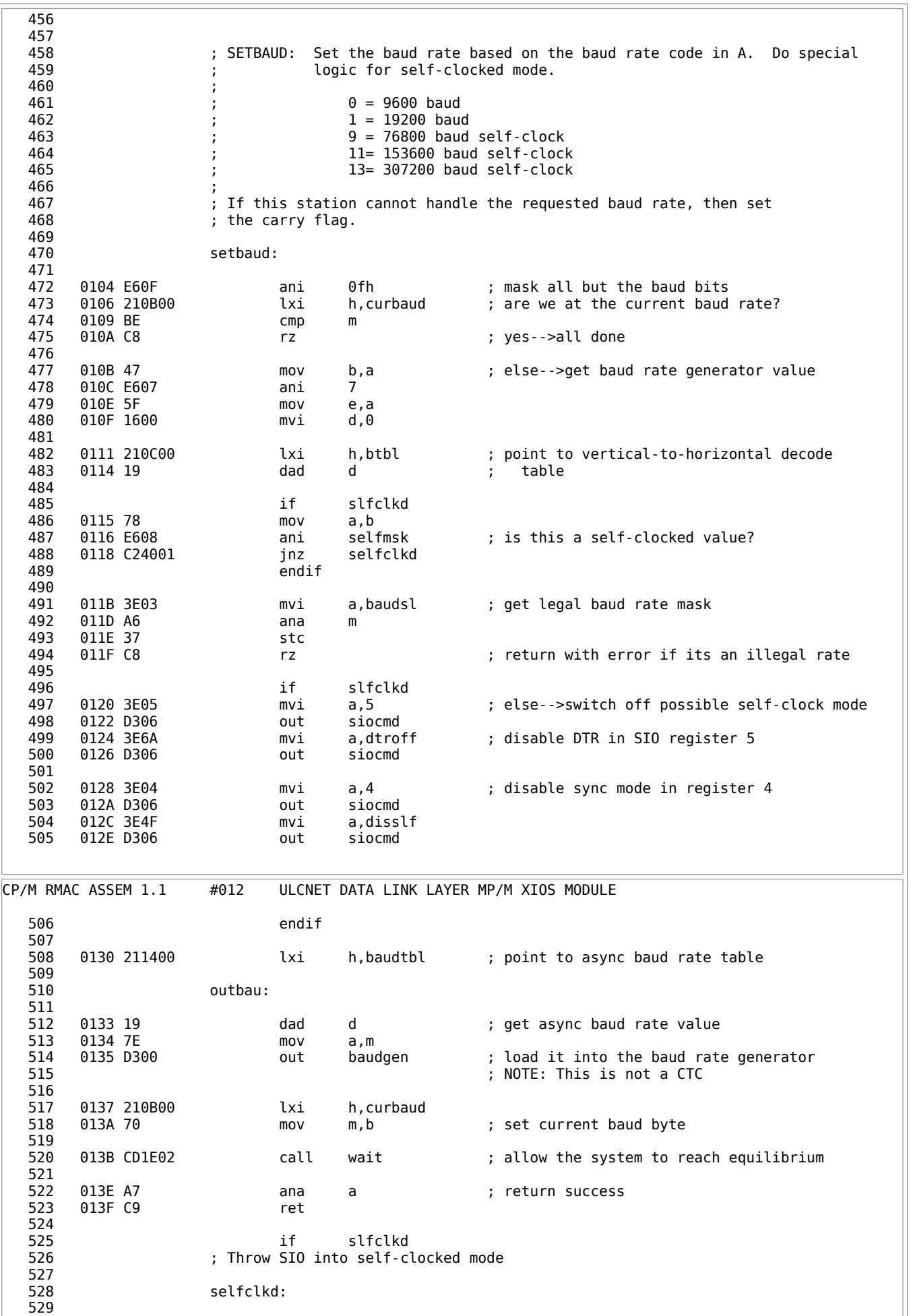

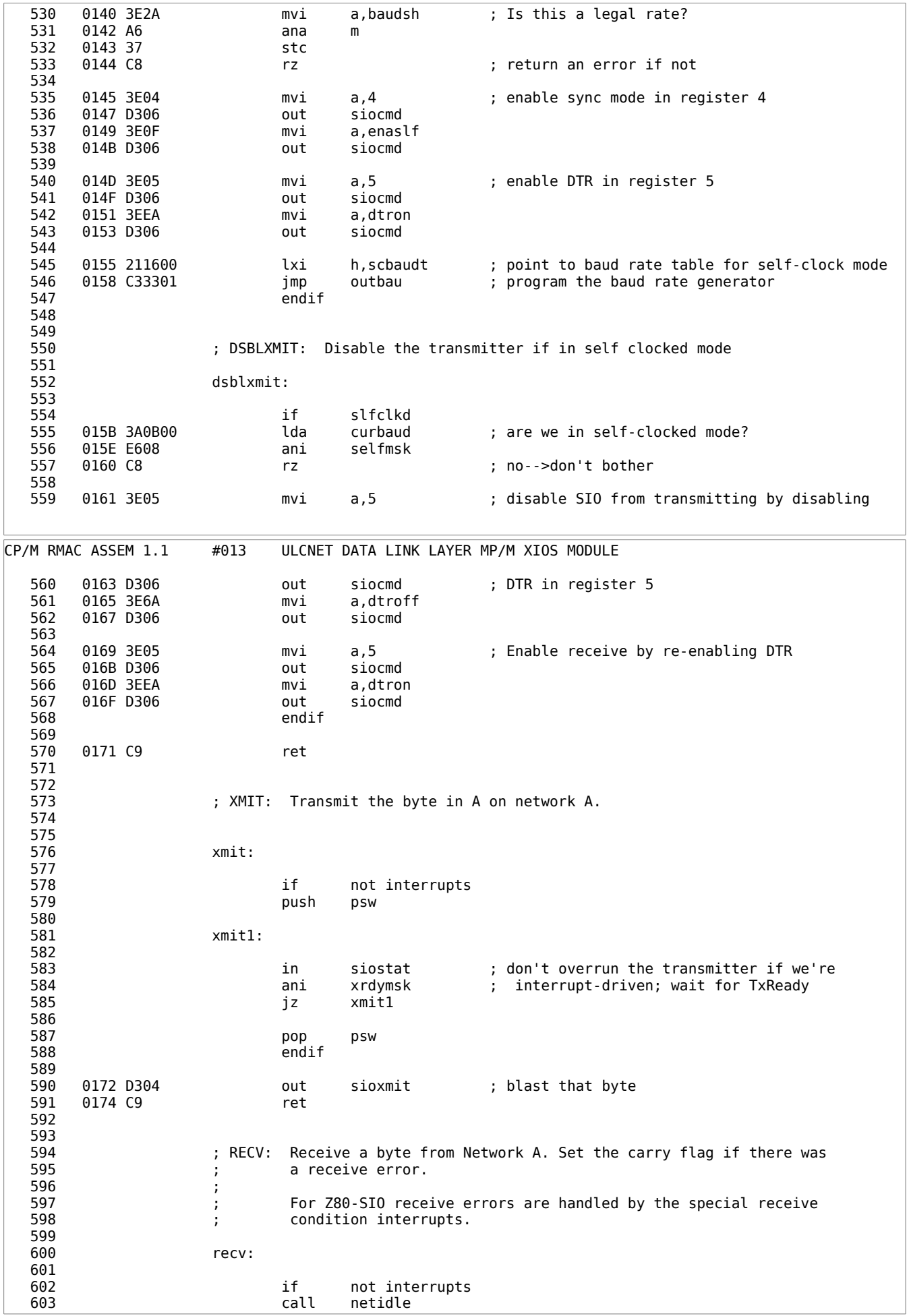

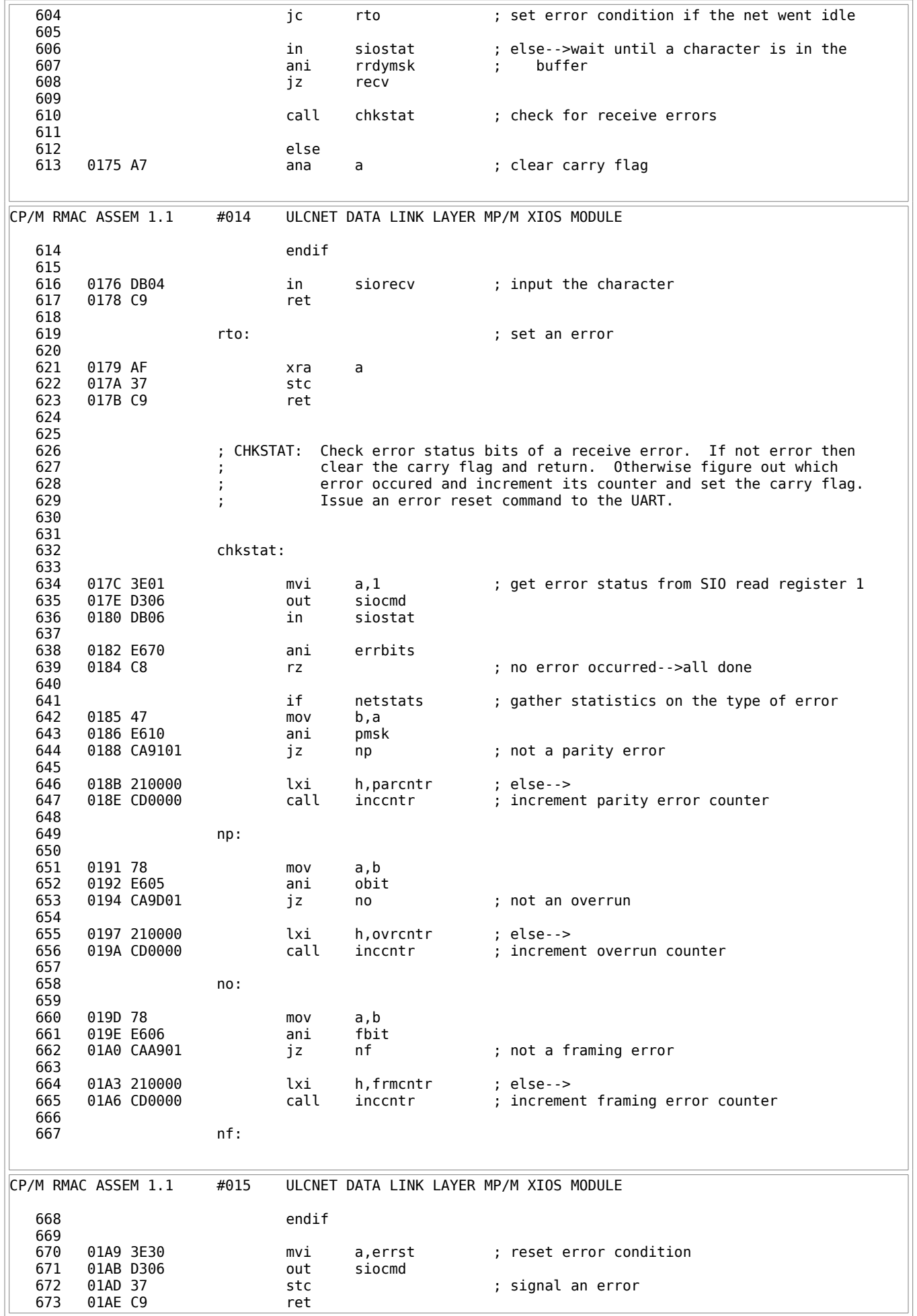

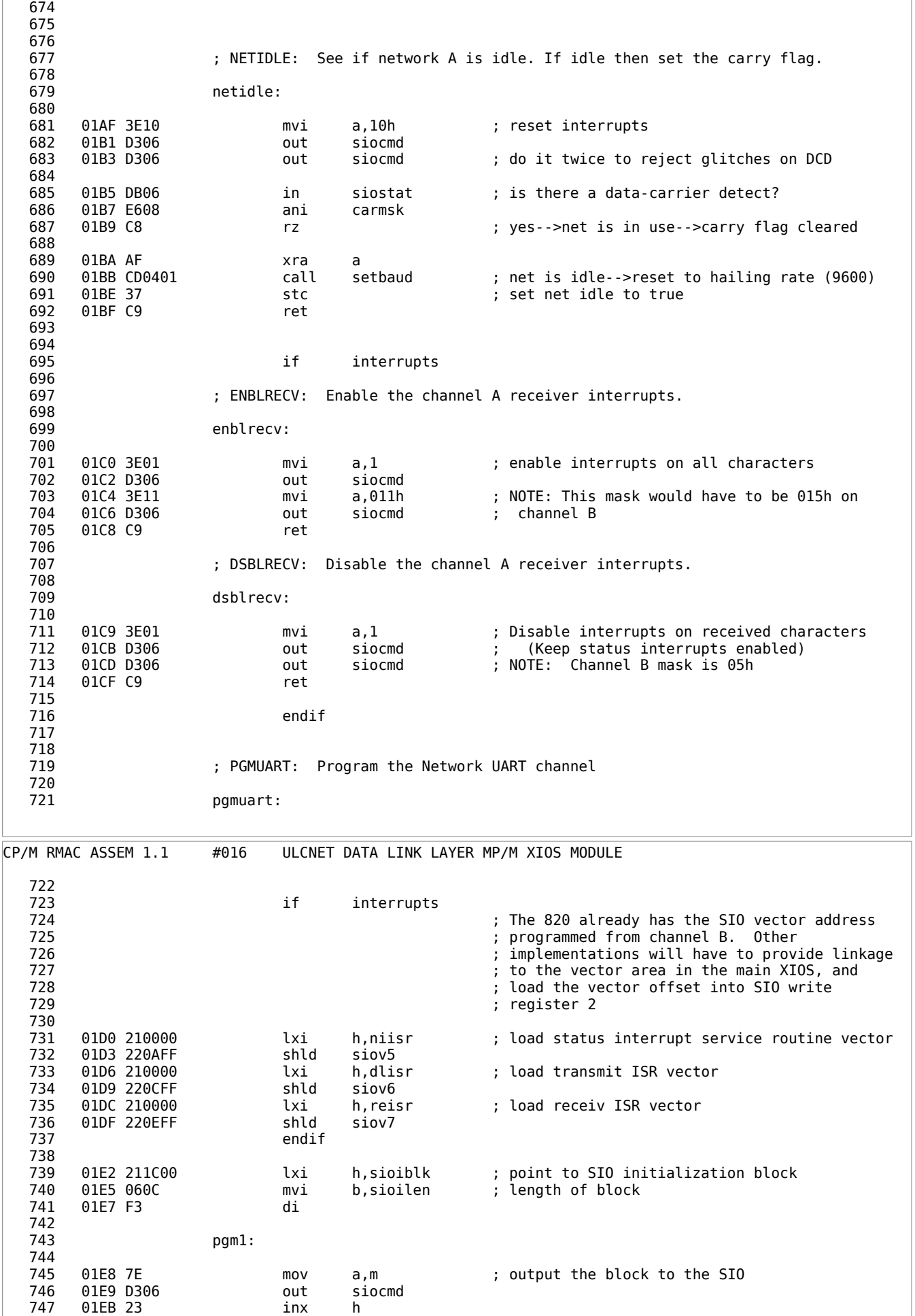

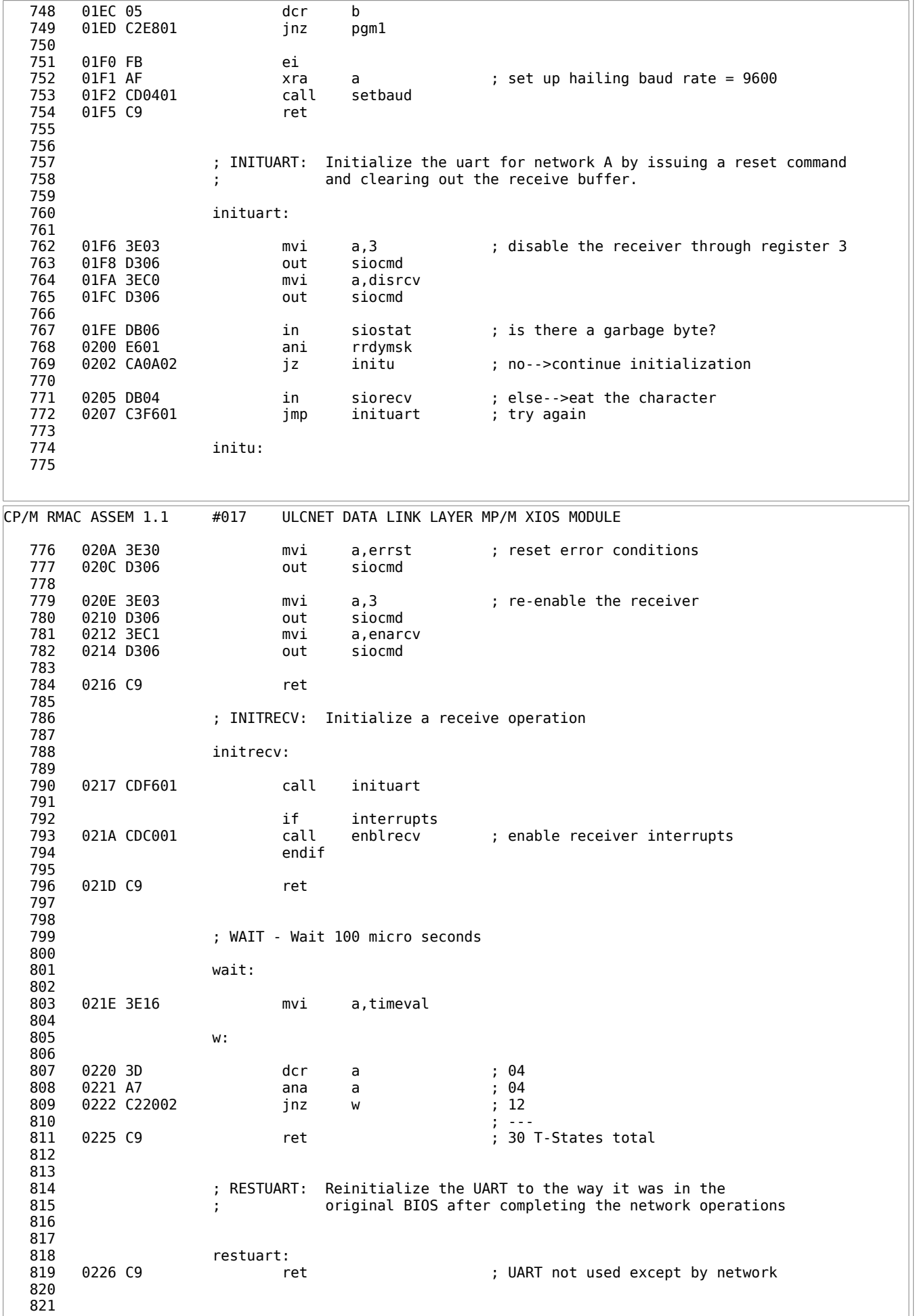

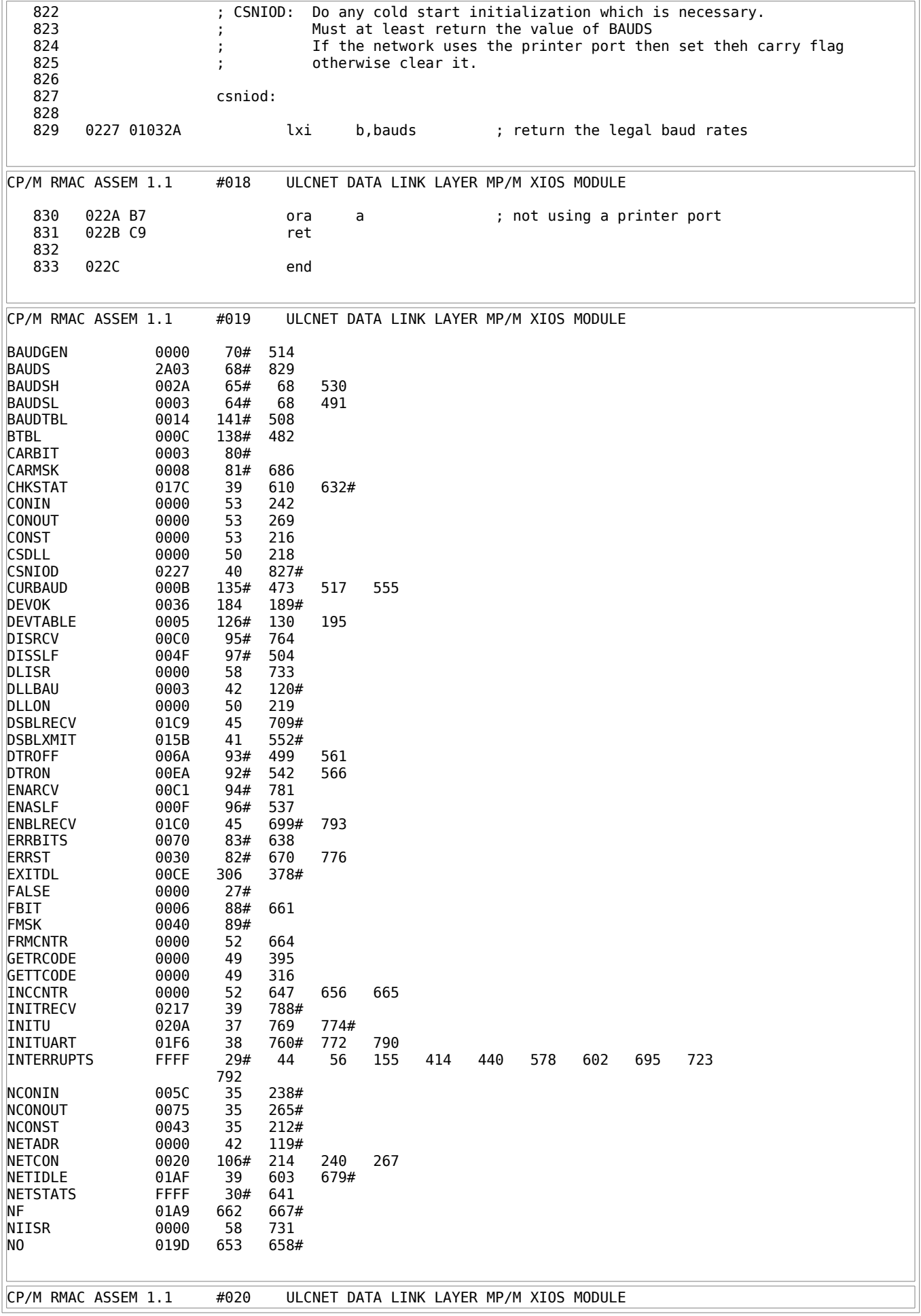

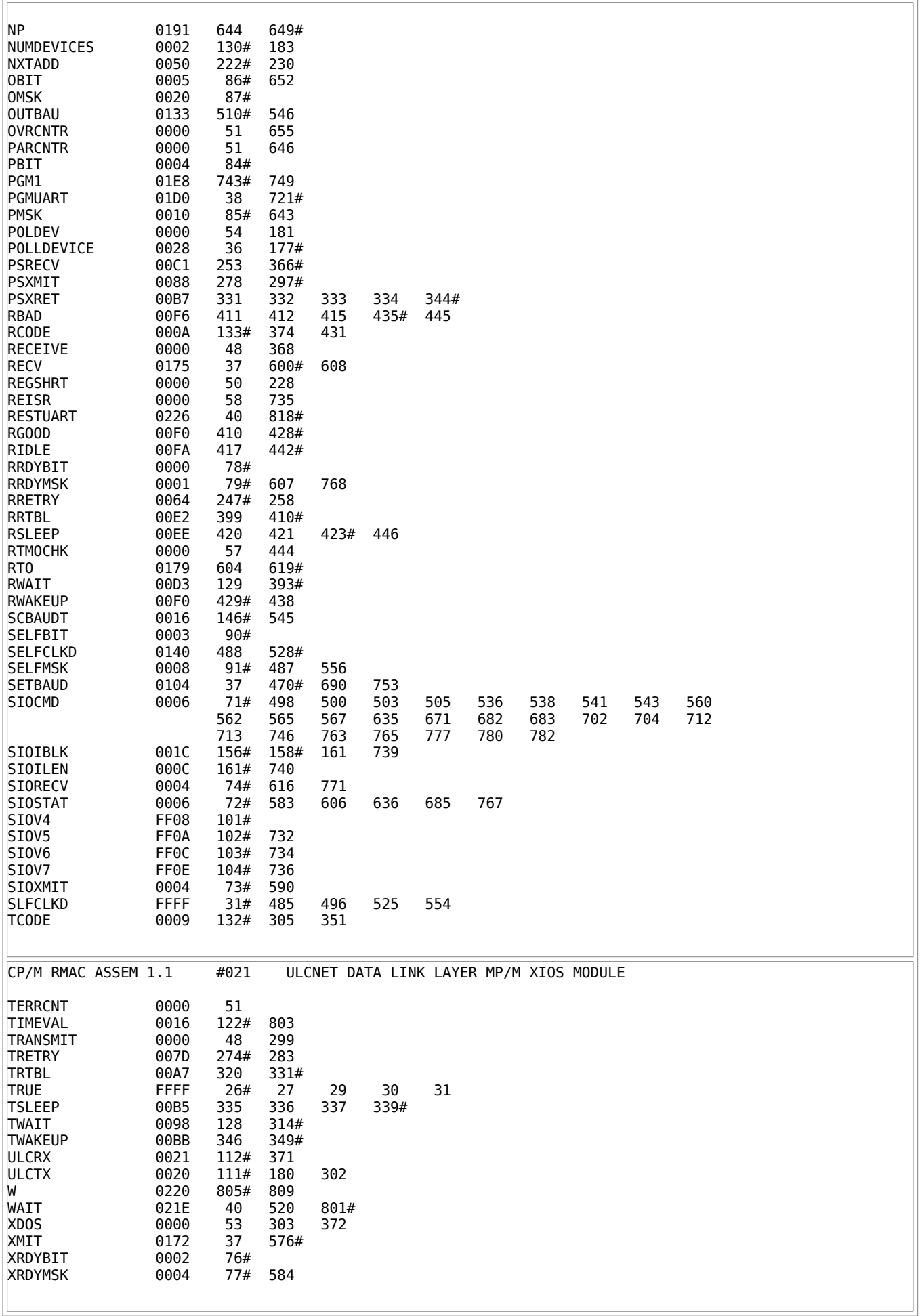

Listing F-3: ULCnet Data-link Layer MP/M XIOS Module

#### **Appendix G Using CP/NET 1.2 with CORVUS OMNINET**

Corvus OMNINET is an inexpensive, high-performance CSMA/CA networking system supporting up to 63 hosts on a one-megabit-per second, twisted-pair cable. OMNINET host interface adaptors are intelligent coprocessors that deal with all aspects of network communication of the host in which they are installed, up to and including the transport layer of the ISO open system model. The sample SNIOS and NETWRKIF files following this discussion show one way to use Corvus engineering transporters to implement a CP/NET system.

# **G.1 The Corvus Engineering Transporter**

The Corvus engineering transporter is a card for evaluating Corvus OMNINET with minimum modification to an existing Z80 system. The transporter is not an end-user product, but it is similar enough in hardware design to most production systems using OMNINET to work with little modification.

General information about the Corvus transporter is presented here to help you understand the operation of the sample codes at the end of this appendix. For more information, refer to Corvus documentation.

Communication with the transporter hardware is simplified by the fact that the transporter is microprocessorbased and uses autonomous DMA to access its host computer's memory directly. All communication between host and transporter is controlled by well organized data structures existing in host memory. The only port I/O the host ever does is the transmission, to the transporter hardware, of 24-bit pointer objects (as three serial bytes, most significant byte first) via an output port. Note that all Corvus multibyte objects are in most significant byte first order. These pointer objects refer to transporter command blocks, described in [Table G-1.](#page-190-0)

<span id="page-190-0"></span>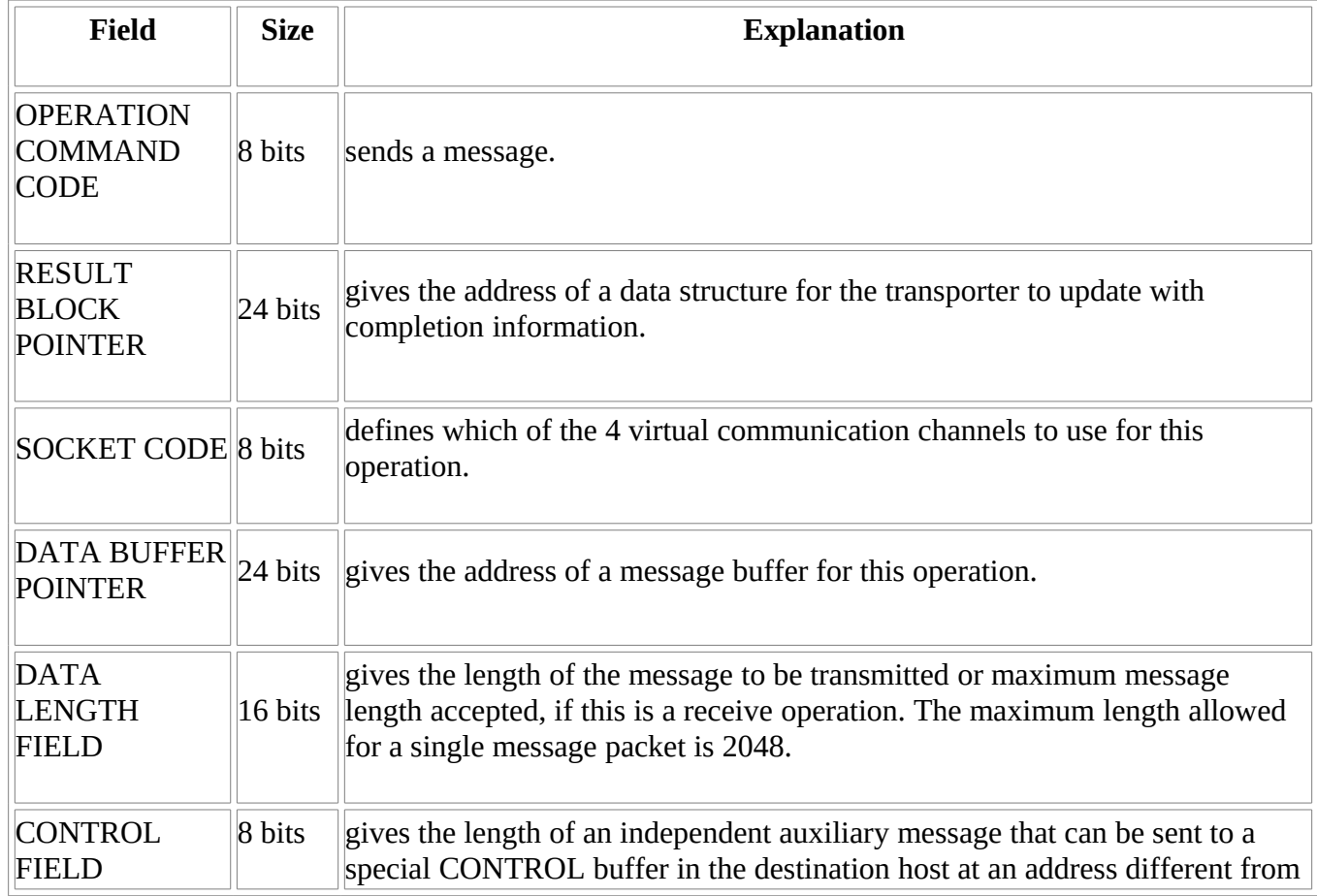

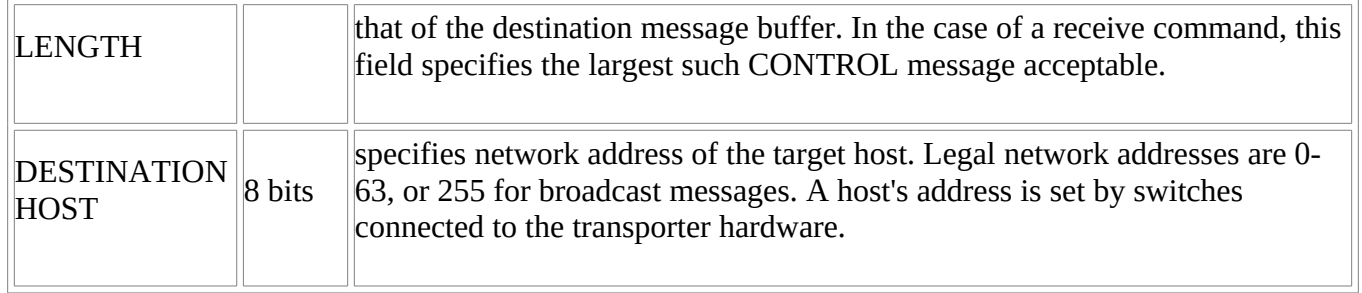

Table G-1. Transporter Command Block

Not all fields are used by all commands, but the syntax of the command block is usually consistent, except in the case of special diagnostic commands.

The result pointer in the command block must contain the address of a large enough data structure in host memory to accept the completion information that the specified command produces. Note that the result block is associated with the operation the command block describes. If more than one operation is posted to the transporter hardware, each must have its own result block available. [Table G-2](#page-191-0) describes a typical result block.

<span id="page-191-0"></span>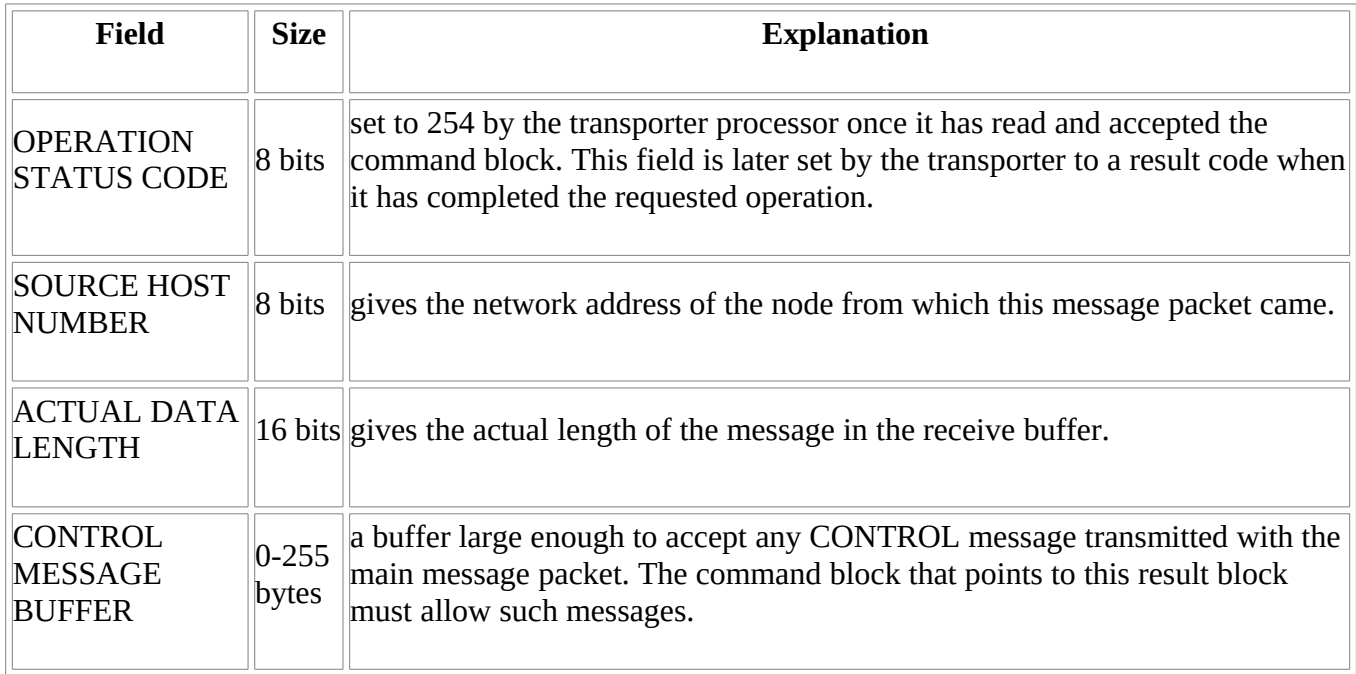

Table G-2. Receive Result Block

Up to four simultaneous receive operations can be in progress at any one time, waiting for messages for the four logical sockets in the host. Only one message can be posted for transmission at any one time, but this can be done even while four receive operations are pending. Messages from one node are only acceptable to another node if it has a receive command outstanding specifying the socket to which the message is directed.

In use, the host processor must build a command block, then post it to the transporter hardware by outputting one byte at a time of its 24-bit address to the transporter via an output port. The transporter uses an input ready status bit to synchronize this transfer. Command pointers can be transfers done at any time except while the transporter is processing a command block to transmit a message. That operation ties up the transporter until the message has been delivered, or the transporter has given up trying. Network latency is low, so the transporter is unavailable only briefly.

Once the transporter has read and accepted a command, it sets the operation status code in the result block to

254. It is advisable for the host to preset this byte to 255 before sending the transporter the pointer, so that the transporter can confirm that the command was accepted by checking for the change.

The host then polls all active result blocks, waiting for any operation status code to change to a value other than 0FEh. This change means the transporter has completed the operation associated with that result block, and data and result information are available. To simplify interpretation of results, all error codes are between 80h and 0FEh, and all success codes are less than 80h. Send and receive calls that succeed give the number of retries as a completion code, but this code is always less than 7Fh.

OMNINET transporter interfaces usually support generation of a host interrupt whenever the transporter writes to a result block. This relieves the host of having to poll result blocks for completion. To simplify OMNINET evaluation, the engineering transporter is not usually configured to use interrupts. The sample programs demonstrate the use of the transporter both without interrupts and with external interrupt hardware. Servers usually need interrupt hardware or an XIOS polling routine to achieve a usable throughput, but the sample drivers can be made to run without either if high throughput is not a goal.

The coprocessor interface structure the transporter uses is close to the ideal model of a perfect transport layer. The transporter hardware deals with all retries, message acknowledgments, packet sequencing checking, and error detection totally transparently to the host it serves. The data-structure based message interface between the host and transport layer is useful even in implementing non-OMNINET interrupt-driven transport layers for CP/NET.

### **G.2 Implementation Structure**

In the sample implementation, very few OMNINET features were needed. All CP/NET traffic is on one logical channel (SOCKET 2), leaving the others free for such non-CP/NET uses as providing bootstrap channels between diskless devices and optional processes to load them, providing non-CP/NET peripheral sharing routines or even supporting a second network operating system in concurrent use.

Because CP/NET processes its own control fields (message headers), the control message options are not used and are set to zero. In the evaluation transporter, the most significant byte of the memory address is not used and is always set to zero. Other hardware implementations can use this byte for segment control to allow the message buffers to be banked out, or for a 16-bit processor.

The network node ID of an OMNINET host is set by six switches on its transporter hardware. In this implementation, the NODE number is the CP/NET network ID. Set the ID of the SERVER to 00. A requester can have any other unique OMNINET ID code except 0FF hex. This ID code freedom is achieved by a routine in the NETWRKIF module that binds requester ID codes dynamically to processes in the SERVER.RSP module by tracking login and logoff messages. Hence, up to 63 requesters can be supported, as long as no more than NSLAVES are logged in at any one time. Because the transporter handles all lowlevel communication concerns, the NETWRKIF module is relatively compact; and 16 requesters are easily supported in most systems.

To simplify coding the interface modules, data structure constructor macros eliminate the need for typing all the definitions again and again for each requester. This technique requires that the indices into the resulting arrays of data structures be computed at run-time, but this is easy to do and, where possible, is part of initialization.

### **G.3 The SNIOS Implementation**

The intelligent nature of the OMNINET interface makes coding the SNIOS a simple exercise. Allocate a set of prefabricated transporter command blocks and associated result blocks. Even though the requester never has more than one operation pending at a time, it is simpler to use separate command blocks for each needed operation type than to recycle the same command block.

Unfortunately, relocating 8080 assemblers like RMAC do not easily deal with relocation of multibyte pointers that are not in Intel® standard memory order. It is simplest to set the result block pointers at initialization; that approach is used here.

After setting up these pointers, the NTWRKINIT routine posts a prebuilt transporter command block called INITTCB to the transporter via the routine called OMNI\$STROBE. If the transporter does not accept the pointer, initialization aborts and an error returns to the NDOS. If the transporter accepts the pointer, NTWRKINIT calls OMNI\$WFDONE to poll the result block associated with INITTCB until the transporter reports a completion. If the initialization operation succeeds, the node number presently set into the transporter's switches is found as a result code. If initialization fails, a value > 80h corresponding to an error code is found and returned to NTWRKINIT, and NTWRKINIT aborts and returns an error code to the NDOS. Otherwise, the node number returned is installed in configtbl and the default message buffer's SID field, the requester ID and a banner print on the console, and a success code is returned to the NDOS.

The NTWRKERROR entry is functionally identical to NTWRKINIT except that it does not print a banner or requester ID code.

The NTWRKSTS, CNFGTBLADR, and NTWRKWBOOT routines are identical in function and operation to those used with other transport layers.

When the NDOS calls the SENDMSG routine, the BC register pair contains a pointer to the message to be sent on the network. This routine translates the CP/NET header information of that message into a form consistent with OMNINET and then puts it into a prefabricated transporter command block called TXTCB. The CP/NET DID is used as the target node physical address on the network. The address of the whole message, including the CP/NET header, is placed in the buffer field of TXTCB after the pointer is rearranged into MSB, LSB sequence. The CP/NET SIZ field is adjusted to give the total message length, including the CP/NET header, and is placed in the appropriate field of the TXTCB.

The OMNINET interface primitives OMNI\$STROBE and OMNI\$WFDONE again post the command to the transporter and, if successful, await completion of the transmission operation. The completion code is transformed into a flag the NDOS expects. Because a very busy server might not have a buffer posted when the requester sends the message, even though 'the transporter does multiple retries by itself, a retry loop tries to send the message again, if necessary. In practice, retries are rare, but the retry loop is useful when debugging a server.

Like SENDMSG, the RECEIVEMSG routine is primarily an exercise in the translation of parameters and their transmission to the transporter. The operation of RECEIVEMSG is easily understood by reading its code, with one exception; if a receive is posted, and no message ever comes in, the transporter waits forever for a message. To simplify debugging and recovery from network errors, the OMNI\$WFDONE routine times out after about 20 seconds (on a 2 mhz processor) and returns an error flag to its caller. Most servers ordinarily respond in this time, so the RECEIVEMSG routine issues a cancel receive command to the transporter via a prefabricated command block called UNRXTCB. RECEIVEMSG then returns to the NDOS with an error code.

If the receive call is not cancelled, an unsolicited or late message might be written into host memory at the requested address long after the host is using that memory for something else. Most autonomous transport layers support this kind of cancellation.

The implementation here is less than 280h bytes long, including the default 138-byte message buffer. If space is tight, the message printing and banner routines can be placed in the default buffer, a single transporter command block and result block can be recycled for all commands, and concessions to modularity can be

made to yield an even smaller SNIOS.

## **G.4 The NETWRKIF Implementation Model**

This sample OMNINET NETWRKIF uses a slightly different intermodule communication model from the one usually used to implement a serial asynchronous star network. Instead of using one process per server process to implement the network input and output, a single input process and a single output process route all messages. This type of structure is far more efficient for any party-line type of network interface hardware because fewer dispatches occur per transaction. Those transactions that do occur take less time and far less code is required to implement the NETWRKIF. In addition, the structure is easier to understand and debug, and all traffic converges through one piece of code, allowing you to implement message routing extensions to your network.

This model is easily understood by studying the general function of the network receiver and transmitter process separately.

The network receiver process in this version is named SERVERX. It is responsible for collecting each incoming message as it arrives, identifying the server process it is for, and writing a pointer to the message into that process's input queue. In addition, SERVERX functions as a surrogate server process to advise requesters that are not logged in that they have no server process to use.

SERVERX uses run-time binding of requester ID codes to server processes. SERVERX does this by keeping a table of the input queue addresses of all the server processes it supports and the ID code of the requester currently logged in to each process. SERVERX examines each incoming messages SID field and searches the table to find out whether SID is presently associated with a server process. If not, an error reply message is constructed in the same buffer that the message arrived in, and SERVERX writes this message directly to the network output process for transmission back to the requester.

For this process to function properly, SERVERX must track all login and logoff messages that pass through it. Every time a login message is received, SERVERX checks its mapping table to find out whether that requester is currently associated with a server process. If it is, no action is taken. If not, SERVERX tries to find an idle server entry in the table. Idle entries are shown in this table as in use by requester 255. If a free server entry is located, SERVERX enters the requester's ID into it, and then sends the login message to that server process's input queue. If none are available, an error reply message is constructed by SERVERX and sent back to the requester.

Logoff messages are handled by finding that requester's server entry, marking it as empty (255) , and then routing the logoff message to the server's input queue. If that requester was never logged in in the first place, SERVERX sends it an error, as previously explained.

Because there is no way to know which server process an incoming message will be for at the time a buffer is posted to the transporter for a receive call, buffers are not permanently assigned to particular server processes. Instead, a list of empty buffers is kept in an MP/M II queue, and SERVERX obtains the buffers from the queue as needed and available for posting to the transporter.

The OMNINET primitives are similar to those used by the SNIOS, except that an MX queue ensures that the transporter is not in use by another process when SERVERX wants to post a command block pointer to it.

As the arrival time of the next message is unknown, SERVERX must be suspended while it waits for the next message to arrive. This can be done by an XDOS flag wait in the WF\$RXDONE OMNINET primitive or by delay-based polling. If your XIOS can be easily modified, another alternative is to add an XIOS polling routine. Using the delay call to suspend the process drastically reduces network throughput because only 60 incoming messages can arrive per second.

The SERVETX process is extremely simple. It reads messages from a single input queue and posts them, using mutual exclusion, to the transporter. Because messages are quickly disposed of by the network, there is no point in suspending SERVETX. It uses a different completion routine than SERVERX, which merely waits until a completion code is received from the transporter, and then returns to its caller. To simplify debugging, a timeout is included to prevent a hardware or software problem from locking up the system.

Once SERVETX has finished sending the message, it returns the buffer that it was in to the free buffer management queue, making it available for SERVERX. SERVETX then goes back to read its input queue to wait for another message to process.

Theoretically, such a system can function with fewer buffers than server processes. But in practice, it is best to have at least one more buffer than the number of server processes in the pool to deal with messages such as failed login attempts that never get routed to a server.

The rest of the code in each process simply initializes data structures, creates queues, initializes hardware, and performs other routine tasks.

Note that the distribution version of CP/NET 1.2 does not work with this SERVETX process without a minor patch. SERVER.RSP must be patched to create output UQCBs with the same name for all server processes instead of making each queue name unique. Once this is done, all processes in SERVER.RSP direct their output to a single SERVETX process. Instructions for installing this patch are included in *CP/NET V1.2 Application Note 02*.

### **G.5 Possible Improvements to NETWRKIF**

This interface is by no means ideal. Little error recovery is done for registers that fail to log off. A watchdog timing process can be easily added to correct this problem. This process is not shown here, to simplify understanding of the OMNINET interface. But such a process is only needed in systems with more physical requesters than server processes to prevent their being locked up by departed users.

One possible improvement is to further reduce the number of dispatches per CP/NET transaction by using direct code to manage the buffer list and using the transporter mutual exclusion function instead of the MP/M II queue facility. The M/PM II queue facility is powerful and easy to use, but avoid using it in situations where dispatch overhead exceeds the time for which a process is likely to require suspension unless the suspension is unavoidable for process synchronization reasons.

Another worthwhile improvement is to modify the NETWRKIF to minimize the period during which the server cannot respond to incoming messages, by seeing that the next buffer is more quickly posted for the next received message after a receive completion occurs. The present version does not do this until the incoming message has been processed by SERVERX. This causes unneeded network traffic because messages sent by requesters during this time are futile.

High-performance servers can make good use of two physical sets of transporter hardware, with different node addresses, on the same loop. Using two transporters can totally bypass the need to use MX techniques because one transporter can be reserved solely for transmitting messages.

Interesting networks can be easily constructed by having more than one OMNINET loop, each with its own transporter. The SERVERX process associated with each loop can filter messages not intended for local SLVSPs to a second, third, or fourth SERVETX process associated with higher level loops. Such filtering bridges can be used to build hierarchical CP/NET systems of any degree of complexity.

Other processes can concurrently send and receive messages totally unrelated to the CP/NET context using the same transporter as long as they honor the MXomni mutual exclusion queues and do not use the same

socket for their communication as CP/NET. These processes can implement a variety of supervisory and auxiliary functions, or they can implement additional concurrent virtual circuits that cooperating requesters can use for point-to-point traffic. Such point-to-point virtual circuits can be coordinated by CP/NET mail functions.

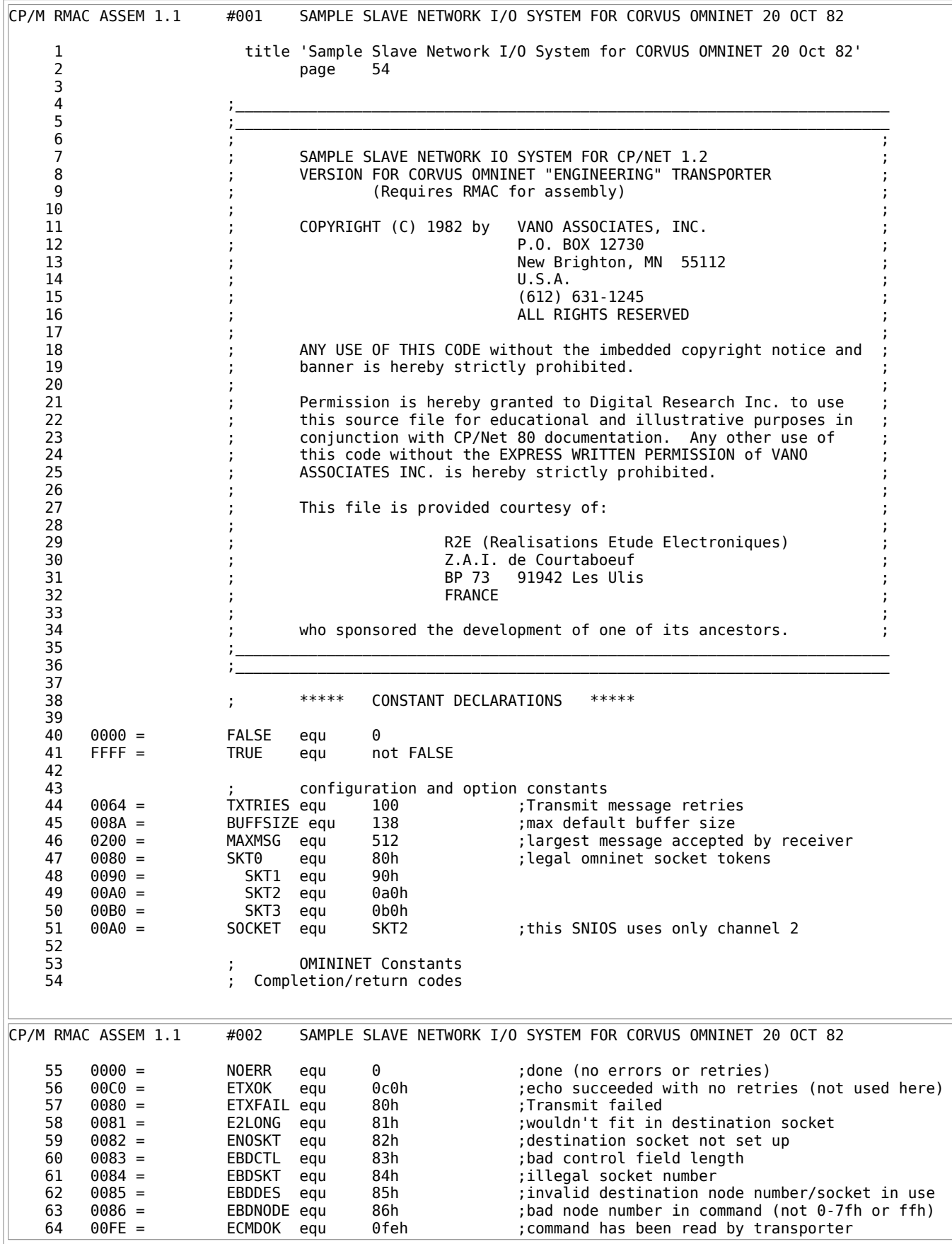

 65 ; legal command tokens 66 0040 = SENDF equ 40h ;send message 67 00F0 = RCVF equ 0f0h ;set up receive socket 68 0010 = ENDRCVF equ 10h ;stop receive 69 0020 = INITF equ 20h ;initialize transporter 70 ; Transporter control ports ; base address of transporter IO interface 72 00F9 = TSTAT equ Netbase+1 ;ready status port ; status mask for ready bit 74 00F8 = TDATA equ Netbase ;command block pointer port 75 76 ; Network Status Byte Constants 77 ; 78 0010 = ACTIVE equ 10h ;slave logged in on network equ 2h ;error in received message 80 0001 = SENDERR equ 1h ; unable to send message 81 82 ; CP/M BDOS function constants 83 0005 = BDOS equ 5 ;absolute BDOS entry 84 0009 = PRINTF equ 9 ;print message function 85 0002 = CONOUTF equ 2 ;output char in E to console 86<br>87  $87$   $;$  General Constants<br> $88$   $900A = \text{LF}$  equ  $9ah$  88 000A = LF equ 0ah ;Line Feed CR equ 0dh ;Carriage Return 90<br>91 ; \*\*\*\*\*\* GENERATED CODE AND DATA BEGIN HERE \*\*\*\*\* 92<br>93 93 ; Public Jump vector for SNIOS entry points jmp ntwrkinit ;network initialization 95 0003 C34801 imp ntwrksts ;network status<br>96 0006 C35201 imp cnfgtbladr ;return config 96 0006 C35201 jmp cnfgtbladr ;return config table addr 97 0009 C36701 jmp sendmsg ;send message on network jmp receivemsg ; receive message from network 99 000F C33801 jmp ntwrkerror ;network error imp ntwrkwboot ;network warm boot 101<br>102 102 ; Public Slave Configuration Table configtbl: 104 Network\$status: 105 0015 00 db 0 ;network status byte 0016 00 slvid1: db 0<br>10617 00000000000 db 0,0, 0,0, 0,0, 0,0, 0,0; Disk map table for units 107 0017 0000000000 db 0,0, 0,0, 0,0, 0,0 ;Disk map table for units A:-P: 108 001F 0000000000 db 0,0, 0,0, 0,0, 0,0 CP/M RMAC ASSEM 1.1 #003 SAMPLE SLAVE NETWORK I/O SYSTEM FOR CORVUS OMNINET 20 OCT 82 109 0027 0000000000 db 0,0, 0,0, 0,0, 0,0 110 002F 0000000000 db 0,0, 0,0, 0,0, 0,0, 0,0<br>111 0037 0000 db 0,0 111 0037 0000 db 0,0 ;console device 112 0039 0000 db 0,0 ;list device 113 003B 00 db 0 contracts that the set of the contracts of the contracts of the contracts of the contracts of the contracts of the contracts of the contracts of the contracts of the contracts of the contracts of the contr 114 ; 115 003C 00 dflt: db 0 ;FMT (DEFAULT MESSAGE BUFFER) 116 003D 00 db 0 ;DID 117 003E 00 slvid2: db 0 ;SID 118 003F 05 db 5 ;FNC 119 0040 00 db 0 ;SIZ 120 0041 ds 1 ;MSG(0) List number 121 0042 ds BUFFSIZE ;MSG(1) ... MSG(128) 122 123 124  $\qquad \qquad ;\qquad \qquad \text{REFABRICATED OMNNET TRANSPORTER COMMAND BLOCKS}$ 125<br>126 Command block for transmitting a message 127 TXtcb:<br>128 00CC 40 TXtcmo 128 00CC 40 TXtcmd: db SENDF ;command field<br>129 00CD 00 00 db 0 0 ;bits 16-24 of 129 00CD 00 db 0 = contract the other than 0 = 130 00CD 00 = 130 00CE 0000 = 130 db 0.0 the contract the contr<br>130 00CE 0000 = TXtrslt: db 0.0 tresult block pointer (MSB.LSB) 130 00CE 0000 TXtrslt: db 0,0 ; result block pointer (MSB,LSB)<br>131 00D0 A0 TXtskt: db SOCKET ;socket (channel) number 00D0 A0 TXtskt: db SOCKET ;socket (channel) number<br>131 00 0 0 0 0 0 0 0 16 16-24 of message by 132 00D1 00 db 0 ;bits 16-24 of message buffer ptr 133 00D2 0000 TXtmsg: db 0,0 ;message buffer pointer (MSB,LSB) 134 00D4 0000 TXtdlen: db 0,0 ;data field length (MSB,LSB) 135 00D6 00 TXtclen: db 0 ;control field length TXtdest: db 0 ;Destination address (transport layers) 137 **137 137 137 has Result vector for above command block** 138 TXresult:

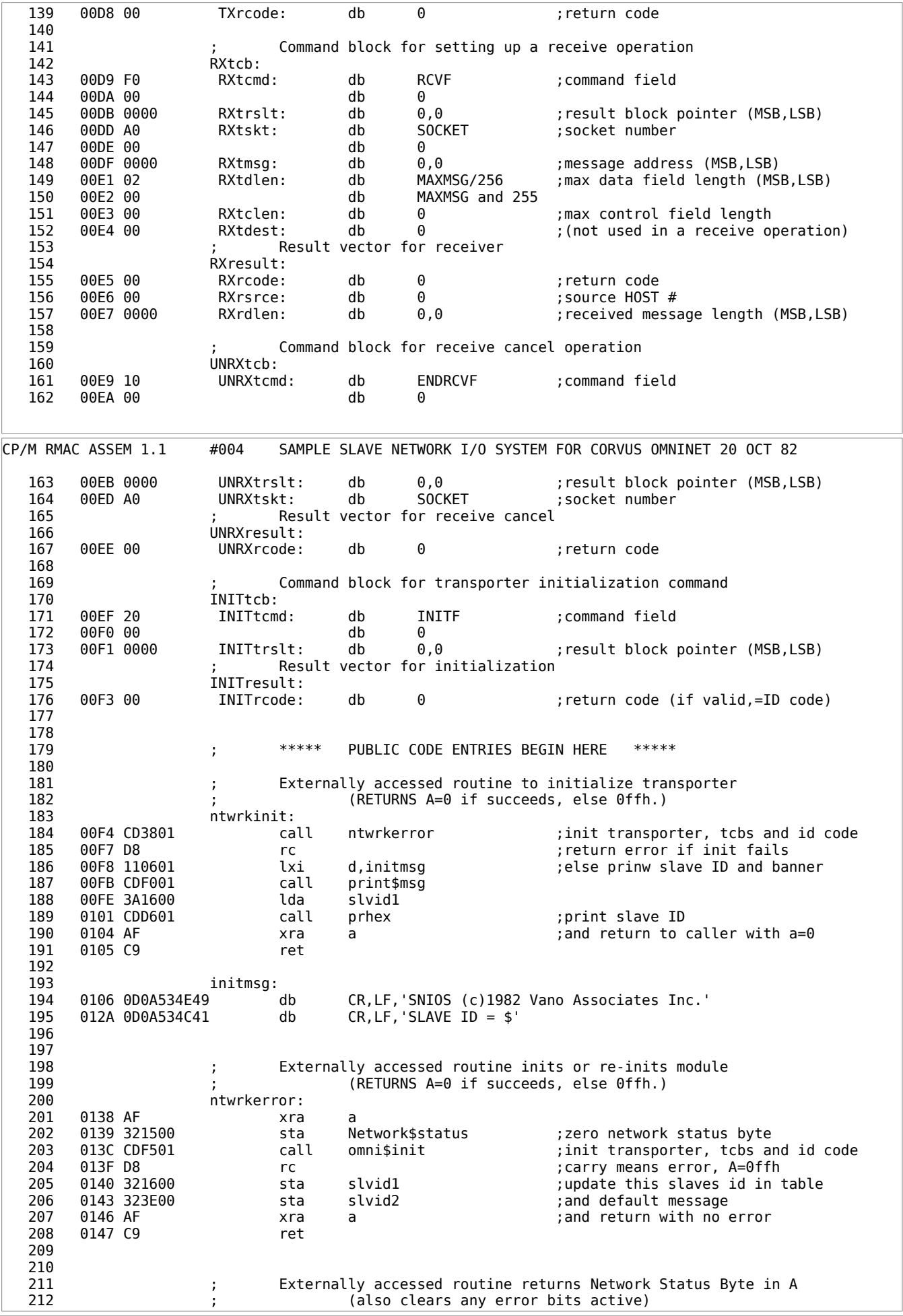

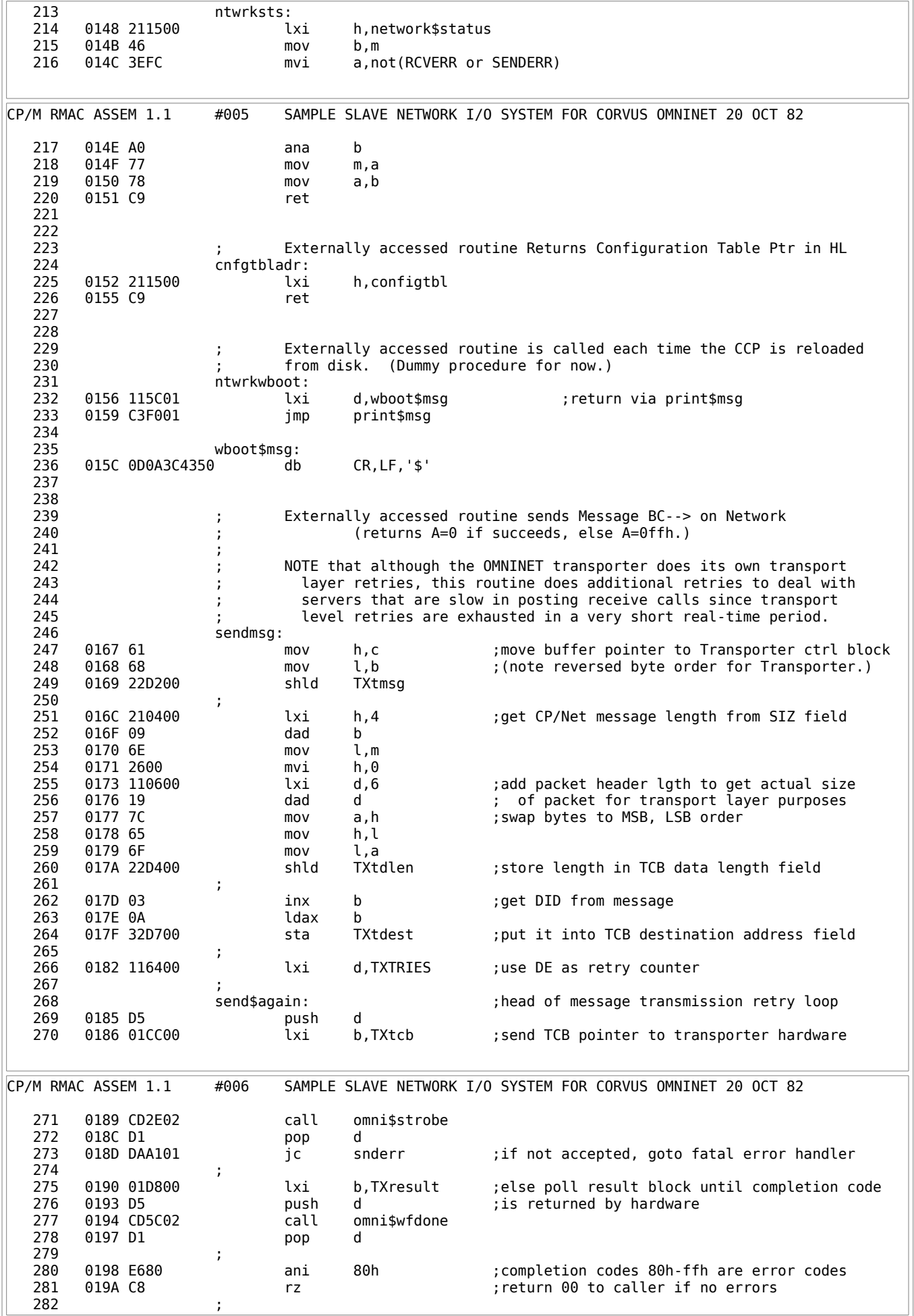

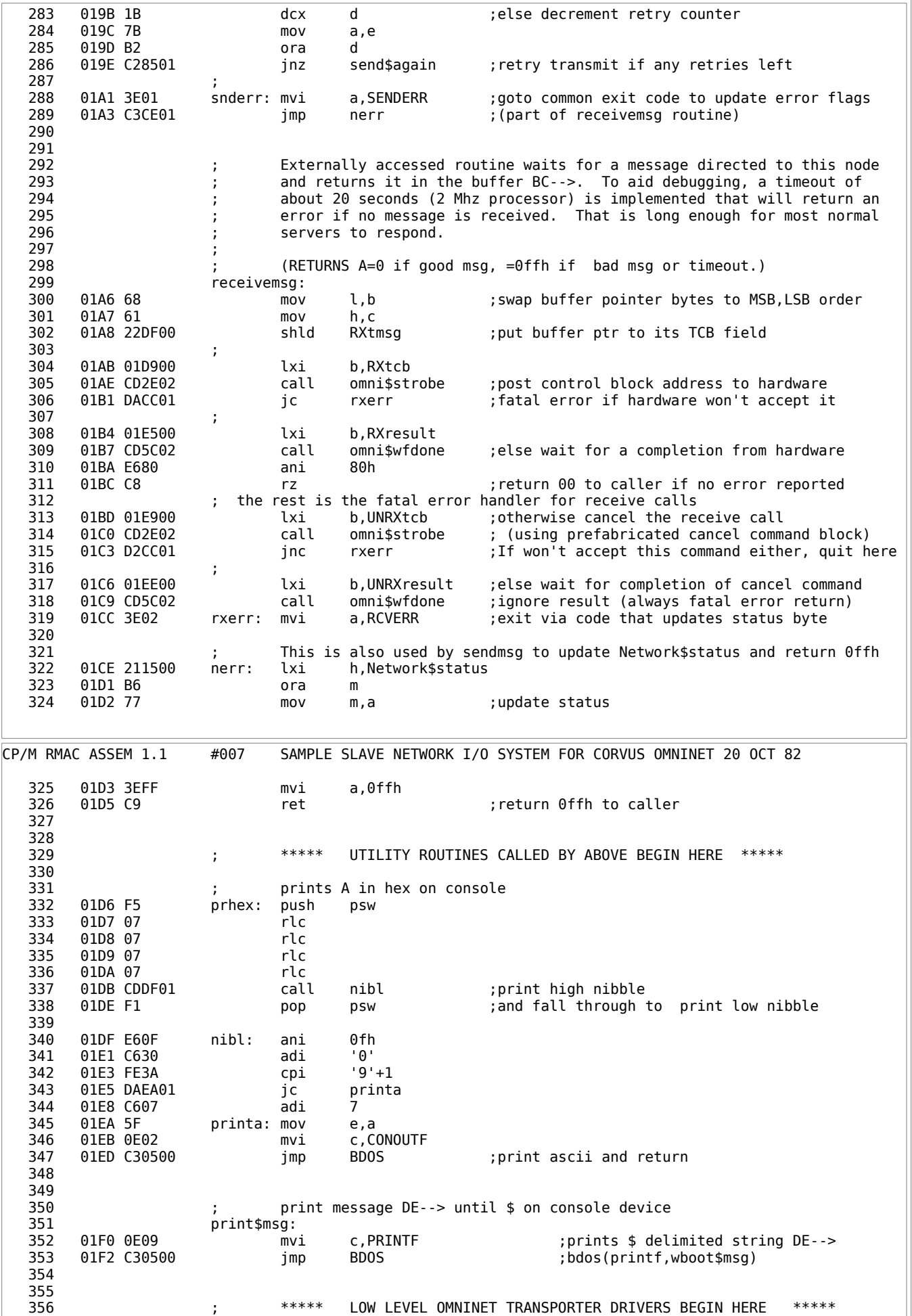

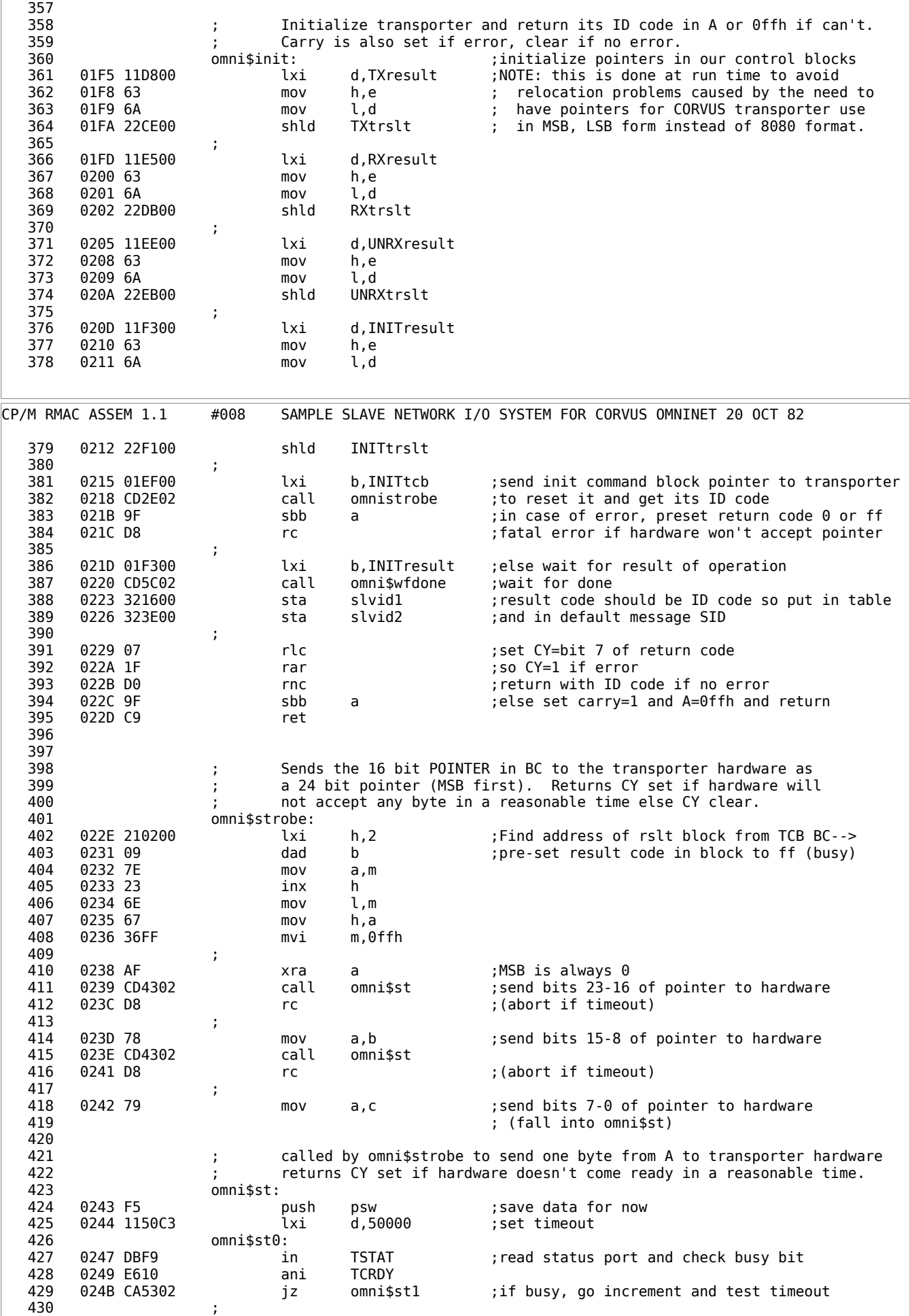

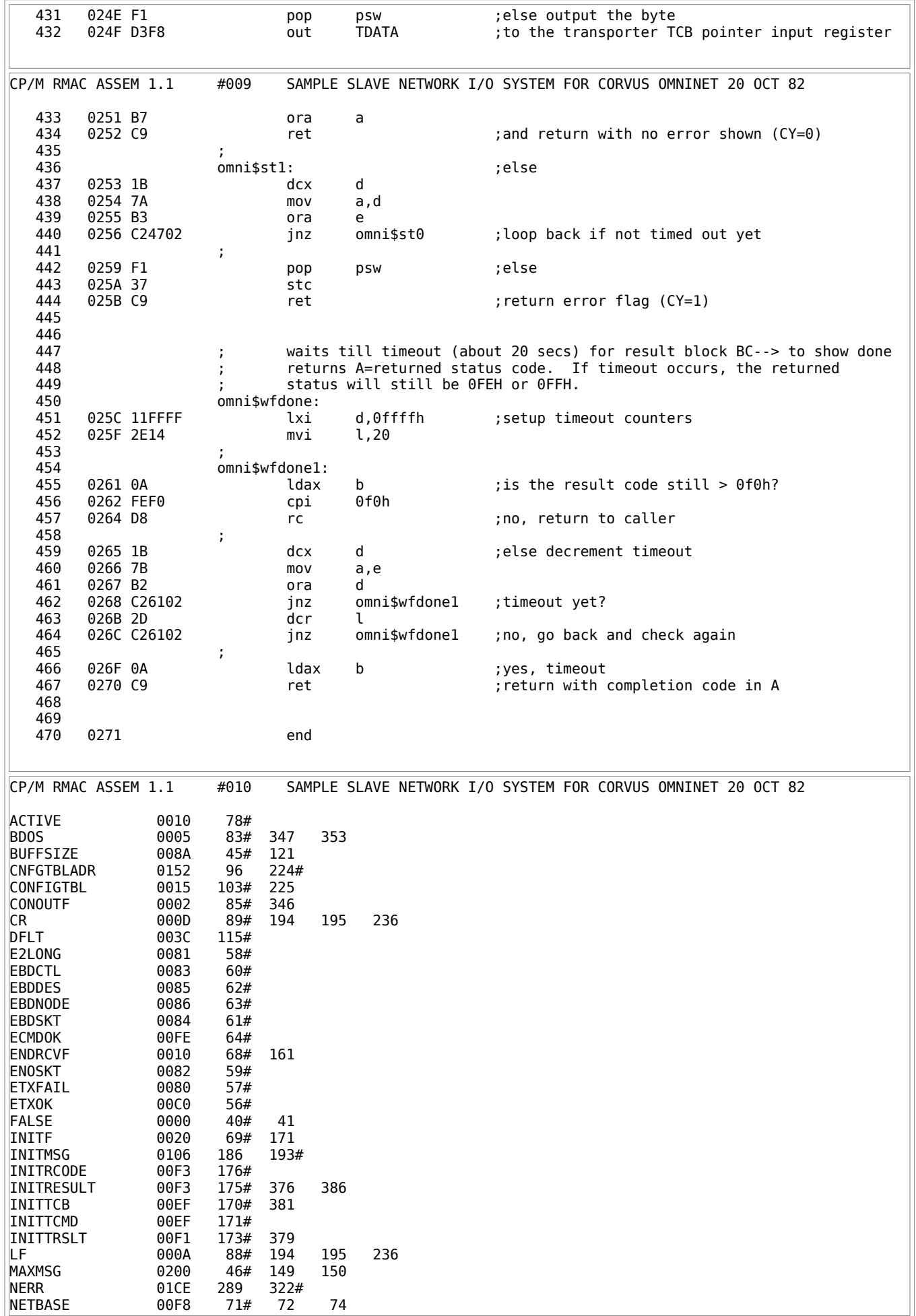

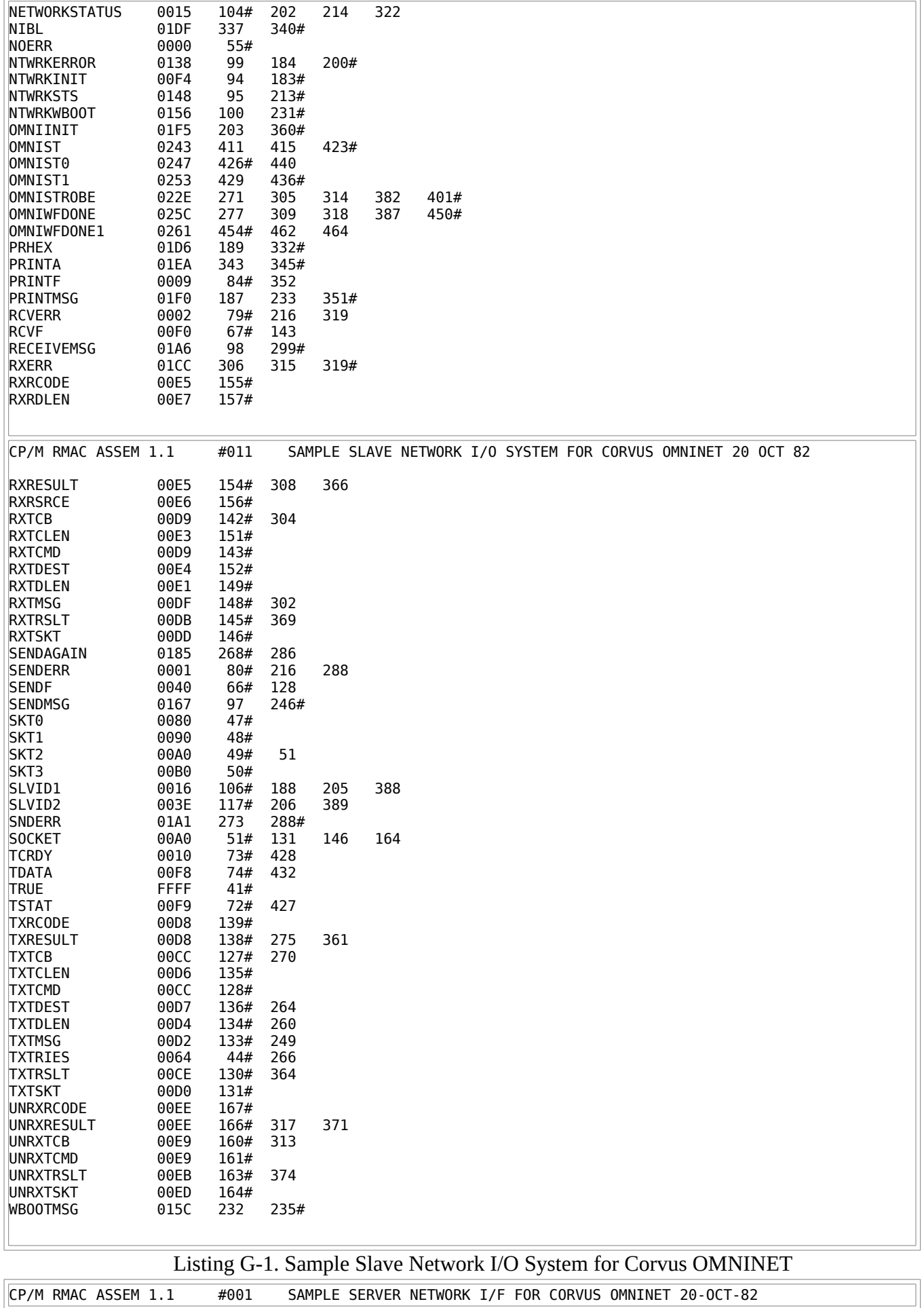

 1 title 'Sample Server Network I/F for CORVUS OMNINET 20-Oct-82' page 54

 3  $\frac{4}{\sqrt{2}}$  ;  $\frac{1}{\sqrt{2}}$  ,  $\frac{1}{\sqrt{2}}$  ,  $\frac{1}{\sqrt{2}}$  ,  $\frac{1}{\sqrt{2}}$  ,  $\frac{1}{\sqrt{2}}$  ,  $\frac{1}{\sqrt{2}}$  ,  $\frac{1}{\sqrt{2}}$  ,  $\frac{1}{\sqrt{2}}$  ,  $\frac{1}{\sqrt{2}}$  ,  $\frac{1}{\sqrt{2}}$  ,  $\frac{1}{\sqrt{2}}$  ,  $\frac{1}{\sqrt{2}}$  ,  $\frac{1}{\sqrt{2}}$  ,  $\frac{1}{\sqrt{2}}$ 5  $\;$  ;  $\;$  ;  $\;$  ,  $\;$  ,  $\;$  ,  $\;$  ,  $\;$  ,  $\;$  ,  $\;$  ,  $\;$  ,  $\;$  ,  $\;$  ,  $\;$  ,  $\;$  ,  $\;$  ,  $\;$  ,  $\;$  ,  $\;$  ,  $\;$  ,  $\;$  ,  $\;$  ,  $\;$  ,  $\;$  ,  $\;$  ,  $\;$  ,  $\;$  ,  $\;$  ,  $\;$  ,  $\;$  ,  $\;$  ,  $\;$  ,  $\$  $\hspace{.15cm}6 \hspace{.15cm} ;$  7 ; SAMPLE MASTER NETWORK IO SYSTEM FOR CP/NET 1.2 ; VERSION FOR CORVUS OMNINET "ENGINEERING" TRANSPORTER 9 ; (Requires RMAC for assembly) ; 10 ; ; 11 ; COPYRIGHT (C) 1982 by VANO ASSOCIATES, INC. ; 12 ; P.O. BOX 12730 ; New Brighton, MN 55112  $14$  ;  $13$  is the contract of the contract of the contract of the contract of the contract of the contract of the contract of the contract of the contract of the contract of the contract of the contract of the contract o 15 ; (612) 631-1245 ; ALL RIGHTS RESERVED 17 ; ; 18 ; ANY USE OF THIS CODE without the imbedded copyright notice ; 19 ; is hereby strictly prohibited. ; 20 ; ; 21 (21 ) intermission is hereby granted to Digital Research Inc. to use in this source file for educational and illustrative purposes in 22 (22 this source file for educational and illustrative purposes in  $\frac{1}{2}$  in this source file for educational and illustrative purposes in  $\frac{1}{2}$  conjunction with CP/Net 80 documentation. Any other use of conjunction with CP/Net 80 documentation. Any other use of 24 ; this code without the EXPRESS WRITTEN PERMISSION of VANO ; 25 ; ASSOCIATES INC. is hereby strictly prohibited. ; 26 ; ; 27 ; This file is provided courtesy of:<br>28 ; 28 ; ; 29 ; R2E (Realisations Etude Electroniques) ; 30 ; Z.A.I. de Courtaboeuf ; 91942 Les Ulis 32 ; FRANCE ; 33 ; ; 34 ; who sponsored the development of one of its ancestors. ; 35 ; ; 36 ; Note that this version requires that the CP/NET SLAVESP ; 37 ; process be properly patched to send all output traffic ; 38 ; to output queue 0. For the current (1.2) beta release, the ; 39 ; following patch is enough: ; 40 ; ; 41 (a)  $\begin{array}{ccc} \cdot & \cdot & \cdot \\ \cdot & \cdot & \cdot \\ \cdot & \cdot & \cdot \\ \cdot & \cdot & \cdot \\ \cdot & \cdot & \cdot \end{array}$  a543 42 ; -a543 ; 43 ; 0543 mvi a,30 ; 44 ;<br>45 ; Then resave the modulo 45 ; Then resave the module and its bit map. ; 46 ; ;  $47$  ;  $\vdots$  ,  $\vdots$  ,  $\vdots$   $48$  ; 49 50 FFFF = YES equ 0ffffh NO equ not YES 52 53 ; assembly mode switches equ NO ;assemble for debugging with rdt CP/M RMAC ASSEM 1.1 #002 SAMPLE SERVER NETWORK I/F FOR CORVUS OMNINET 20-OCT-82 55 FFFF = RSP equ YES ;assemble as a resident process 56 0000 = INTERRUPT equ NO ;transporter can interrupt (advisable) 57 58 ; Logical Configuration constants 59 0002 = NSLAVES equ 2 ;maximum number of slaves supported 60 0096 = SRVR\$STK\$SIZ equ 150 ;stack size needed by SLVSPs equ 52 ;PD size for SLVSPs 62 0118 = BUFFSIZE equ 280 ;maximum message buffer size 63 0003 = NMSG\$BUFFS equ 1+NSLAVES ;number of message buffers allocated 64 0040 = RX\$PRIORITY equ 64 ;receive process priority 65 003F = TX\$PRIORITY equ 63 ;usually higher than rx 66 67 ; Physical configuration constants (FOR OUR INSTALLATION) 68 00F8 = OMNI\$BASE equ 0F8h ;transporter base address 69 00A0 = OMNI\$SOCKET equ 0a0h ;omninet transporter socket code (2) 70 0008 = OMNI\$FLAG equ 8 ;XDOS flag for int. driven transporter RST\$NUM equ 7 ;interrupt level if interrupt driven 72 0038 = INT\$VCTR equ RST\$NUM \* 8 73

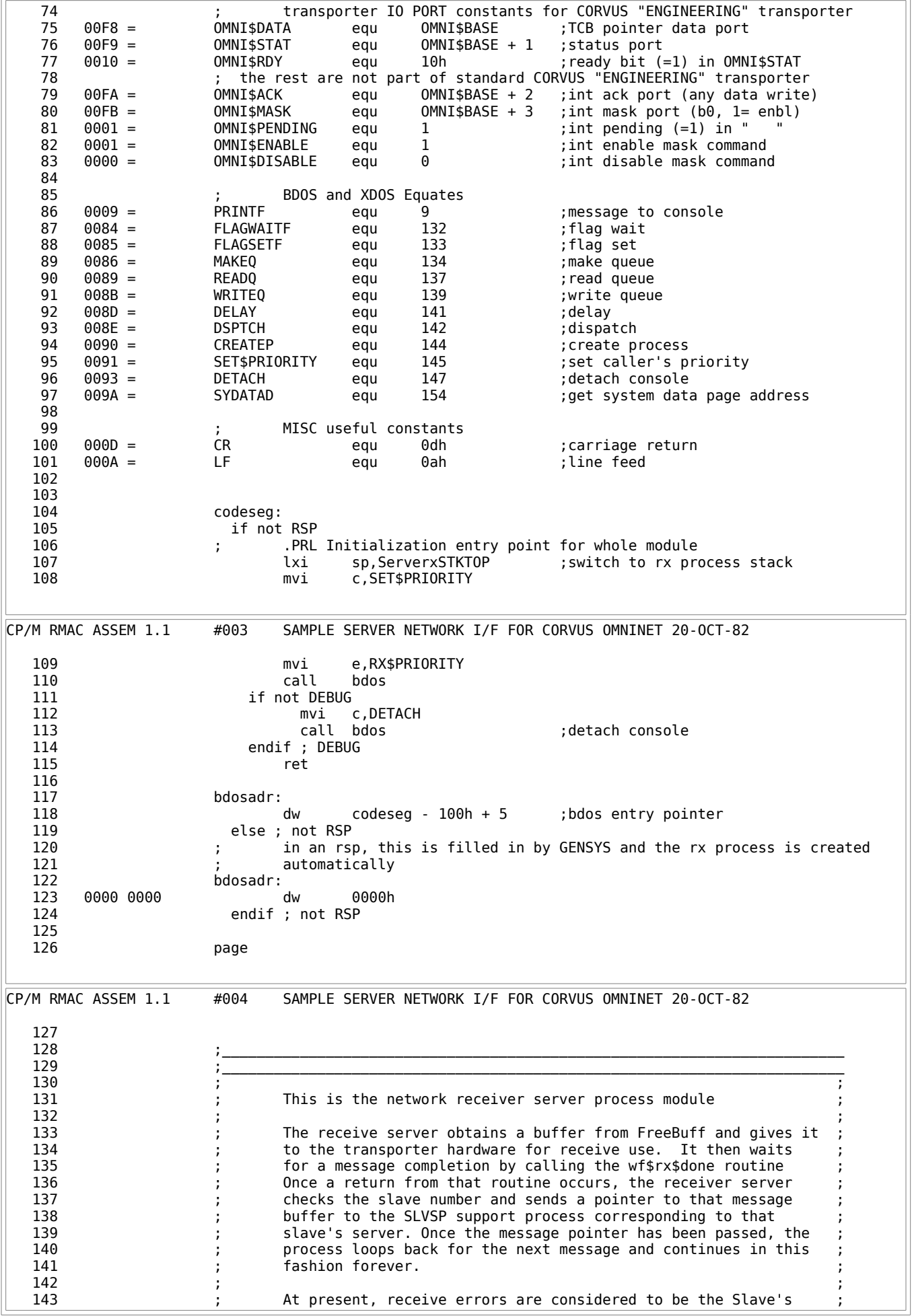

 144 ; problem since normal error recovery is allegedly handled by the ; 145 ; transporter firmware. Only error free messages are passed on, ; 146 (1995) : the rest are ignored unless the error is the absence of a free<br>147 (1995) : support process in which case a "NOT LOGGED TN" error is sent support process in which case a "NOT LOGGED IN" error is sent 148 **148** ; by the receiver process to the offending slave. 149 ; ; 150 ; In order to prevent clobbering the transporter when it is busy ; 151 ; transmitting, the receiver must be synchronized with the ; transmit server. In this implementation, this is handled by 153 **;** an MX Queue. 154 ; ;  $155$  , we can also define the contract of  $\mathfrak{z}_m$  ,  $\mathfrak{z}_m$  ,  $\mathfrak{z}_m$  ,  $\mathfrak{z}_m$  ,  $\mathfrak{z}_m$  ,  $\mathfrak{z}_m$  ,  $\mathfrak{z}_m$  ,  $\mathfrak{z}_m$  ,  $\mathfrak{z}_m$  ,  $\mathfrak{z}_m$  ,  $\mathfrak{z}_m$  ,  $\mathfrak{z}_m$  ,  $\mathfrak{z}_m$  ,  $\mathfrak{z}_m$  $156$  , and the contract of the contract of the contract of the contract of the contract of the contract of the contract of the contract of the contract of the contract of the contract of the contract of the contract of t 157 158 ; receiver server process descriptor (position dependent if RSP) 159 ServerxPD: 0002 0000 dw 0 ;link 161 0004 0040 db 0,RX\$PRIORITY ;status,priority 162 0006 6400 dw \$ + 94 ;stack pointer 163 0008 5365727665 db 'ServeRX ' ;name 164 0010 00FF db 0,0ffh ;console, memseg ds 82 300 contracts the served for MP/M use and stack 166 ServerxSTKTOP: 167 0064 9800 dw InitRX ;startup PC for process 168 169 ; User queue control block array used by this module for message queues. 170 ; Each element is 3 words long and is one UQCB followed by its message. 171 0006 = UQCBLEN equ 6 ;constant used to index array 172 0004 = XQCBMSG equ 4 the sysubindex for message word 173 174 INUQCB: ;array name 0000 # ??xx set 176 rept NSLAVES  $dw$  (ingcb\$array + ??xx) ;;Q pointer, msg addr, message word 178 dw \$+2 179 dw 0 180 ??xx set ??xx + INQCB\$SIZE CP/M RMAC ASSEM 1.1 #005 SAMPLE SERVER NETWORK I/F FOR CORVUS OMNINET 20-OCT-82 181 endm 182 0066+AC04 DW (INQCB\$ARRAY + ??XX) 183 0068+6A00 DW \$+2 184 006A+0000 DW 0 (INQCB\$ARRAY + ??XX) 186 006E+7000 DW \$+2 187 0070+0000 DW 0 188 189 ; UQCB used by ServeRX to get free buffers from Q 190 0072 1E057600 gbuf\$uqcb: dw buffQCB,newbuff 191 0076 0000 newbuff: dw 0 ;message is a free buffer ptr from pool 192 193 ; UQCB used by ServeRX to get transporter from MX Q 194 0078 A8087C00 omnirx\$uqcb: dw omniQ,rx\$mx\$msg  $rx$$ m $x$$ msq: 196 197 ; UQCB used by ServeRX to send error messages to outQ 198 007E E0048200 err\$out\$uqcb: dw outQCB,err\$out\$msg ;pointer, msgadr 199 0082 err\$out\$msg: ds 2 ;used to send error messages 200 201 ; receiver transporter control block 202 0084 F0 rxtcb: db 0f0h ;post read command 203 0085 00 db 0 ;result hi (always 0) 204 rxrsltp: 0,0  $\qquad \qquad$  ; result middle and low (NOT 8080 order) 206 0088 A0 db OMNI\$SOCKET ;transporter message socket code 207 0089 00 db 0 ;data pointer high (always 0) 208 008A 0000 db 0,0 contract definition of the data pointer middle, low 209 008C 01 db BUFFSIZE/256 ;data max length hi<br>210 008D 18 db BUFFSIZE and 255 ;data max length lo 210 008D 18 db BUFFSIZE and 255 ;data max length lo 211 008E 0000 db 0,0 ctrl lgth (0 for now), host (not used) 212 213 0090 0000000000rxrslt: db 0,0,0,0,0,0,0,0 ;result block for rx 214  $215$  ;  $\hspace{0.5cm}$  ;  $\hspace{0.5cm}$  ;  $\hs$  216 ; ; 217 **120 in the State Server process initialization entry point** entry point

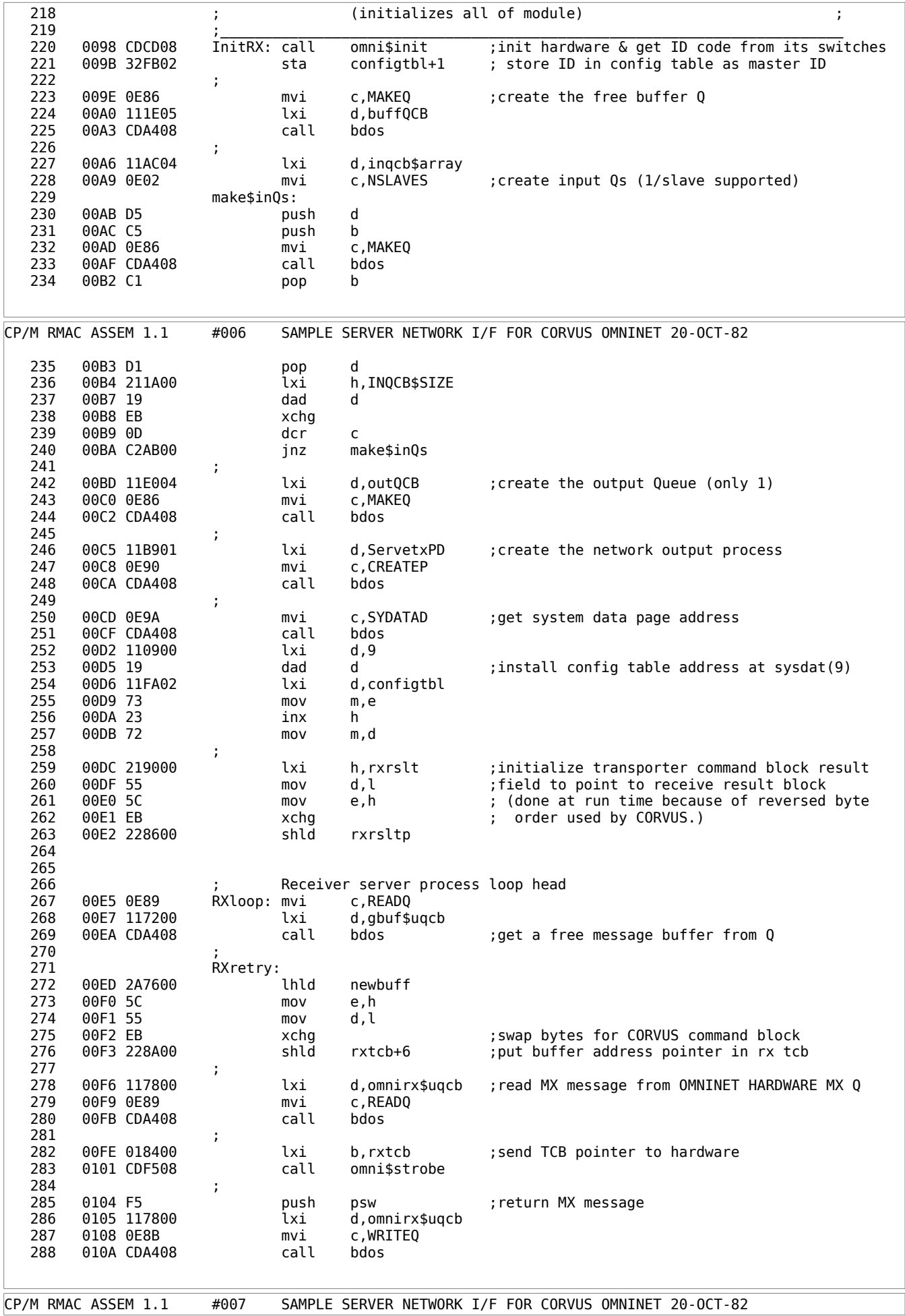

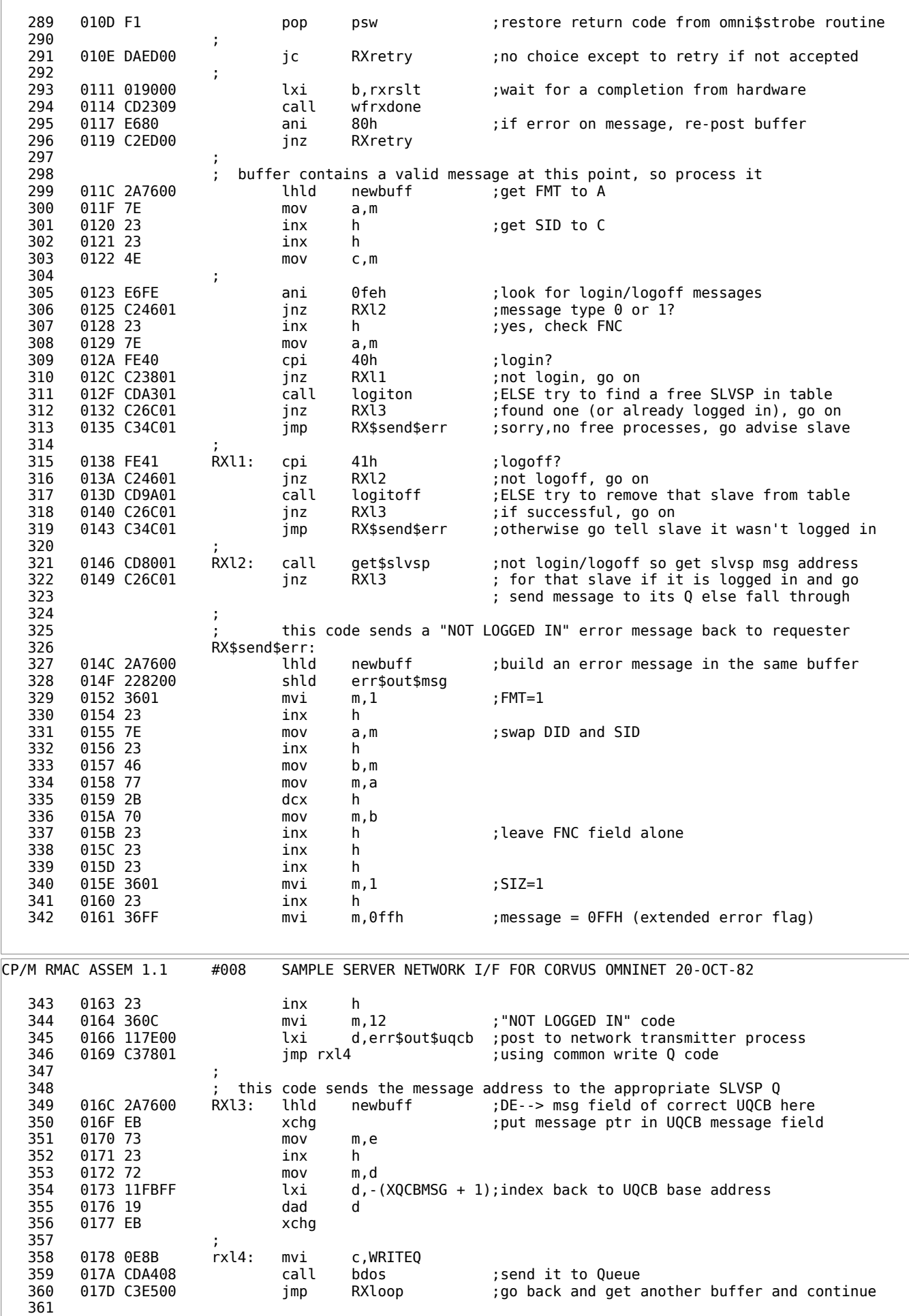

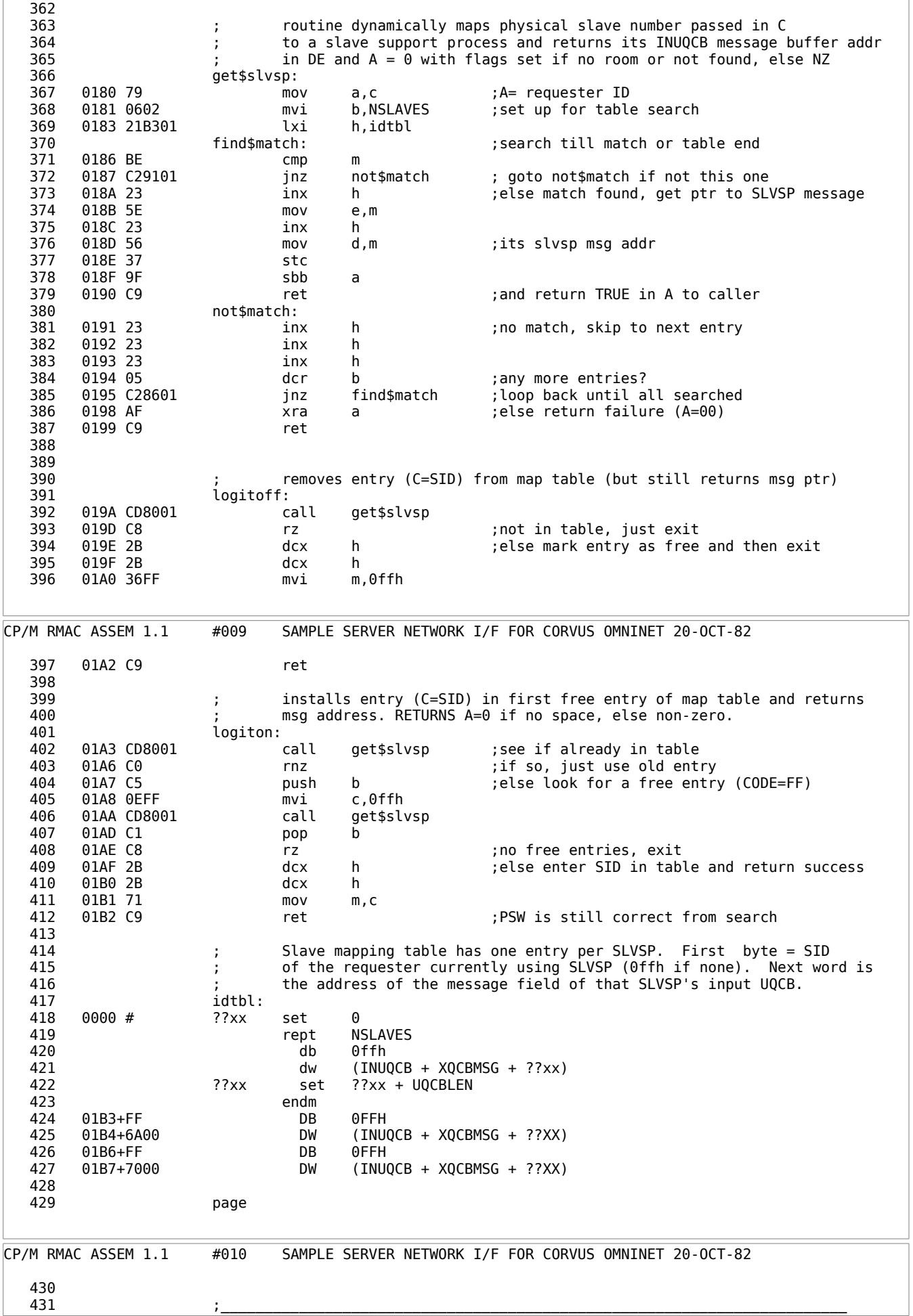

 $^{432}$  ;  $\frac{1}{2}$  ,  $\frac{1}{2}$  ,  $\frac{1}{2$  433 ; ; 434 ; This is the network transmitter server process module. ; NOTE THAT THE OMNINET TRANSPORTER MUST NOT BE DISTURBED ONCE 436 ; A TRANSMIT HAS BEEN POSTED UNTIL IT RETURNS A COMPLETION. ; 437 ; An MX Queue is used in this version to protect the transporter ; from other processes. 439 ; ; 440 **;** This process reads a message from the SLVSP output Q and when 441 (a) in awakened by one posts that buffer for transmission via the 442 **12 12 ;** transporter to the requester. This process then waits until 443 (a) the transporter reports a completion as determined by the intervals and the transporter reports a completion as determined by the 444 444 ; wf\$txdone routine. The buffer pointer from that message is ; 445 ; then sent back to the FreeBuff Q and the process loops back for ; 446 ; another message from the SLVSP output Q. Transmitter errors ; 447 **incredict is are considered the Transporter's problem and are ignored here.**<br>448 incredict in the state of the state of the state of the state of the state of the state of the state of th  $448$  ;  $\vdots$  ,  $\vdots$  ,  $\vdots$  449 ;\_\_\_\_\_\_\_\_\_\_\_\_\_\_\_\_\_\_\_\_\_\_\_\_\_\_\_\_\_\_\_\_\_\_\_\_\_\_\_\_\_\_\_\_\_\_\_\_\_\_\_\_\_\_\_\_\_\_\_\_\_\_\_\_\_\_\_\_\_\_\_\_ 450 ; Transmitter server process descriptor 451 ServetxPD: 452 01B9 0000 dw 0 ;link 01BB 003F db 0,TX\$PRIORITY ;status,priority<br>01BD 1B02 dw \$ + 94 ;stack pointer 454 01BD 1B02 dw \$ + 94 ;stack pointer 01BF 5365727665 db 'ServeTX ' ;name 456 01C7 00FF db 0,0ffh ;console, memseg 457 01C9 ds 82 ;reserved for MP/M use and as stack dw InitTX ;stack top has startup PC 459<br>460 460 ; There is only one output queue (SLVSP --> NTWRKIF) 0UTUQCB: 462 021D E0042102 UQCBNtwrkQO0: dw outQCB,outQMSG ;pointer, msgadr 463 0221 outQMSG: ds 2 ;used to receive msg pointer from SLVSP 464<br>465 used by ServeTX to return them to Q when done (used at init also) 466 0223 1E052702 pbuf\$uqcb: dw buffQCB,oldbuff oldbuff: dw 0 ;msg is a freed buff ptr back to pool 468<br>469 469 ; UQCB used by ServeTX to get transporter from MX Q 0229 A8082D02 omnitx\$uqcb: 471 022D 0000 tx\$mx\$msg: dw 0 472<br>473 473 ; transmitter transporter control block 474 022F 40 txtcb: db 40h ;command db 0 : result hi 476 txrsltp: 477 0231 0000 db 0,0 ;result middle and low 0233 A0 db OMNI\$SOCKET ;transporter message socket code<br>0234 000000 db 0,0,0 ;data ptr (MSB,SB,LSB) 479 0234 000000 db 0,0,0 ;data ptr (MSB,SB,LSB) tength (MSB,LSB) 481 0239 00 db 0 ;control length 482 023A 00 db 0 ;dest host 483 CP/M RMAC ASSEM 1.1 #011 SAMPLE SERVER NETWORK I/F FOR CORVUS OMNINET 20-OCT-82 484 023B 0000000000txrslt: db 0,0,0,0,0,0,0,0 ;result block for tx 485 486 ;\_\_\_\_\_\_\_\_\_\_\_\_\_\_\_\_\_\_\_\_\_\_\_\_\_\_\_\_\_\_\_\_\_\_\_\_\_\_\_\_\_\_\_\_\_\_\_\_\_\_\_\_\_\_\_\_\_\_\_\_\_\_\_\_\_\_\_\_\_\_\_\_ е на производите в области в село в село в село в село в село в село в село в село в село в село в село в село в<br>В село в село в село в село в село в село в село в село в село в село в село в село в село в село в село в с 488 ; ServeTX initialization entry point ;  $489$  ; 490 InitTX: 491 0243 215C05 lxi h,msgbuffs ;preload the Free buffer Q with buffer ptrs 492 0246 0E03 mvi c,NMSG\$BUFFS ;from start of buffer space freeloop: 494 0248 222702 shld oldbuff 495 024B E5 push h<br>496 024C C5 push b 024C C5 push b 497 024D 0E8B mvi c,WRITEQ 498 024F 112302 lxi d,pbuf\$uqcb 0252 CDA408 call bdos 500 0255 C1 pop b 0256 E1 pop h 502 0257 111801 lxi d,BUFFSIZE 025A 19 dad d 504 025B 0D dcr c 505 025C C24802 jnz freeloop

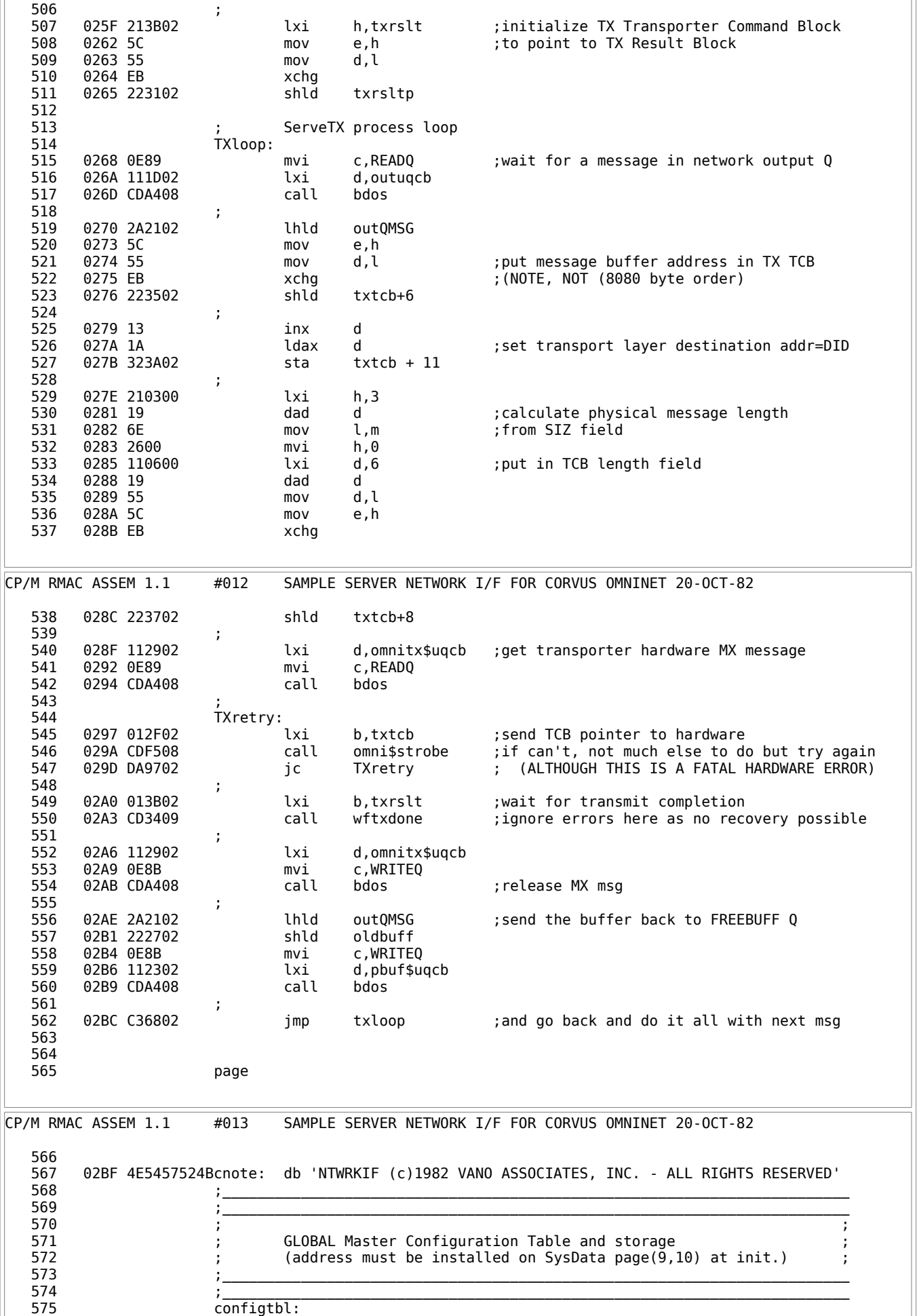

 576 02FA 00 db 0 ;Master status byte 577 02FB 00 db 0 ;Master processor ID 578 02FC 02 db NSLAVES ;Maximum number of slaves supported 0 Will the post of logged in slaves 580 02FE 0000 dw 0 ;16 bit vector of logged in slaves 581 0300 ds 16 ;Slave processor ID array<br>582 0310 5041535357 db 'PASSWORD' ;login password ;login password 583 5 ; builds Server stacks and initializes them with PD storage pointers<br>??xx set 0 585 0000 # ??xx set 0 586 rept NSLAVES 587 ds SRVR\$STK\$SIZ - 2 588 dw srvr\$pd\$base + ??xx ??xx set ??xx + SRVR\$PD\$SIZ 590 endm 591 0318+ DS SRVR\$STK\$SIZ - 2 SRVR\$PD\$BASE + ??XX 593 03AE+ DS SRVR\$STK\$SIZ - 2 DW SRVR\$PD\$BASE + ??XX 595 596 ; allocates PD storage 597 srvr\$pd\$base: 0444 ds NSLAVES \* SRVR\$PD\$SIZ 599 600 ;\_\_\_\_\_\_\_\_\_\_\_\_\_\_\_\_\_\_\_\_\_\_\_\_\_\_\_\_\_\_\_\_\_\_\_\_\_\_\_\_\_\_\_\_\_\_\_\_\_\_\_\_\_\_\_\_\_\_\_\_\_\_\_\_\_\_\_\_\_\_\_\_  $601$  ;  $\hskip1cm$  ; 602 ; ; 603 ; INTERPROCESS QUEUES (both local and global) and COMMON data ;  $604$  ;  $\hspace{0.5cm}$  605 ;\_\_\_\_\_\_\_\_\_\_\_\_\_\_\_\_\_\_\_\_\_\_\_\_\_\_\_\_\_\_\_\_\_\_\_\_\_\_\_\_\_\_\_\_\_\_\_\_\_\_\_\_\_\_\_\_\_\_\_\_\_\_\_\_\_\_\_\_\_\_\_\_ 606<br>607 ; ServeRX --> SLVSP message queues (INPUT), 1/slave support proc.<br>INQCB\$SIZE equ 26 ; constant used for index calculation 608 001A = INQCB\$SIZE equ 26 ;constant used for index calculation : ARRAY BASE NAME 610 ; 611  $\begin{array}{ccc} 611 & 322 \end{array}$  ; generate INQCBs as required 612 0030 # ??xx set '0' 613 rept NSLAVES<br>614 ds 2 2 ;;link 615 db 4eh,74h,77h,72h ;;common name is NTwrkQI 616  $\frac{6}{h}$  db  $\frac{6}{h}$ ,51h,49h ;;(macro can't do lower case)<br>617 dh  $\frac{2}{x}$  db  $\frac{2}{x}$  : slave ID 617 db ??xx ;;slave ID<br>618 dw 2,1 ;;msglen, i 618 dw 2,1 ;;msglen, nmbmsgs 619 ds 12 ;;MP/M pointers and buffers CP/M RMAC ASSEM 1.1 #014 SAMPLE SERVER NETWORK I/F FOR CORVUS OMNINET 20-OCT-82 620 ??xx set ??xx + 1 621 if  $(??xx \ EQ('9'+1))$ <br>622 ??xx set ??xx + set  $??xx + 7$  623 endif 624 endm 625 04AC+ DS 2 626 04AE+4E747772 DB 4EH,74H,77H,72H 04B2+6B5149 628 04B5+30 DB ??XX 629 04B6+02000100 DW 2,1 630 04BA+ DS 12 631 04C6+ DS 2 632 04C8+4E747772 DB 4EH,74H,77H,72H 633 04CC+6B5149 DB 6BH,51H,49H 634 04CF+31 DB ??XX 635 04D0+02000100 DW 2,1 636 04D4+ DS 12 637 638 ; SLVSP --> NETWRKIF queue (OUTPUT) 639 04E0 outQCB: ds 2 ;link 640 04E2 4E7477726B db 'NtwrkQO0' ;name 641 04EA 02001000 dw 2,16 ;msglen, nmbmsgs ds 48 ;Used by MP/M 643 644 ; free buffer list management queue 645 buffQCB: 646 051E ds 2 ;link 647 0520 4672656542 db 'FreeBuff' ;name 648 0528 02001000 dw 2,16 ;msglen, nmbmsgs 649 052C ds 48 ;reserved for MP/M

 650 651 652 ; global message buffer pool 653 055C msgbuffs: ds NMSG\$BUFFS \* BUFFSIZE 654 655 ; Utility Procedure to allow indirect BDOS/XDOS access as needed by RSP 08A4 2A0000 657 08A7 E9 pchl 658 659 page CP/M RMAC ASSEM 1.1 #015 SAMPLE SERVER NETWORK I/F FOR CORVUS OMNINET 20-OCT-82 660<br>661 661 ;\_\_\_\_\_\_\_\_\_\_\_\_\_\_\_\_\_\_\_\_\_\_\_\_\_\_\_\_\_\_\_\_\_\_\_\_\_\_\_\_\_\_\_\_\_\_\_\_\_\_\_\_\_\_\_\_\_\_\_\_\_\_\_\_\_\_\_\_\_\_\_\_  $662$  ; 663 ; ; 664 ; low level omninet support routines ;  $665$  , which is a set of  $i$  , and the set of  $i$  -contract of  $i$  -contract of  $i$  -contract of  $i$  -contract of  $i$  $666$  , which is a set of  $\sim$  ,  $\sim$  , 667 668 ; Transporter mutual exclusion QUEUE 669 08A8 omniQ: ds 2 670 08AA 4D586F6D6E db 'MXomniQ ' 671 08B2 00000100 dw 0,1 ;msglen, nmsgs 672 08B6 ds 12 ;dqph,nqph,msgin,msgout,msgcnt,buff 673 674 ; UQCB used by omni\$init to load MX Q 675 08C2 A808C608 omni\$init\$uqcb: dw omniQ,init\$mx\$msg 676 08C6 0000 init\$mx\$msg: dw 0 677 678 679 ; Initialization transporter control block 680 inittcb: 681 08C8 20 db 20h ;command db 0 ; result hi 683 initrsltp: db 0,0 ; result middle and low 685<br>686 initrslt: 687 08CC 00 db 0 ;result block for init 688 689 690 ; initializes transporter hardware and return its network ID code in A omni\$init: 692 08CD 11A808 lxi d,omniQ 693 08D0 0E86 mvi c,MAKEQ 694 08D2 CDA408 call bdos ;create hardware MX Q 695 08D5 11C208 lxi d,omni\$init\$uqcb ;send it one message 696 08D8 0E8B mvi c,WRITEQ 08DA CDA408 call bdos 698 if INTERRUPT 699 call int\$init ;(optional) setup interrupt system 700 endif<br>701 08DD 21CC08 1xi h,initrslt ; install result block pointer in initialization 702 08E0 55 mov d,l ;TCB 703 08E1 5C mov e,h ;NOTE: NOT 8080 order, MSB,LSB 704 08E2 EB 705 08E3 22CA08 shld initrsltp 706 ; lxi b,inittcb ;post initialization command block to 708 08E9 CDF508 call omnistrobe ;hardware 709 08EC D8 rc ;cy=1 means can't talk to hardware 710 ; lxi b, initrslt ; wait for a completion from operation 712 08F0 CD2309 call omni\$wfdone 08F3 B7 ora a CP/M RMAC ASSEM 1.1 #016 SAMPLE SERVER NETWORK I/F FOR CORVUS OMNINET 20-OCT-82 714 08F4 C9 ret contract the state of the set of the code to caller with flags set 715 716 717 **12 12 ;** sends the command block pointer in BC to transporter hardware 718 omni\$strobe: lxi h,2 ;first preset result code byte in

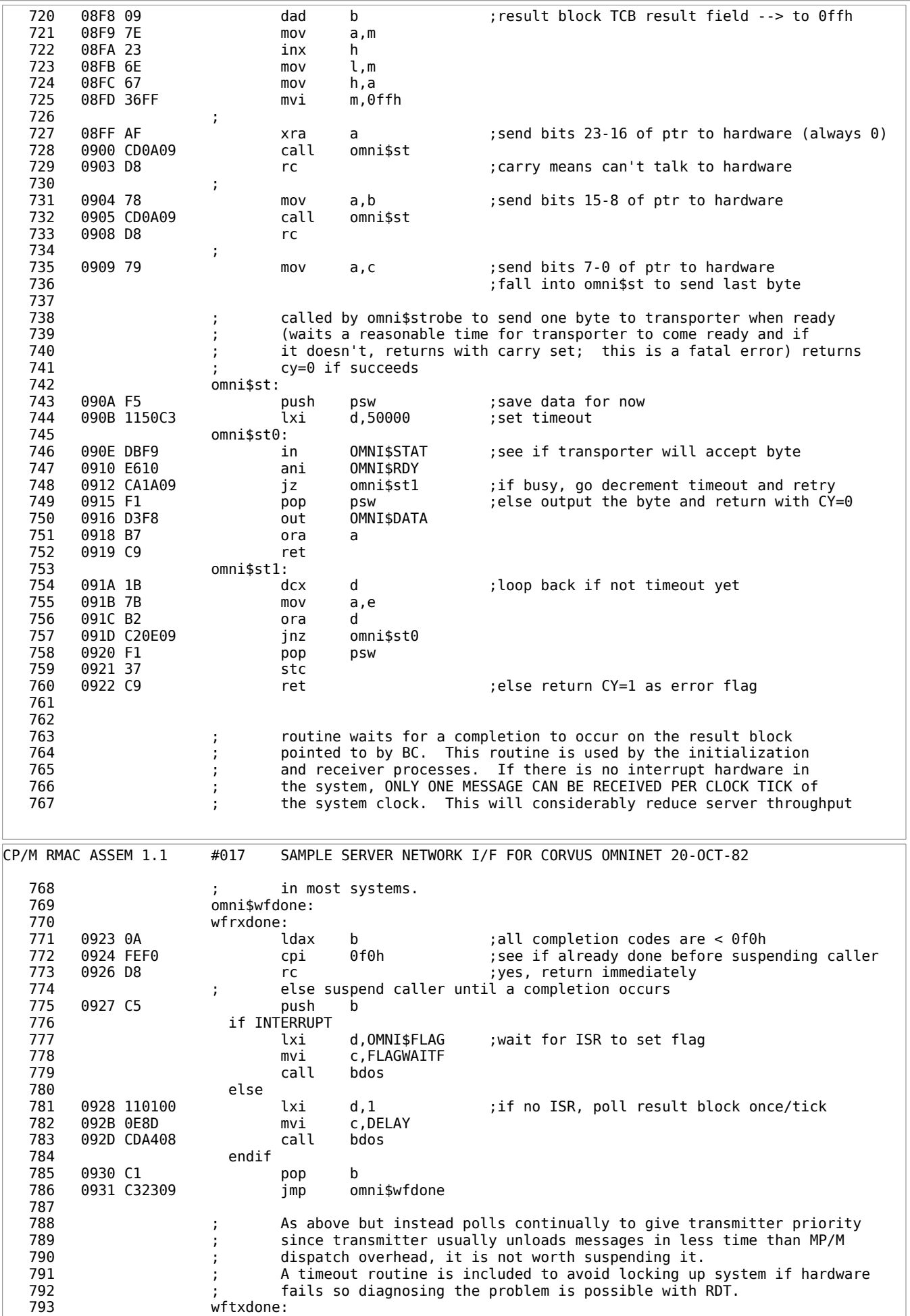

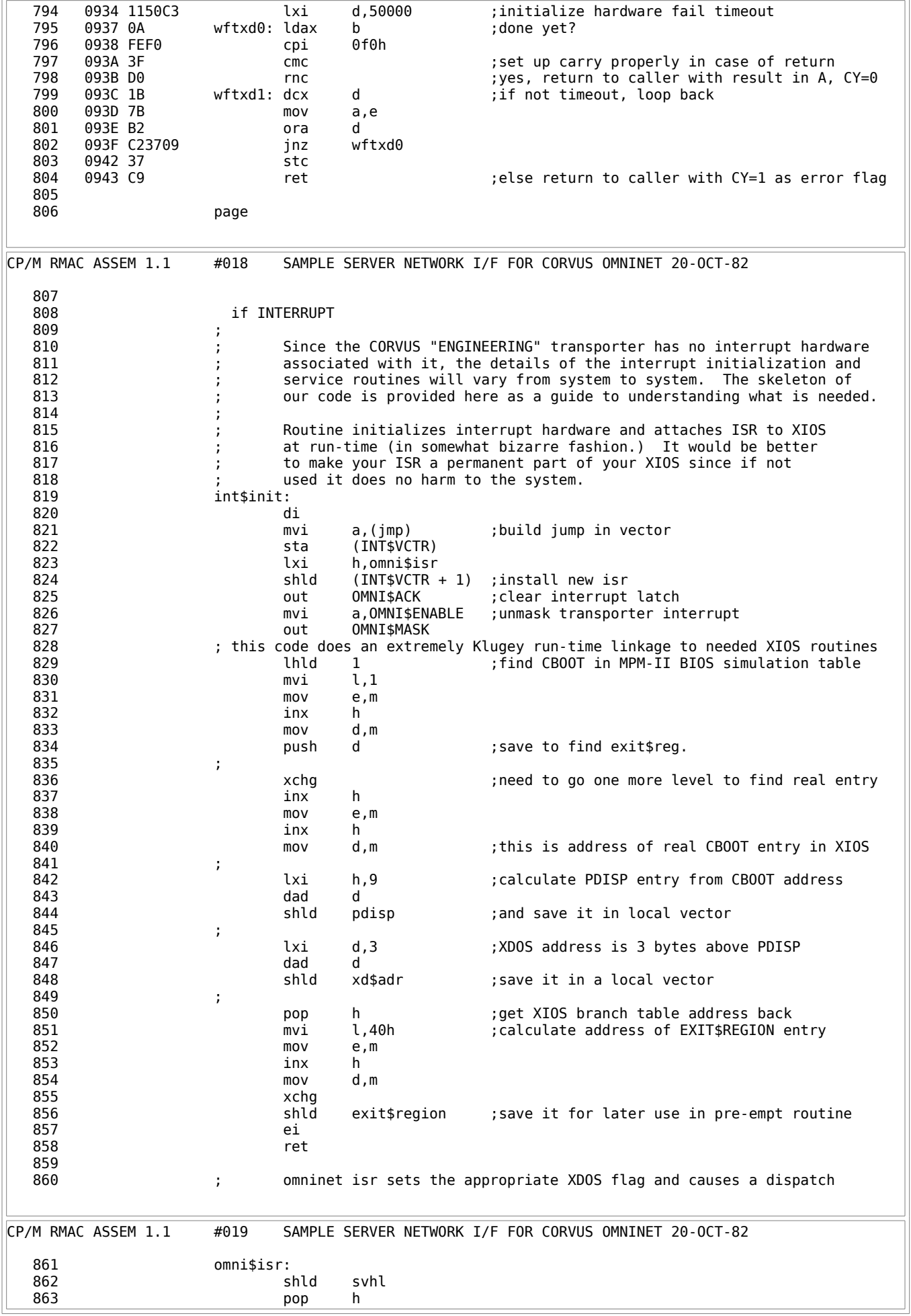
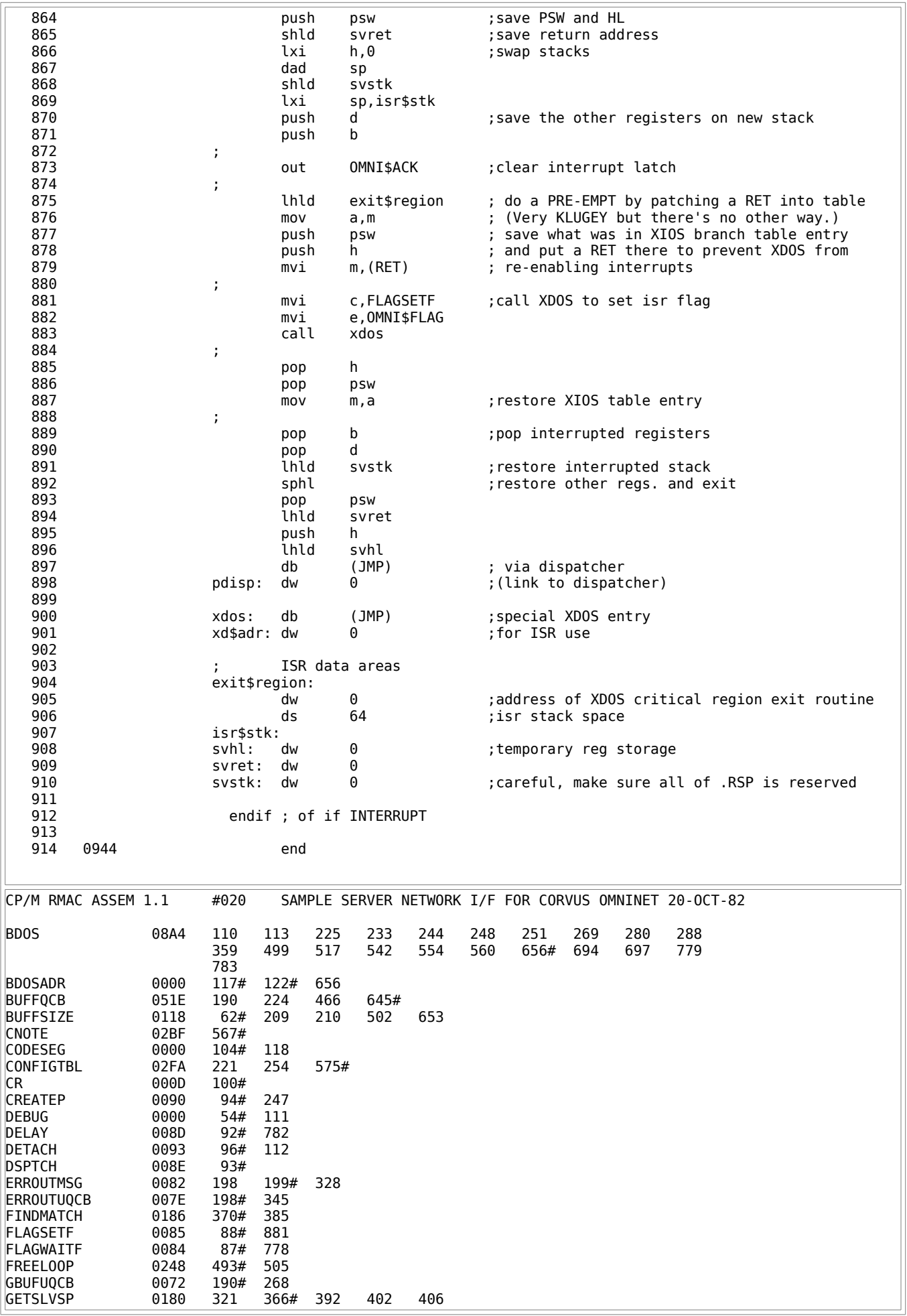

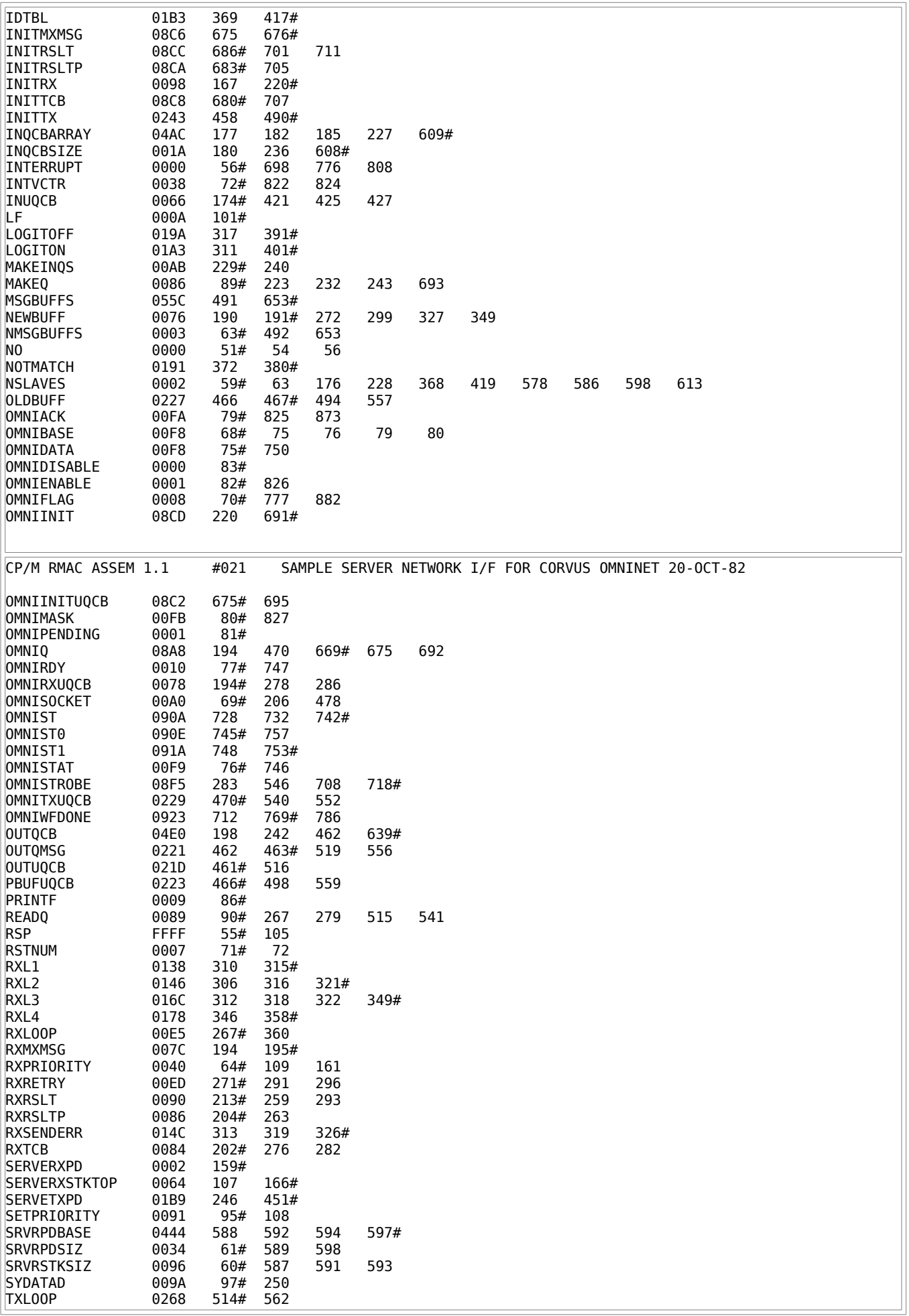

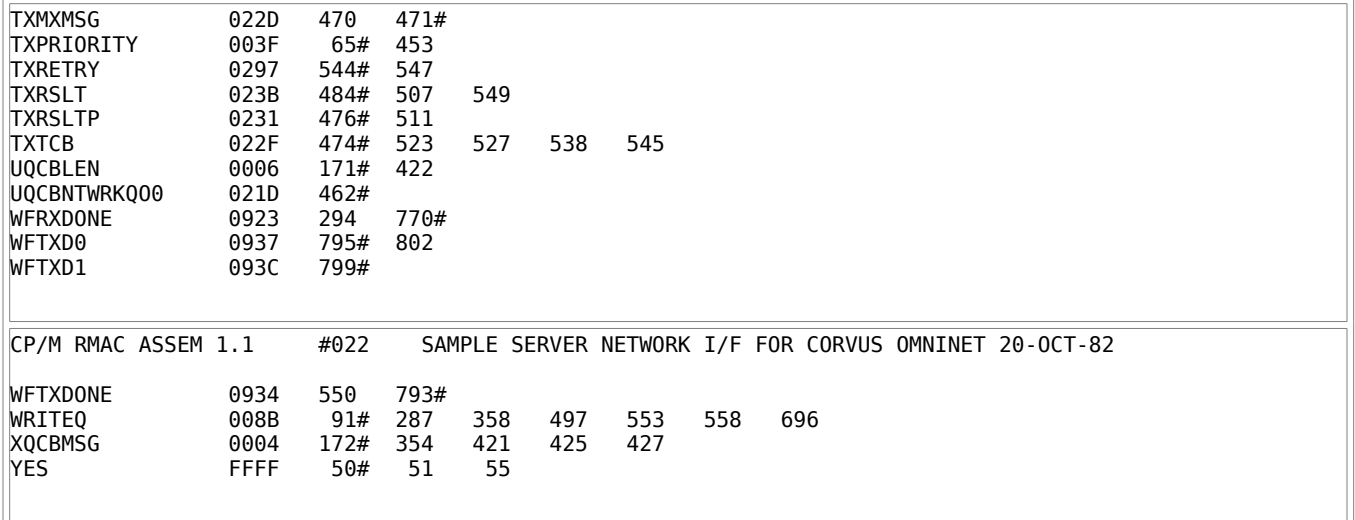

Listing G-2. Sample Server Network I/O for Corvus OMNINET